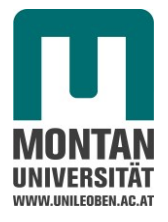

Masterarbeit

# **Ermittlung des Systemverhaltens von Tübbingverbindungen mittels Shearcone Dübeln bei unterschiedlichen Bewehrungslayouts**

Julia Madlmayr

Jänner 2016

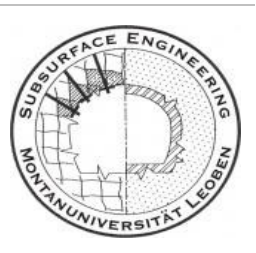

Lehrstuhl für Subsurface Engineering Department Mineral Resources and Petroleum Engineering Montanuniversität Leoben

> A-8700 LEOBEN, , Erzherzog-Johann-Straße 3/III Tel.Nr.: + 43 3842 402 3401 Fax: + 43 3842 402 6602 subsurface@unileoben.ac.at

# <span id="page-1-0"></span>**Ehrenwörtliche Erklärung**

"Ich erkläre an Eides statt, dass ich die vorliegende Arbeit selbständig und ohne fremde Hilfe verfasst, andere als die angegebenen Quellen nicht benutzt und die den Quellen wörtlich oder inhaltlich entnommenen Stellen als solche kenntlich gemacht habe. Die Arbeit wurde bisher in gleicher oder ähnlicher Form keiner anderen Prüfungsbehörde vorgelegt und auch noch nicht veröffentlicht."

#### **Affidavit**

I declare in lieu of oath, that I wrote this thesis and performed the associated research myself, using only the literature cited in this volume.

Leoben,

(Julia Madlmayr)

 $\overline{\phantom{a}}$  , where  $\overline{\phantom{a}}$  , where  $\overline{\phantom{a}}$  , where  $\overline{\phantom{a}}$  ,  $\overline{\phantom{a}}$  ,  $\overline{\phantom{a}}$  ,  $\overline{\phantom{a}}$  ,  $\overline{\phantom{a}}$  ,  $\overline{\phantom{a}}$  ,  $\overline{\phantom{a}}$  ,  $\overline{\phantom{a}}$  ,  $\overline{\phantom{a}}$  ,  $\overline{\phantom{a}}$  ,  $\overline{\phantom{a}}$  ,  $\overline{\phantom$ 

Aus Gründen der leichteren Lesbarkeit wird auf eine geschlechtsspezifische Differenzierung in dieser Arbeit, wie z.B. TeilnehmerInnen, verzichtet. Entsprechende Begriffe gelten im Sinne der Gleichbehandlung für beide Geschlechter.

# <span id="page-2-0"></span>**Danksagung**

An dieser Stelle möchte ich meinen Dank jenen Personen aussprechen, die mir die Möglichkeit gaben, diese Arbeit zu verfassen und zum Gelingen beigetragen haben.

Ein großer Dank gilt dem Vorstand des Lehrstuhls für Subsurface Engineering Prof. Robert Galler, der mir die Gelegenheit zur Anfertigung dieser Arbeit und der Beschäftigung als studentischer Mitarbeiter gab.

Mein besonderer Dank gilt auch allen Mitarbeitern des Lehrstuhls für Subsurface Engineering für ihre fachliche und praktische Unterstützung.

Ganz besonders möchte ich mich bei Dipl.-Ing. Stefan Barwart und Dipl.-Ing. Paul Gehwolf für die Betreuung und Unterstützung bei meiner Arbeit und bei der Durchführung der Versuche bedanken.

Dipl.-Ing. Robert Wenighofer vom Lehrstuhl Subsurface Engineering und Dipl.-Ing. Alexander Tscharf vom Lehrstuhl für Bergbaukunde, Bergtechnik und Bergwirtschaft danke ich für die fachliche Unterstützung und Ideen zur optischen Risserkennung.

### <span id="page-3-0"></span>**Kurzfassung**

Der Lehrstuhl für Subsurface Engineering wurde von der ÖBB Infrastruktur AG beauftragt, Modellversuche an speziell bewehrten Tübbingsegmenten und deren Verbindungselementen (Scherdübel) durchzuführen. Durch die Versuche soll der Einfluss der Betonbewehrung auf das Systemverhalten bei Verwendung von Dübeln des Typs SOF-SHEAR Bicone 375M geprüft werden.

Zu Beginn der Arbeit wird auf die aktuellen Ausbaumethoden im Tunnelbau eingegangen. Im Speziellen auf die Tübbingauskleidung beim maschinellen Vortrieb und die Herausforderungen beim Auffahren von Querschlägen in Verbindung mit Tübbingausbau. Neben den eigentlichen Scherdübelversuchen waren eine Reihe zusätzlicher Versuche (Schmidthammer Test, Einaxialer Druckversuch) ein wichtiger Bestandteil der Arbeit. Diese, sowie sämtliche dafür nötige Instrumente und Messmittel werden in weiterer Folge vorgestellt.

Für die Versuchsdurchführung der Scherdübelversuche wurde ein modular aufgebauter Prüfstand am Aufspannfeld des Lehrstuhls für Werkstoffkunde und Prüfung der Kunststoffe an der Montanuniversität Leoben installiert. Die Versuche wurden in zwei Serien durchgeführt, wobei deren Ablauf und Auswertung in der vorliegenden Arbeit erläutert werden. Abschließend werden die Versuchsergebnisse interpretiert und verglichen.

# <span id="page-4-0"></span>**Abstract**

The Austrian Federal Railway (ÖBB Infrastruktur AG) commissioned the Chair of Subsurface Engineering to carry out shear-tests on reinforced concrete blocks with SOF-SHEAR Bicone 375M Dowel connection elements. The influence of the concrete reinforcement on the sustainability of tubbing segments should be checked with load applied on the above-mentioned type of shear dowel.

As an introduction the current support methods in tunnelling will be discussed. Specifically focusing on the tubbing support in mechanized tunnelling and subsequently, to the establishment of cross cuts by this method. Furthermore, additional testing and the necessary tools and measuring equipment are described.

For the shear dowels experiment, a specially constructed test bed was installed at the clamping field of the Chair of Materials Science and Testing of Polymers, Montanuniversitaet Leoben. The attempts were undertaken in two steps and the resulting process and analyses are described in the main part of the master thesis.

The conclusion of the master thesis focuses on interpretation and conclusion of the resultant tests.

# <span id="page-5-0"></span>Inhaltsverzeichnis

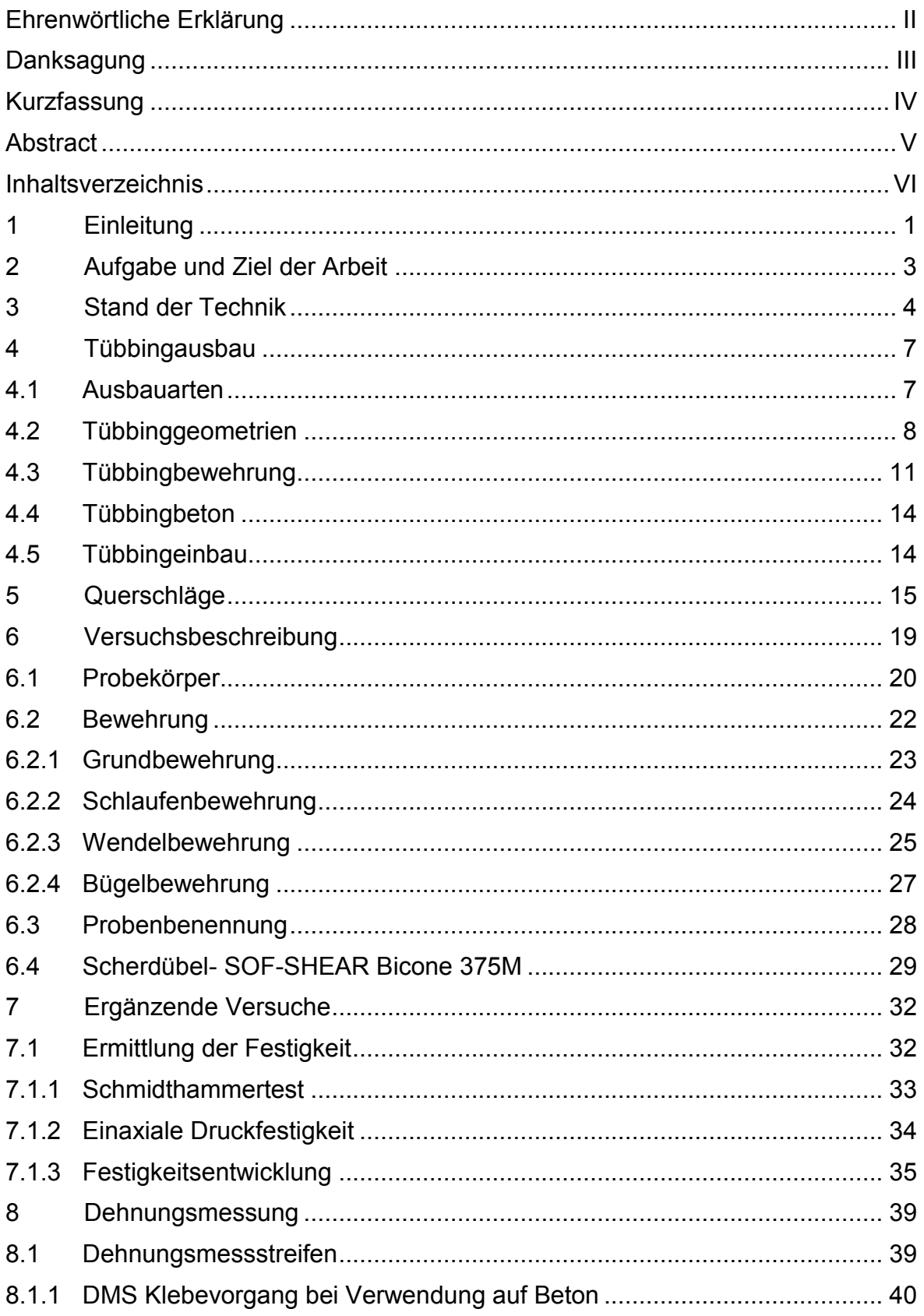

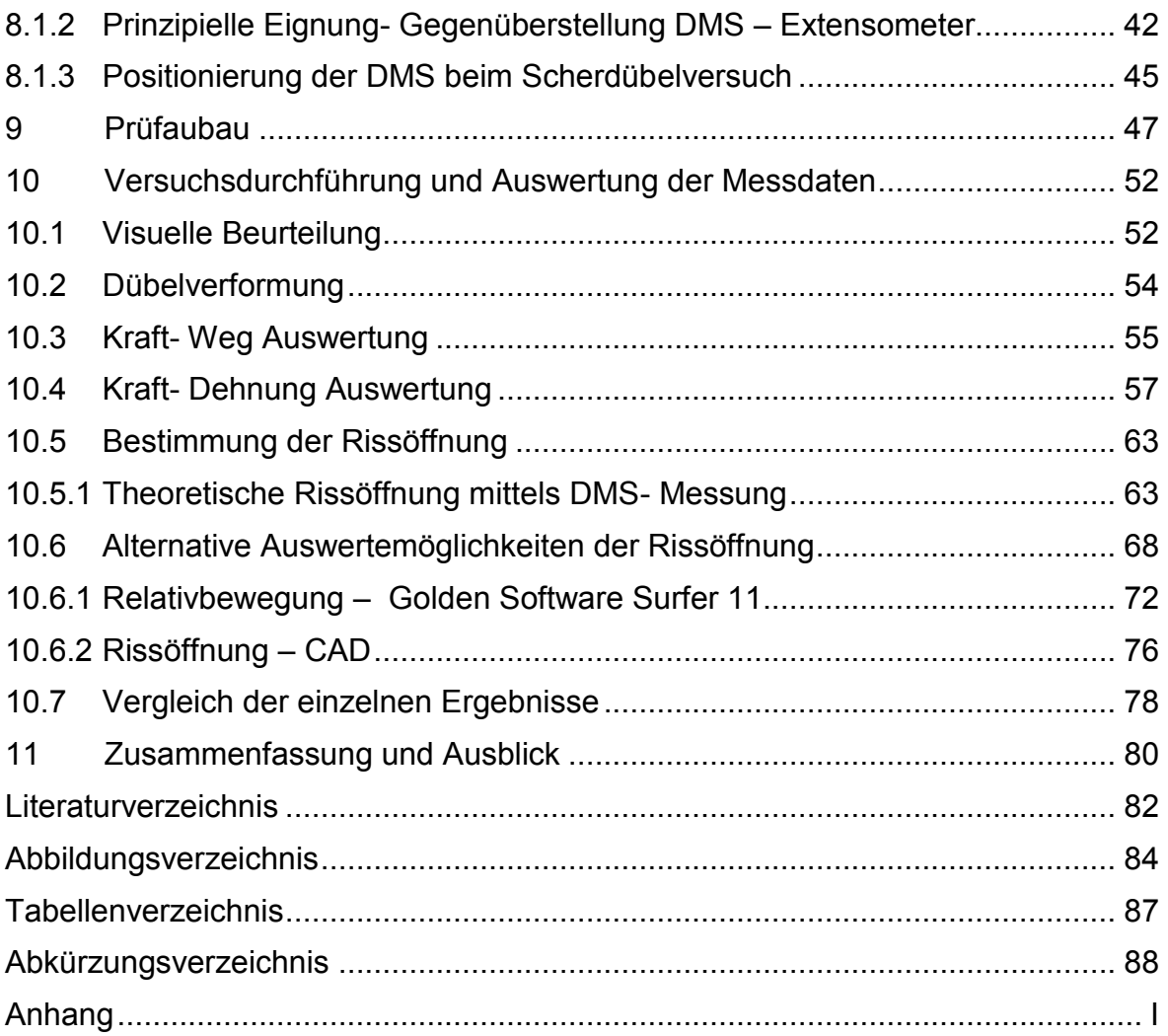

# <span id="page-7-0"></span>**1 Einleitung**

Allgemeinen werden zwei Vortriebsarten beim Auffahren eines Tunnels unterschieden. Einerseits die Methode des zyklischen Vortriebes, andererseits die des kontinuierlichen Vortriebes. Entscheidend für die verwendete Vortriebsmethode sind neben geologischen Parametern, wie zum Beispiel Gesteinsfestigkeit, Klüftigkeit und Wasserverhältnisse, auch die Tunnellänge und die Lage des Projekts sowie dessen Rahmenbedingungen.

Beim zyklischen Vortrieb folgen die Arbeitsschritte Lösen, Laden und Sichern zeitlich nacheinander. Das Lösen kann hierbei mit Hilfe verschiedener Techniken wie beispielsweise durch Bohren und Sprengen oder mechanisch etwa mit Bagger oder Hydraulikhammer erfolgen. Das Laden geht mit Baggern und Radladern vonstatten und in weiterer Folge das Wegfördern des Ausbruchmaterials, kurz Schuttern, mit Muldenkippern, Förderbändern oder gleisgebundenem Transport. Vor Einbau der Stützmittel wird der neu aufgefahrene Hohlraum beräumt (ablauten: Säuberung des Hohlraums von lockerem, nicht vollständig gelöstem Material). Anschließend wird der frisch ausgebrochene Bereich durch Verlegen von Baustahlgitter, Stellen von Ausbaubögen, Auftragen von Spritzbeton und mit Hilfe von Ankern gesichert.

Werden Untertagebauwerke mittels kontinuierlichem Vortrieb aufgefahren, erfolgen die einzelnen Arbeitsschritte nahezu zeitgleich und mit einer Maschine. Der kontinuierliche Vortrieb, auch maschineller Vortrieb genannt, ist zwar hinsichtlich der Vortriebsgeschwindigkeit schneller, jedoch auf Grund der hohen Investitionskosten der Tunnelvortriebsmaschine erst ab einer gewissen Tunnellänge rentabel [1]. Außerdem muss die, im Vergleich zum Equipment für den zyklischen Vortrieb, bedeutend längere Lieferzeit dieser Maschinen miteinkalkuliert werden. Unter Umständen werden Tunnelvortriebsmaschinen auch bei kürzeren Tunnels eingesetzt, wenn diese beispielsweise von vorherigen Projekten bereits zur Verfügung stehen. Weiters wird der Einsatz von Tunnelvortriebsmaschinen durch andere Faktoren wie Wasser, Geologie, Störungszonen und viele andere mehr beeinflusst.

Bei modernen Projekten geht der Trend vermehrt von den Scheiteltunnels hin zu Basistunnel. Dadurch sind heute Tunnel mit einer Länge von über 5 km keine Seltenheit mehr. In Österreich sind aktuell drei große Eisenbahninfrastrukturprojekte, mit abschnittsweise kontinuierlichem Vortrieb im Bau. Der Brennerbasistunnel mit einer Länge von 64 km, der Koralmtunnel mit einer Länge von ca. 33 km und der Semmeringbasistunnel mit einer Länge von ca. 27 km [2] [3] [4].

Aus sicherheitstechnischen Gründen müssen in jedem Tunnel Flucht- und Rettungswege vorhanden sein. Zusätzlich müssen Bereiche für diverse technische Einrichtungen errichtet werden. Dies geschieht meist unter Verwendung von sogenannten Querschlägen. Diese sind je nach Art des Tunnels (Straßenverkehrstunnel, Eisenbahntunnel) in festgelegten Abständen zueinander zu errichten. Sie stellen dabei entweder eine Verbindung zwischen den Haupttunnelröhren oder führen über Tage beziehungsweise in Kavernen.

Da bei der Herstellung dieser Flucht- und Rettungswege beim maschinellen Tunnelbau der Ringschluss eines Tübbingrings aufgelöst werden muss und dadurch die Stabilität des Ausbaus in diesem Bereich negativ beeinflusst wird, werden die verbleibenden Tübbingsegmente zusätzlich belastet.

Der Fokus dieser Arbeit liegt auf den Tübbingen und Verbindungselementen, die in diesem kritischen Bereich beim Übergang zwischen Haupttunnelröhre und Querschlag eingesetzt werden. Das angesprochene Verbindungssystem kommt bei Tübbingauskleidungen als Justierhilfe sowie zur Lastableitung im Bereich von Öffnungen der Tübbingschale zum Einsatz.

# <span id="page-9-0"></span>**2 Aufgabe und Ziel der Arbeit**

Der Lehrstuhl für Subsurface Engineering wurde von der ÖBB Infrastruktur AG beauftragt, Modellversuche an speziell bewehrten Tübbingsegmenten und deren Verbindungselementen (Scherdübel) durchzuführen. Durch diese Scherversuche soll der Einfluss der Betonbewehrung auf die Tragfähigkeit von Tübbingen bei Belastung mit sogenannten Scherdübel, welche in der Ringfuge eingebaut werden, geprüft werden. Hierfür sollen die Belastungszustände möglichst realistisch abgebildet und jenes Bewehrungskonzept mit der höchsten Tragfähigkeit ermittelt werden.

Die zu prüfenden Probekörper gleichen einander in Geometrie, Grundbewehrung, Betongüte und den verwendeten Dübeln, unterscheiden sich allerdings in der Art der Zusatzbewehrung im Bereich der Dübelaufnahme. Um eine gleichbleibende Probengeometrie und Einhaltung der geforderten Toleranzen zu gewährleisten, müssen geeignete Schalungen angefertigt werden.

Für das Projekt ist ein Beton C35/45/GK16 vorgesehen. Teil der Arbeit ist es, den Aushärteverlauf des Betons zu dokumentieren.

Bei den eigentlichen Scherdübelversuchen sollen sämtliche Messgrößen wie Zylinderkraft, Zylinderweg, Dehnung beziehungsweise Rissöffnung erfasst werden. Hierzu werden verschiedene Messmittel wie Kameras, Kraftmessdose, Wegaufnehmer und Dehnungsmessstreifen, kurz DMS verwendet.

Die Ergebnisse der Versuche sind auszuwerten und zu interpretieren.

### <span id="page-10-0"></span>**3 Stand der Technik**

Wie bereits einleitend erwähnt, können Tunnelbauwerke in verschiedenen Bauweisen hergestellt werden. Der Einfluss von Gestein, Wasser, Umfeld und Länge der Tunnel spielt dabei eine große Rolle.

Der Vergleich der meterbezogenen Vortriebskosten unterschiedlicher Auffahrungsarten ist in [Abbildung 1](#page-10-1) dargestellt. Er zeigt, dass ab einer gewissen Tunnellänge der maschinelle Tunnelvortrieb unter der Voraussetzung geeigneter Verhältnisse wirtschaftlicher als die anderen Vortriebsmethoden ist.

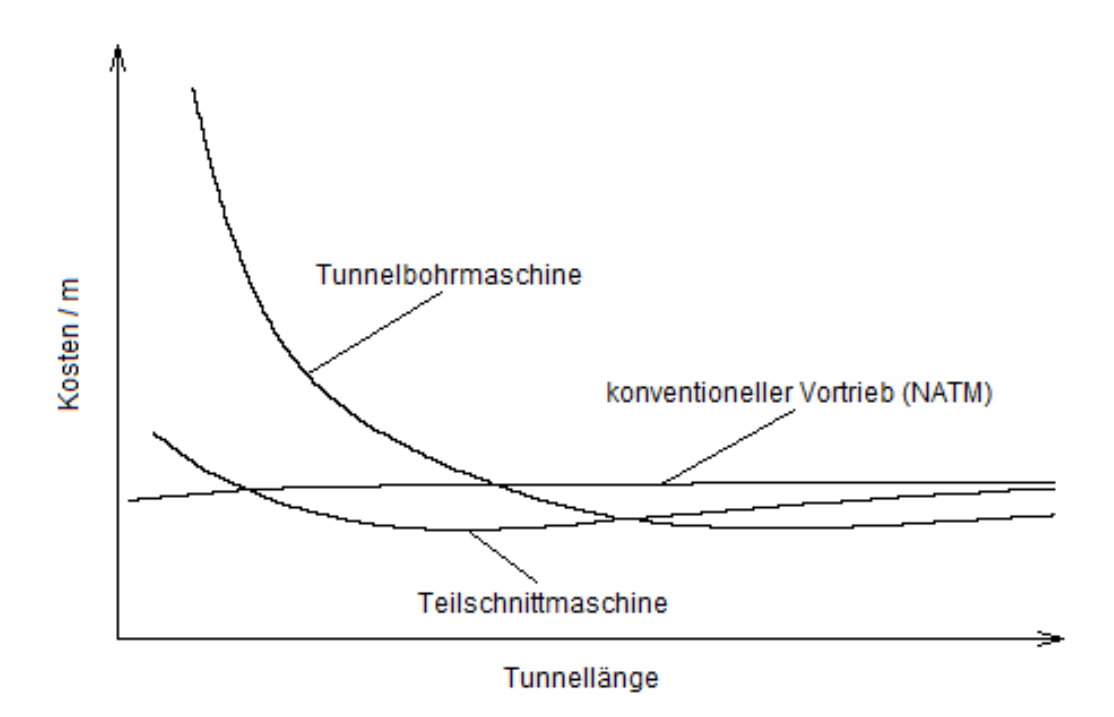

**Abbildung 1: Tunnelvortriebsarten- Kostenvergleich [5]**

<span id="page-10-1"></span>Fällt die Entscheidung auf einen maschinellen Vortrieb, wird je nach Gebirgsverhältnisse die Art der Tunnelvortriebsmaschine (TVM) festgelegt. Grundsätzlich werden TVMs in zwei Obergruppen unterteilt: Die sogenannten Tunnelbohrmaschinen (TBM) und die Schildmaschinen (SM). Erstere werden vor allem im Hartgestein verwendet, während Tunnel im Lockergestein mit Schildmaschinen aufgefahren werden.

Im Lockergestein beziehungsweise in wenig standhaftem Gebirge muss der aufgefahrene Hohlraum unmittelbar nach dem Ausbruch gestützt werden. Dies erfolgt hauptsächlich mit Stahlbetonfertigteilen, den sogenannten Tübbingen.

Die Idee zur Verwendung vorgefertigter Ausbauelemente entstand beim Tunnelprojekt der Unterfahrung der Themse in den Jahren 1825 – 1843. Bei diesem Projekt wurde vom englischen Ingenieur Brunel ein vorgefertigter Ziegelsteinbogen zum Einsatz gebracht. Dies war der Auslöser einer stetig verbesserten Technologie des Tunnelausbaus. Im Jahre 1869 wurden erstmals vorgefertigte Gusseisentübbinge im Tunnelbau verwendet. Kurz darauf entstand die Idee, die Gusseisentübbinge durch Stahlbetontübbinge zu ersetzten. Es dauerte allerdings circa 100 Jahre bis die ersten Tunnelprojekte mit Stahlbetonblocktübbingen in der Schweiz und in Deutschland ausgeführt wurden. Um die Tübbingringe zu verbinden, können verschiedene Verbindungselemente verwendet werden, beispielsweise Schrauben, Bewehrungsmaschen oder Dübel. Der Dübel findet seit den frühen 80er Jahren als Verbindungselemente in der Ringfuge Verwendung [6]. Aktuelle Bestrebungen gehen dahin, Dübel nicht nur als temporär tragende Verbindungselemente einzusetzen, sondern diese auch eine dauerhaft tragende Funktion in Querschlagbereichen übernehmen zu lassen.

Im Vergleich zu anderen Ausbauelementen zählen Tübbinge zu den steifen Ausbauelementen, da diese nach dem Einbau kaum mehr Verformung zulassen. Der Tübbingausbau hat den gesamten, zu diesem Zeitpunkt noch wirksamen Gebirgsdruck zu tragen. Dieser hängt unter anderem vom Zeitpunkt des Einbringens ab. In [Abbildung 2](#page-12-0) sind Ausbauarten mit unterschiedlichen Steifigkeitseigenschaften dargestellt. Je nach Steifigkeit schneiden die Ausbaukennlinien der verschiedenen Elemente, trotz gleichem Einbauzeitpunkt, die Gebirgskennlinie bei unterschiedlichen noch vorhandenen Gebirgsdrücken. Die Gebirgskennlinie wird durch auftragen eines "fiktiven" Ausbaustützdrucks über der radialen Deformation am Umfang des Hohlraumes beschrieben. Bis zu einem kritischen Ausbaustützdruck verhält sich das Gebirge elastisch, darunter kommt es zu plastischen Verformungen des Gebirges beziehungsweise zu einer Entfestigung. Der weiche wie auch der nachgiebige Ausbau werden hauptsächlich im konventionellen Tunnelbau eingesetzt. Hier kommen Spritzbeton, Anker und Stauchelemente als Ausbauelemente zum Einsatz. Oftmals wird beim

maschinellen Vortrieb im standfesten Gebirge auf eine Tübbingauskleidung verzichtet, wodurch teilweise Spritzbeton, in Kombination mit Ankern, als alleinige Sicherungsmaßnahme eingesetzt werden.

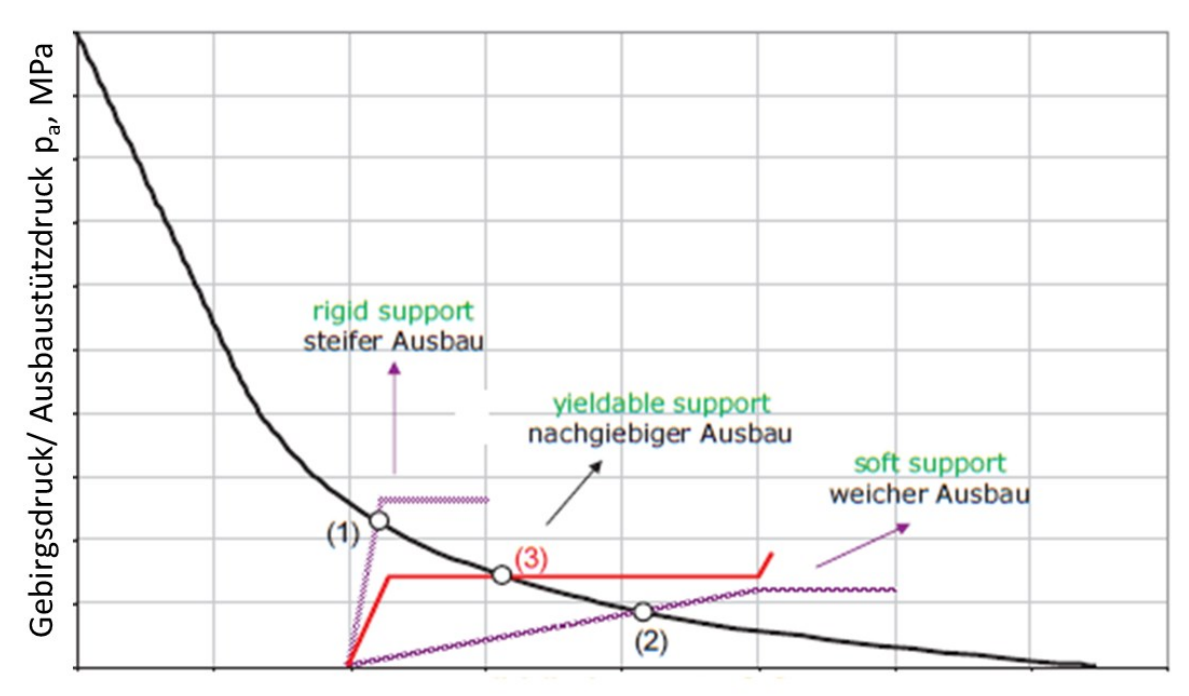

Radialverformung u<sub>r</sub>, m

<span id="page-12-0"></span>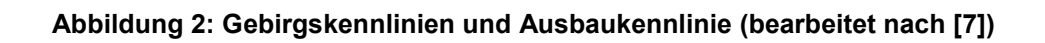

# <span id="page-13-0"></span>**4 Tübbingausbau**

Im maschinellen Tunnelvortrieb werden zur Stützung des ausgebrochenen Hohlraumes Stahlbetonfertigteile, sogenannte Tübbinge eingesetzt. Da diese auch eine abdichtende Aufgabe haben, unterliegen diese hohen Anforderungen bezüglich Tragsicherheit und Gebrauchstauglichkeit (Dauerhaftigkeit, Brandschutz, Wasserundurchlässigkeit, Oberflächenrauheit). Die einzelnen Tübbingelemente werden im Schutz eines Schildmantels zu einem Ring zusammengesetzt. Durch Aneinanderreihen von Ringen über die gesamte Tunnellänge bildet der Tübbingausbau schließlich eine Gelenkskette. Durch die Betongelenke [\(Abbildung 3\)](#page-15-0), Reibung und/oder Koppelelemente wird diese Kette versteift [6].

### <span id="page-13-1"></span>**4.1 Ausbauarten**

Beim Tübbingausbau kann prinzipiell zwischen zwei Arten unterschieden werden: Einerseits der einschalige Ausbau und andererseits der zweischalige Ausbau.

Beim einschaligen Ausbau übernimmt die Tübbingauskleidung

- die Stützung des Hohlraums,
- die Dichtfunktion.
- und je nach Erfordernis den Brandschutz.

Da bei diesem Ausbau keine zusätzlichen Abdichtungsmaßnahmen eingebaut werden, müssen die Tübbingsegmente exakt eingebaut werden und daher hohe Anforderungen hinsichtlich der Herstellungstoleranzen erfüllen. Beim einschaligen Ausbau werden die einzelnen Elemente beim Einbau in den Längs- und Ringfugen miteinander verschraubt und verdübelt. Außer in Bereichen von Querschlägen werden diese Verbindungen allerdings wieder gelöst, nachdem der verpresste Ringspaltmörtel abgebunden hat. In Querschlags- und Portalbereichen, wo die Verschraubungen bestehen bleiben, werden zudem korrosionsbeständige Schrauben verwendet.

Der zweischalige Ausbau besteht außen aus einer Tübbingauskleidung und aus einer Ortbetoninnenschale, wobei erstere nur die temporäre Tragfunktion übernimmt.

Dadurch können größere Fertigungstoleranzen und ein einfacheres Tübbingdesign gewählt werden.

Die Innenschale erhöht

- die Tragfähigkeit,
- die Dichtfunktion bei einer wasserundurchlässigen Inneneschale (WDI),
- und je nach Erfordernis den Brandschutz.

Beim zweischaligen Ausbau können für die Verbindung zwischen den Tübbingen anstatt fixer Verschraubungen auch Steckdübel oder Stahllaschen verwendet werden [6] [8] [9].

### <span id="page-14-0"></span>**4.2 Tübbinggeometrien**

Bei den Tübbingformen unterscheidet man zwischen Rechteck-, Trapez-, Rhomboidal- und Hexagonalsystemen.

In [Abbildung 3](#page-15-0) ist das Rechtecksystem dargestellt. Bei diesem System besteht ein Tübbingring aus fünf bis sieben rechteckigen, ein- oder beidseitig leicht konischen Blockelementen [10]. Es wird ein keilförmiger Schlussstein [\(Abbildung 3,](#page-15-0) rot gekennzeichnet) oder ein rechteckiger Sohlschlussstein verwendet [8].

Auch bei Trapez-, Rhomboidal- und Hexagonalsystem kann durch die Benennung des Systems auf die Geometrie der Tübbinge geschlossen werden [6].

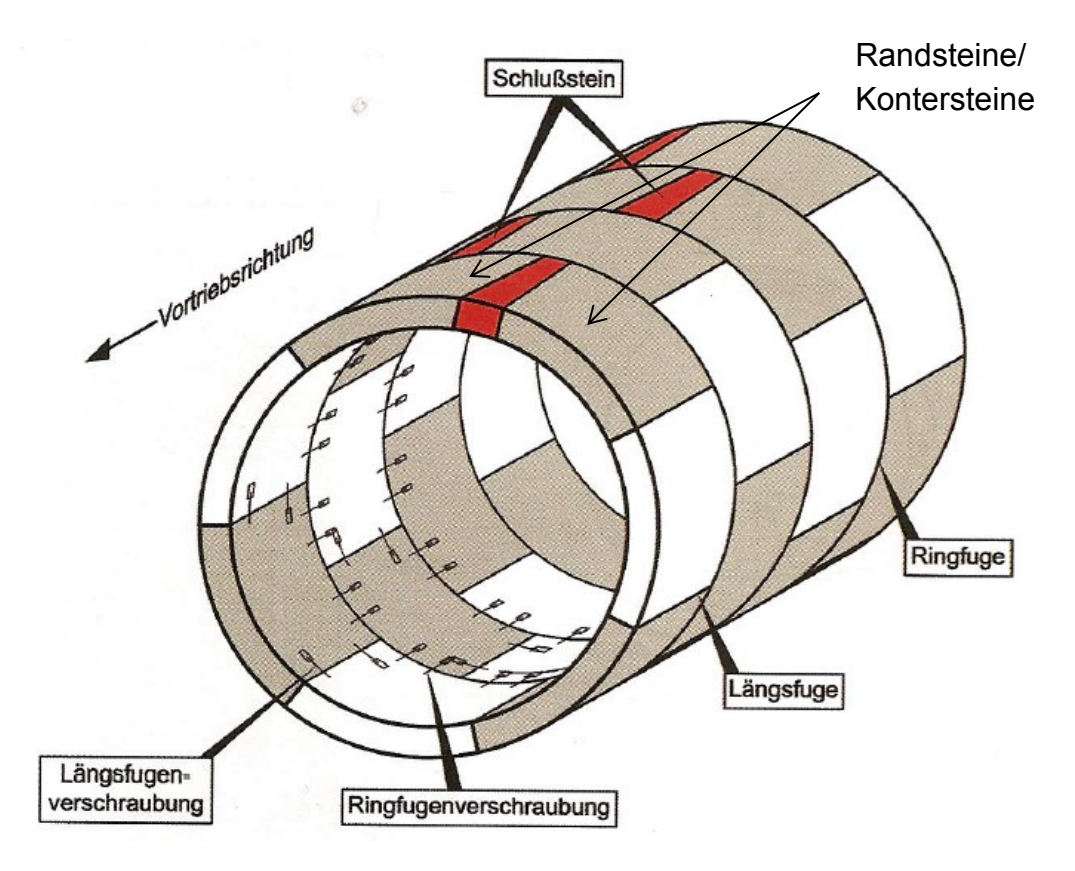

**Abbildung 3: Blocktübbinge mit Längsfugenversatz (bearbeitet nach [8])**

<span id="page-15-0"></span>Um mit einem Tübbingausbau Kurven auszukleiden, werden beim Rechteck-System konische Ringe hergestellt [\(Abbildung 4\)](#page-16-0).

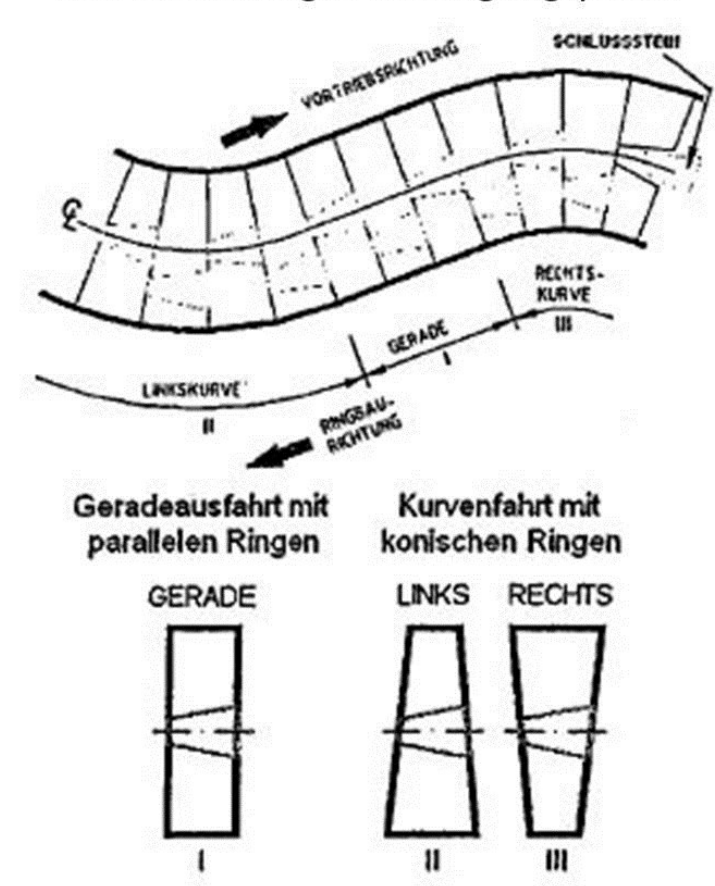

#### Rechteckförmiges Tübbingringsystem

**Abbildung 4: Rechteckförmiges Tübbingringsystem [6]**

<span id="page-16-0"></span>Beim Trapez- und Rhomboidalsystem wird der Kurvenausbau durch Verdrehen der konischen Einheitsringe [\(Abbildung 5\)](#page-17-1) und beim Hexagonalensystem durch ein flexibles, offenes System hergestellt. Des Weiteren kann die Fugenbreite durch eine Einlage variiert werden, wodurch die abdichtende Wirkung des Ausbaues verloren geht [6].

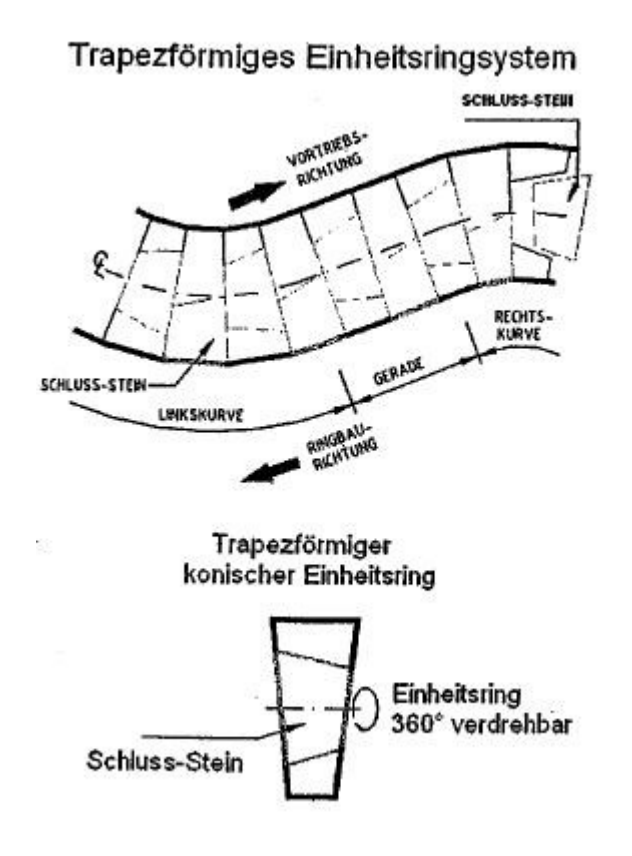

**Abbildung 5: Trapezförmiges Tübbingringsystem [6]**

### <span id="page-17-1"></span><span id="page-17-0"></span>**4.3 Tübbingbewehrung**

Die wesentlichen Bewehrungen eines Stahlbetonübbings sind die Tragbewehrung, Spaltzugbewehrung, Randbewehrung und die Bewehrung für Einbauteile. Dabei wird meist Betonstahl der Qualität B550 (550 MPa Streckgrenze) verwendet. Die Tragbewehrung wird in Umfangs- und Längsrichtung eingebaut, während sich die Spaltzugbewehrung in Bereichen von Längs- und Ringfugen befindet. Falls erforderlich kann zusätzlich noch eine Schubbewehrung und eine Montagebewehrung eingebracht werden.

Die Tragbewehrung dient der Aufnahme von Zug- und Druckkräften in Ringrichtung, die Spaltzugbewehrung zur Ableitung der Pressen- und Fugenkräfte. Eine zusätzliche Randbewehrung ist nötig, sofern die Verstärkung der Randbereiche nicht bereits durch die Spaltzug- und Tragbewehrung gewährleistet ist. Die einzelnen Bewehrungen sind in [Abbildung 6](#page-18-0) und [Abbildung 7](#page-19-0) veranschaulicht.

Oftmals sind lokale Bewehrungen im Bereich von Zentrierhilfen, Schrauben oder Dübeln vorzusehen [8].

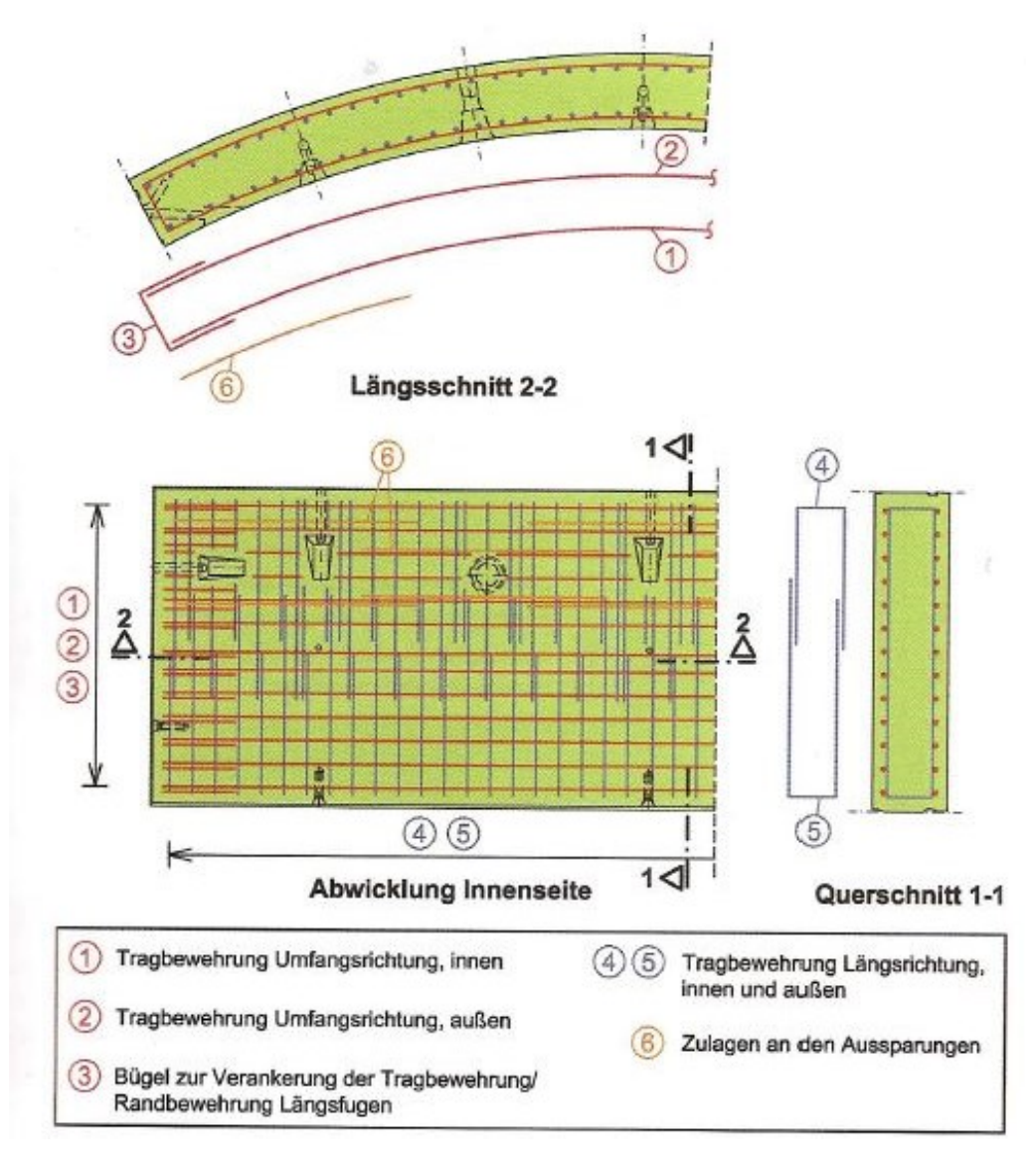

<span id="page-18-0"></span>**Abbildung 6: Tragbewehrung [8]**

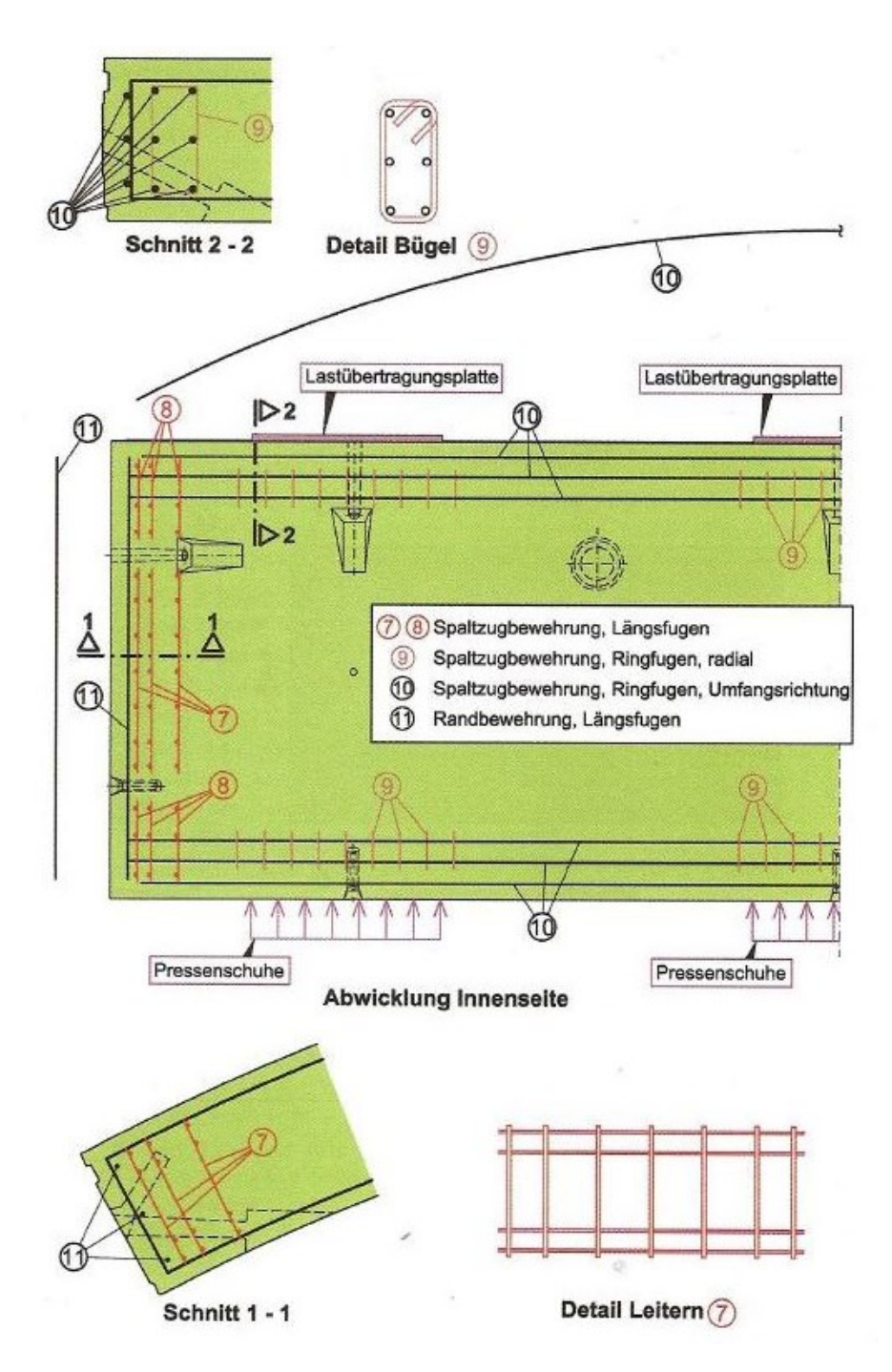

**Abbildung 7: Spaltzug- und Randbewehrung [8]**

<span id="page-19-0"></span>Die Körbe der Tübbingbewehrung werden von qualifiziertem Personal geschweißt um die Dauerhaftigkeit der Tübbinge und die Maßhaltigkeit zu gewährleisten [10].

#### <span id="page-20-0"></span>**4.4 Tübbingbeton**

Der Tübbingbeton unterliegt hohen Anforderungen in Verarbeitbarkeit, Festigkeit, Lagerung, Größtkorn und Oberflächenbeschaffenheit.

Tübbingsegmente werden teilweise in weiter Entfernung vom späteren Einbauort teilweise aber auch direkt vor Ort auf der Baustelle gefertigt. Damit diese im gewünschten Zustand verbaut werden können ist es wichtig, auf die geforderten Umgebungs- und Transportbedingungen zu achten. Im speziellen müssen die abgegossenen Elemente bei geeigneten Temperatur- und Luftfeuchtigkeitsverhältnissen gelagert werden und dürfen beim Transport, zum Beispiel durch das Anheben, nicht beschädigt werden.

Die Bestandteile des Tübbingbetons sind Zement, Betonschotter mit einem Größtkorn von meist 16 mm, Anmachwasser, Zusatzstoffe (z.B. Silicastaub), Zusatzmittel (z.B. Luftporenbildner) und eventuell Fasern. Sämtliche verwendete Komponenten und Bestandteile müssen dabei die vorgegebenen Normen erfüllen [6].

Um die geforderte Qualität zu erreichen, folgt die Herstellung des Stahlbetontübbings stets einem bestimmten festgelegten Ablauf. Außerdem muss während der Produktion die Maßhaltigkeit der Schalung gewährleistet werden [8].

#### <span id="page-20-1"></span>**4.5 Tübbingeinbau**

Die Tübbinge werden mit Hilfe eines Tübbingkrans und eines Erektors eingebaut. Es müssen eine zwängungsfreie Aufnahme, unbehinderter Transport, passgenaues und unbehindertes Versetzen gewährleistet sein [10].

### <span id="page-21-0"></span>**5 Querschläge**

Um Rettungs- und Fluchtwege oder Erhaltungsräume zu errichten, müssen Querschläge von der Hauptröhre des Tunnels ins Freie beziehungsweise als Verbindung zur nebenliegenden Tunnelröhre oder bis in eine Kaverne hergestellt werden. Diese werden nur in den seltensten Fällen mit einer Tunnelvortriebsmaschine aufgefahren, sondern konventionell hergestellt. Das Auffahren der Querschläge an sich stellt selten ein konstruktives Problem dar, allerdings ist der Übergang von Haupttunnelröhre zu Querschlag eine bautechnische und statische Herausforderung [11].

In jenen Bereichen der Hauptröhre, in denen später ein Querschlag entstehen soll werden besondere Tübbingsegmente eingebaut. Dies kann ein Sondertübbingring aus Stahltübbingen oder ein Tübbingring aus Stahlbetonsegmenten mit verstärkter Bewehrung sein [6] [11].

Wie bereits erwähnt wird bei der Herstellung von Querschlägen der Ringschluss eines Tübbingrings in der Haupttunnelröhre lokal unterbrochen. In [Abbildung 8](#page-22-0) ist der dabei entstehende kritische Bereich schematisch dargestellt.

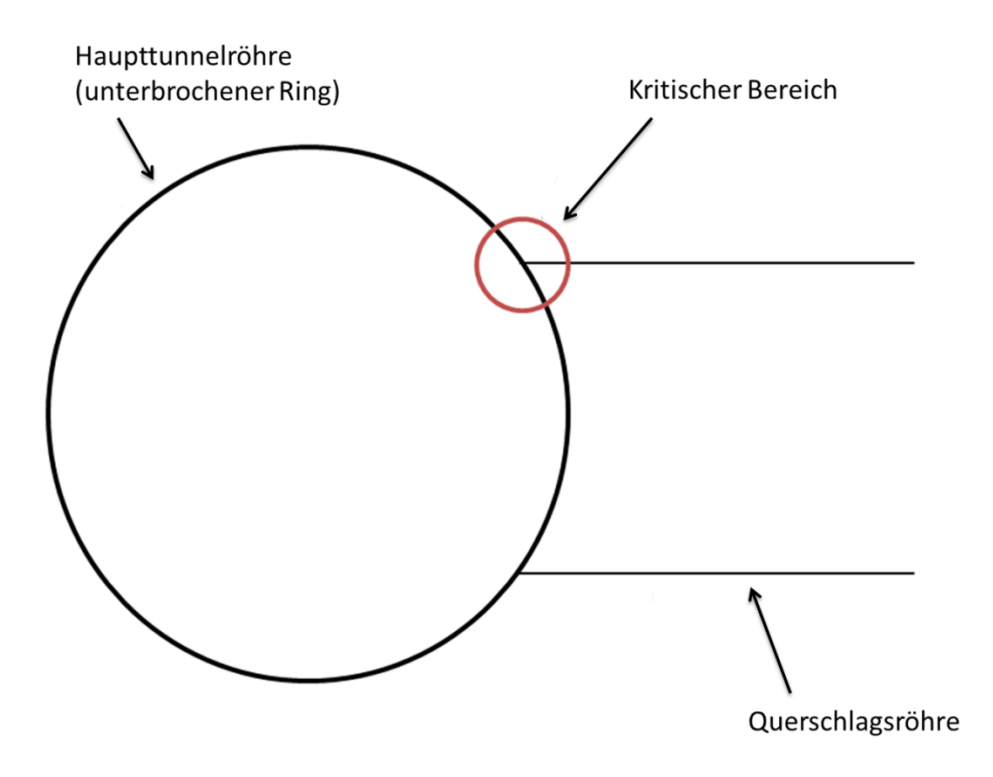

**Abbildung 8: Anschluss der Querschlagsröhre an Haupttunnelröhre**

<span id="page-22-0"></span>Zu Beginn des Querschlagbaus wird eine Öffnung des Tübbingringes hergestellt. Dies kann auf zwei Arten erfolgen. Eine Möglichkeit besteht darin, dass während des Vortriebes der Hauptröhre im Bereich des Querschlages Füllelemente [\(Abbildung 9\)](#page-23-0) eingebaut werden, welche später entfernt werden können. Bei der zweiten Art werden Stahlbetontübbinge verbaut, welche später mit Hilfe von Betonsägen, Hochdruckwasserstrahl oder anderen Verfahren schrittweise entfernt werden [6] [11].

Die Herausforderung besteht nun darin, den Tübbingausbau der Hauptröhre beim Öffnen des Ringes temporär beziehungsweise dauerhaft zu stützen. Das heißt, die Belastungen, resultierend aus dem Gebirgsdruck und Eigengewicht des offenen Rings, müssen über Abstützkonstruktionen abgeleitet werden.

Die untenstehende Übersicht zeigt die Möglichkeiten der dauerhaften Abtragung der Normalkräfte (Endzustand):

#### **1. Ortbetonrahmen:**

Dabei ist eine zusätzliche temporäre Stützung durch

- Stahlringe,
- Profilträgerböcke,
- Rahmen quer zur Tunnelachse "Igel",
- Tübbingverschraubung/- verdübelung in den Ringfugen

nötig.

#### **2. Stahltübbingrahmen:**

Verschraubte Tübbingsegmente aus Stahl [\(Abbildung 9\)](#page-23-0)

<span id="page-23-0"></span>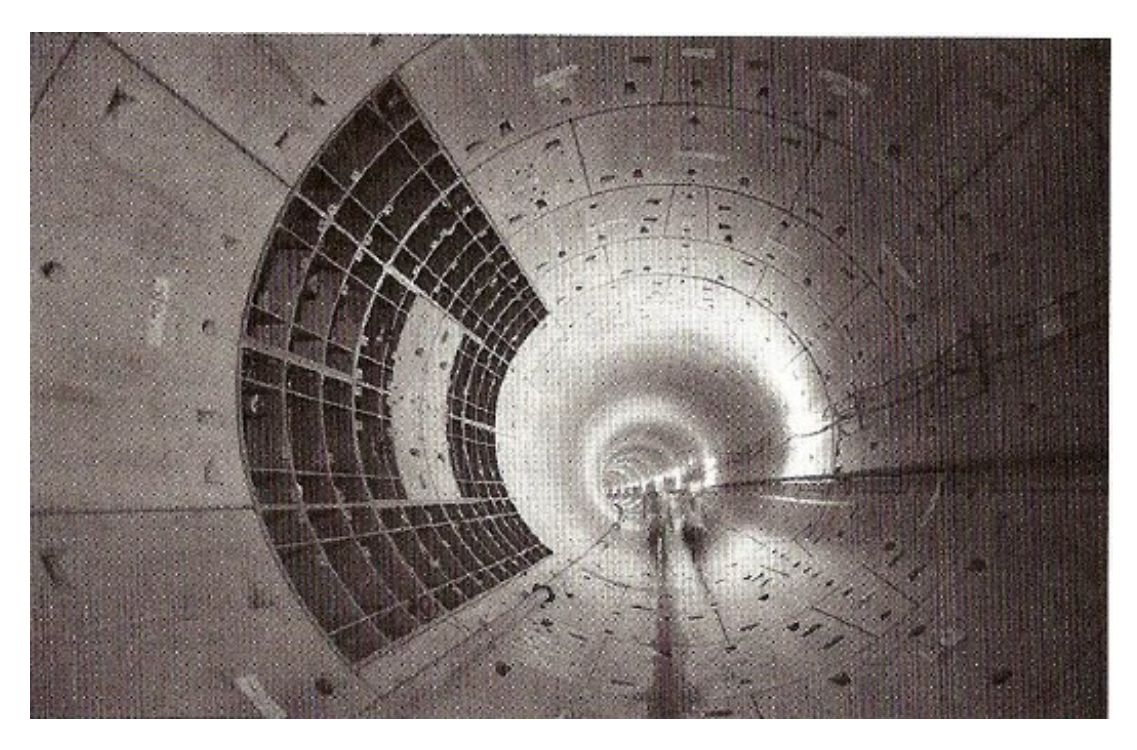

**Abbildung 9: Stahltübbingrahmen um eine Querschlagsöffnung [11]**

#### **3. Stahlbetontübbinge mit spezieller Bewehrung:**

Diese werden verschraubt und verdübelt eingebaut. Die Stützung durch Verdübelung und Verschraubung kann sowohl bei der Herstellung als auch im Endzustand zur Aufnahme der Normalkräfte dienen. Im zweiten Fall müssen jedoch Anforderungen an Brandschutz und Korrosionsbeständigkeit erfüllt werden [6] [11].

### <span id="page-25-0"></span>**6 Versuchsbeschreibung**

Bei den im Abscherversuch zu prüfenden Komponenten handelt es sich um speziell bewehrte Idealisierungen von Tübbingen mit je einem eingesetzten Verbindungselement, dem Scherdübel. Wie in [Abbildung 10](#page-25-1) schematisch dargestellt, ist der Dübel im Prüfkörper bis zur Hälfte eingesteckt. Der aus der Betonprobe herausragende Teil steckt in einer geführten Dübelaufnahme. Um die reale Lastsituation nachzubilden wird beim hier beschriebenen Scherversuch ein definierter Abstand zwischen Prüfkörper und Dübelaufnahme berücksichtigt.

Um die Prüfkraft über den Dübel in den Betonkörper einzuleiten, drückt ein Zylinder (in [Abbildung 10](#page-25-1) mit "Verlängerung Kolbenstange" bezeichnet) auf diese Aufnahme. Während der Versuchsdurchführung werden unter anderem Kraft und Weg aufgezeichnet.

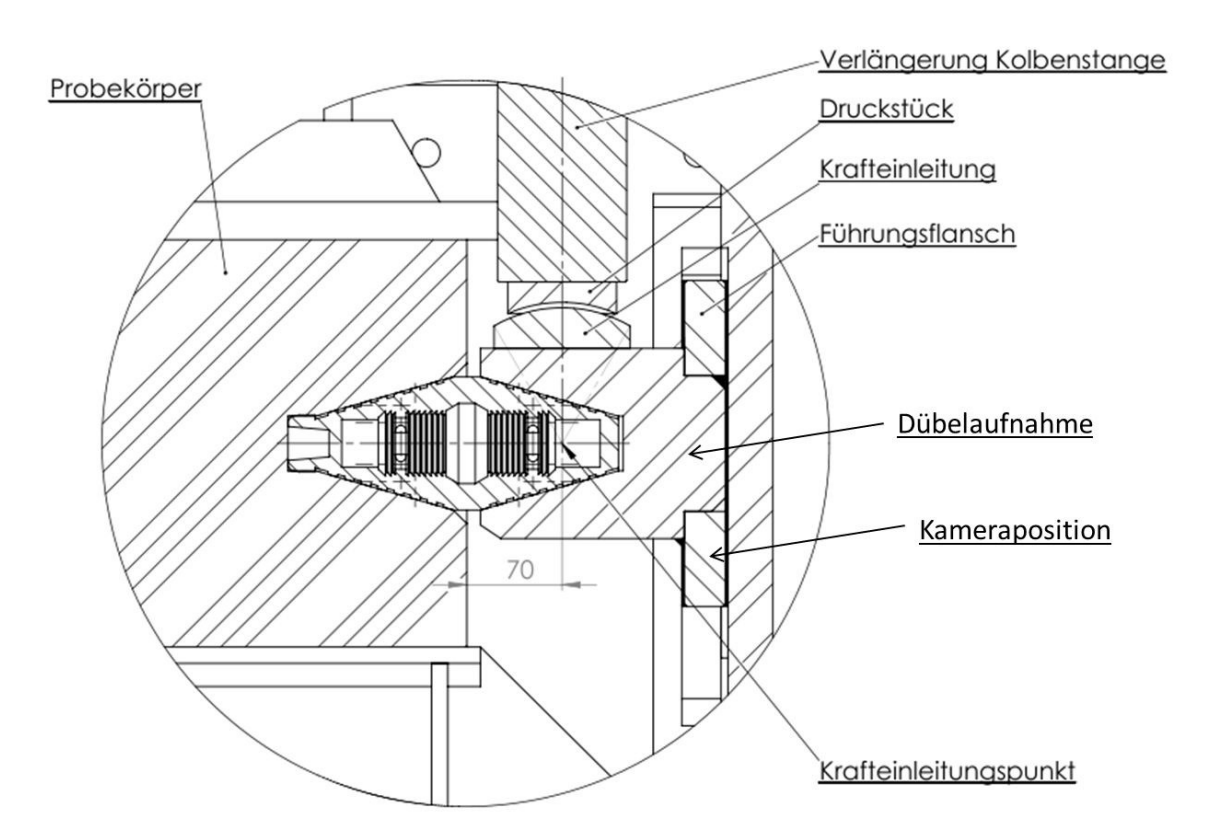

<span id="page-25-1"></span>**Abbildung 10: Detailplan des Versuchsaufbaus (bearbeitet nach [12])**

#### <span id="page-26-0"></span>**6.1 Probekörper**

Bei den Versuchen zur Ermittlung des Systemverhaltens von Tübbingverbindungen mittels Shearcone Dübeln bei unterschiedlichen Bewehrungslayouts stellen die Proben einen idealisierten Ausschnitt aus einem Tübbing dar. Ziel ist es, das Verhalten des realen Tübbings unter Laborbedingungen nachzubilden, um Aussagen hinsichtlich der untersuchten Bewehrungslayouts treffen zu können.

Ursprünglich sollte für die Versuche ein Beton C35/45/GK16 verwendet werden. Aufgrund der ausschließlichen Verfügbarkeit eines Größtkorns GK12 oder GK22 wurde nach Absprache der Projektbeteiligten die Verwendung von GK12 festgelegt.

Die Probengeometrie besteht aus einem quaderförmigen Betonkörper, welcher eine konische Ausnehmung zur Positionierung des Dübels aufweist. Diese Anordnung kann der folgenden Skizze [\(Abbildung 11\)](#page-27-0) entnommen werden. Die Abmessungen der Probe betragen Länge = 1100 mm, Breite = 500 mm, Dicke  $= 300$  mm.

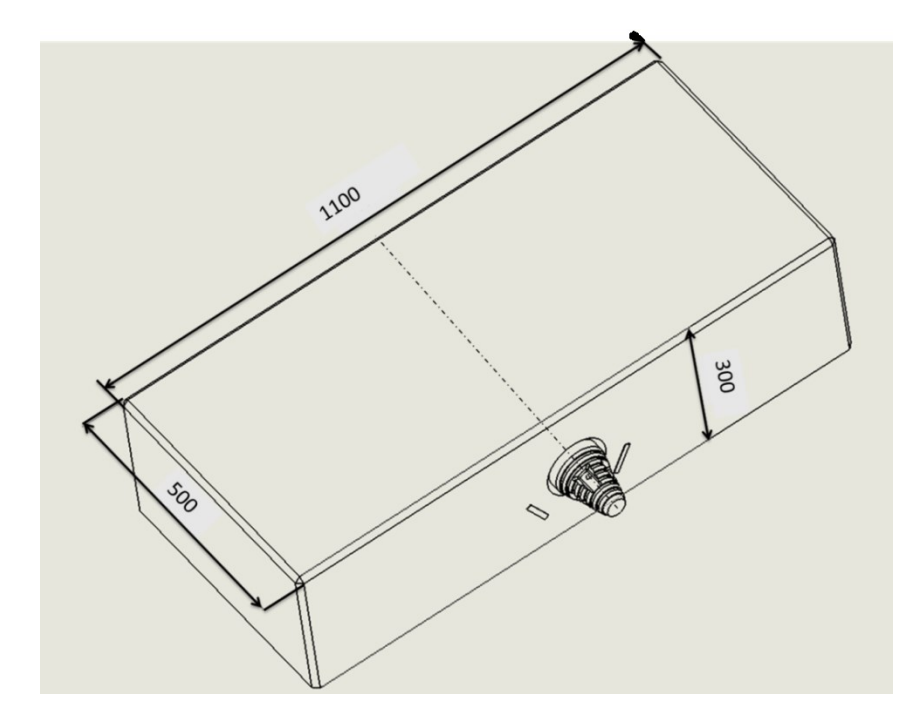

**Abbildung 11: Probengeometrie (Angaben in mm)**

<span id="page-27-0"></span>Um eine möglichst ebene Oberfläche zu gewährleisten wurde die Schalung der Probekörper aus Siebdruckplatten gefertigt. Damit eine Ausbauchung an der Längsseite weitgehend verhindert werden kann, wurde ein Rahmen in drei verschiedenen Höhen rund um die Schalungskisten montiert [\(Abbildung 12\)](#page-27-1).

<span id="page-27-1"></span>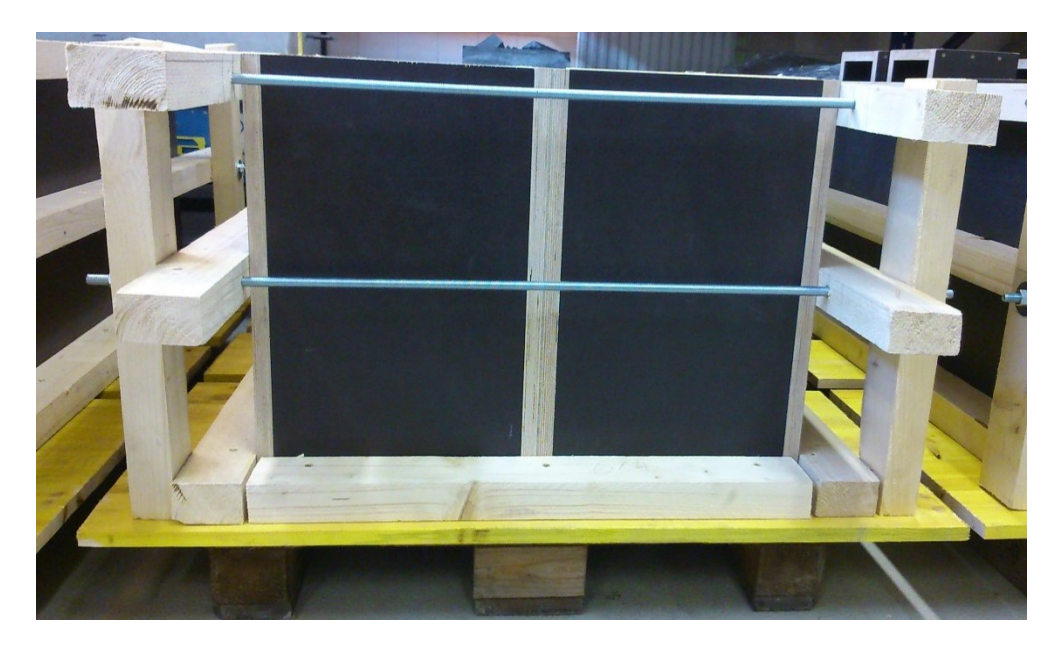

**Abbildung 12: Schalung der Probekörper mit Versteifungsrahmen**

Damit der Dübel für den Versuch in den Probekörper eingesteckt werden kann, wurde an der Unterseite eine Negativform des Dübels montiert [\(Abbildung 13\)](#page-28-1).

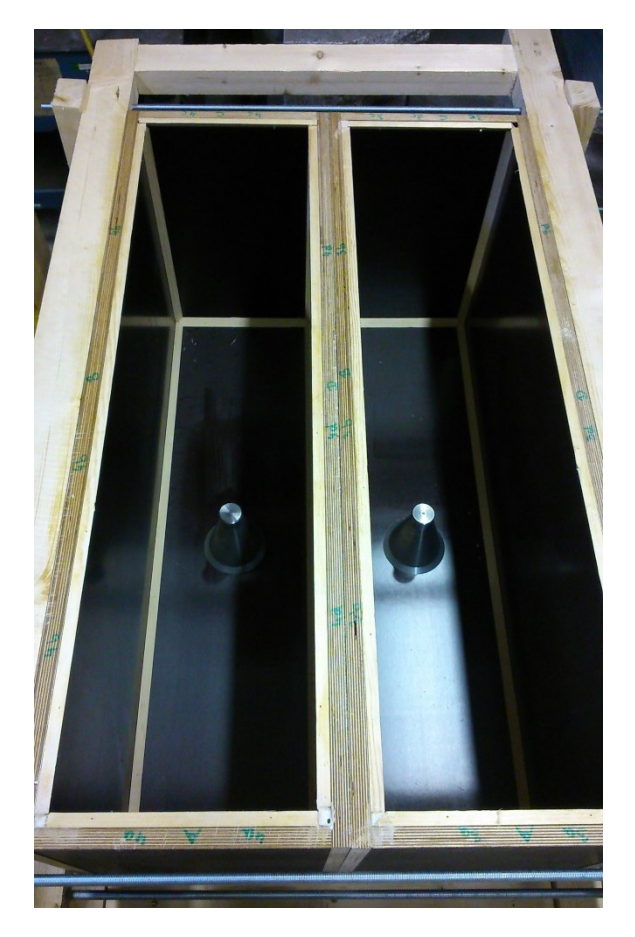

**Abbildung 13: Ansicht in die Schalung- Negativform des Dübels**

#### <span id="page-28-1"></span><span id="page-28-0"></span>**6.2 Bewehrung**

Die Prüfkörper wurden mit verschiedenen Bewehrungskonzepten ausgeführt, wobei die Grundbewehrung der Probekörper stets dieselbe war und nur die Sonderbewehrung für den Dübel variiert. Für die erste Versuchsreihe waren zwei Probekörper mit Grundbewehrung und jeweils eine Probe mit zusätzlicher Schlaufen- und Wendelbewehrung vorgesehen. In der zweiten Versuchsserie wurde neben der Wendel- noch eine Bügelbewehrung getestet.

Die verschiedenen Bewehrungskörper sind folgend näher beschrieben.

<span id="page-29-0"></span>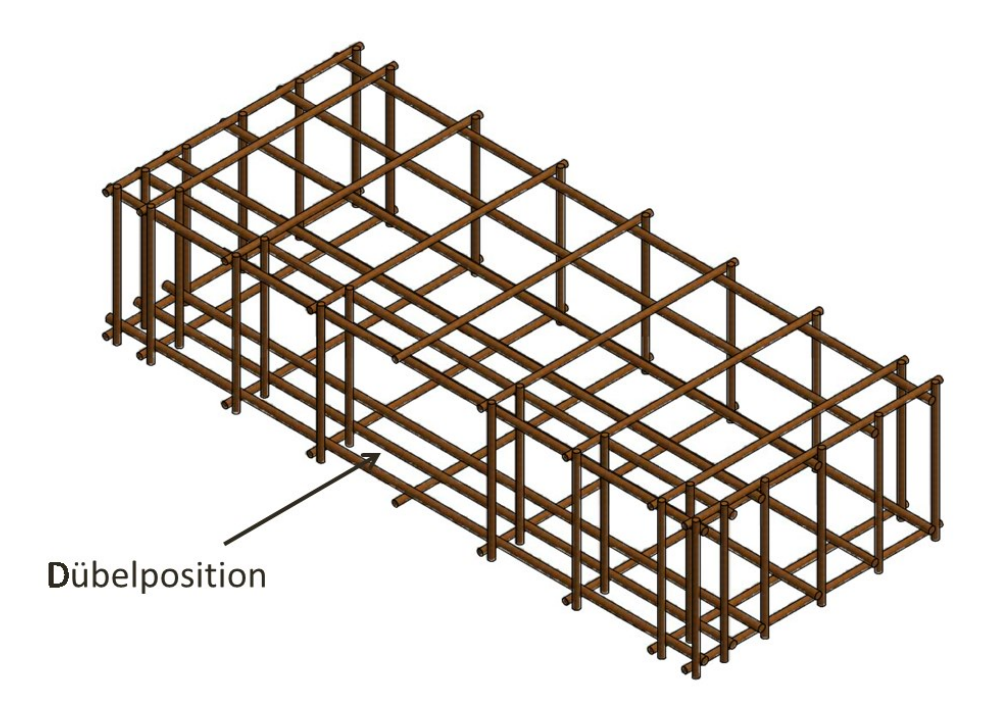

**Abbildung 14: Grundbewehrung [13]**

<span id="page-29-1"></span>Die Grundbewehrung entspricht einer gängigen Bewehrung für Tübbinge. In dem vorliegenden Bewehrungskonzept sind zwei Bewehrungsstäbe der Spaltzugbewehrung aufgrund der Positionierung des Dübels ausgespart [\(Abbildung 14\)](#page-29-1). Die genaue Abmessungen und Stabdurchmesser können [Anhang](#page-95-1)  [1](#page-95-1) und [Anhang 2](#page-96-0) entnommen werden.

<span id="page-30-0"></span>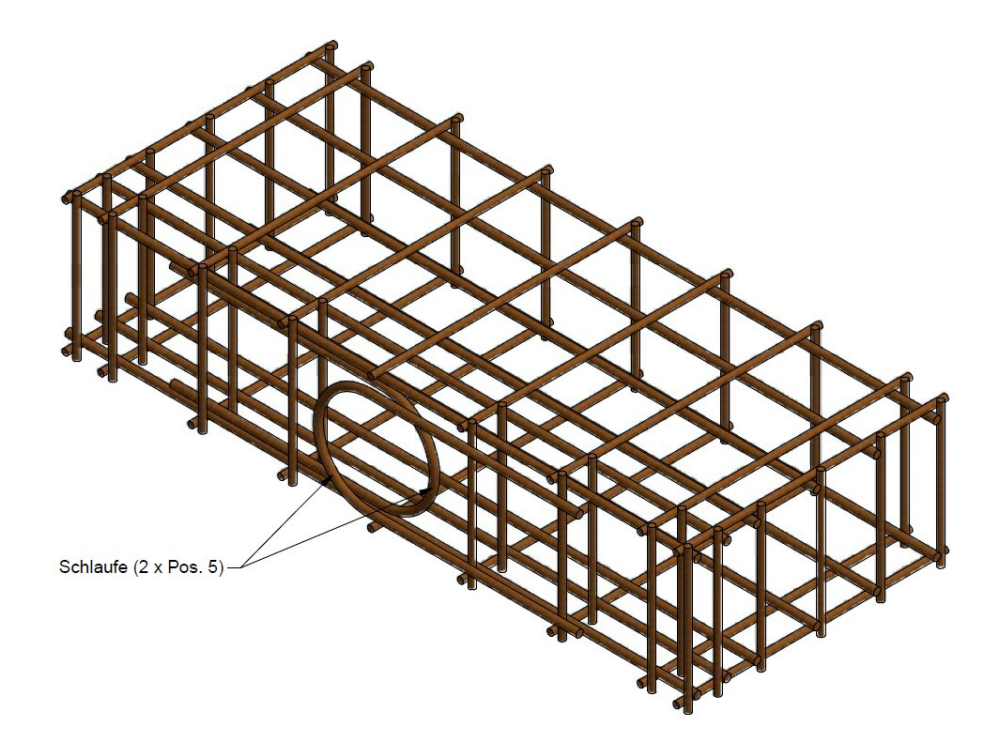

**Abbildung 15: Schlaufenbewehrung [13]**

<span id="page-30-1"></span>Die Schlaufenbewehrung [\(Abbildung 15\)](#page-30-1) besteht aus der Grundbewehrung sowie zwei eingeschweißten U- förmigen Schlaufen mit einem Stabdurchmesser von 12 mm. Die weiteren Details der Schlaufen sind [Anhang 3](#page-97-0) zu entnehmen.

[Abbildung 16](#page-31-1) zeigt ein Foto der beiden in die Grundbewehrung eingeschweißten Schlaufen.

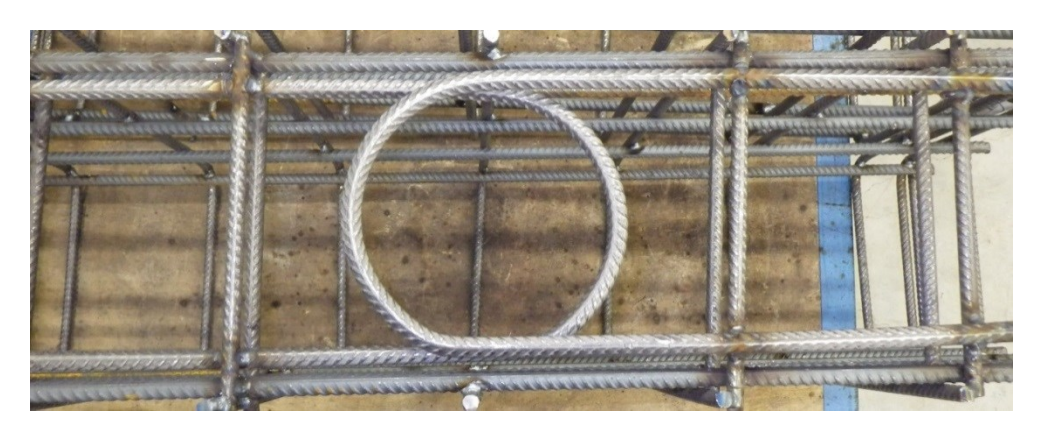

**Abbildung 16: Eingeschweißte Schlaufen in der Grundbewehrung**

#### <span id="page-31-1"></span><span id="page-31-0"></span>**6.2.3 Wendelbewehrung**

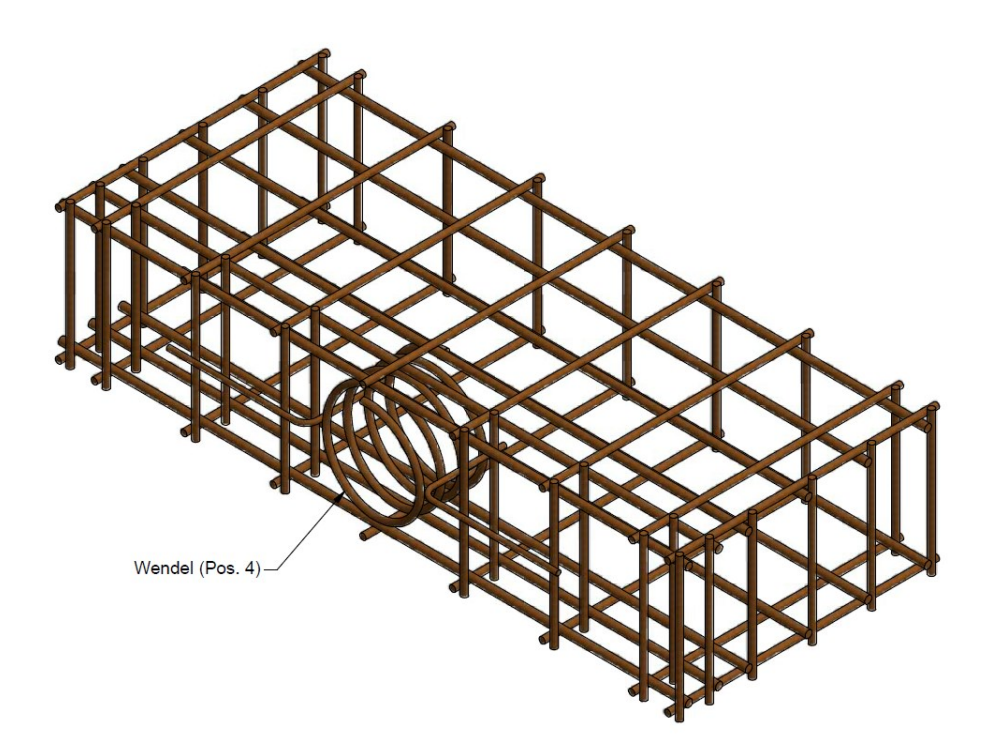

**Abbildung 17: Wendelbewehrung** [13]

Wie in Abbildung 17 dargestellt ist bei dieser Bewehrungsform ein wendelförmig gebogener Stab in die Grundbewehrung eingeschweißt.

Die Abmessungen der Wendel können wiederum dem [Anhang 4](#page-97-1) entnommen werden.

In den folgenden [Abbildung 18](#page-32-0) und [Abbildung 19](#page-32-1) ist die Wendel als Einzelkomponente und in den Grundbewehrungskorb eingeschweißt abgebildet. Die Wendel (Schlüsselnummer 77 [14]) besteht aus vier Windungen mit einer Steigung von 35 mm. Die angeschweißten, L- förmig gebogenen Stäbe dienen zur Positionierung im Grundbewehrungskorb und haben eine vernachlässigbare statische Wirkung.

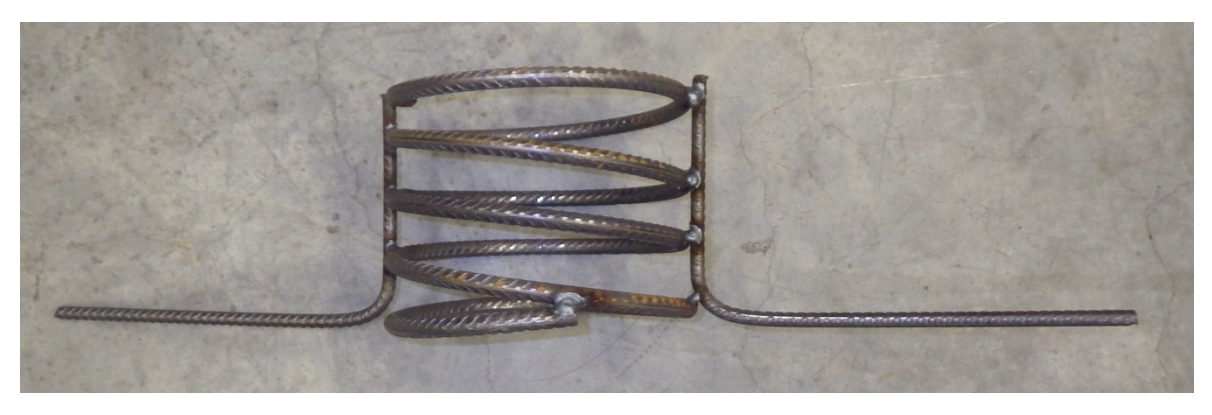

**Abbildung 18: Wendel**

<span id="page-32-1"></span><span id="page-32-0"></span>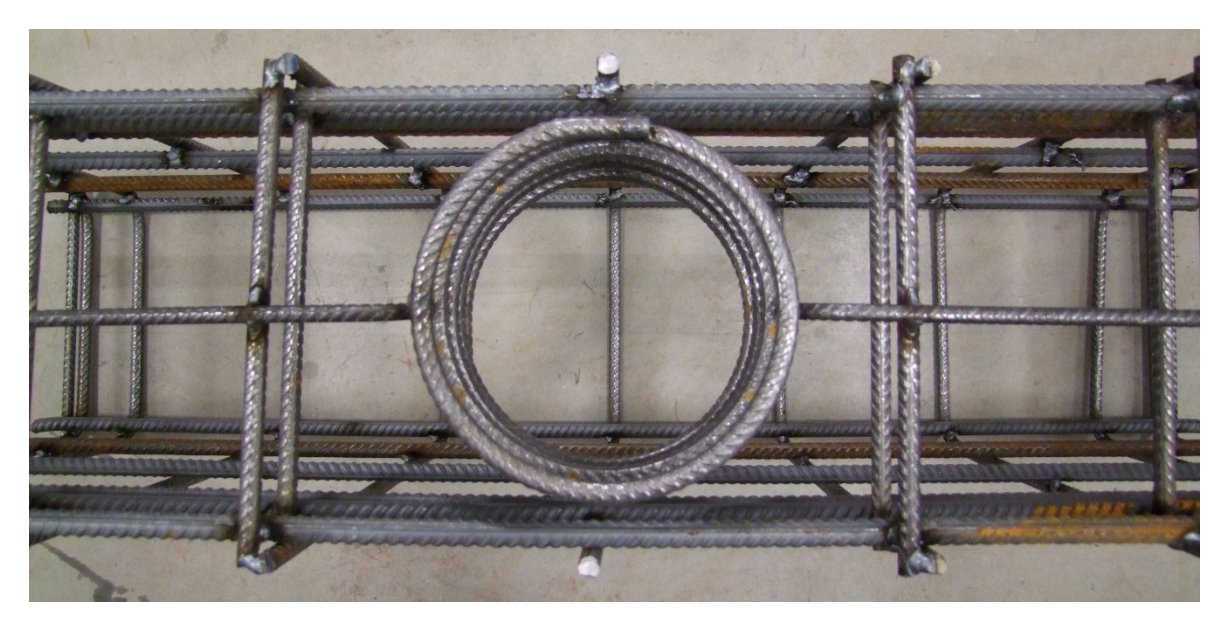

**Abbildung 19: Grundbewehrung mit eingebauter Wendel**

<span id="page-33-0"></span>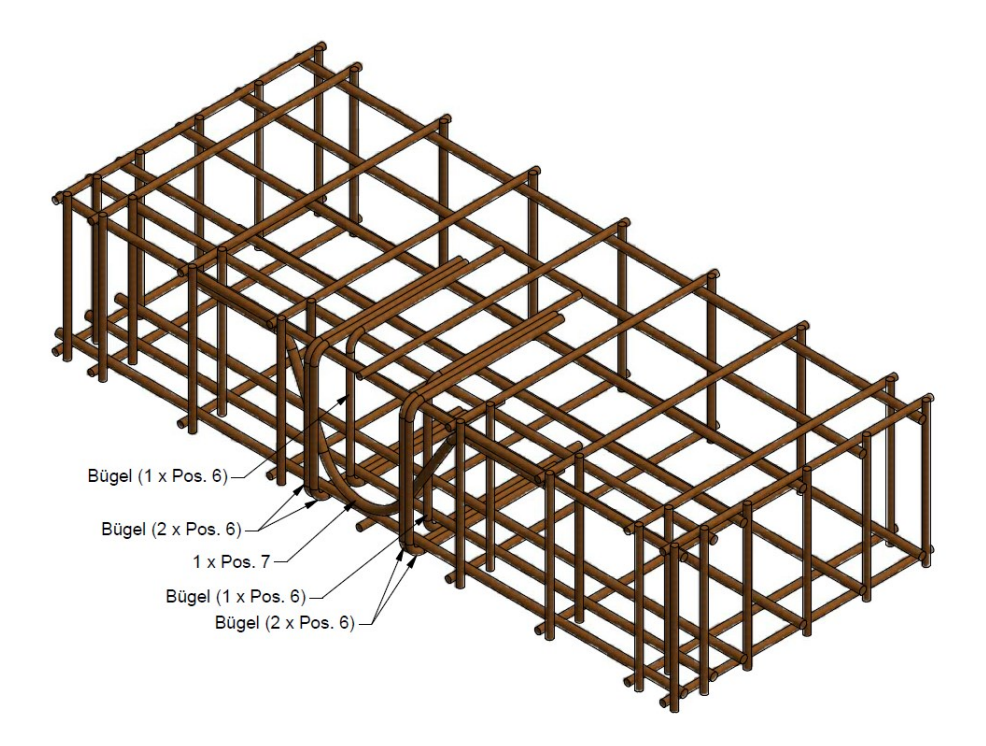

**Abbildung 20: Bügelbewehrung [13]**

<span id="page-33-1"></span>Aufgrund der Ergebnisse der ersten Versuchsreihe wurde als vierte Bewehrung eine Bügelbewehrung getestet. [Abbildung 20](#page-33-1) zeigt die Bügelbewehrung bestehend aus dem Grundbewehrungskorb, in welchen zusätzlich sechs Bügel mit einem Durchmesser von 10 mm (Schlüsselnummer 21 [14]) und ein V- förmiger Bewehrungsstab mit Durchmesser 12 mm (Schlüsselnummer 36 [14]) eingeschweißt sind (Detailplan [Anhang 5](#page-98-0) und [Anhang 6\)](#page-98-1). [Abbildung 21](#page-34-1) kann ein Foto der Grundbewehrung mit den eingeschweißten Bügeln entnommen werden.

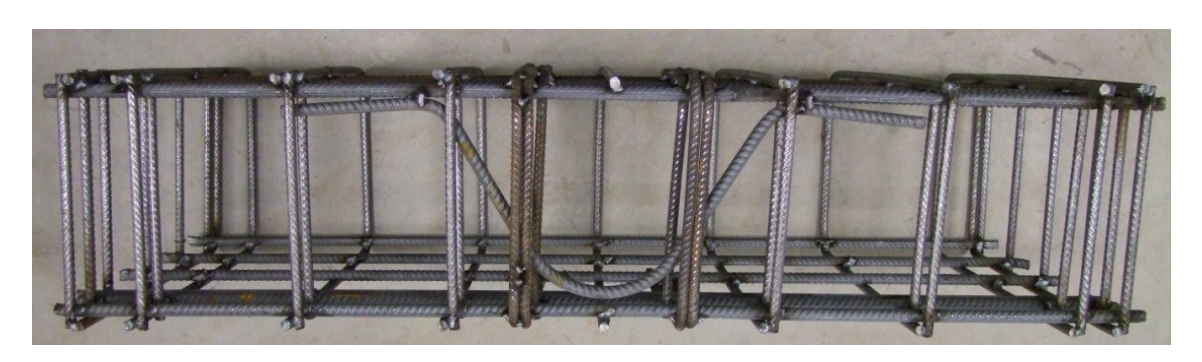

**Abbildung 21: Eingeschweißte Bügelbewehrung**

### <span id="page-34-1"></span><span id="page-34-0"></span>**6.3 Probenbenennung**

In den folgenden [Tabelle 1](#page-34-2) und [Tabelle 2](#page-35-1) ist die Benennung der Proben aufgelistet. Die Benennung lautet:

SD\_ Datum\_ Probennummer\_ Bewehrungsart

Insgesamt wurden zehn Versuche durchgeführt, wobei die Probe mit der Nummer SD\_040215\_P02\_GB ausgefallen ist.

1. Serie

<span id="page-34-2"></span>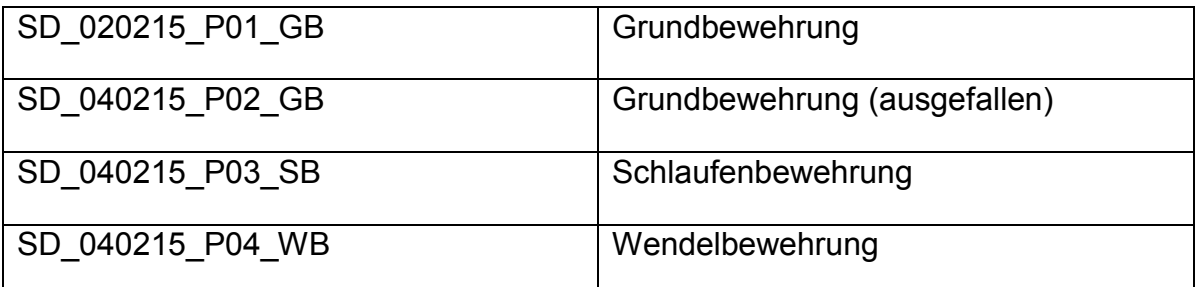

**Tabelle 1: Probenbenennung Serie 1**

#### 2. Serie

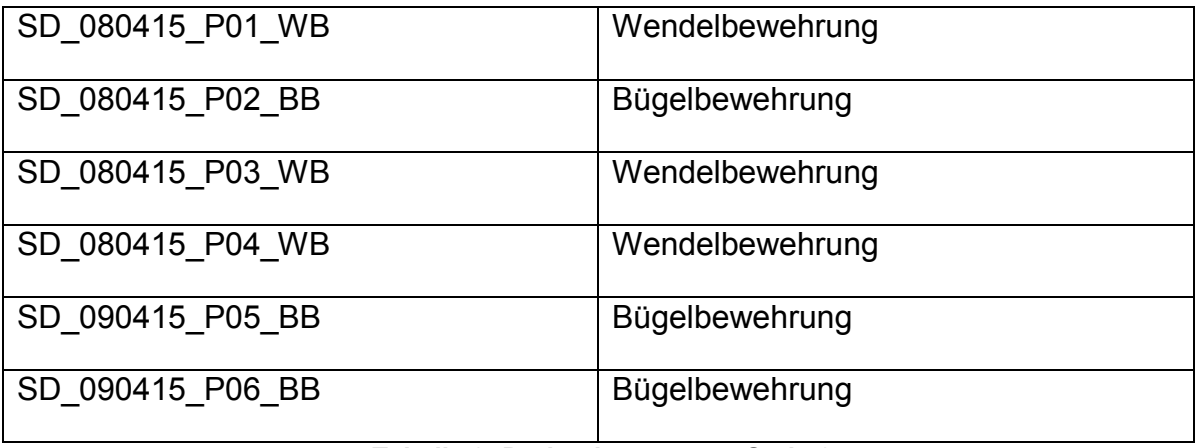

**Tabelle 2: Probenbenennung Serie 2**

### <span id="page-35-1"></span><span id="page-35-0"></span>**6.4 Scherdübel- SOF-SHEAR Bicone 375M**

Bei den verwendeten Dübeln handelt es sich um SOF-SHEAR Bicone 375M von OPTIMAS OE Solutions- Sofrasar Tunnel Products. In [Abbildung 22](#page-36-0) ist der innere Aufbau des Dübels, bestehend aus einem Stahlbolzen, einer zylindrischen und einer doppelt konischen Kunststoffummantelung mit Positionierungsnippel dargestellt. Um eine ausreichende Tragfähigkeit des Dübels zu gewährleisten, wurde für die Versuche ein Dübel mit 375 kN nomineller Scherfestigkeit bereitgestellt [15].
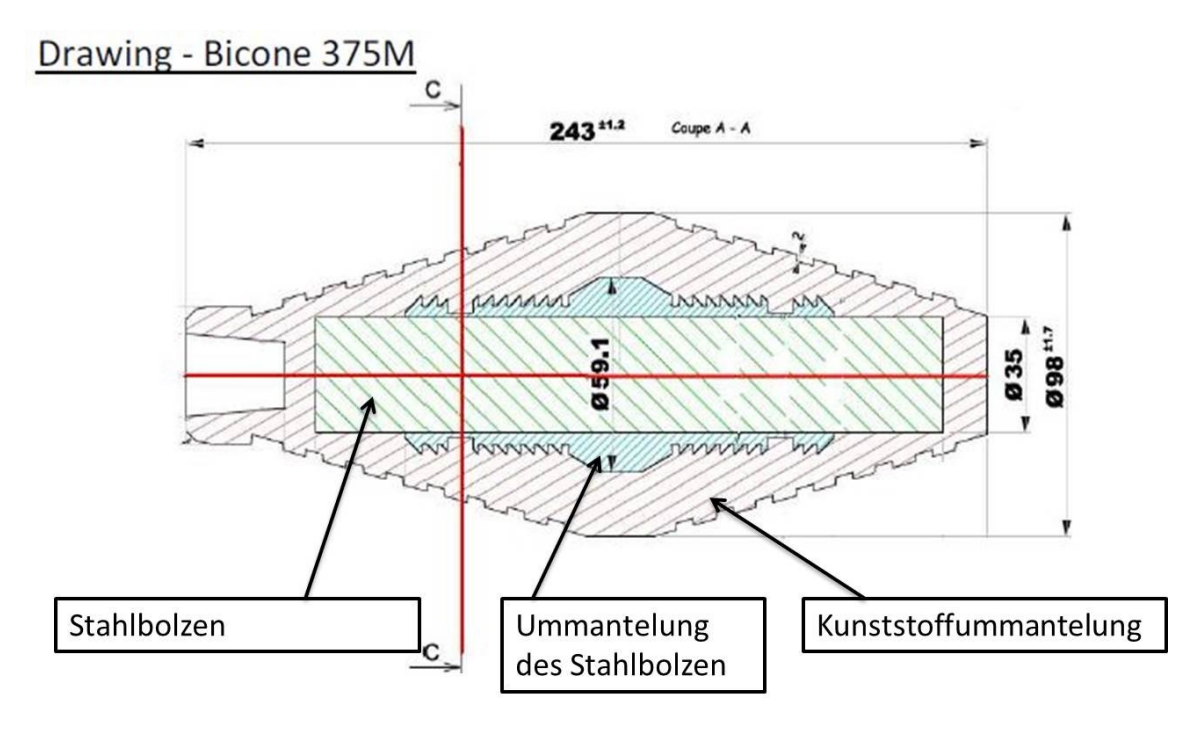

**Abbildung 22: Verwendete Dübel- SOF-SHEAR Bicone 375M (bearbeitet nach [15])**

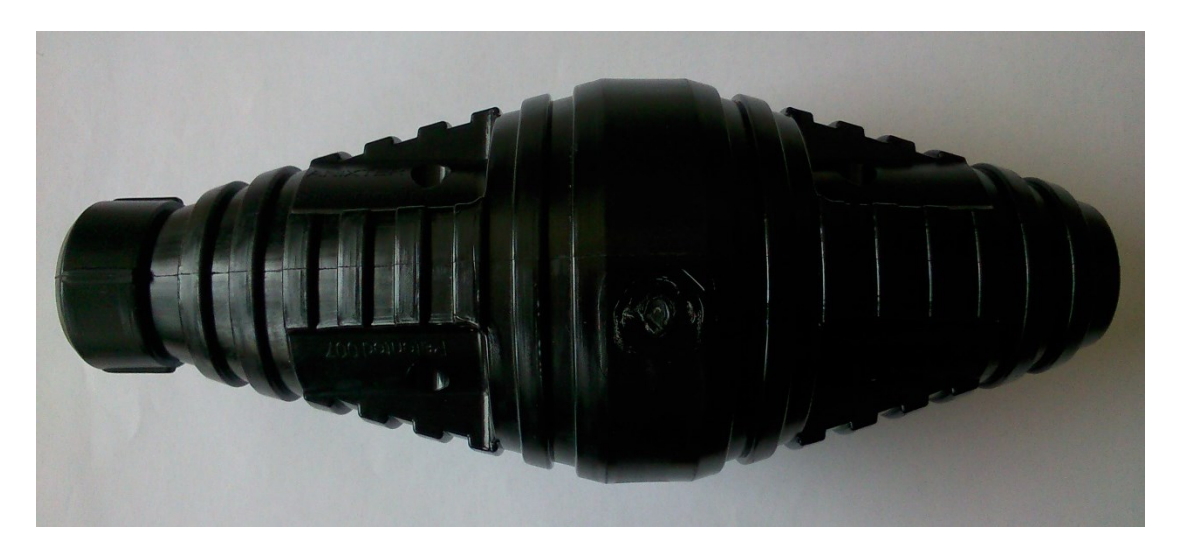

**Abbildung 23: Scherdübel**

<span id="page-36-0"></span>In [Abbildung 23](#page-36-0) ist ein noch nicht verwendeter Dübel zu sehen.

Für die Versuche wurde festgelegt, dass die Belastungsrichtung 90° zur Schnittlinie von Schnitt A-A verläuft [\(Abbildung 24\)](#page-37-0). Die Dübel wurden sowohl bei der Serie 1 als auch bei der Serie 2 ohne Bindemittel eingebaut.

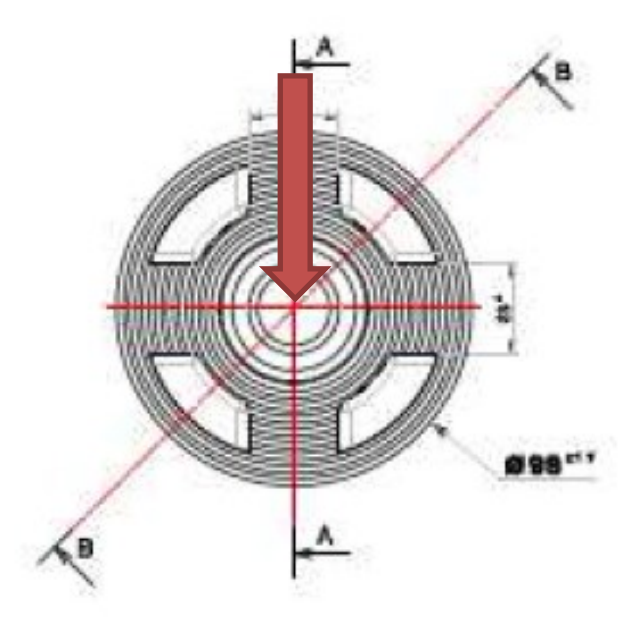

<span id="page-37-0"></span>**Abbildung 24: Einbauposition Scherdübel (bearbeitet nach [15])**

# **7 Ergänzende Versuche**

Um die Festigkeitsentwicklung der Betonproben zu erfassen, wurden als begleitende Versuche Schmidthammertests und einaxiale Druckversuche durchgeführt.

# **7.1 Ermittlung der Festigkeit**

Sowohl bei der ersten als auch bei der zweiten Serie wurde Beton mit der werksinternen Bezeichnung C30/37/B2/GK12 (siehe Mischbericht [Anhang 7](#page-99-0) und [Anhang 8\)](#page-100-0) gemischt, welcher der geforderten Druckfestigkeitsklasse C35/45 entspricht.

Die Zylinderproben für die einaxialen Druckversuche wurden zum jeweiligen Testtag aus einem Prüfkörper herausgebohrt, welcher zusätzlich zu den Versuchskörpern mit der gleichen Charge der Betonmischung hergestellt wurde (siehe [Abbildung 25\)](#page-38-0).

Der Prüfkörper für die Zylinderproben weist identische Geometrie wie die Versuchskörper auf. Um dieselbe Festigkeitsentwicklung zu gewährleisten wurden sowohl die Proben der ersten als auch der zweiten Serie bei konstanter Temperatur von ca. 19°C bis zur Versuchsdurchführung zwischengelagert.

<span id="page-38-0"></span>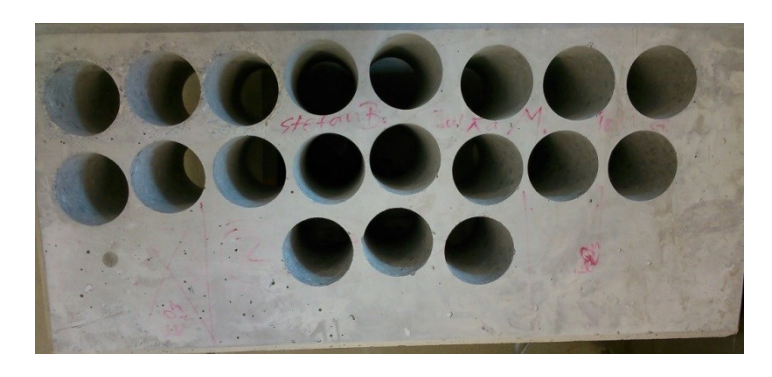

**Abbildung 25: Zylinderkernbohrungen Serie 1**

#### **7.1.1 Schmidthammertest**

Um die Festigkeitsentwicklung zerstörungsfrei, schnell und einfach zu verfolgen wurden im Vorfeld Versuche mit einem digitalen Schmidthammer an Zylinderproben durchgeführt.

Durch den Schmidthammer, auch Rückprallhammer genannt, wird die Betonoberfläche stoßartig belastet und aus dem Rückprall die Festigkeit errechnet. Die Belastung erfolgt durch ein Schlaggewicht, das mit Hilfe einer Feder gespannt und mit einem Schlagbolzen ausgelöst wird. Durch den Widerstand des Betons erfährt der Bolzen eine rücktreibende Kraft die durch die Feder abgefangen wird. Am Schmidthammer kann nun der Festigkeitswert abgelesen werden, der je nach Modell des Schmidthammers eventuell noch umgerechnet werden muss [16].

In [Abbildung 26](#page-39-0) ist die Versuchsoberfläche abgebildet.

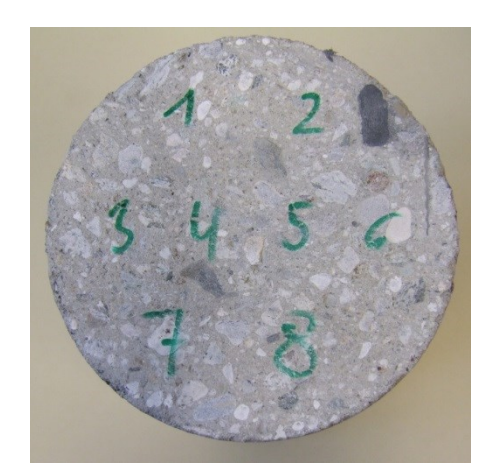

**Abbildung 26: Probenoberfläche für Schmidthammerversuche- Teststellen**

<span id="page-39-0"></span>Die Ergebnisse des Rückprallhammers zeigten sehr große Streuung und unrealistische Werte da diese nur punktuell ermittelt werden. Daher wurde schlussendlich der einaxiale Druckversuch dem Schmidthammertest, zur Bestimmung des Festigkeitsverlaufs des verwendeten Betons, vorgezogen.

#### **7.1.2 Einaxiale Druckfestigkeit**

Die einaxiale Zylinderdruckfestigkeit wurde mit Hilfe einer servohydraulischen Gesteinsprüfpresse (MTS 815) festgestellt. Der Versuch wurde laut ÖNORM EN 12390-3 mit einer Belastungsgeschwindigkeit von 0,6±0,2 MPa/s und unbehinderter Seitendehnung durchgeführt [17].

Um die Festigkeitsentwicklung zu beobachten und zu dokumentieren, wurde bei beiden Versuchsreihen die Druckfestigkeit zu unterschiedlichen Zeitpunkten beziehungsweise Aushärtezuständen ermittelt. Die Proben wurden aus einem Prüfkörper, welcher zusätzlich zu den Scherdübelversuchsproben mit der gleichen Charge der Betonmischung gefertigt wurde, mit einem Kernbohrer d=10 cm herausgebohrt. Laut ÖNORM EN 12390-1:2012 (D) [18], hat der Probendurchmesser mindestens dem 3,5 fachen GK zu entsprechen, das Länge zu Durchmesser- Verhältnis muss 2:1 betragen und die Flächen müssen parallelund plangefräst sein [18]. Die vorbereitete Probe mit einem Durchmesser von 10 cm und einer Länge von 20 cm wurden zentrisch in die Gesteinsprüfpresse eingebaut und bis zum Bruch belastet.

In [Abbildung 27](#page-40-0) ist der Aufbau eines einaxialen Druckversuchs schematisch dargestellt.

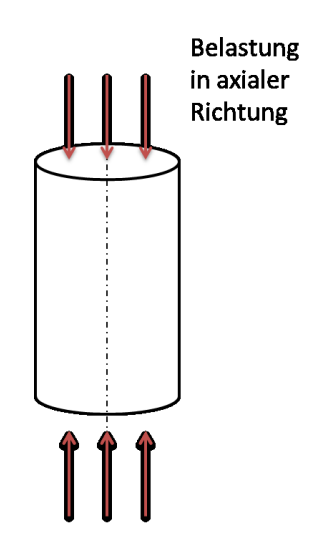

<span id="page-40-0"></span>**Abbildung 27: Einaxialer Druckversuch**

#### **7.1.3 Festigkeitsentwicklung**

#### Serie 1:

Die einaxialen Zylinderdruckfestigkeiten wurden bei der ersten Serie nach 78 h, 96 h, 120 h und am 28. Tag mit jeweils drei Proben und nach 140 h (Tag der Versuchsdurchführung) mit sechs Zylinderproben ermittelt. Die Zunahme der Festigkeit über die Zeit ist in [Abbildung 28](#page-41-0) dargestellt.

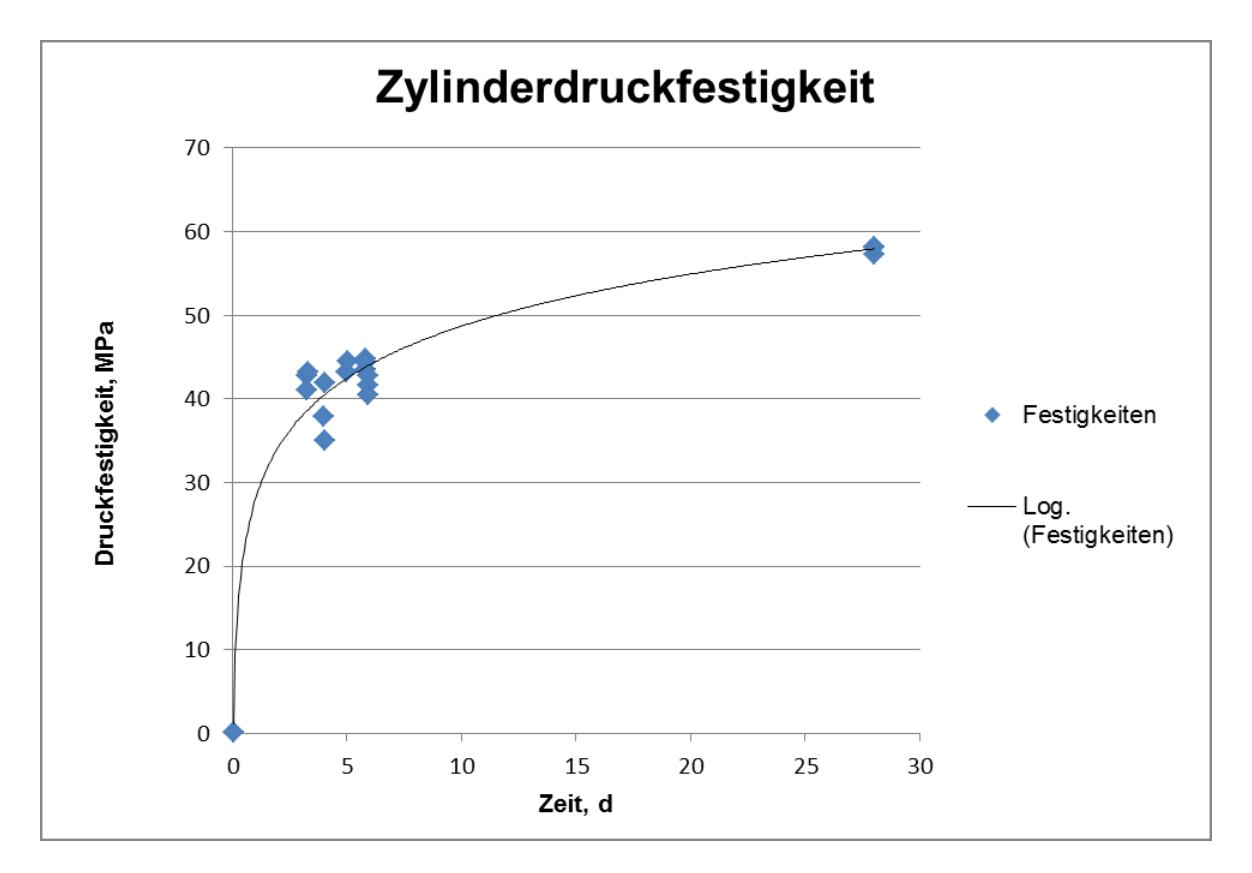

**Abbildung 28: Zylinderdruckfestigkeit Serie 1**

<span id="page-41-0"></span>Zusätzlich wurden bei der ersten Versuchsreihe, am Tag der Großversuche (140 h), Würfel mit den Abmessungen 15x15x15 cm geprüft, um die Würfeldruckfestigkeit zu bestimmen (siehe [Abbildung 29\)](#page-42-0). Hierbei muss die Kantenlänge, wiederum laut ÖNORM EN 12390-1:2012 (D) [18], mindestens dem Dreieinhalbfachen des Größtkorns der verwendeten Gesteinskörnung im Beton entsprechen [18].

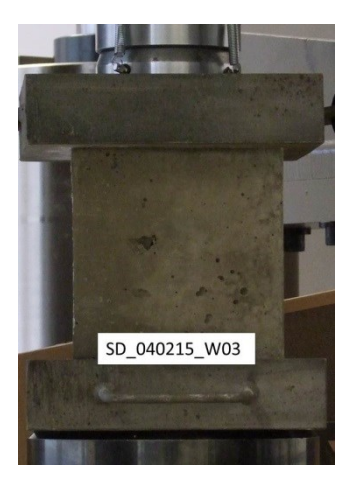

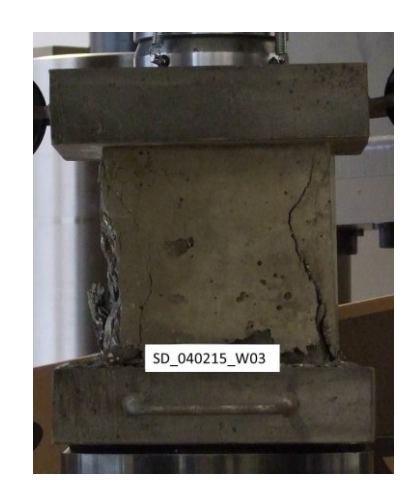

**Abbildung 29: Links: Würfelprobe –vor einaxialer Druckfestigkeitsprüfung; Rechts: Würfelprobe – nach einaxialer Druckfestigkeitsprüfung (140 h)**

<span id="page-42-0"></span>Aufgrund wenig aussagekräftiger Ergebnisse und breiter Streuung der Würfeldruckfestigkeit, verursacht durch variierende Abbindegeschwindigkeiten bei unterschiedlicher Probengeometrie, wurden bei der zweiten Versuchsreihe nur noch Druckfestigkeiten an gebohrten Zylindern ermittelt. Bei diesen Ausgangsprobekörpern kann sichergestellt werden, dass diese identische Abbindeeigenschaften wie die Proben für die Scherdübelversuche aufweisen.

#### Serie 2:

Die einaxialen Zylinderdruckversuche für die zweite Serie wurden nach 124 h, 140 h, 161 h und am 28. Tag durchgeführt. In [Abbildung 30](#page-43-0) ist die Entwicklung der Zylinderdruckfestigkeit bis zum 28. Tag dargestellt.

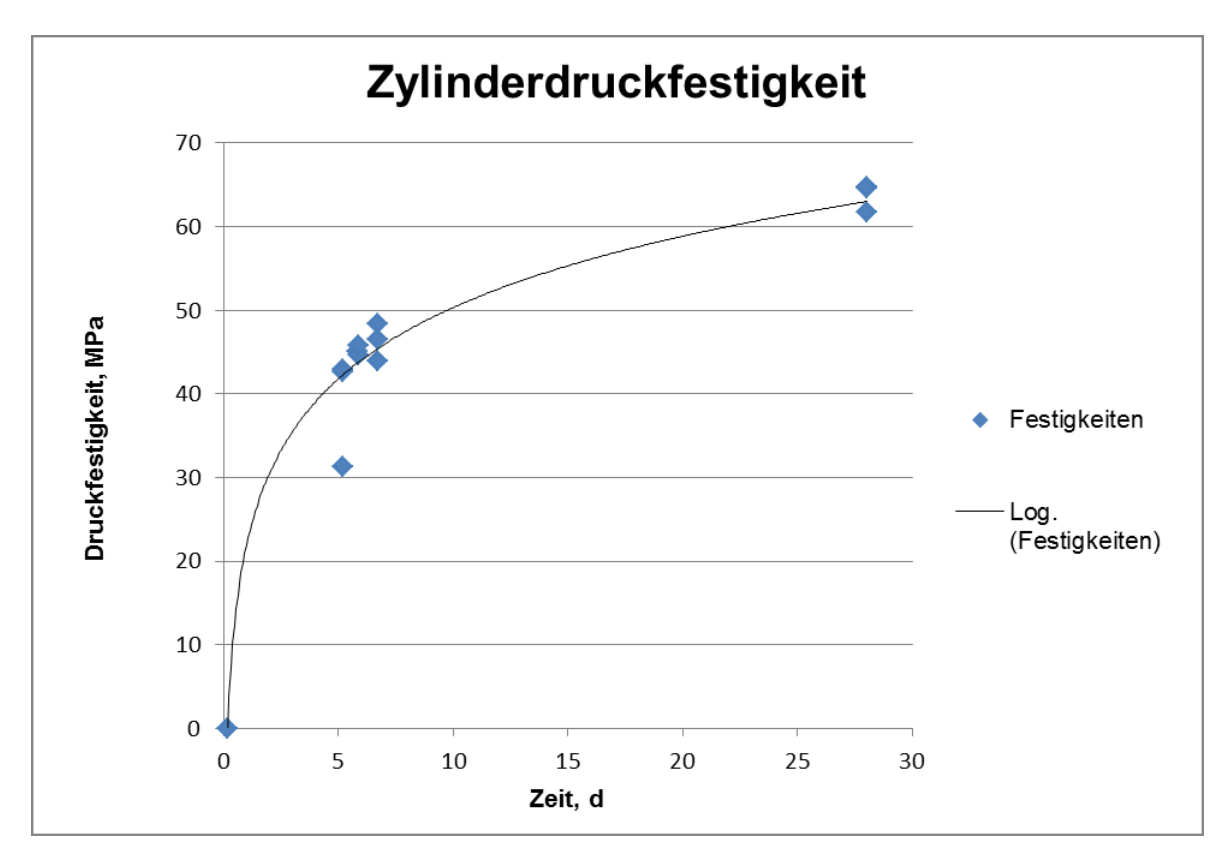

**Abbildung 30: Zylinderdruckfestigkeit Serie 2** 

<span id="page-43-0"></span>Die folgenden Abbildungen [\(Abbildung 31\)](#page-44-0) zeigt exemplarisch eine Zylinderprobe vor und nach der Versuchsdurchführung. Hierbei ist der Sanduhreffekt an der zerstörten Probe zu erkennen, welcher bei einaxialen Druckversuchen mit Materialien dieser Art typisch ist.

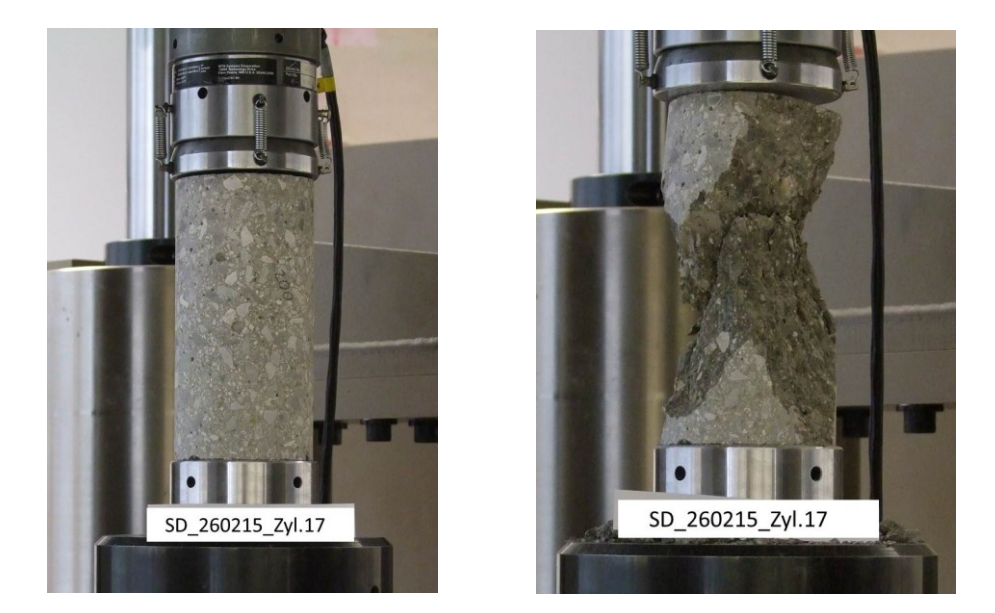

**Abbildung 31: Zylinderprobe- vor einaxialer Druckfestigkeitsprüfung; Zylinderprobe- nach einaxialer Druckfestigkeitsprüfung (28 Tage)**

<span id="page-44-0"></span>Aus den Diagrammen [\(Abbildung 28](#page-41-0) und [Abbildung 30\)](#page-43-0) ist ersichtlich, dass die Festigkeiten zwischen dem dritten und sechsten Tag (Zeitraum der Scherdübelversuche) sowohl bei der ersten als auch bei der zweiten Versuchsreihe zwischen 40 und 45 MPa liegen. In [Tabelle 3](#page-44-1) ist ein geringfügiger Festigkeitsanstieg der Mittelwerte von 2,5 MPa zwischen den Aushärtezeitpunkten 78 h, 96 h und 140 h zu erkennen. Dieses Ergebnis lässt darauf schließen, dass im Zeitraum der Versuche, zwischen 78 h und 140 h, kein wesentlicher Festigkeitsanstieg mehr stattfindet und daher die Prüfergebnisse miteinander vergleichbar sind.

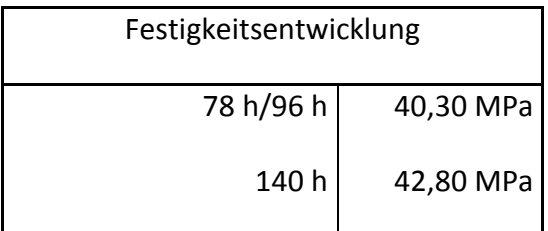

<span id="page-44-1"></span>**Tabelle 3: Mittelwert der Festigkeiten**

# **8 Dehnungsmessung**

Bei den Scherdübelversuchen wurden Dehnungsmesstreifen, kurz DMS, zur Messung von örtlichen Dehnungen und zur Erfassung der Rissöffnung verwendet. In den folgenden Unterkapiteln wird die allgemeine Funktionsweise von DMS, sowie der spezielle Einsatz bei den Versuchen erläutert.

## **8.1 Dehnungsmessstreifen**

Für die Erfassung der lokalen Dehnung im Rissentstehungsbereich wurden Dehnungsmessstreifen (DMS) eingesetzt. Die verwendeten Draht- DMS bestehen aus einem dünnen Draht (elektrischer Leiter) der auf einer Trägerfolie aufgebracht ist [\(Abbildung 32\)](#page-45-0).

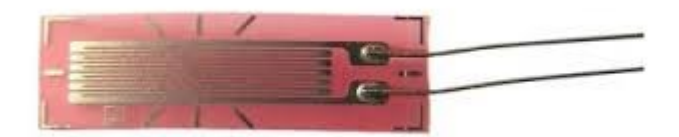

**Abbildung 32: Dehnungsmessstreifen [19]**

<span id="page-45-0"></span>Dieser Messstreifen wird auf die gewünschte Position nach einem genau definierten Ablauf (Kapitel [8.1.1\)](#page-46-0) aufgebracht. Durch mechanische Beanspruchung kommt es zu einer Dehnung beziehungsweise Stauchung des Drahtes die zu einer Änderung des elektrischen Widerstands im Leiter führt. Im speziellen bedeutet eine Dehnung des Leiters, dass sich seine Querschnittsfläche verringert, die Leiterlänge erhöht und es somit zu einer Erhöhung des elektrischen Widerstandes im Draht kommt, was durch die nachstehende Gleichung des elektrischen Widerstandes beschrieben wird.

$$
R = \frac{\rho * l}{A}
$$
\nA ... elektrischer Widerstand

\n
$$
\rho \ldots \text{spezifischer Widerstand}
$$

*l … Länge des Drahtes*

*A … Querschnittsfläche des Drahtes*

Um die Dehnung des Messstreifens zu detektieren ist dieser über Kabel mit einem Messverstärker verbunden. Unter Annahme eines konstanten Stroms wird dort die Änderung des Widerstands gemäß dem Ohm'schen Gesetz (U = R\*I) als Spannungsänderung aufgezeichnet und in einen Dehnungswert umgewandelt [20]. Neben dieser Art von DMS gibt es auch noch Halbleiter- oder spannungsoptische DMS.

Die verwendeten DMS haben eine nominelle Messlänge von 60 mm. Die Dehnungsempfindlichkeit (k Faktor) liegt bei 2.13±1 % bei einem Nennwiderstand von 120±0,5 Ohm.

## <span id="page-46-0"></span>**8.1.1 DMS Klebevorgang bei Verwendung auf Beton**

Der Einsatz von DMS an betonierten Oberflächen erfordert eine spezielle Vorbereitung der Messstelle, welche laut Herstellerangaben erfolgen muss [21]:

#### **"***Entfetten*

*Die Oberfläche wird mit einer Bürste und einem milden Reinigungsmittel abgewaschen, um sie von allem Fremdmaterial zu reinigen. […] Unregelmäßigkeiten der Oberfläche werden mit einer Drahtbürste oder einem Abstrahl- oder Schleifgerät abgetragen. Danach werden entstandene Betonbrösel und Schleifstaub sorgfältig weggeblasen oder weggebürstet. […]*

#### *Füllen und Versiegeln*

*Das Aufbringen eines Klebers mit 100% Feststoffanteilen auf den Installationsbereich ergibt eine passende Oberfläche für die DMS- Klebung […]* 

*Die Kleber müssen gut in die Oberfläche eingearbeitet werden, um sie wirksam zu versiegeln, und Unregelmäßigkeiten der Oberfläche mit dem Kleber so gefüllt werden, dass eine ebene, glatte Installationsfläche entsteht. Wenn der Kleber ausgehärtet ist, wird die Oberfläche mit 320- Schmirgelpapier abgeschliffen, gerade soweit, dass das Grundmaterial wieder zum Vorschein kommt. […]*

#### *Positionsmarkierung*

*Mit einem leeren Kugelschreiber oder einer metallischen Anreißnadel, die eine kugelförmige oder gerundete Spitze haben muss, die Positionierungsmarkierung für den DMS auf der Oberfläche anzeichnen. […]*

#### *DMS- Kleben*

*Für das Kleben der DMS auf die so vorbereitete Oberfläche werden die normalen Prozeduren angewandt. […] "* [22].

Die Applikation von Dehnmessstreifen an glatten Oberflächen:

Mit Hilfe eines Klebestreifens, der an der Oberseite des DMS angebracht ist, wird der Messstreifen an der gewünschten Stelle positioniert [\(Abbildung 33\)](#page-47-0).

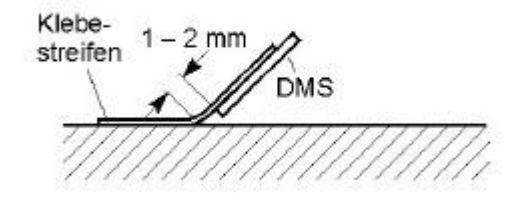

**Abbildung 33: Scharnierartige Verbindung [21]**

<span id="page-47-0"></span>Durch den Klebestreifen wird eine scharnierartige Verbindung zwischen Bauteil und DMS hergestellt, welche die Applizierung erleichtern soll. Die Klebeseite des DMS wie auch die Klebefläche auf dem Beton müssen mit einem Lösungsmittel gereinigt werden. Anschließend wird der Klebstoff auf die gewünschte Stelle aufgetragen. Der DMS wird leicht angedrückt, eine Trennfolie über den DMS gelegt und der Anpressdruck erhöht. Im Anschluss wird der DMS mit einem Abdeckmittel versiegelt um diesen vor äußeren Einflüssen zu schützen [21].

Verwendetes Material:

- Dehnungsmessstreifen (Typ: PL-60-11-3LT, der Firma Tokyo Sokki Kenkyujo Co., Ltd.)
- Glätten: Zweikomponentenkleber (Typ: X60; HBM)
- Kleben: Einkomponentenklebstoff (Typ: Tokyo Sokki Kenkyujo; CN-E)
- Versiegeln: Abdeckmittel (Typ: NG 150; HBM)

#### **8.1.2 Prinzipielle Eignung- Gegenüberstellung DMS – Extensometer**

Um das Verhalten der DMS auf den Betonproben zu validieren, wurde bei einaxialen Druckversuchen mit Betonproben die Verformungen mittels DMS und Extensometer erfasst (Typ: MTS 632.11F-90, DMS Vollbrückensensor). Extensometer sind DMS Aufnehmer, welche standardmäßig bei einaxialen Druckversuchen zur Ermittlung der Axialdehnungen der Proben eingesetzt werden.

Es wurden hierzu DMS wie beschrieben auf zwei Zylinderproben appliziert und zugleich ein Extensometer an derselben Probe angebracht. Anschließend wurde ein einaxialer Druckversuch durchgeführt und die Messwerte erfasst. Aufgrund der fast identischen Messlänge von ca. 50 bis 60 mm können die mittels Extensometer und DMS gemessenen Längenänderungen miteinander verglichen werden.

[Abbildung 34](#page-49-0) zeigt die Zylinderdruckprobe für den einaxialen Druckversuch vor Versuchsdurchführung mit aufgeklebtem DMS und Extensometer.

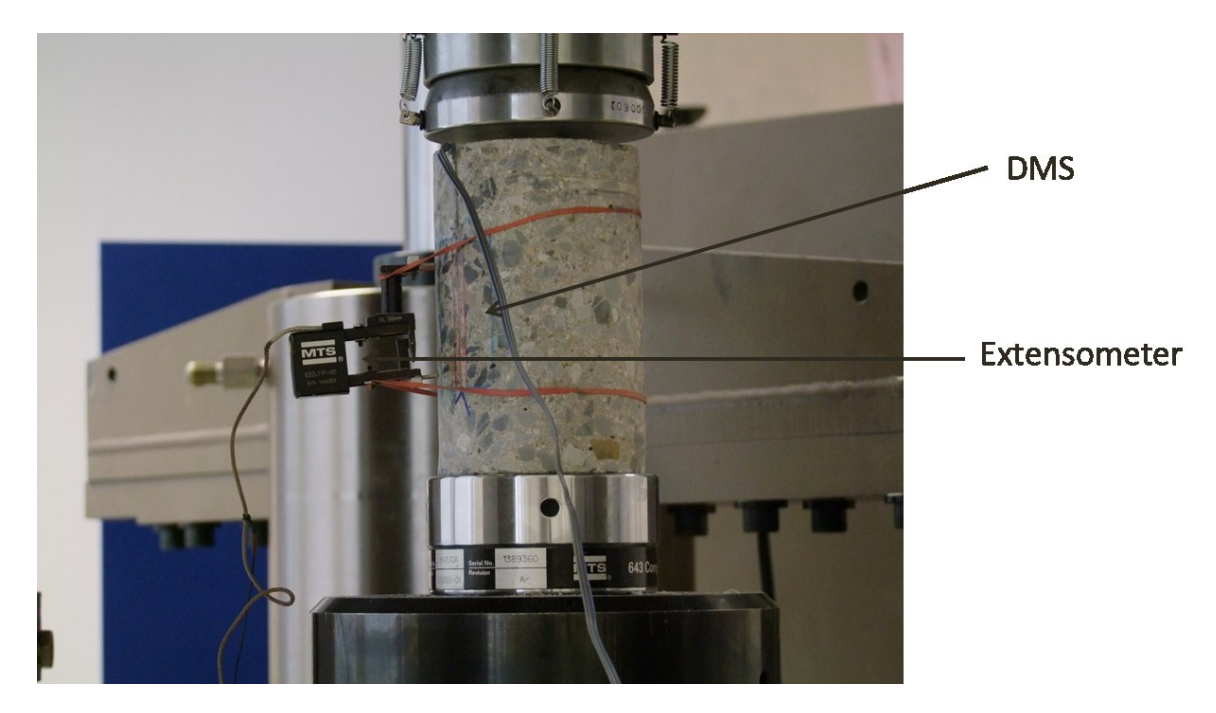

**Abbildung 34: Zylinderprobe für Extensometer/DMS Vergleichsmessung**

<span id="page-49-0"></span>In [Abbildung 35](#page-50-0) und [Abbildung 36](#page-50-1) sind die Messwerte der beiden Sensoren im Vergleich veranschaulicht. Da die Kurven annähernd gleiche Charakteristika aufweisen (Abweichung der Dehnung etwa 4 % bei einer Belastung von 0 bis 150 kN), kann von einer ausreichend genauen Messung durch die DMS ausgegangen werden.

Kleine Abweichungen können aus dem Umstand resultieren, dass die Probe kein empfohlenes Längen-zu Durchmesserverhältnis von 2:1 aufweist.

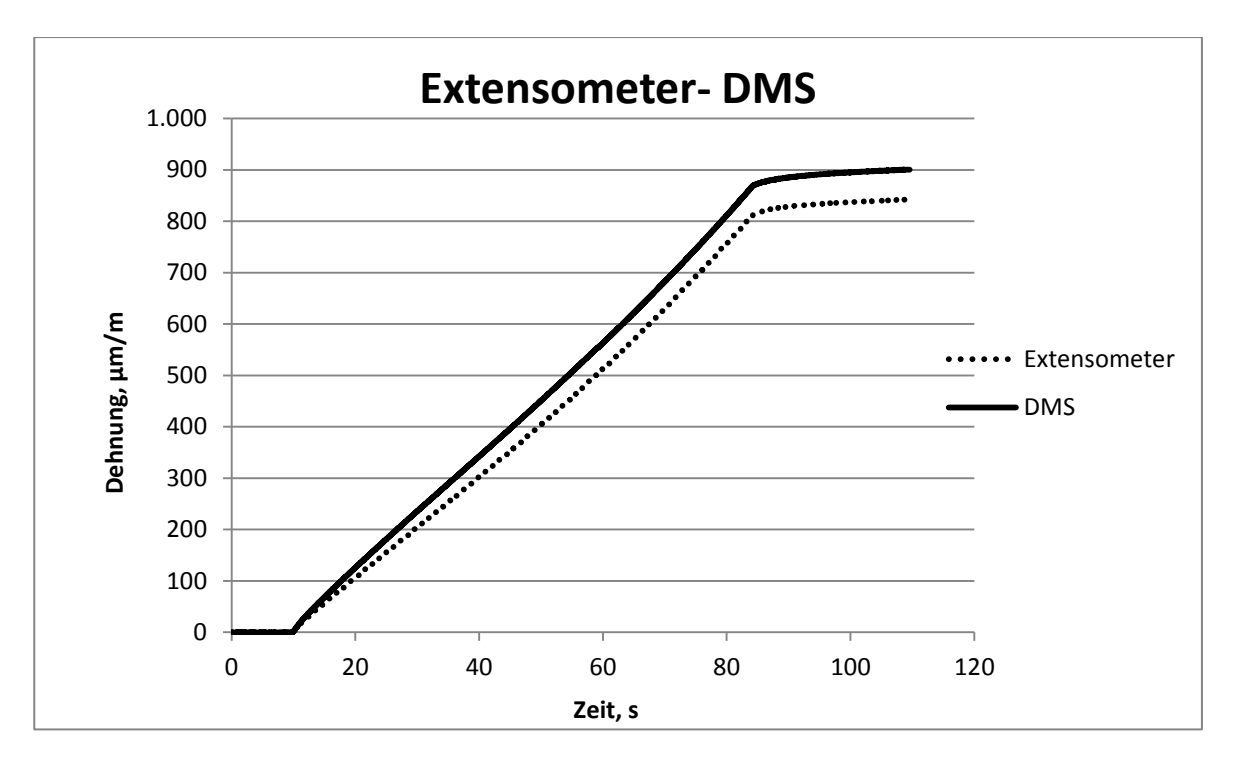

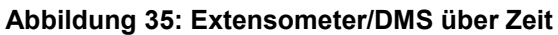

<span id="page-50-0"></span>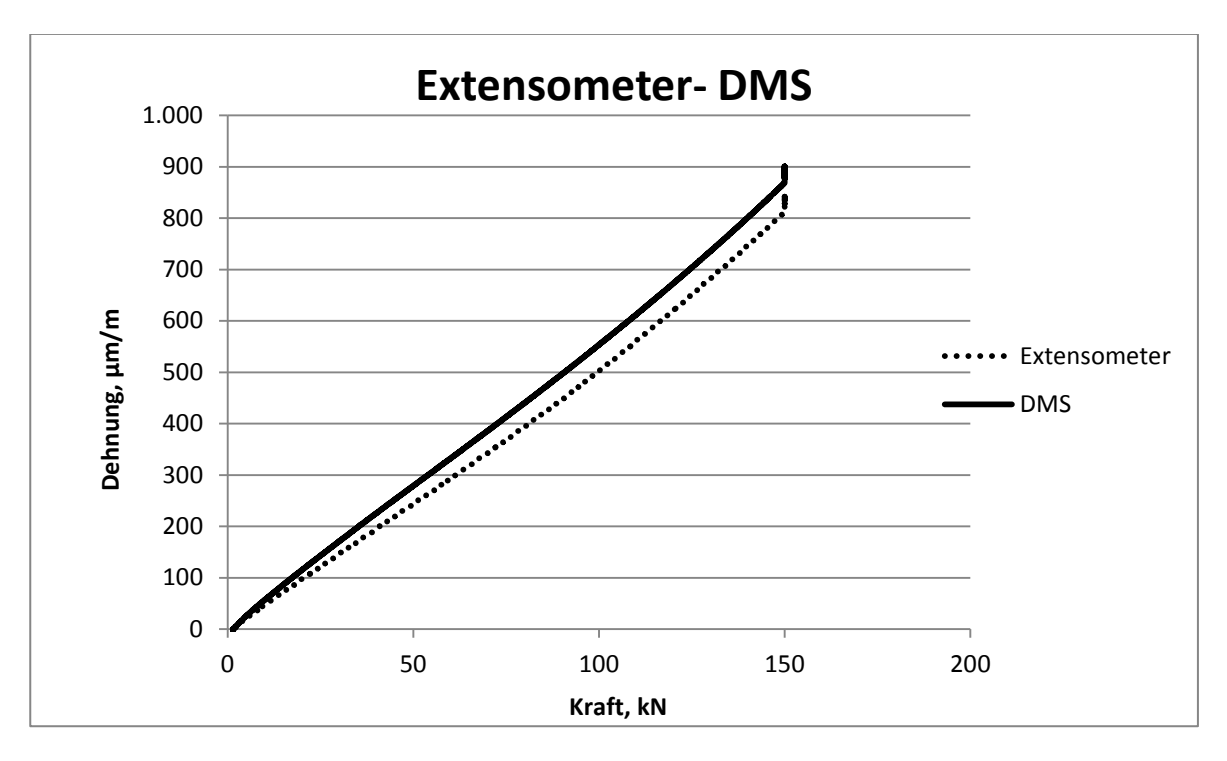

<span id="page-50-1"></span>**Abbildung 36: Extensometer/DMS über Kraft**

#### **8.1.3 Positionierung der DMS beim Scherdübelversuch**

In Bereichen mit der größten zu erwartenden Dehnung und folglich der Rissöffnung wurden je Probe drei DMS zur Verformungsmessung angebracht. DMS 1 und DMS 2 dienen zur Erkennung der Rissöffnung an der Stirnseite (Ringfuge) im Nahbereich des Dübels und DMS 3 zur Messung der Dehnung beziehungsweise Risserkennung an der Unterseite (siehe [Abbildung 37\)](#page-51-0).

Die Ausrichtung von DMS 1 und DMS 2 erfolgt normal auf die prognostizierte Rissausbreitungsrichtung, welche unter einem Winkel von 30° zur Horizontalen errechnet wurde und anschließend auch so in den Versuchen festgestellt worden ist [\(Abbildung 38\)](#page-52-0).

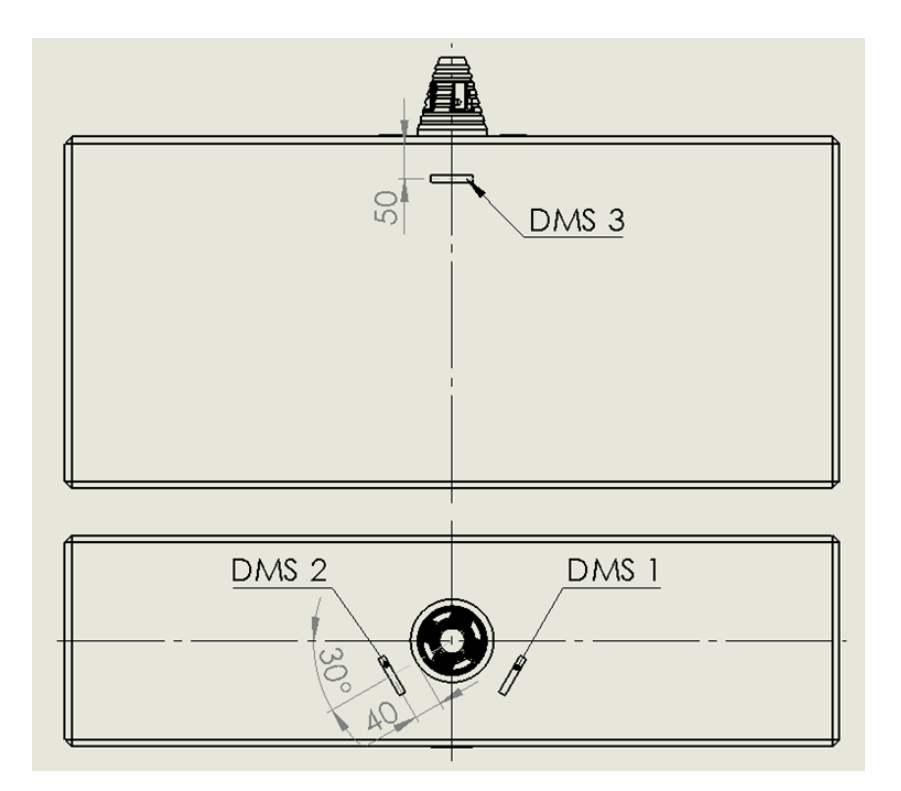

<span id="page-51-0"></span>**Abbildung 37: Position der DMS**

<span id="page-52-0"></span>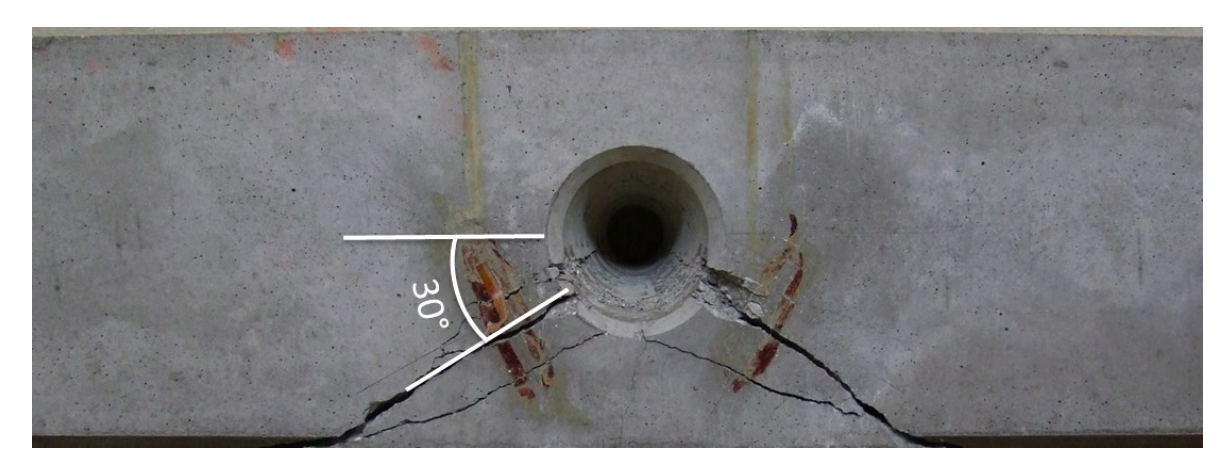

**Abbildung 38: Positionierung DMS**

# **9 Prüfaubau**

Der folgende Abschnitt beschreibt den Prüfaufbau für die durchgeführten Versuche. Für das Beschreiben des statischen Systemverhaltens beim Einsatz der Scherdübeltechnologie wurde ein eigens dafür konstruierter Versuchsaufbau verwendet. Der Versuchsaufbau soll die Situation eines unverschieblichen Tunnelsystems nachstellen.

In [Abbildung 39](#page-54-0) ist der aufgebaute Prüfstand am Aufspannfeld bestehend aus Hauptrahmen, Hydraulikzylinder, Kraftmesszelle, der speziell entwickelten Dübelaufnahme sowie den Auflagern für den Prüfkörper veranschaulicht. Durch den modularen Prüfaufbau ist eine Anpassung an verschiedene Probengeometrien möglich.

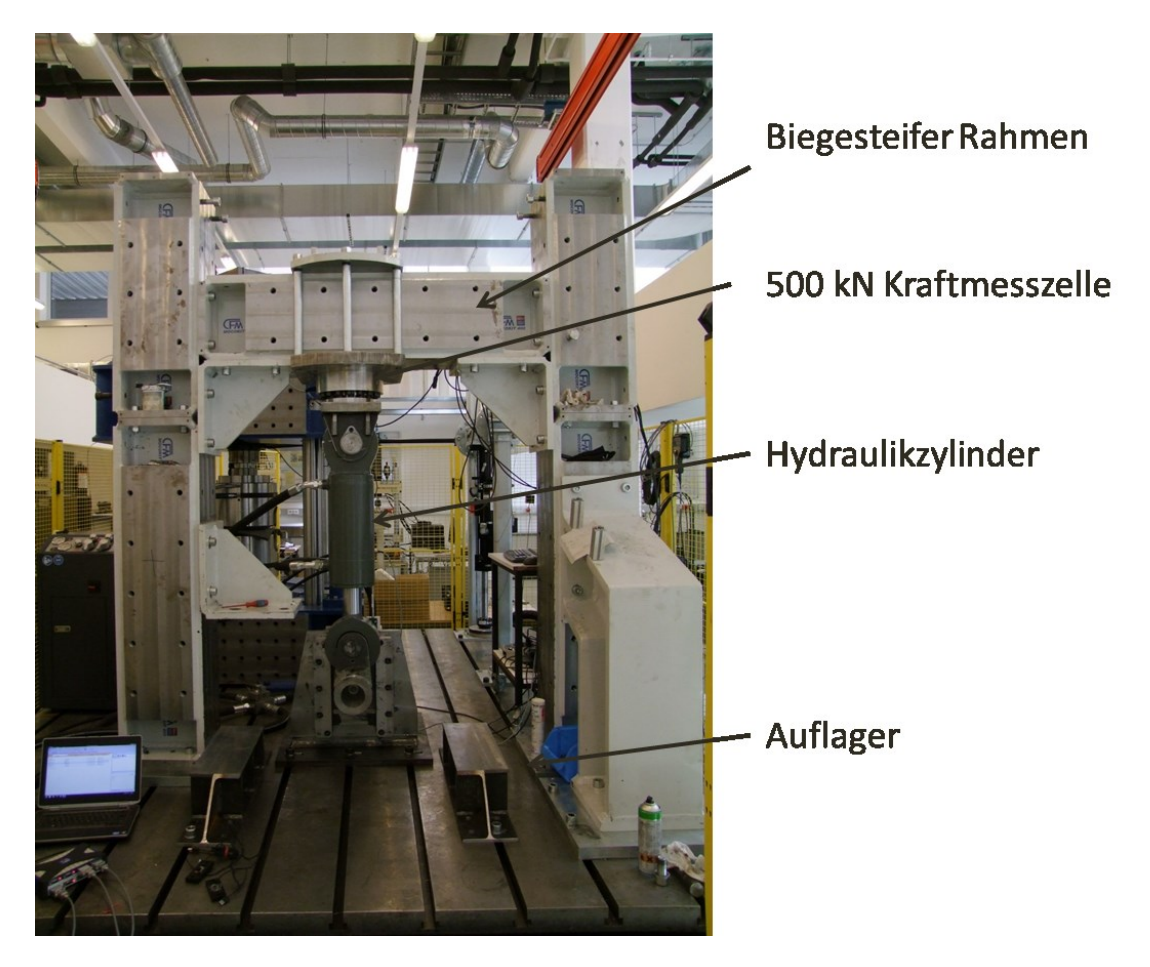

**Abbildung 39: Prüfstand mit Dübelaufnahme und biegesteifer Führung**

<span id="page-54-0"></span>Der Probekörper wird auf die beiden Auflager (siehe [Abbildung 39\)](#page-54-0) positioniert und mittels Gewindestangen und Haupt abgespannt. Um eine gleichmäßige Lastverteilung mit möglichst geringer Kantenpressung in den Auflagerpunkten zu gewährleisten, sind Hartfaserplatten mit 2 mm Stärke zwischen Probekörper und Auflager beziehungsweise Spannelemente eingelegt. Zur Verhinderung der Verschiebung nach hinten wird außerdem ein Winkel angebracht.

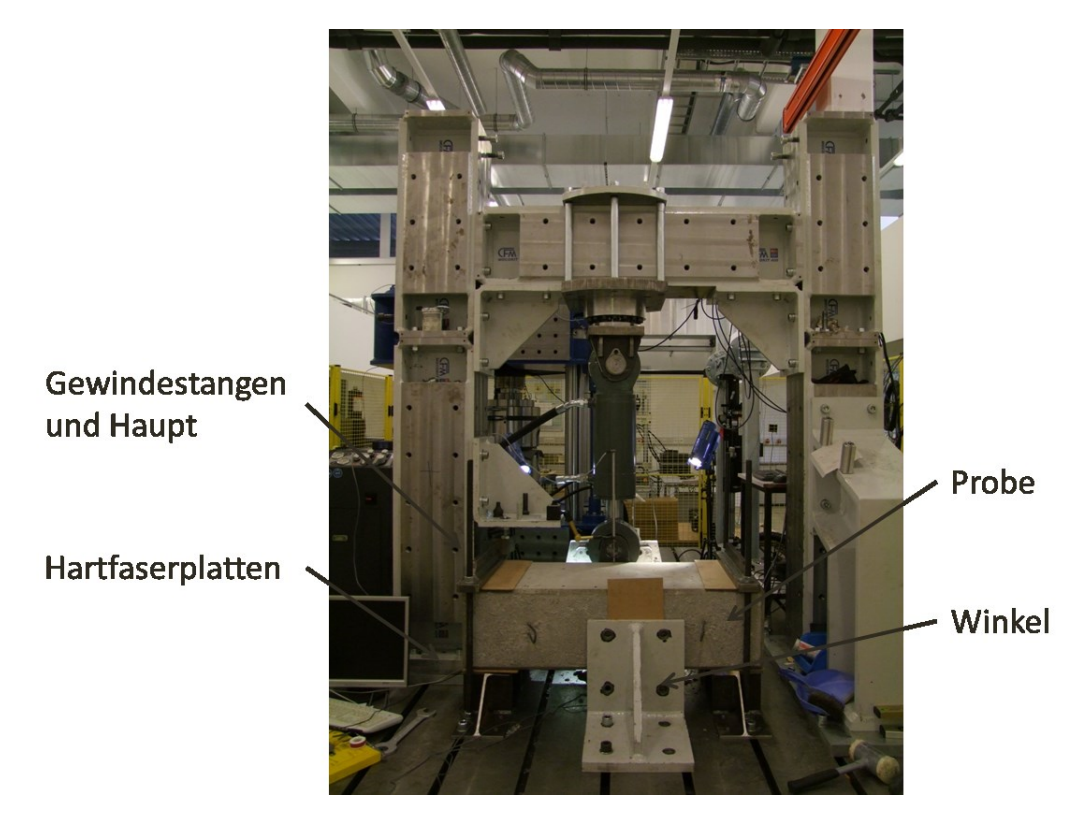

**Abbildung 40: Prüfstand mit eingespanntem Probekörper**

Mit Hilfe einer Aufnahmekonstruktion aus Stahl wird die Prüfkraft durch einen Hydraulikzylinder auf den Dübel aufgebracht. Der Hydraulikzylinder stützt sich am biegesteifen Querhaupt des Hauptrahmens (Mocokit 400) ab.

Die radiale Kraftübertragung des Koppelsystems, bestehend aus Tübbingsegment und Dübel, kann über eine kontrollierte Führung der Dübelaufnahme inklusive definierter Winkelstellung zwischen Dübelaufnahme und Probekörper bewerkstelligt werden. Dadurch kann eine Lasteinwirkung in Tangentialrichtung des Tübbings ausgeschlossen werden (siehe [Abbildung 41\)](#page-56-0)

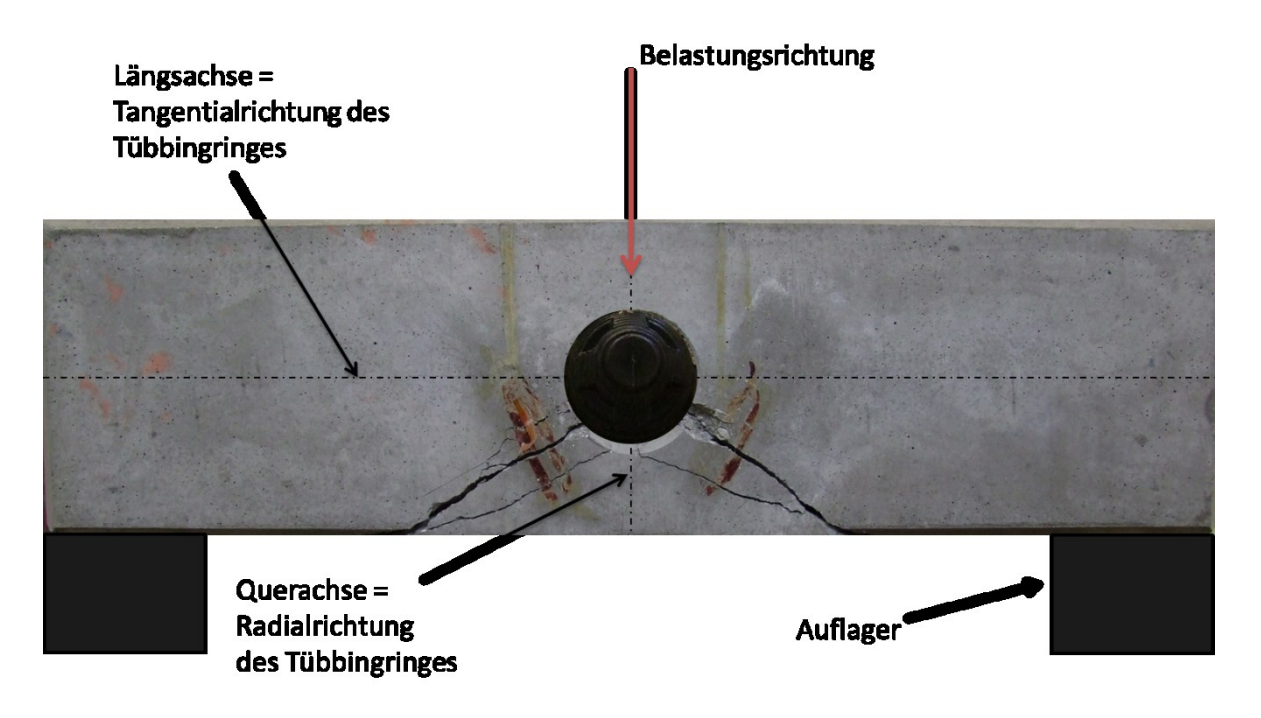

**Abbildung 41: Richtungsdefinitionen am Tübbingsystem**

<span id="page-56-0"></span>Die Versuchsdaten werden über einen Universalmessverstärker (Typ: HBM Quantum MX 840 A) erfasst und mittels Messsoftware Catman auf einem Messcomputer gespeichert und visualisiert.

Die Kraftmessung erfolgt über einen Kraftaufnehmer (Typ: HBM U10M) mit einer Nennlast von 500 kN. Der Zylinderweg beziehungsweise die Dübelverschiebung wird mit Hilfe eines LVDTs (Linear Variable Differential Transformer; Typ: HBM WA/100mm) ermittelt. Die Prüfung erfolgte weggesteuert mit einer Geschwindigkeit von 1 mm/min bei der ersten beziehungsweise 2 mm/min bei der zweiten Prüfserie (Optimierung des Versuchsablaufs). Als Abbruchkriterium ist eine Gesamtverschiebung (Zylinderweg) von 25 mm und eine maximale Zylinderkraft von 400 kN definiert worden.

Weiters wurde die Dehnung beziehungsweise Rissöffnung (2 DMS; Typ: Tokyo Sokki Kenkyujo Co., Ltd.; PL-60-11-3LT) und die Dehnung an der Probenunterseite (Zugzone) (1 DMS; Typ: Tokyo Sokki Kenkyujo Co., Ltd.; PL-60- 11-3LT) detektiert.

Die Datenerfassung erfolgt bei einer Messfrequenz von 300 Hz.

Zusätzlich sind zwei USB- Kameras mit einer maximalen Auflösung von 1280×720 Pixel zur optischen Risserkennung am Führungsflansch installiert (siehe [Abbildung 42\)](#page-57-0). Die Kameraaufzeichnung ist zeitsynchron mit der Messdatenerfassung geschaltet, wobei die Aufzeichnungsrate 10 Bilder pro Sekunde beträgt. Mit Hilfe der Aufzeichnungen können Zeitpunkt und Ort der Rissausbreitung im makroskopischen Maßstab bestimmt werden, beziehungsweise die Daten der DMS der Position 1 und 2 (siehe [Abbildung 38\)](#page-52-0) validiert werden.

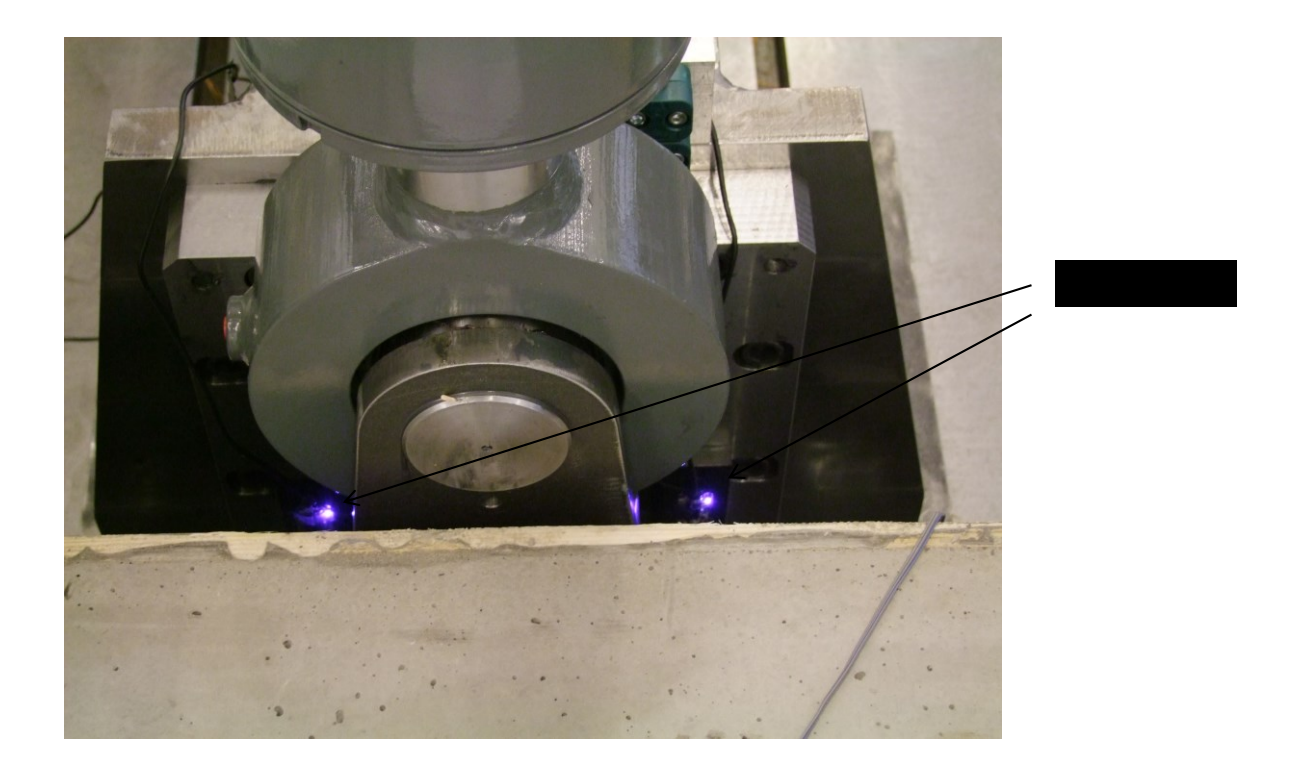

<span id="page-57-0"></span>**Abbildung 42: Kameraposition**

# **10 Versuchsdurchführung und Auswertung der Messdaten**

In den folgenden Unterkapiteln wird die Vorgehensweise bei der Auswertung erläutert und die Ergebnisse der verschiedenen Messmittel dargestellt. Neben einer visuellen Beurteilung der geprüften Komponenten beinhalten diese eine Auswertung der Kraft-, Weg- und Verformungssituation sowie die Analyse der Rissöffnung mithilfe unterschiedlicher Methoden.

In [Tabelle 4](#page-58-0) sind die Prüfdaten aller durchgeführten Versuche zusammengefasst. Die Scherdübelversuche wurden in zwei Serien durchgeführt, wobei die Ergebnisse aus Serie 1 ausschlaggebend für die Planung der zweiten Versuchsserie waren.

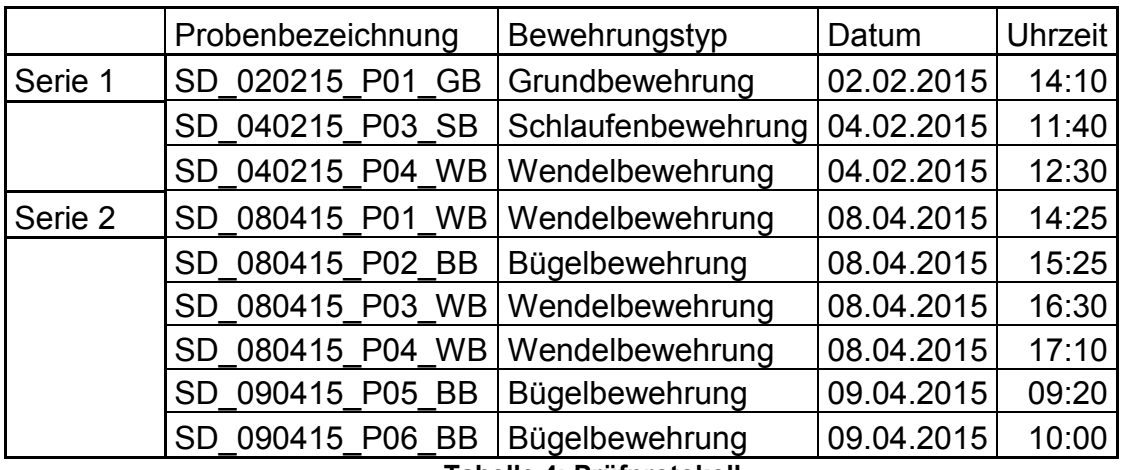

**Tabelle 4: Prüfprotokoll**

# <span id="page-58-0"></span>**10.1 Visuelle Beurteilung**

Aufgrund teilweiser sehr früher Abplatzungen wurden nicht alle Proben bis zum Abbruchkriterium von 25 mm Zylinderweg geprüft. Daher ist der visuelle Vergleich von Abplatzungen an der Probenunterseite nicht möglich.

Es lässt sich allerdings die Form der Abplatzungen anhand der Stirnfläche (Ringfuge), wie in weiterer Folge erläutert, in Vergleich stellen.

Die nachstehende [Abbildung 43](#page-59-0) zeigt exemplarisch (Ansicht Ringfuge) die Proben mit den verschiedenen Bewehrungen nach der Versuchsdurchführung.

Hierbei ist ersichtlich, dass sich bei der Grund- und Schlaufenbewehrung ein relativ großer Bereich des Betons um den Dübel löst. Dieser ist durch die weiße Markierung gekennzeichnet. Die Zone auftretender Abplatzungen ist bei der Wendelbewehrung deutlich kleiner. Bei der Probe mit Bügelbewehrung ist der gelöste und abgeplatzte Bereich von allen Bewehrungsformen am kleinsten.

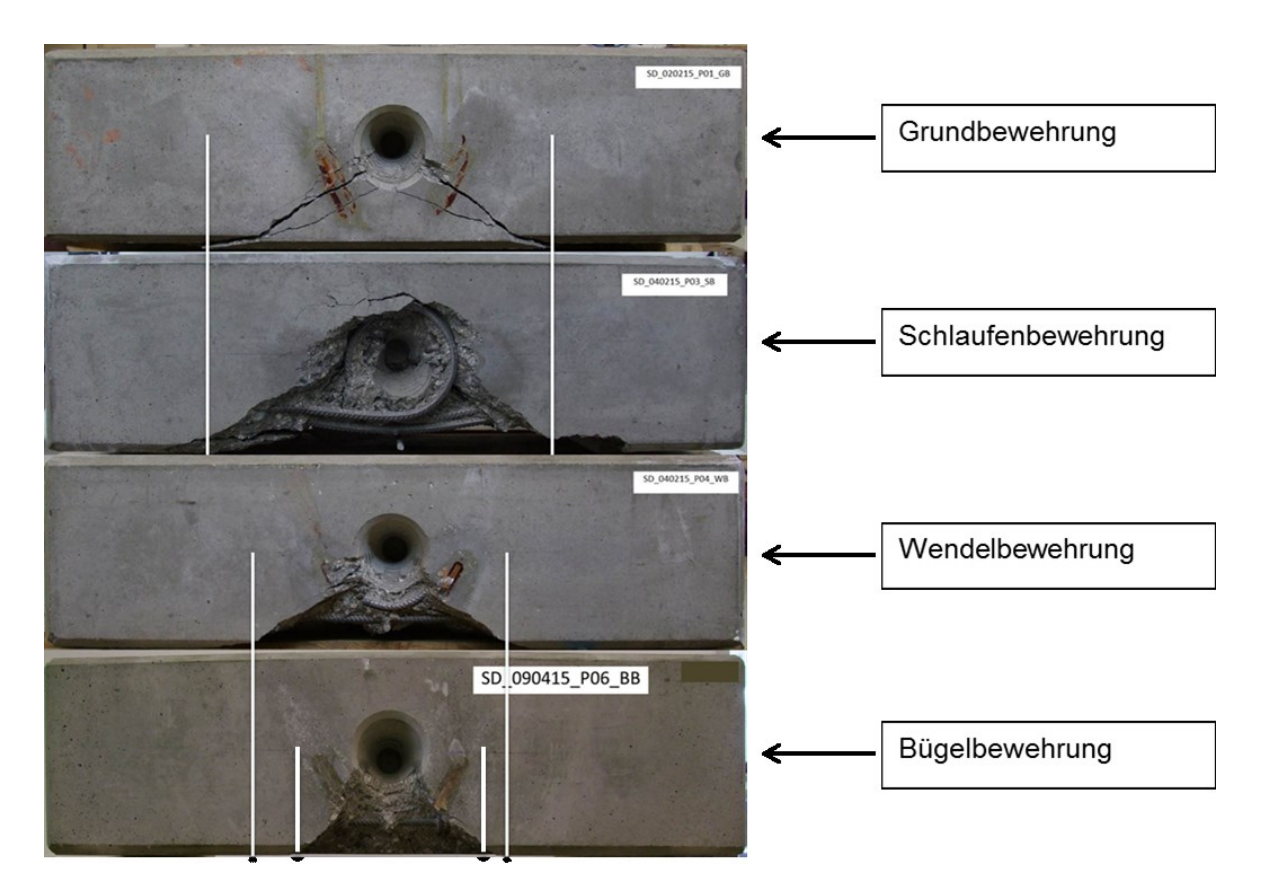

**Abbildung 43: SD\_020215\_P01\_GB; SD\_040215\_P03\_SB; SD\_040215\_P04\_WB; SD\_090415\_P06\_BB**

<span id="page-59-0"></span>Beim Vergleich der übrigen Proben zeigt sich eine ähnliche Tendenz hinsichtlich der Form der Abplatzungen. Die Abbildungen aller weiteren Proben der Serie 1 und Serie 2 können dem Anhang entnommen werden.

# **10.2 Dübelverformung**

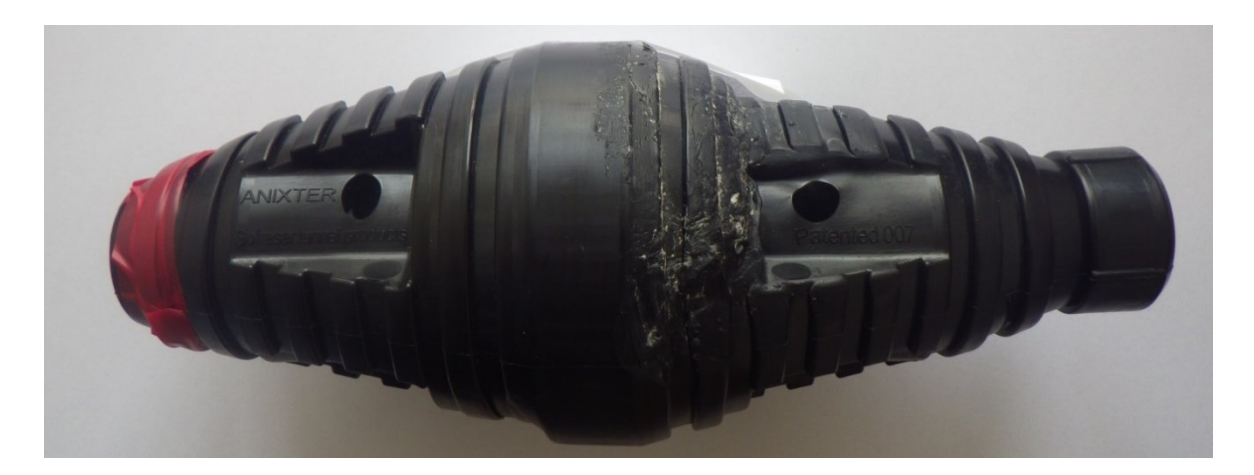

**Abbildung 44: Asymmetrisch abgenützter Dübel**

Nach der ersten Versuchsserie wurden die verwendeten Dübel dem Hersteller zur genaueren Analyse übermittelt. Dort wurden sie quer zur Belastungsrichtung entlang der Längsachse aufgesägt und der Stahlkern auf Verformungen beziehungsweise sichtbare Beschädigung untersucht. Wie sich aus Untersuchungen der Dübel zeigte, sind zwar äußerliche Abnützungsspuren am Kunststoff erkennbar, jedoch trat keine Beschädigung am Stahlkern auf [\(Abbildung 45\)](#page-61-0).

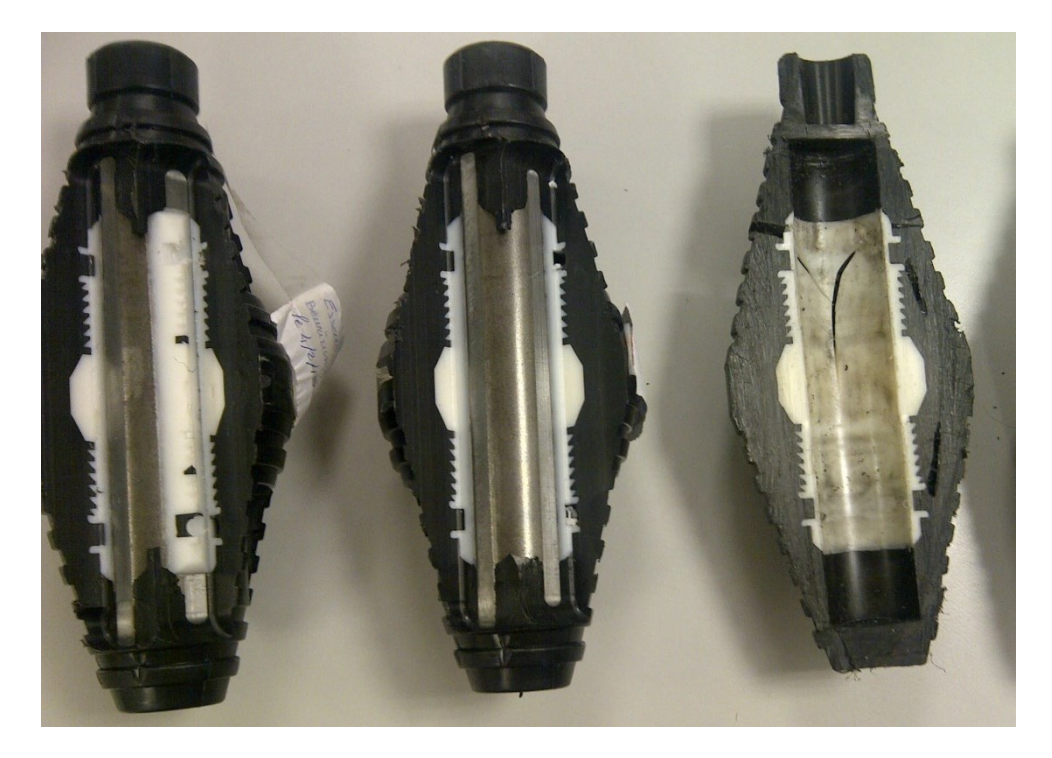

**Abbildung 45: Geschnittene Dübel;(von links nach rechts) Versuch 1- SD\_020215\_P01\_GB; Versuch 2- SD\_040215\_P03\_SB; Versuch 3- SD\_040215\_P04\_WB**

# <span id="page-61-0"></span>**10.3 Kraft- Weg Auswertung**

In [Abbildung 46](#page-62-0) sind für sämtliche Versuche die gemessenen Kräfte über den Zylinderweg aufgetragen, woraus bereits das unterschiedlich hohe Kraft-Aufnahmevermögen (Bruchlast) der verschiedenen Bewehrungsformen zu erkennen ist.

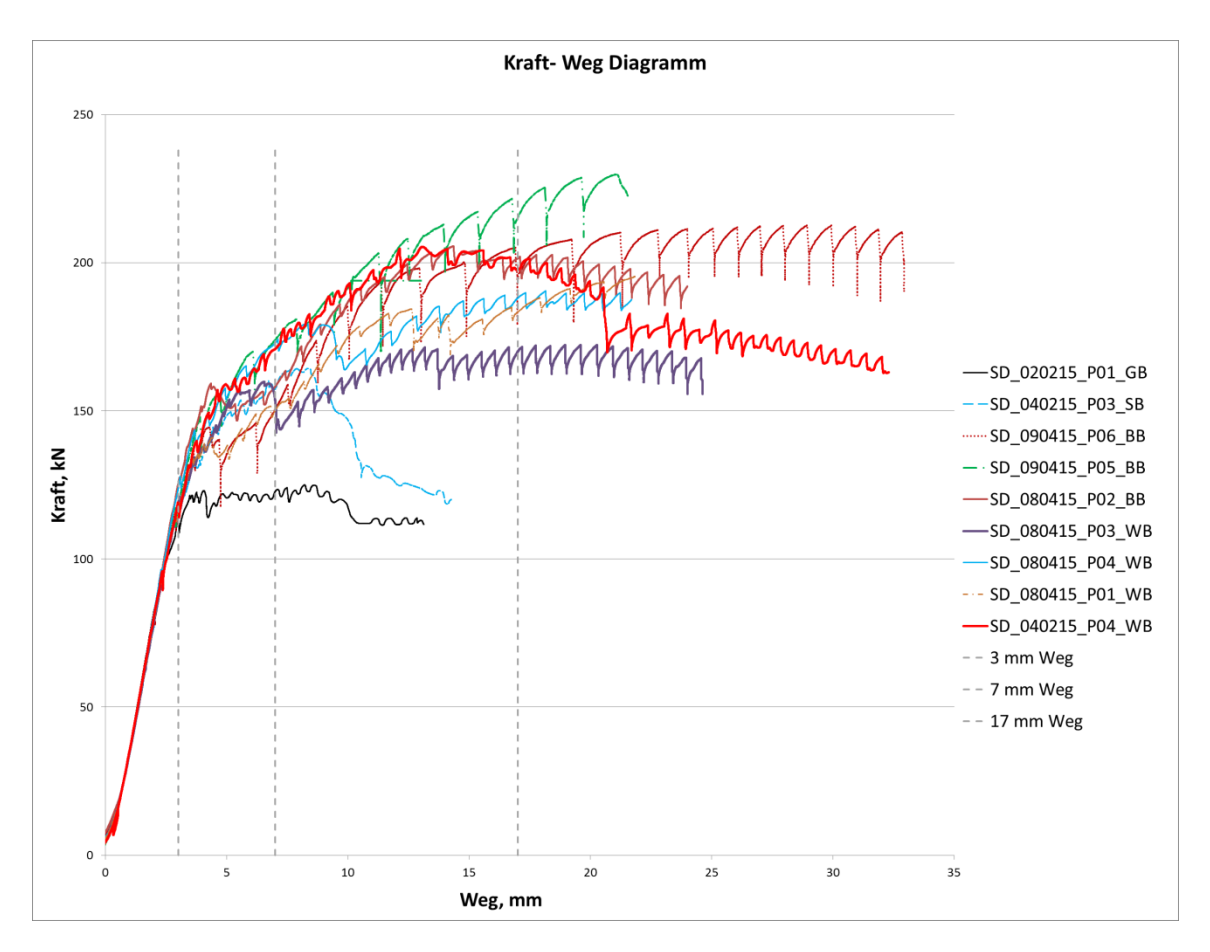

**Abbildung 46: Kraft- Weg Diagramm Serie 1 und Serie 2**

<span id="page-62-0"></span>Im Bereich bis zu 2,5 mm Weg ist ein nahezu linearer Anstieg der Kraft bei gleicher Steigung in allen Versuchen sichtbar. Dieser Anstieg beinhaltet neben den elastischen Dehnungen im Beton auch die Anpressvorgänge des Dübels und das Zusammendrücken der Hartfaserplatten. Ab etwa 5 mm und besonders bei den noch höheren Zylinderwegen von 7 und 17 mm zeigen sich deutliche Abweichungen von der Linearität. Der Zylinderweg wächst in diesem Bereich überproportional gegenüber der Kraft an, was auf plastische Verformungen, welche mit den DMS erfasst werden, beziehungsweise Risse schließen lässt. Wie bei Probe SD 090415 P05 BB (Bügelbewehrung) in [Abbildung 46](#page-62-0) ersichtlich, steigt die Kraft bei Erhöhung des Zylinderweges deutlich stärker an als bei den übrigen Proben.

Bei einem Zylinderweg von 3 mm ergibt sich folgende Reihung nach Höhe der Kraft (Durchschnittswerte aufsteigend): 1. Grundbewehrung, 2. Schlaufenbewehrung, 3. Wendelbewehrung, 4. Bügelbewehrung.

Bei einem Weg von 7 mm ist die Reihung gleich, jedoch streuen die Werte von Schlaufen-, Wendel- und Bügelbewehrungen in einem Belastungsbereich von 150 kN bis 174 kN.

## **10.4 Kraft- Dehnung Auswertung**

In [Abbildung 47](#page-64-0) sind die Ergebnisse aller Versuche in Form von Kraft-Dehnungskurven, durch welche die Traglast ermittelbar wird, zusammengefasst. Dabei ist die bei der jeweiligen Probe gemessene Kraft über die Dehnungen von DMS 1 und 2 aufgetragen. Folglich sind in [Abbildung 47](#page-64-0) zwei Kraft-Dehnungskurven je Probe dargestellt. Eine Ausnahme bildet DMS 2 der Probe SD 090415 P05 BB Pos.2. Bei dieser Probe trat eine Abplatzung, ersichtlich aus den Kameraaufnahmen, direkt unterhalb des DMS auf, was zu einem Ausfall desselben führte. Die Kraft- Dehnungskurve des DMS 2 wurde daher bei 180 kN abgeschnitten.

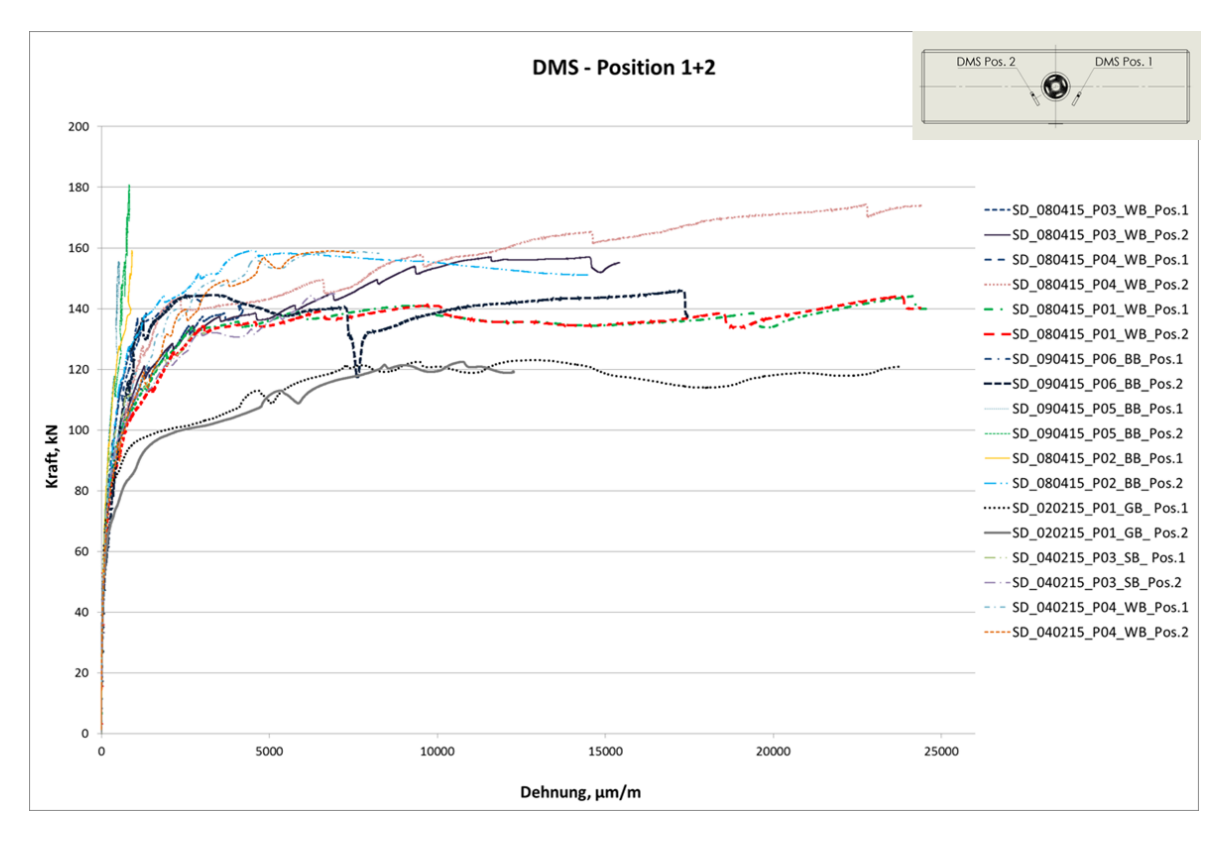

<span id="page-64-0"></span>**Abbildung 47: Kraft- Dehnung Diagramm Serie 1 und 2; DMS- Position 1+2**

Bei der ersten Versuchsreihe wurden die Bewehrungstypen Grundbewehrung, Schlaufenbewehrung und Wendelbewehrung getestet. Mit der Wendelbewehrung (158 kN) wurde der beste Einfluss auf die Tragfähigkeit des Prüfkörpers bei Belastung mit einem Scherdübel erzielt (siehe [Abbildung 48\)](#page-65-0). Die niedrigste Tragfähigkeit lieferte jene Probe, welche ohne zusätzliche Bewehrungselemente (122 kN) ausgeführt war. Eine zusätzliche Schlaufenbewehrung (144 kN) lieferte im Vergleich zur reinen Grundbewehrung deutlich bessere Ergebnisse, ist jedoch hinsichtlich der Tragfähigkeit deutlich schlechter als die Wendelbewehrung. Aufgrund dieser Ergebnisse wurde weder die Grund- noch die Schlaufenbewehrung in die zweite Versuchsreihe aufgenommen.

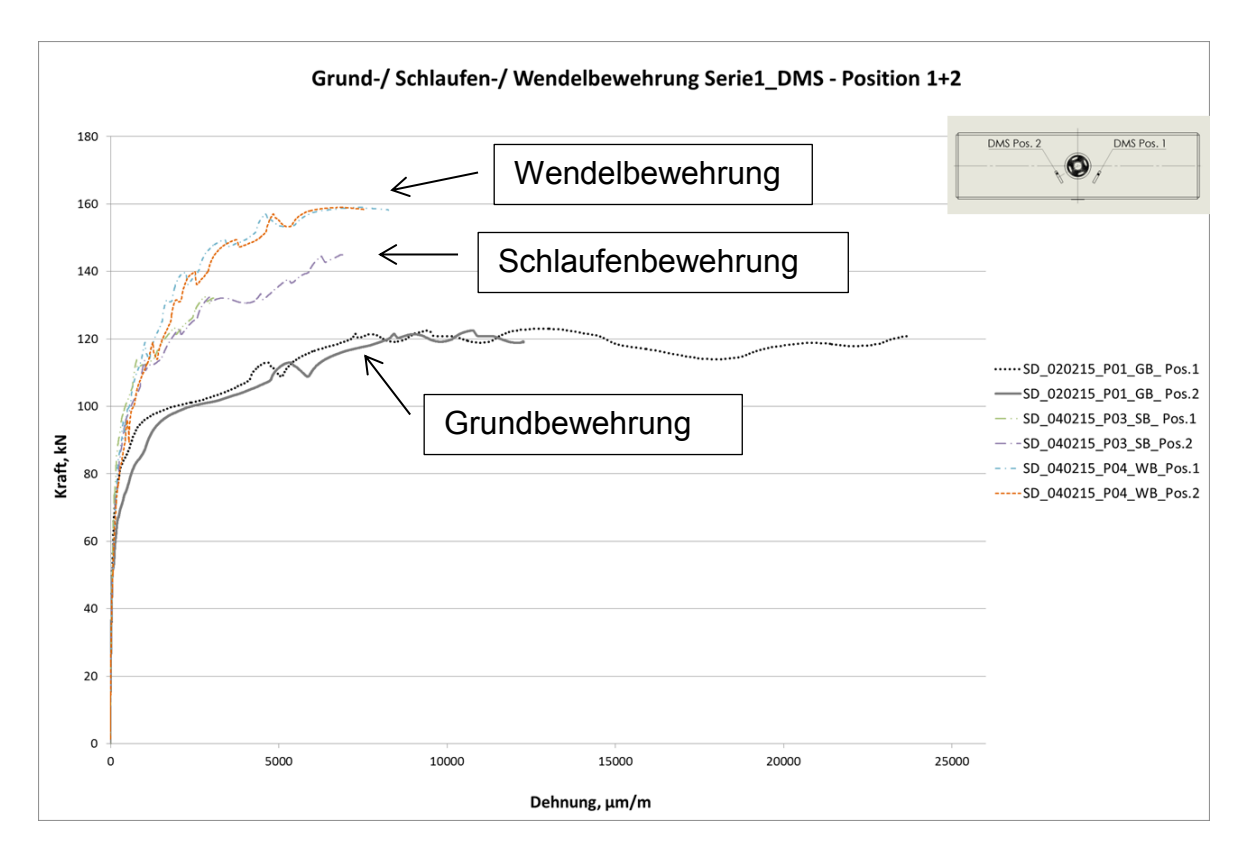

**Abbildung 48: Kraft– Dehnung Diagramm Bewehrungskörper Serie 1**

<span id="page-65-0"></span>Aufgrund der Ergebnisse aus der ersten Versuchsserie wurde eine alternative Zusatzbewehrung, die Bügelbewehrung (BB), getestet. Die zweite Versuchsserie bestand folglich aus je drei Proben mit Wendel- und Bügelbewehrung. In [Abbildung 49](#page-66-0) und [Abbildung 50](#page-66-1) sind die Kraft- Dehnungskurven der beiden Bewehrungsformen abgebildet. Im Diagramm ist auch jener Versuch der ersten Serie mit der Wendelbewehrung enthalten.

Für die Wendelbewehrung ergibt sich bei einer exemplarischen Dehnung von 1000 µm/m ein Mittelwert aus den Zylinderkräften von ca. 118 kN und bei der Bügelbewehrung von ca. 140 kN (siehe [Abbildung 49](#page-66-0) und [Abbildung 50\)](#page-66-1). Dies entspricht einem Tragfähigkeitsunterschied von etwa 19 %.

Es stellt sich heraus, dass die neue Bügelbewehrung eine signifikante Erhöhung der Tragfähigkeit des Gesamtsystems im Vergleich zur Wendelbewehrung bewirkt.

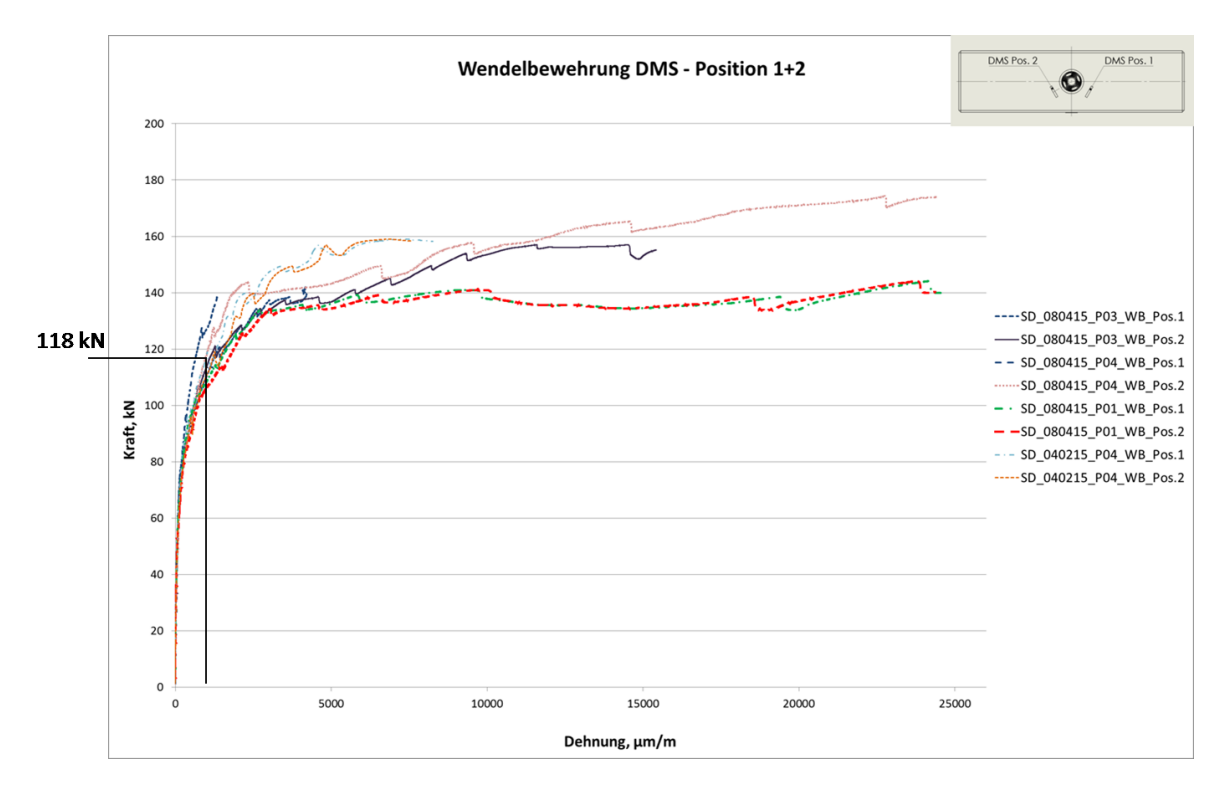

**Abbildung 49: Kraft- Dehnung Diagramm Versuche mit Wendelbewehrung**

<span id="page-66-0"></span>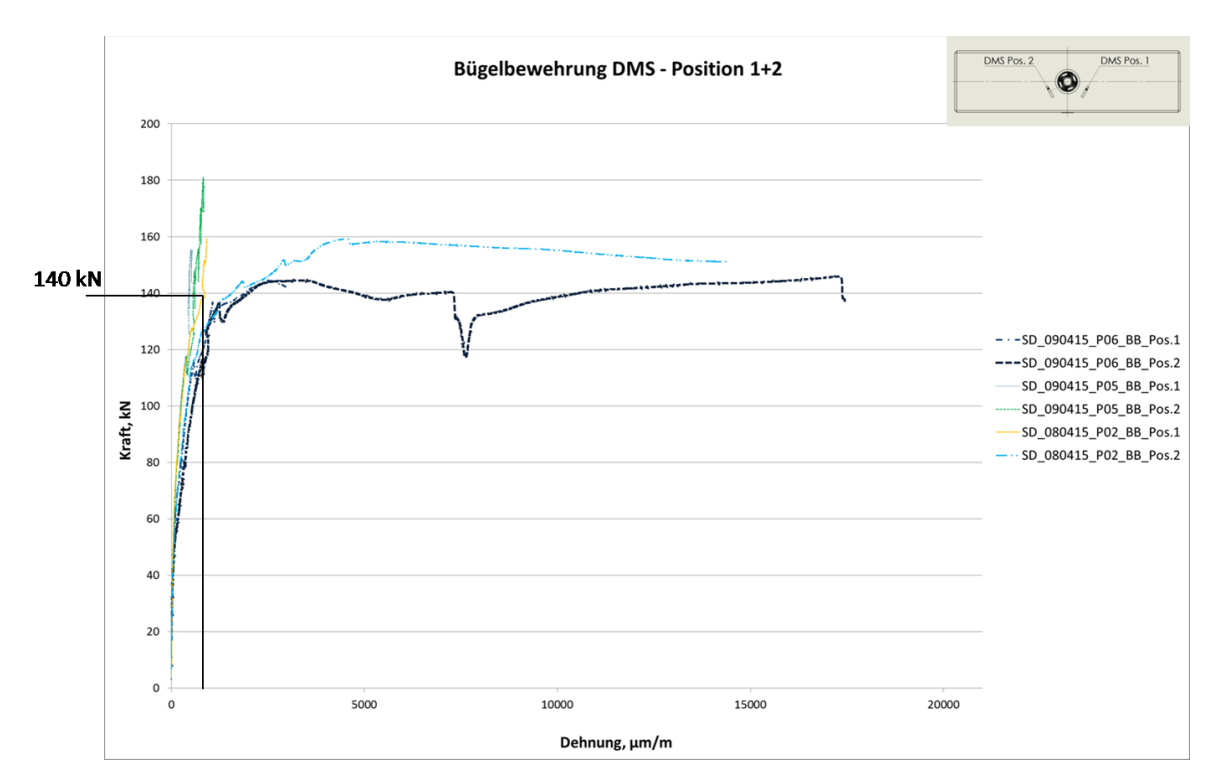

<span id="page-66-1"></span>**Abbildung 50: Kraft- Dehnung Diagramm Versuche mit Bügelbewehrung**

Für sämtliche Proben ist der Verlauf der Dehnung an der Probenunterseite ("Zugzone"), erfasst durch einen DMS an der Position 3, in [Abbildung 51](#page-67-0) dargestellt. Dieser DMS ist bei Probe SD\_040215\_P04\_WB ausgefallen.

Bei Betrachtung der ausgewerteten Kurven für die Probenunterseite ist ersichtlich, dass die Wendel- und Bügelbewehrung bei gleicher Dehnung eine höhere Belastung aufnehmen können als die Schlaufen- und Grundbewehrung.

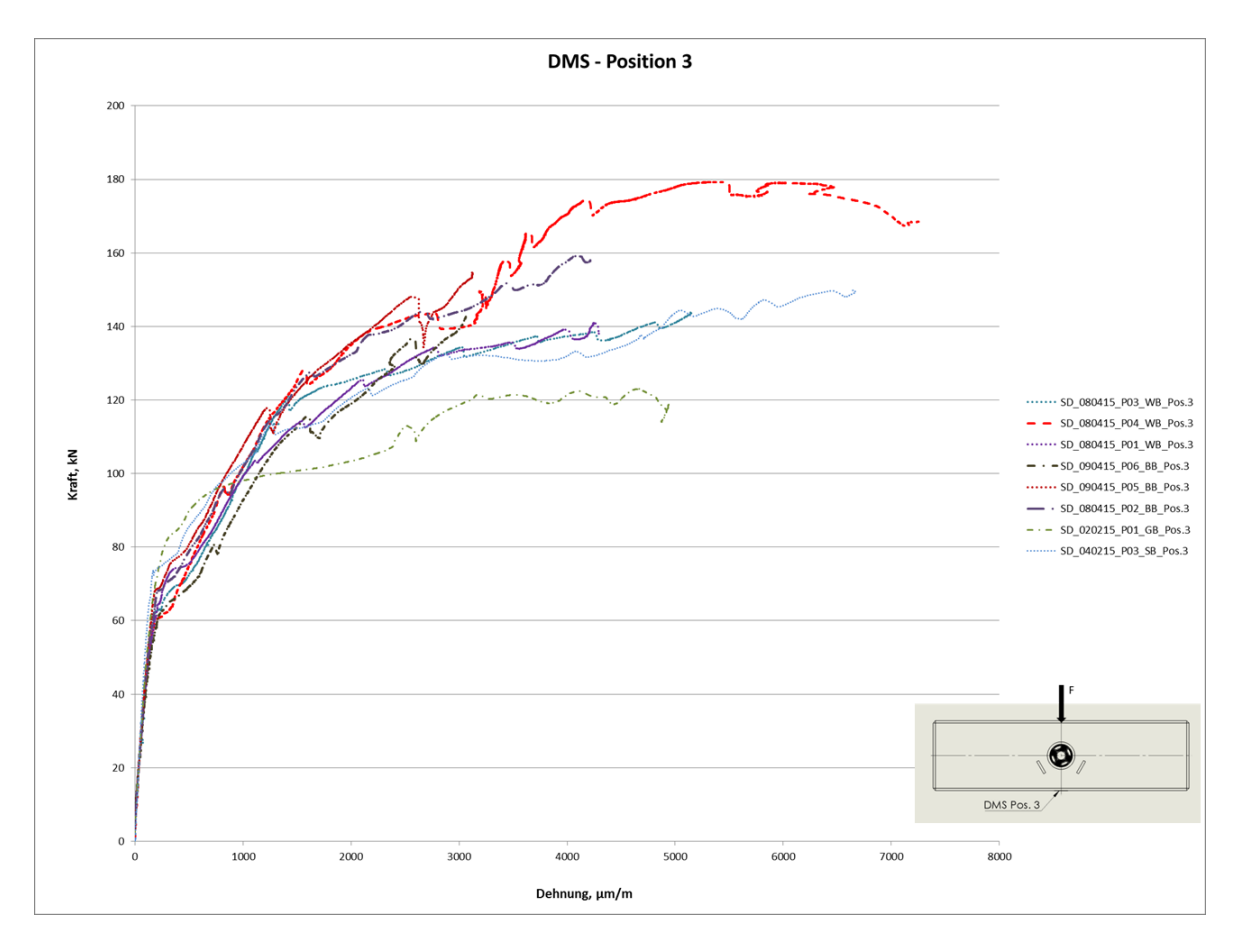

**Abbildung 51: Kraft- Dehnung Diagramm Serie 1 und 2; DMS- Position 3**

<span id="page-67-0"></span>Die Kurven der einzelnen Versuche beziehungsweise Proben sind im Anhang [\(Anhang 9](#page-101-0) bis [Anhang 26\)](#page-133-0) angeführt.

Zur besseren Vergleichbarkeit von Kraft, Zylinderweg und Dehnung der einzelnen Proben untereinander, wurden in [Tabelle 5](#page-68-0) die Kräfte bei einem Zylinderweg von 3, 7 und 17 mm, die vorhandene Dehnung beziehungsweise Rissöffnung und die Dehnung an der Unterseite in µm/m bei der jeweiligen Kraft gegenüber gestellt. Die rot eingefärbten Felder bedeuten, dass der jeweilige DMS beim betreffenden

Weg keinen Messwert mehr liefert. In [Tabelle 5](#page-68-0) (Vergrößert in [Anhang 27\)](#page-134-0) ist deutlich erkennbar, dass dies bei einem Weg von 7 mm für mehr als die Hälfte der DMS der Fall ist. Bei einem Zylinderweg von 17 mm sind sogar nur noch drei Messwerte vorhanden. Die Videobilder belegen, dass mit steigender Kraft mehr Abplatzungen und Risse auftreten, wodurch sich die aufnehmbare Dehnung der DMS überschritten wird und diese keine verwertbaren Messergebnisse mehr liefern.

Bei einem Zylinderweg von 3 mm ergibt sich folgende Reihung nach Höhe der Dehnung (Durchschnittswerte aufsteigend): 1. Bügelbewehrung, 2. Wendelbewehrung, 3. Schlaufenbewehrung, 4. Grundbewehrung.

Beim Betrachten der zugehörigen Kraft kann man erkennen, dass diese Reihung genau gegenläufig ist, also bei jener Bewehrung mit der größten Kraft die kleinste Dehnung auftritt.

Die Dehnung (Zylinderweg 7 mm) ist bei allen drei Bügelbewehrungen noch messbar, was grundsätzlich auf intakte Messstellen hinweist. Allerdings ist bei Probe SD\_090415\_P05\_BB (Bügelbewehrung) aus der Analyse der Videobilder ersichtlich, dass sich der Riss neben dem noch funktionsfähigen DMS bildet und somit das Ergebnis nicht mit den anderen Versuchen vergleichbar ist.

Bei einem Zylinderweg von 17 mm sind alle DMS bereits durch Risse und Abplatzungen funktionsunfähig. Dies kann auch durch die Videoaufnahmen bestätigt werden.

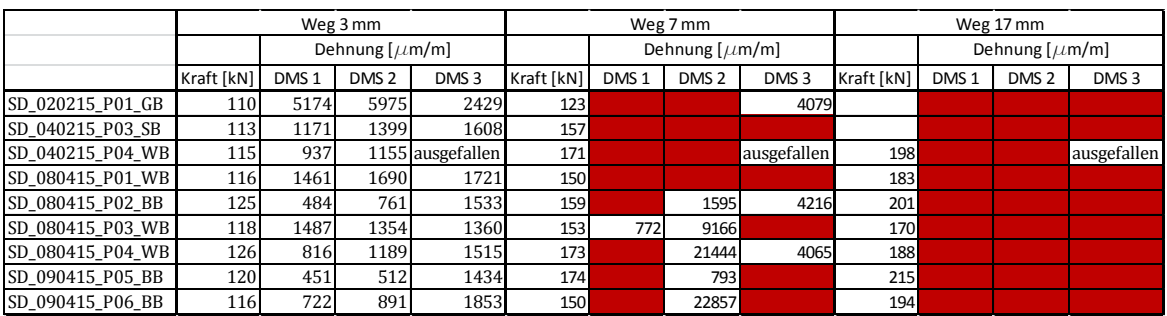

<span id="page-68-0"></span>**Tabelle 5: Kraft und Dehnung bei 3 mm, 7 mm und 17 mm Zylinderweg**

## **10.5 Bestimmung der Rissöffnung**

Da die Rissbildung beziehungsweise die Rissöffnung ein wesentliches Kriterium für die Bewertung der Bewehrungskonzepte darstellt, wird darauf in weiterer Folge im Detail eingegangen.

Um die Bewehrungskonzepte untereinander vergleichen zu können, werden diese im folgenden Kapitel hinsichtlich der auftretenden Rissbreite bei 120 kN Belastung beurteilt. Als oberes Limit für die Rissbreite wurden 0,1 mm festgelegt.

#### **10.5.1 Theoretische Rissöffnung mittels DMS- Messung**

Die theoretische Rissöffnung entspricht der gemessenen Längenänderung von DMS 1 und DMS 2 abzüglich des elastischen Anteiles, welche einem Riss zugeordnet und über die Dehnung und die Länge des DMS (60 mm) berechnet wird.

$$
\varepsilon = \frac{\Delta l}{l} \tag{2}
$$

*ε… gemessene Dehnung des DMS l… Messlänge des DMS Δl… Rissöffnung*

Im linearen Bereich der Kraft- Dehnungskurve kann von einer rein elastischen Verformung ausgegangen werden. Der elastische Bereich liegt wie in [Abbildung](#page-64-0)  [47](#page-64-0) erkennbar, bei einer Dehnung von 120 µm/m und einer Kraft von ca. 60 kN. Aus den Ergebnissen der einaxialen Druckversuche ergibt sich für den verwendeten Beton ein Elastizitätsmodul von etwa 27 GPa. Dies ergibt gemäß dem Hook'schen Gesetz

 $\sigma = E * \varepsilon$  (3) *σ… Spannung E… Elastizitätsmodul ε… Dehnung*

eine Spannung von circa 3,2 N/mm². Für Beton gilt die Annahme, dass die Zugfestigkeit etwa 10% der Druckfestigkeit beträgt. Demnach errechnet sich diese zu etwa 0,1\*45 = 4,5 N/mm². Folglich liegt die aus der Dehnung errechnete Zugspannung unter der Zugfestigkeit, was auf linear- elastisches Materialverhalten in diesem Bereich schließen lässt.

Für den elastischen Bereich beträgt die Längenänderung eines DMS 0,0072 mm. Bei einem angenommenen Grenzwert von 0,1 mm Rissöffnung entspricht dies 7,2 %. Dieser Anteil wird bei der folgenden Berechnung der Rissentwicklung berücksichtigt.

> $\varepsilon_{ges} = \varepsilon_{el} + \varepsilon_{pl}$  (4) *εges… Gesamtdehnung εpl… plastischer Anteil = theoretische Rissöffnung εel… elastischer Anteil bei 60 kN*

|           |     | Rissöffnung, mm |        |        |         |        |        |               |                    |                    |
|-----------|-----|-----------------|--------|--------|---------|--------|--------|---------------|--------------------|--------------------|
|           |     | Serie 1         |        |        | Serie 2 |        |        |               |                    |                    |
|           |     | kN P01 GB       | P03 SB | P04 WB | P01 WB  | P03 WB | P04 WB | <b>P05 BB</b> | P <sub>06</sub> BB | P <sub>02_BB</sub> |
| DMS Pos.1 |     | 0,0000          | 0,0000 | 0,0000 | 0,0000  | 0,0000 | 0,0000 | 0,0000        | 0,0000             | 0,0000             |
|           | 75  | 0,0042          | 0,0005 | 0,0025 | 0,0005  | 0,0012 | 0,0027 | 0,0001        | 0,0052             | 0,0000             |
|           | 100 | 0,1059          | 0,0188 | 0,0266 | 0,0280  | 0,0328 | 0,0166 | 0,0070        | 0,0175             | 0,0089             |
|           | 120 |                 | 0,0904 | 0,0721 | 0,0922  | 0,0895 | 0,0362 | 0,0199        | 0,0431             | 0,0194             |
|           | 150 |                 |        | 0,2390 |         |        |        | 0,0214        |                    | 0,0431             |
|           | 175 |                 |        |        |         |        |        |               |                    |                    |
| DMS Pos.2 |     | 0,0000          | 0,0000 | 0,0000 | 0,0000  | 0,0000 | 0,0000 | 0,0000        | 0.0000             | 0,0000             |
|           | 75  | 0,0208          | 0,0040 | 0,0045 | 0,0055  | 0,0036 | 0,0062 | 0,0002        | 0,0105             | 0,0041             |
|           | 100 | 0,1366          | 0,0293 | 0,0343 | 0,0356  | 0,0290 | 0,0292 | 0,0083        | 0,0263             | 0,0166             |
|           | 120 |                 | 0,1018 | 0,0866 | 0,1058  | 0.0816 | 0,0573 | 0,0236        | 0,0500             | 0,0346             |
|           | 150 |                 |        | 0,2588 |         | 0,5053 | 0,4673 | 0,0313        |                    | 0,1619             |
|           | 175 |                 |        |        |         |        |        | 0,0410        |                    |                    |

**Tabelle 6: Rissöffnung; rot hinterlegt = DMS abgelöst/ funktionsunfähig;** 

<span id="page-71-0"></span>In [Tabelle 6](#page-71-0) (Vergrößert in [Anhang 28\)](#page-134-1) ist die Rissentwicklung tabellarisch dargestellt. Die rot hinterlegten Bereiche deuten an, dass sich der DMS bei der jeweiligen Kraft bereits abgelöst hat beziehungsweise funktionsunfähig war.

Auf einem Kraftniveau von 75 kN beträgt die theoretische Rissöffnung bei der Probe SD\_020215\_P01\_GB\_von DMS 1\_etwa 0,0042 mm und jene von DMS 2 circa 0,0208 mm.

Die Rissöffnung bei der Schlaufen- und Wendelbewehrung liegt hingegen deutlich darunter (0,0005 mm – 0,0045 mm). Die Entwicklung der Rissöffnung nimmt sowohl bei der Schlaufen- als auch bei der Wendelbewehrung bei DMS 1 und DMS 2 mit steigender Belastung in ähnlichen Größenordnungen zu. Durch die rot hinterlegten Bereiche ist deutlich ersichtlich, dass ein Ablösen der DMS bei der Grund- und Schlaufenbewehrung bereits bei einer Kraft von 100 kN beziehungsweise 120 kN erfolgt, während dies bei der Wendelbewehrung erst bei einer Belastung von etwa 150 kN auftritt.

Bei der zweiten Serie ist wiederum durch die rot hinterlegten Felder ersichtlich, dass ein Ablösen und eine damit einhergehende Funktionsunfähigkeit der DMS, bei der Wendelbewehrung meist zwischen 120 kN und 150 kN eintritt. Bei der Bügelbewehrung geschieht dies bei einer Belastung zwischen 150 kN und 175 kN. Eine Ausnahme bildet die Probe SD\_090415\_P06\_BB, bei welcher der DMS bis zum Abbruch des Versuches funktionsfähig blieb. Bei der Bügel- und Wendelbewehrung ist ein deutlicher Unterschied der Rissöffnung bei gleicher Belastung erkennbar. Diese ist etwa bei der Wendelbewehrung unter einer
Belastung von 120 kN im Durchschnitt mehr als doppelt so hoch wie bei der Bügelbewehrung (siehe [Tabelle 7\)](#page-72-0).

| Bewehrung              | WB     | <b>BB</b>       |  |  |  |  |  |
|------------------------|--------|-----------------|--|--|--|--|--|
| theoretische           | 0,0721 | 0,0199          |  |  |  |  |  |
| Rissöffnung,           | 0,0922 | 0,0431          |  |  |  |  |  |
|                        | 0,0895 | 0,0194          |  |  |  |  |  |
| mm                     | 0,0362 |                 |  |  |  |  |  |
| Durchschnitt           |        | 0,0725 0,027467 |  |  |  |  |  |
| Verhältnis WB/BB = 2,6 |        |                 |  |  |  |  |  |

<span id="page-72-0"></span>**Tabelle 7: Verhältnis der theoretischen Rissöffnung bei Wendel- und Bügelbewehrung bei 120 kN Prüfkraft**

In [Tabelle 8](#page-72-1) (Vergrößert in [Anhang 29\)](#page-136-0) sind die einzelnen Werte der Öffnung des Risses bei einer Kraft von 120 kN aufgelistet. Die rot markierten Felder zeigen an, dass bei einer Kraft von 120 kN entweder keine Messdaten mehr vorliegen oder die angenommene Grenze der Rissöffnung von 0,1 mm überschritten wurde. Bei der Grundbewehrung liegen weder bei DMS 1 noch bei DMS 2 Messwerte vor. Es wurden vier Versuche mit einer Wendelbewehrung durchgeführt, wobei von acht Messwerten bei 120 kN ein Wert über dem angenommenen Grenzwert liegt, während dieses bei der Bügelbewehrung in sämtlichen Versuchen erfüllt wird.

|                  |     | Rissöffnung, mm |        |        |         |        |        |                    |               |                    |
|------------------|-----|-----------------|--------|--------|---------|--------|--------|--------------------|---------------|--------------------|
|                  |     | Serie 1         |        |        | Serie 2 |        |        |                    |               |                    |
|                  |     | kN P01 GB       | PO3 SB | P04 WB | P01 WB  | P03 WB | P04 WB | PO <sub>5</sub> BB | <b>P06 BB</b> | PO <sub>2</sub> BB |
| <b>DMS Pos.1</b> | 120 |                 | 0,0904 | 0.0721 | 0,0922  | 0,0895 | 0,0362 | 0,0199             | 0,0431        | 0,0194             |
| <b>DMS Pos.2</b> | 120 |                 | 0,1018 | 0,0866 | 0,1058  | 0,0816 | 0,0573 | 0,0236             | 0,0500        | 0,0346             |

**Tabelle 8: Werte der Rissöffnung bei einer Kraft von 120 kN**

<span id="page-72-1"></span>In [Abbildung 52](#page-73-0) ist der Kraftverlauf über der Rissöffnung gemessen an der Position 1 dargestellt, während [Abbildung 53](#page-74-0) denselben Verlauf von Kraft und Rissöffnung, jedoch für die Messwerte an der Position 2 darstellt. Dabei fällt auf, dass sich der Riss in Probe SD\_090415\_P05\_BB sowohl bei Position 1 als auch bei Position 2 zwischen einer Kraft von 120 kN und 150 kN kaum weiter öffnet.

Alle anderen Proben zeigen eine Öffnung des Risses bei ansteigender Kraft. Dies lässt erneut darauf schließen, dass die Bügelbewehrung im Vergleich zu den anderen die größte Tragfähigkeit aufweist. Zur zusätzlichen Kontrolle wurden die Kameraaufnahmen ausgewertet, wodurch sich die genannten Beobachtungen bestätigten. Allerdings kann nicht gänzlich ausgeschlossen werden, dass sich Risse außerhalb des Kamerausschnittes bilden.

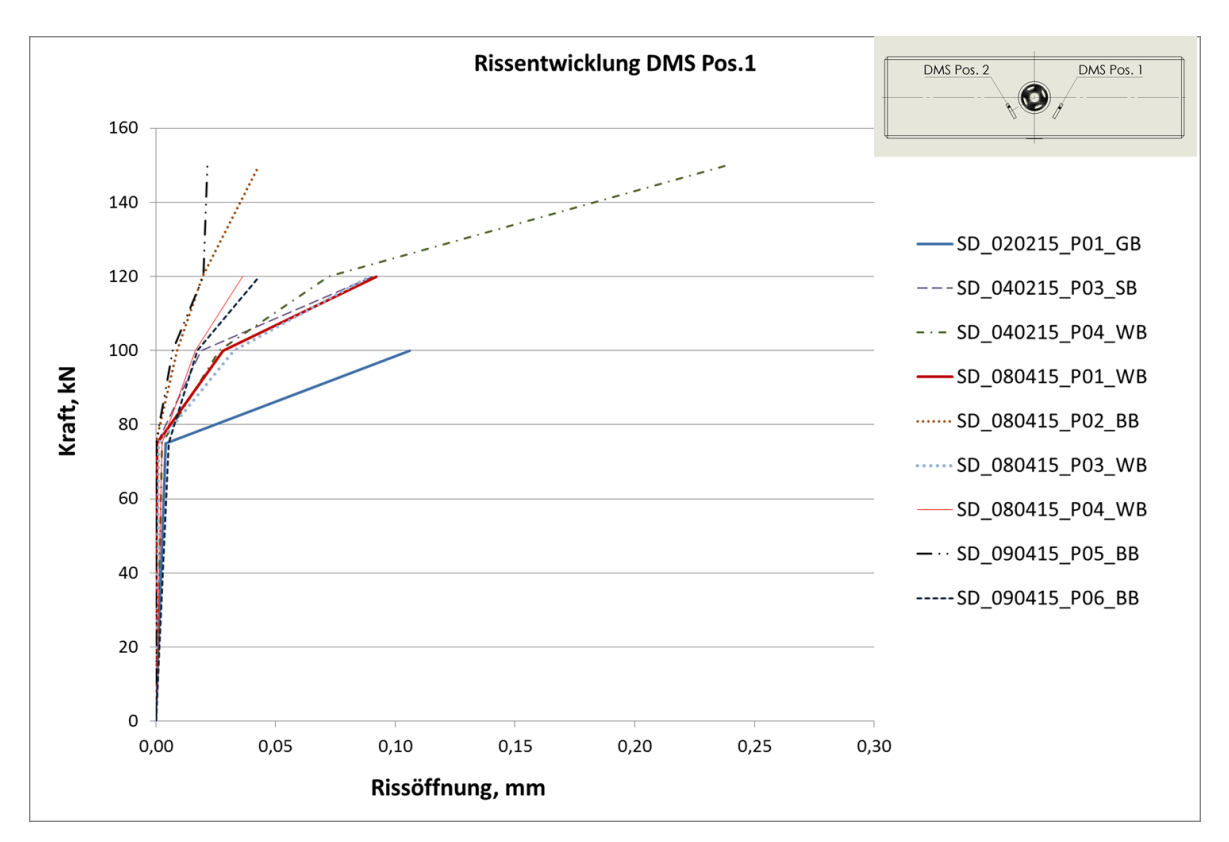

<span id="page-73-0"></span>**Abbildung 52: Theoretisch Rissentwicklung DMS Pos.1**

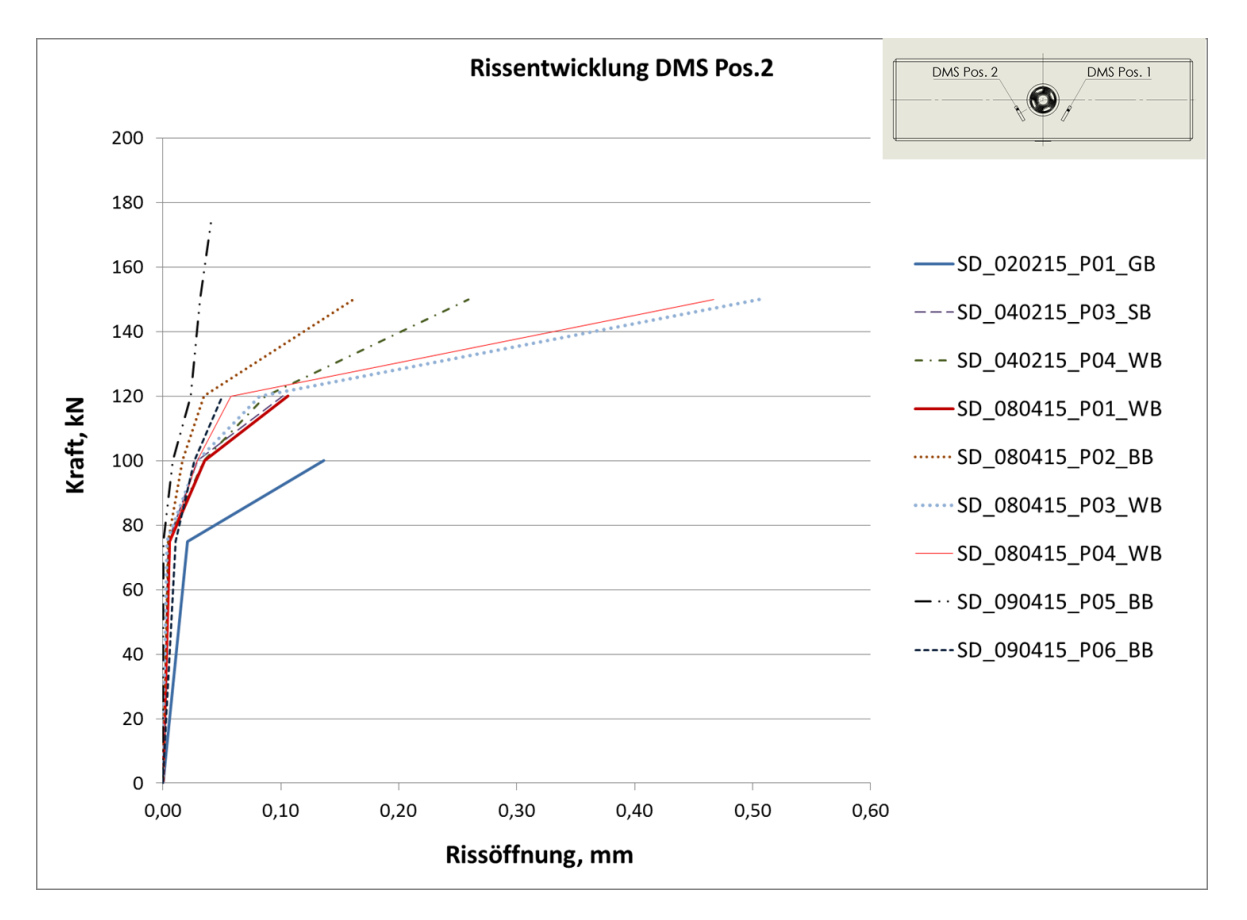

**Abbildung 53: Rissentwicklung DMS Pos.2**

### **10.6 Alternative Auswertemöglichkeiten der Rissöffnung**

Die Öffnungsweite, der durch die Belastung entstehenden Risse kann durch verschiedene Methoden ausgewertet werden. Im folgenden Abschnitt werden zwei weitere, kameragestützte Herangehensweisen zur Ermittlung der Rissöffnung beschrieben, wobei jeder Methode eine andere Definition des Risses zugrunde liegt. Aus montagetechnischen Gründen mussten die verwendeten Kameras um 90° verdreht angebracht werden. Bei der weiteren Bearbeitung wurden sämtliche aus den Videos entnommene Einzelbilder in der originalen Kameraorientierung verwendet.

Bei der theoretischen Rissöffnung, wie in Kapitel [10.5.1](#page-69-0) beschrieben, wird der Riss im Bereich der DMS betrachtet. Bei der im folgenden Unterkapitel [\(10.6.1\)](#page-78-0) beschriebenen Methode der Relativbewegung handelt es sich um ein optisches Auswerteverfahren. Dabei wird der Prüfkörper mittels über die Zeit beständiger

<span id="page-74-0"></span>.

Bildpunkte (SIFT Features) diskretisiert und anschließend die relative Bewegung jedes Pixels als Ergebnis einer räumlich stochastischen Interpolation (unter Verwendung von Golden Software Surfer 11) dargestellt. Allerdings liefert das Ergebnis keinen eindeutigen Zahlenwert, sondern Ergebnisse für einen gewissen Bereich. Konkret erhält man einen Konturplot der Verschiebungen. Eine weitere alternative, ebenfalls optisch basierte Methode zur Messung mit DMS bildet die Beschreibung der Rissöffnung mit Hilfe eines CAD-Programmes [\(10.6.2\)](#page-82-0). Bei dieser Art der Rissöffnungs-Auswertung wird der ganze sichtbare Riss für die Beurteilung herangezogen.

Die Methoden der optischen Risserkennung, welche in dieser Arbeit die Darstellung der Relativverschiebung sowie die Beschreibung mit Hilfe eines CAD Programmes umfasst, beruhen auf Videoaufnahmen, welche während der Versuche mit zwei Kameras aufgenommen wurden (vgl. Kapitel [9\)](#page-53-0). Es wurde im Vorfeld auf eine Kameraausrichtung normal zur Betonoberfläche geachtet, weshalb eine projektive Verzerrung weitgehend ausgeschlossen und ein einheitlicher Maßstab angenommen werden kann. Da außerdem keine wesentlichen Abbildungsfehler (Verzerrung der Ränder, etc.) ersichtlich waren wurde auf eine Kalibrierung der Kameras verzichtet.

Exemplarisch wird ein Versuch der Probe SD 080415 P04 WB DMS 2 ausgewertet. Für die Auswertung und die weitere Verarbeitung wurde aus den Videos eine Bildsequenz von vier Einzelbildern pro Sekunde extrahiert. Aus der Sequenz wurden drei Bilder zu unterschiedlichen Aufnahmezeitpunkten entnommen. Anhand dieser erfolgte die Prüfung auf gemeinsame Merkmale mit Hilfe einer skaleninvarianten Merkmalstransformation (Scale-invariant feature transform, SIFT), die in der Software OpenCV (Open Source Computer Vision) implementiert ist. OpenCV ist eine frei verfügbare Sammlung an Lösungswegen für die Bildverarbeitung [23]. Bei der skaleninvarianten Merkmalstransformation wird ein Bildpunkt (Merkmal) in einem Bild gefunden, und dieser in einer anderen Aufnahme wieder gesucht [24]. In [Abbildung 54](#page-76-0) ist das Ergebnis der skaleninvarianten Merkmalstransformation abgebildet und zeigt die korrespondierenden Bildpunkte die durch die Software im Bild bei Zustand-0 (t=0 Sekunden beim Versuchsstart) und Zustand-1 (Videobild 660, Versuchszeit t=165 Sekunden) wiedergefunden wurden. Weiters wird für die vergleichenden Untersuchungen Videobild 661 bei t=165 Sekunden als Zustand-1a und Videobild 740 bei t=185 Sekunden als Zustand-2 definiert.

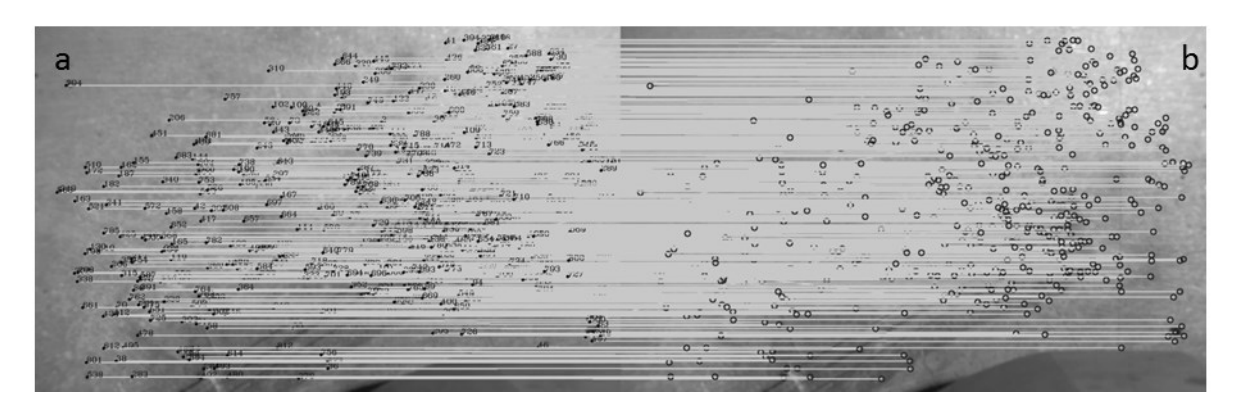

**Abbildung 54: SIFT Zustand-0 (a) zu Zustand-1 (b)**

<span id="page-76-0"></span>Die Koordinaten der gefunden Punkte (Merkmale) und deren Bewegung (Koordinatendifferenzen zwischen zwei Beobachtungszeitpunkten im Bildkoordinatensystem) in x- und y- Richtung wurden ausgelesen. Auf Basis von arithmetischem Mittelwert und Standardabweichung wurden Ausreißer gefiltert und für die die folgenden Auswertemethoden nicht verwendet.

Um bei den optischen Methoden Kameraunsicherheiten auszuschließen und einen Bereich für die Pixelgenauigkeit beziehungsweise die Messunsicherheit zu bestimmen wurde ein Vergleich zwischen Zustand-0 zu Zustand-1 und Zustand-0 zu Zustand-1a aufgestellt. Dies führte, wie in [Abbildung 55](#page-77-0) dargestellt, zu einer Messungenauigkeit von +/- 0,25 Pixel (0,0292 mm) mit der bei den beschriebenen optischen Methoden aufgrund der verwendeten Hardware (Kameras) zu rechnen ist. Die in Abbildung blau gekennzeichneten Abmessungen sind die des Zustands-1a und die schwarze Beschriftung die des Zustands-1.

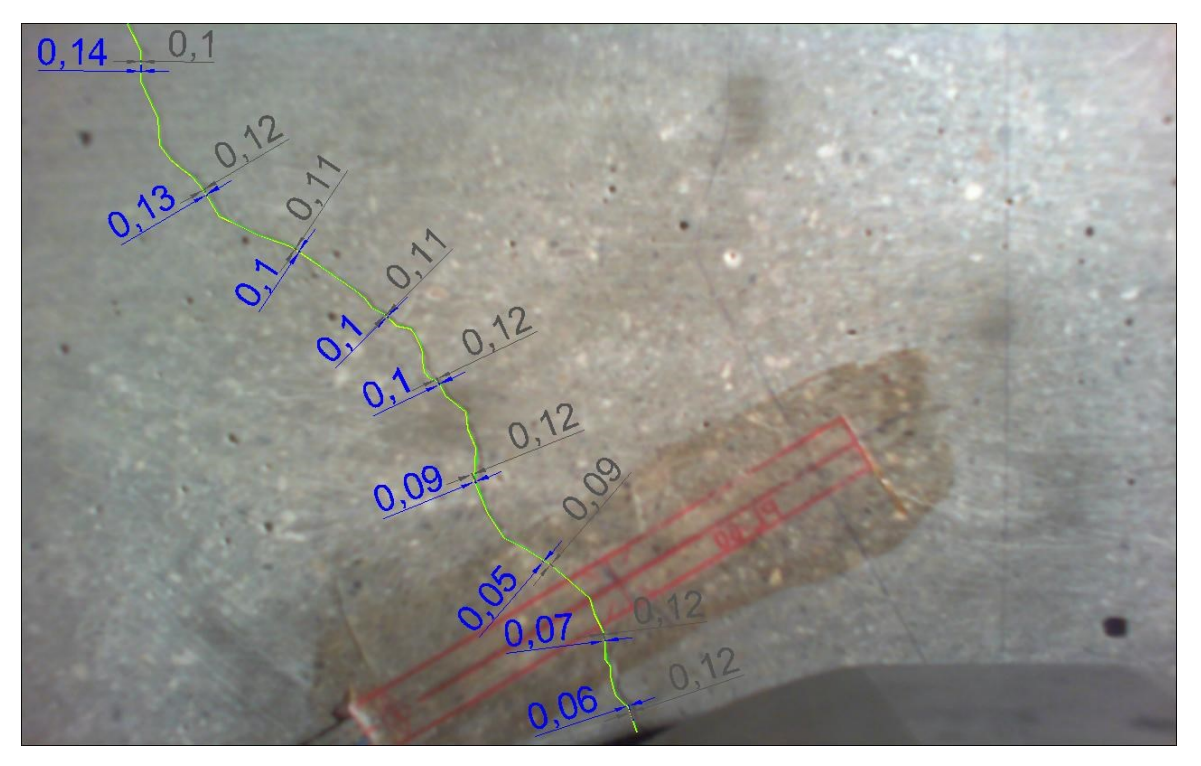

<span id="page-77-0"></span>**Abbildung 55: Vergleich Zustand-1 und Zustand-1a in mm**

#### <span id="page-78-0"></span>**10.6.1 Relativbewegung – Golden Software Surfer 11**

Eine Möglichkeit zur Verdeutlichung und Analyse der Risszone stellt die Betrachtung der relativen Deformationen innerhalb des Bildausschnitts dar.

Um die Relativbewegung des Prüfkörpers mit Bezug zum entstehenden Riss flächig zu veranschaulichen, müssen die Punktkoordinaten, die wie vorhin erwähnt mit der skaleninvarianten Merkmalstransformation gewonnen wurden, bearbeitet werden.

Damit die Relativbewegung der beiden Rissflanken in die Richtung der Rissöffnung dargestellt werden kann, muss im ersten Schritt eine 2D Koordinatentransformation durchgeführt werden. In [Abbildung 56](#page-79-0) ist, hinterlegt mit einem originalen Kamerabild, die Drehung des ursprünglichen Bildkoordinatensystems um 60°, damit dies normal auf Rissachse liegt, dargestellt, wobei die Berechnung der Drehung um die vertikale Koordinatenachse z gemäß der nachstehenden Formeln (Gleichungen [\(5\)](#page-78-1)) [25] erfolgt:

> <span id="page-78-1"></span> $x' = x * \cos \alpha - y * \sin \alpha$  $y' = x * \sin \alpha + y * \cos \alpha$ **(5)** <sup>a</sup> *= 60°… Drehwinkel*

*x/y … Koordinaten im ursprünglichen Koordinatensystem x´/y´ …Koordinaten im gedrehten Koordinatensystem*

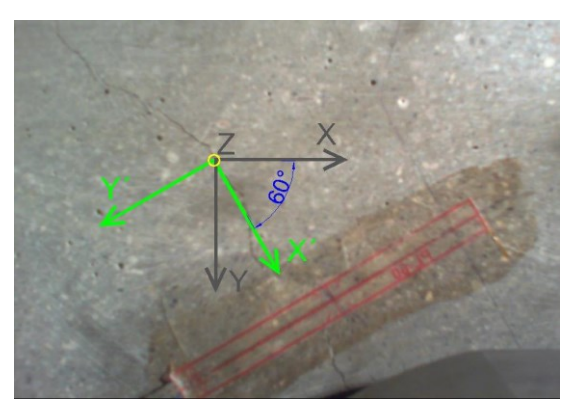

**Abbildung 56: Koordinatentransformation**

<span id="page-79-0"></span>Nach der Transformation werden die Bildkoordinaten Position X (Zustand-1), Position Y (Zustand-1) und die transformierte Verschiebung dy´ als Rohdaten im Programm Golden Software Surfer 11 eingelesen und anschließend die Relativbewegung als Interpolationsergebnis aus den Merkmalspunkten flächig dargestellt.

In der folgenden Methode zur Risserkennung wird als Recheneinheit Pixel verwendet. Im ausgewählten Versuch entspricht 1 Pixel = 0,1168 mm.

In [Abbildung 57](#page-80-0) – a ist Zustand-1 mit dem markierten Ausbreitungsbereich des Risses abgebildet. [Abbildung 57](#page-80-0) – b zeigt die Dehnung an der Betonoberfläche von Versuchsbeginn (Zustand-0) zu Zustand-1. Während in [Abbildung 57](#page-80-0) – a noch kein deutlicher Riss zu erkennen ist, wird bei der Auswertung mit Golden Software Surfer 11 ein Bereich mit starkem Verschiebungsgradienten beziehungsweise Änderung sichtbar. Darauf deuten sehr eng beisammen liegende Isolinien beziehungsweise der fast sprunghafte Übergang der Einfärbung von grün nach rot hin. Die Verschiebungen im dargestellten Skalenbereich reichen von -2 bis - 6,2 Pixel (0,2336 - 0,7242 mm). In [Abbildung 57](#page-80-0) und [Abbildung 58](#page-80-1) ist die Farbskalierung für die Relativbewegung zwar vereinheitlicht, allerdings die jeweilige Bandbreite (rechts vom Bild) auf die in der Darstellung auftretende Relativbewegung abgestimmt.

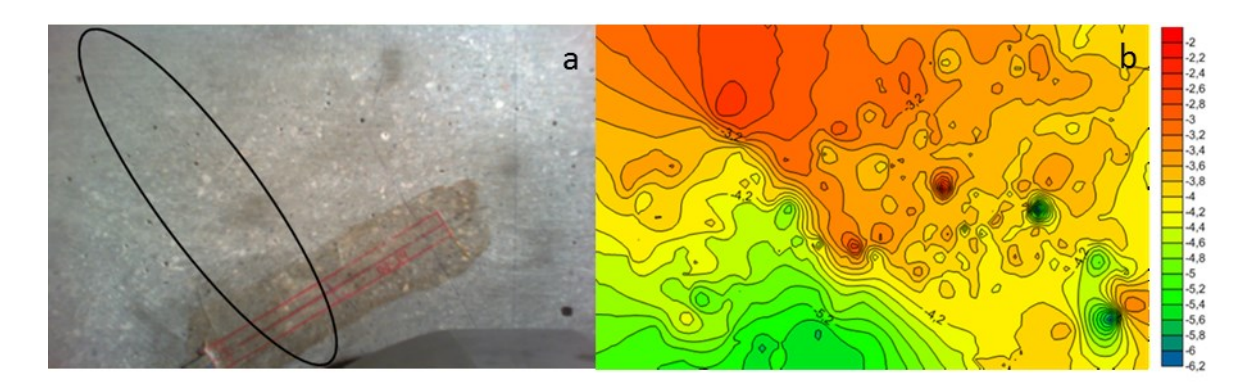

**Abbildung 57: a: Zustand-1; b: Relativbewegung Zustand-0 zu Zustand-1 in Pixel**

<span id="page-80-0"></span>[Abbildung 58](#page-80-1) – a zeigt das Bild, welches dem Video nach 185 Sekunden Versuchsdauer entnommen wurde. Der entstandene, nun auch im Bild sichtbare Riss ist wiederum quer zum DMS markiert. Durch die Auswertung mit Golden Software Surfer 11, dargestellt in [Abbildung 58](#page-80-1) – b, zeigt sich dabei der Rissbereich noch deutlicher als in Zustand-1. Der farbliche Übergang von tief violett (-7,8 Pixel) nach grün (-4,5 Pixel) beziehungsweise rot (-2,6 Pixel) ist im Bereich des Risses sehr schmal. Auch anhand der dort sehr engen Isolinien wird der Rissverlauf deutlich sichtbar. Es kann eine Relativbewegung, umgerechnet in Millimeter, von 0,3037 - 0,9111 mm (-2,6 – 7,6 Pixel) erkannt werden.

Sowohl in [Abbildung 57](#page-80-0) als auch in [Abbildung 58](#page-80-1) ist eine deutlich größere Bewegung der Rissflanken, aufgrund der geschädigten Struktur der Betonprobe, unterhalb (links unten) des Risses zu erkennen. Im Bereich des Risses tritt eine (Relativ-)Verschiebung von ca. 0,5840 mm (= -5 Pixel) auf.

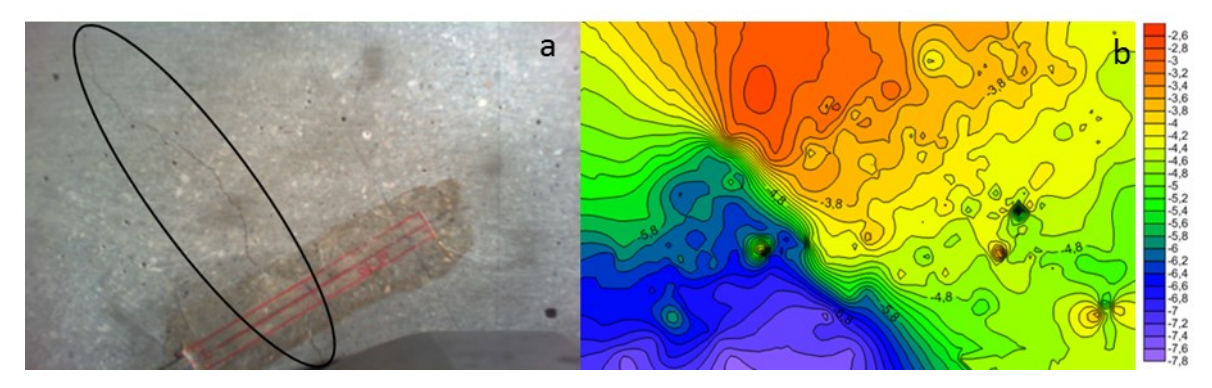

<span id="page-80-1"></span>**Abbildung 58: a: Zustand-2; b: Relativbewegung Zustand-0 zu Zustand-2 in Pixel**

In [Abbildung 59](#page-81-0) ist die Verschiebung zwischen Zustand-1 und Zustand-2 dargestellt. Das entspricht der Verschiebung innerhalb eines Zeitbereiches von 20 Sekunden, welche zwischen 0,2336 und 0,7592 mm (2 und -6,5 Pixel) liegt. Die Kraft ist in diesem Zeitfenster von 142 kN auf 150 kN angestiegen. Obwohl Werte die außerhalb der Standardabweichung liegen herausgefiltert wurden, sind wie in [Abbildung 59](#page-81-0) ersichtlich, immer noch Bereiche mit lokalen Spitzenwerten vorzufinden. Trotzdem kann auch in diesem kurzen Zeitintervall die fortschreitende Rissentwicklung noch deutlich erkannt werden.

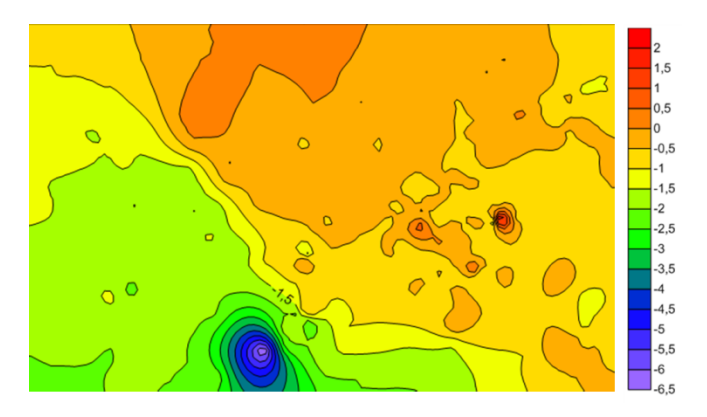

**Abbildung 59: Relativbewegung Zustand-1 zu Zustand-2 in Pixel**

<span id="page-81-0"></span>Mit der optischen Methode der Relativbewegung kann sehr schnell und einfach die Rissentwicklung dargestellt werden. Im Gegensatz zur theoretischen Rissöffnung kann hingegen kein eindeutiger Zahlenwert abgeleitet werden. Da stets räumliche Interpolationsergebnisse betrachtet werden, können nur regionale Aussagen abgeleitet werden. Ein Vorteil zur theoretischen Rissöffnung liegt darin, dass keine DMS an den Proben appliziert werden müssen und somit der Arbeitsaufwand gering gehalten wird. Es müssen lediglich Kameras, die die Rissentstehung in genügend hoher Auflösung filmen, angebracht werden und idealerweise auch ein Referenzobjekt zur Ermittlung des Maßstabes vorhanden sein.

#### <span id="page-82-0"></span>**10.6.2 Rissöffnung – CAD**

Bei der Bestimmung der Rissöffnung mit dem Softwarepaket AutoCAD wird als Basis ein einzelnes Bild der Videosequenz mit dem ersten sichtbaren Riss herangezogen und die Rissflanken als Polylinie nachgezeichnet. Anschließend werden die mit der SIFT Auswertung ermittelten Punkte ins AutoCAD importiert und auf beiden Seiten des Risses unterteilt. Die jeweiligen Rissflanken werden mit den zugeteilten SIFT-Punkten getrennt in das Softwarepaket MATLAB exportiert.

In MATLAB wurde die Transformation, durch Rotation und Translation der ausgelesenen Punktmatrix (siehe allgemeine Transformationsmatrix [25] in Gleichung [\(6\)](#page-82-1)), jeweils beiderseits des Risses zu bestimmen. Dadurch werden auch eventuelle Verschiebungen, Rotation des Probekörpers und Bewegung der Kameraposition berücksichtigt. Anschließend wurden die extrahierten Risspunkte, basierend auf den zuvor ermittelten Transformationsparametern, jeweils einmal in das System oberhalb und einmal unterhalb des Risses transformiert.

<span id="page-82-1"></span>
$$
\begin{pmatrix} x'_{p} \\ y'_{p} \\ 1 \end{pmatrix} = \begin{pmatrix} m_{11} & m_{12} & m_{13} \\ m_{21} & m_{22} & m_{23} \\ 0 & 0 & 1 \end{pmatrix} \begin{pmatrix} x_{p} \\ y_{p} \\ 1 \end{pmatrix}
$$
 (6)

*x´p/y´<sup>p</sup> … Koordinaten im neuen Koordinatensystem xp/y<sup>p</sup> … Koordinaten im ursprünglichen Koordinatensystem m<sup>11</sup> – m<sup>23</sup> … Transformationsparameter* [25]

Die Rissöffnung ergibt sich aus dem Abstand zwischen den beiden transformierten Risslinien. In [Abbildung 60](#page-83-0) ist die Rissöffnung des exportierten Videobilds 660 des Zustand-1 bei einer Belastung von 142 kN mit einer maximalen Rissöffnung von 0,14 mm ersichtlich. Die Rissöffnung nimmt mit der Entfernung zum Dübel zu. Nahe dem Dübel liegt die ermittelte Öffnung bei 0,06 mm.

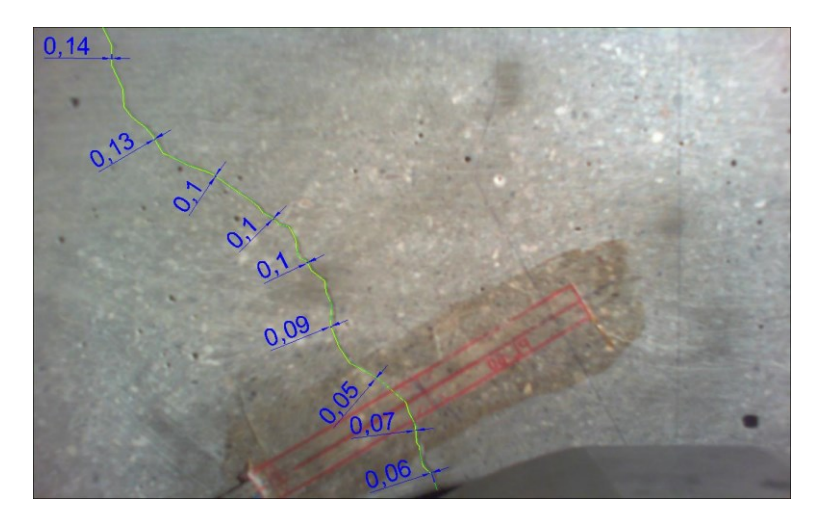

**Abbildung 60: Rissöffnung Bild 1 zu Bild 660 in mm**

<span id="page-83-0"></span>Beim zweiten Vergleich [\(Abbildung 61;](#page-83-1) 150 kN; 185 s; Bild 740) beträgt die maximale Rissöffnung 0,39 mm. Das bedeutet, dass sich der Riss innerhalb von 20 Sekunden und bei 8 kN höherer Belastung um 0,2581 mm geöffnet hat.

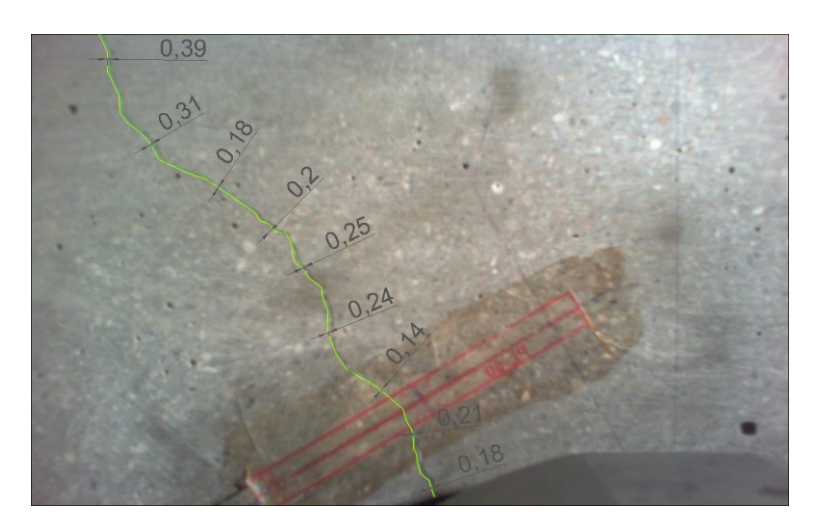

**Abbildung 61: Rissöffnung Bild 1 zu Bild 740 in mm**

<span id="page-83-1"></span>Auch bei der optischen Methode mit Hilfe von AutoCAD entfallen DMS zur Erkennung der Rissöffnung, jedoch wird ein Objekt bekannter Größe für die Skalierung benötigt. Dies bedeutet wie bei der vorher beschriebenen Methode ebenfalls deutlich weniger Arbeits- und Zeitaufwand. Ein zusätzlicher Vorteil dieser Methode liegt darin, dass eindeutige Zahlenwerte auswertbar sind. Ein Nachteil liegt jedoch mit Sicherheit darin, dass der Riss zu Beginn händisch digitalisiert werden muss. Weiters können nur sichtbare Risse analysiert werden.

### **10.7 Vergleich der einzelnen Ergebnisse**

In der nachstehenden [Tabelle 9](#page-84-0) sind die Ergebnisse der verschiedenen Methoden der Risserkennung für die Probe SD\_080415\_P04\_WB von DMS 2 zusammengefasst.

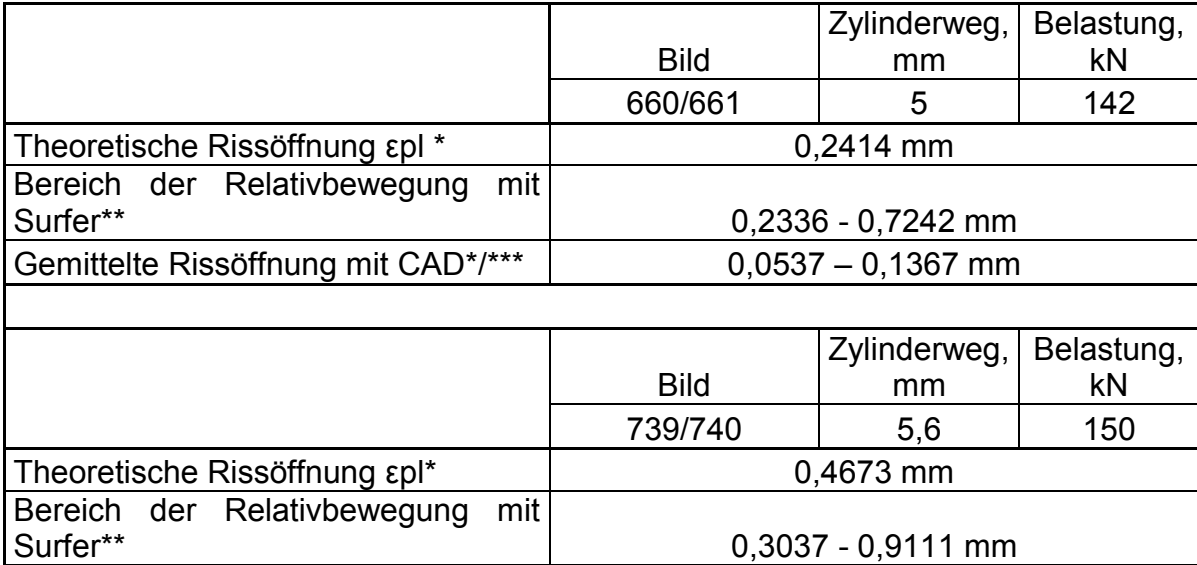

Gemittelte Rissöffnung mit CAD<sup>\*</sup>/\*\*\* | 0,1413 – 0,3878 mm \* Rissöffnung (plastischer und elastischer Anteil des Risses)

\*\* ohne Berücksichtigung von eventueller Verschiebungen und Rotation des Probekörpers beziehungsweise Bewegung der Kameraposition

\*\*\* mit Berücksichtigung von eventueller Verschiebungen und Rotation des Probekörpers beziehungsweise Bewegung der Kameraposition

#### <span id="page-84-0"></span>**Tabelle 9: Vergleich der Ergebnisse der verschiedenen Methoden zur Rissöffnung**

Die Werte der theoretischen Rissöffnung ergeben 0,2414 mm unter einer Belastung von 142 kN und 0,4673 mm bei einer Kraft von 150 kN. Der mittels optischem Auswerteverfahren gewonnene Bereich der Relativbewegung, ebenfalls in [Tabelle 9](#page-84-0) angegeben, liegt etwa zwischen 0,15 und 0,91 mm. Dabei muss beachtet werden, dass dies Werte der Relativbewegung sind, und die

Berücksichtigung einer eventuellen Verschiebung und/oder Rotation des Probekörpers aufgrund der fehlenden Referenzlinie nicht möglich war.

Bei der gemittelten Rissöffnung mit AutoCAD werden über den ganzen Riss diskrete Werte abgelesen und gemittelt. Dies führt zu einer gemittelten Rissöffnung von 0,1121 mm (142 kN) und 0,2666 mm (150 kN).

# **11 Zusammenfassung und Ausblick**

Durch das umfassende Prüfprogramm mit variierenden Bewehrungssystemen konnten neue Erkenntnisse für den Einsatz der Scherdübeltechnologie gewonnen werden. Begleitende Versuche zur Materialcharakterisierung und messtechnischen Validierung der Prüfkomponenten ergänzten die definierte Testserie der Scherdübelversuche. Die Ergebnisse lassen Aussagen über Einsatztauglichkeit des Scherdübelsystems mit unterschiedlichen Bewehrungstypen in Bezug auf die Tragfähigkeit, die der wichtigste Punkt für den Bauzustand ist, zu. Zusätzlich lieferten sie Informationen über die Bruchlast bei einem bestimmten Verlauf des Belastungsniveaus.

Grund- und Schlaufenbewehrung sind aufgrund der niedrigen Bruchlast und der großen Abplatzungen nicht geeignet und wurden daher auch in der zweiten Versuchsreihe nicht mehr geprüft.

Die Bügelbewehrung bewirkt eine Erhöhung der Tragfähigkeit des Gesamtsystems gegenüber der Wendelbewehrung. Weiters sind bei der visuellen Auswertung (Ansicht Ringfuge) der Proben die geringsten Abplatzungen im Vergleich zu den anderen Bewehrungsformen ersichtlich. Auch bei der Beurteilung der Rissöffnung bei 120 kN zeigt die Bügelbewehrung die geringsten Werte. Hinsichtlich der Herstellung ist eine Bügelbewehrung jedoch aufwendiger als die Wendelbewehrung. Die Bügel sind aufgrund der Platzverhältnisse schwierig einzubauen und es ist ein erhöhter Schweißaufwand erforderlich. Folglich müssen bei der Entscheidungsfindung für eine der beiden Varianten neben anderen Aspekten sowohl die Differenz der Tragfähigkeit, als auch der unterschiedliche zeitliche Aufwand in der Herstellung berücksichtigt werden.

Die Rissöffnung kann durch verschiedene Methoden messtechnisch erfasst und ausgewertet werden. Dabei muss jedoch erwähnt werden, dass aufgrund der unterschiedlichen Definitionen des Risses ein direkter Vergleich der Ergebnisse nur sehr schwer möglich ist. So werden etwa bei der Methode der theoretischen Rissöffnung (Messung mit DMS) Dehnungen und Risse über die gesamte Messlänge erfasst und gehen in die Berechnung ein. Im Falle mehrerer kleiner Risse würden diese also wie ein einziger "großer" Riss dargestellt. Außerdem

besteht das Ergebnis aus dem plastischen und elastischen Anteil des Risses, da der elastische Anteil des Betons rechnerisch abgezogen wurde. Das Ergebnis der optischen Auswertemethode mit dem Programm Golden Software Surfer 11 enthält sowohl elastische als auch plastische Anteile, was auf eine wahrheitsgetreuere Darstellung der Situation im Bereich des Risses schließen lässt. Allerdings hängen Genauigkeit und Qualität der Ergebnisse sehr stark von der Kameraauflösung ab. Durch Errechnung und Anwendung einer zweidimensionalen Transformation an den Risspunkten, werden eventuelle Verschiebung und/oder Rotation des Probekörpers sowie unbeabsichtigtes Verändern der Kameraposition bei der optischen Auswertemethode mit AutoCAD eliminiert. Bei der Rissöffnung handelt sich um eine Überlagerung des elastischen und plastischen Anteils des Risses.

Vorteilhaft bei den Methoden der theoretischen Rissöffnung und der Auswertung der Relativbewegung ist, dass diese auch ohne sichtbaren Riss durchführbar ist. Bei der Methode mit AutoCAD muss der Riss sichtbar sein, um eine Polylinie zu zeichnen und anhand dieser die weiterführenden Schritte durchzuführen.

Anhand der Interpolationsergebnisse mit dem Programm Surfer 11 kann ein Riss sichtbar gemacht werden. Softwaretechnisch ist eine Lokalisierung des Risses durch das Finden lokaler Maxima in der Werteoberfläche möglich. Die so gefundene Risszone kann zum Beispiel anschließend mit Hilfe eines CAD Programms weiter verarbeitet und die Rissöffnung berechnet werden.

Eine weitere Möglichkeit besteht darin, eine automatische Detektion der Rissfront mit CGAL oder ähnlichen Programmen zu finden [26].

Zusammenfassend zeigt sich, dass mit Hilfe des neuartigen Versuchsaufbaus und den zusätzlichen Messmitteln das Systemverhalten der Scherdübelverbindungen sehr gut geprüft und beschrieben werden kann. Dadurch ist speziell für den maschinellen Tunnelbau die Beurteilung neuer technischer Lösungsansätze für die Lastabtragung im Bereich von Querschlagsöffnungen, wie etwa den hier beschriebenen Einsatz der Scherdübel im Tübbingausbau, verfügbar. Ergänzend dazu bieten die vorgestellten Methoden zur Ermittlung von Rissöffnung und Traglast eine Basis für deren Einsatz in zukünftigen Untersuchungen oder Projekten.

## **Literaturverzeichnis**

- [1] Galler R., Tunnelbauverfahren, Montanuniversität Leoben: Lehrstuhl für Subsurface Engineering, WS 2009/10.
- [2] Brenner Basistunnel BBT SE, "http://www.bbt-se.com/," [Online]. Available: http://www.bbt-se.com/projekt/bbt/. [Zugriff am 16 07 2015].
- [3] ÖBB, "http://www.oebb.at/infrastruktur/de/," [Online]. Available: http://www.oebb.at/infrastruktur/de/5\_0\_fuer\_Generationen/5\_4\_Wir\_bauen fuer Generationen/5\_4\_1\_Schieneninfrastruktur/Suedstrecke/Semmering \_Basistunnel/. [Zugriff am 16 07 2015].
- [4] ÖBB- Infrastruktur, AG, Durchbruch in die Zukunft- Der Koralmtunnel, 2012, p. 54.
- [5] Galler R., Grundlagen maschineller Vortriebsverfahren, Montanuniversität Leoben: Lehrstuhl für Subsurface Engineering.
- [6] Jodl Hans G., Sachstandsbericht Tübbinge, 2005, pp. 1-2;8-17;38;49-50.
- [7] Galler R., Bemessung von Untertagebauwerken, Montanuniversität Leoben: Lehrstuhl für Subsurface Engineering.
- [8] Wittke W., Statik und Konstruktion maschineller Tunnelvortriebe, Essen: Glückauf GmbH, 2006, pp. 34-66.
- [9] Schneider E., John M., [Online]. Available: http://www.sspbauconsult.at/pdf/arti\_rili.pdf. [Zugriff am 02 11 2015].
- [10] Österreichische Vereinigung für Beton- und Bautechnik, Richtlinie Tübbingysteme aus Beton, Wien, 2009, pp. 7, 40.
- [11] DGGT Deutsche Gesellschaft für Geotechnik e.V, Tunnelbau 2014, Berlin: Wilhelm Ernst & Sohn, 2014, pp. 101-108; 375-387.
- [12] Barwart S., *Versuchsaufbau 2,* 2014.
- [13] Ö. Viglconsult, Querschlagsanschläge; Prüfkörper für Abscherversuch; Bewehrungsplan, 05.08.2013.
- [14] B. Eurocode, ÖNORM EN 1992-1-1; ÖNORM B 1992-1-1, p. 33.
- [15] A. France, SOF Shear Bicone 375M, 12/27/2011.
- [16] Butler M., "Praktische Betonuntersuchungen," [Online]. Available: http://tudresden.de/die tu dresden/fakultaeten/fakultaet bauingenieurwesen/ifb/st udium/BoxBestand/box1314/BoxUebung/bib\_uebung\_0102.pdf. [Zugriff am

15 07 2015].

- [17] ÖNORM EN, 12390-3, Prüfung von Festbeton Teil 3: Druckfestigkeit von Probekörpern.
- [18] ÖNORM EN, 12390-1, Prüfung von Festbeton, 2012.
- [19] "ITWissen.info," DATACOM Buchverlag GmbH, [Online]. Available: http://www.itwissen.info/definition/lexikon/Dehnungsmessstreifen-straingauge-DMS.html. [Zugriff am 08 11 2015].
- [20] Baumgartner F., "DMS- Dehnungsmesstreifen," Fachhochschule Buchs, 26 06 2001. **[Online].** Available: http://mbs1.upb.de/LTM/EMM/Themen%20und%20Inhalte%20der%20Experimentell en%20Mechanik/Elektrische%20Methoden/Dehnungsmessung%20mittels %20DMS/NTB\_Sensordatentechnik\_DMS.pdf. [Zugriff am 18 07 2015].
- [21] Hoffmann K., Hinweis zur Installation von Dehnungsmessstreifen (DMS); HBM, 1984.
- [22] Group, Vishay Precision, "www.micro-measurements.com," [Online].
- [23] Shabunin M., "https://github.com," GitHub, Inc., 2015. [Online]. Available: https://github.com/Itseez/opencv/wiki. [Zugriff am 21 08 2015].
- [24] Lowe, D. G., "Distinctive Image Features from Scale-Invariant Keypoints," International Journal of Computer Vision 60(2),pp. 91-110, 2004.
- [25] Bronstein I.N et al., Taschenbuch der Mathematik, Frankfurt am Main: Harri Deutsch, 2008, p. 299;235.
- [26] Cazals, Marc Pouget and Frédéric, "CGAL 4.6.1 Approximation of Ridges and Umbilics on Triangulated Surface Meshes," [Online]. Available: http://doc.cgal.org/latest/Ridges\_3/index.html#Chapter\_Approximation\_of Ridges and Umbilics on Triangulated Surface Meshes. [Zugriff am 23 08 2015].

# **Abbildungsverzeichnis**

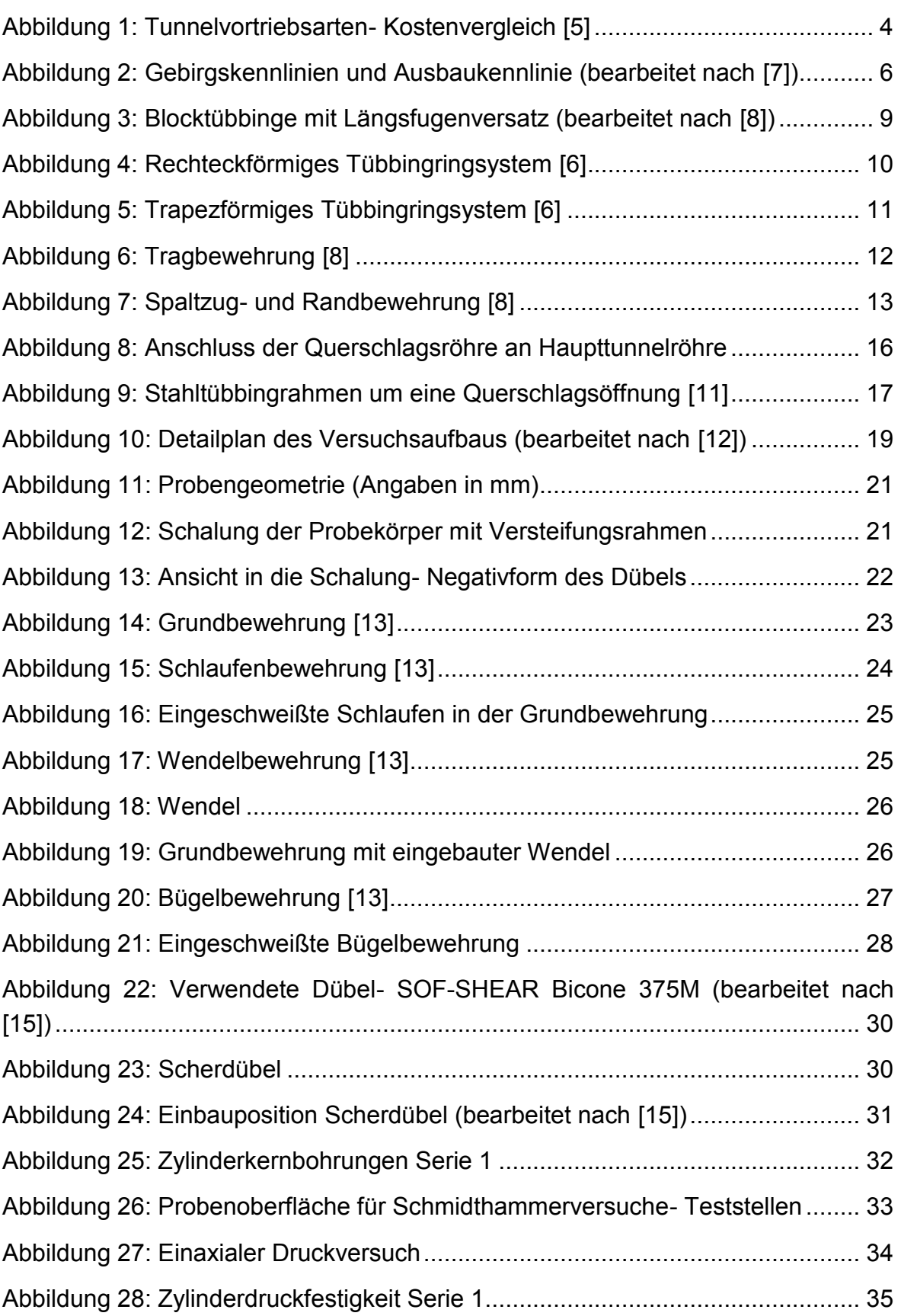

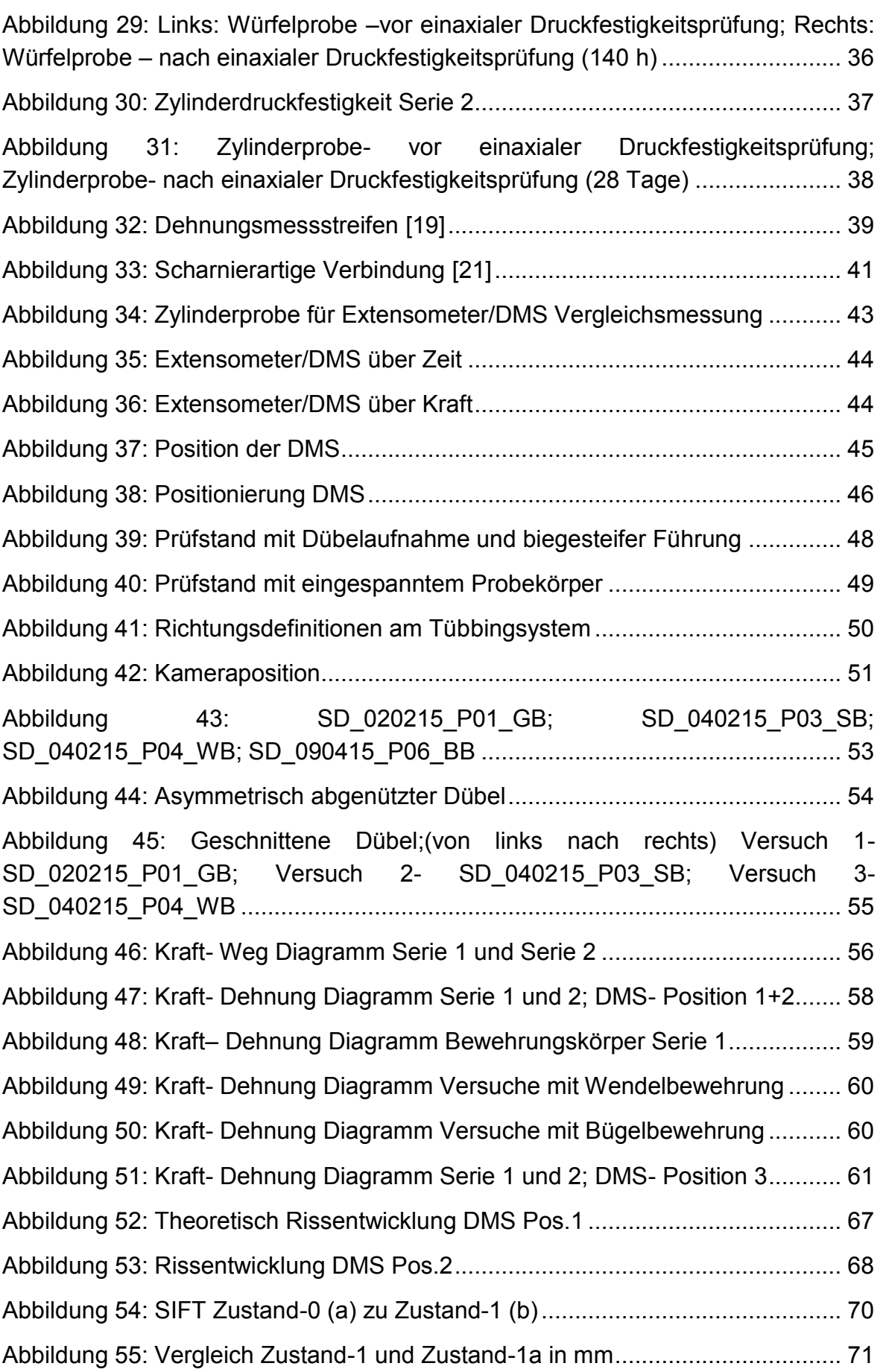

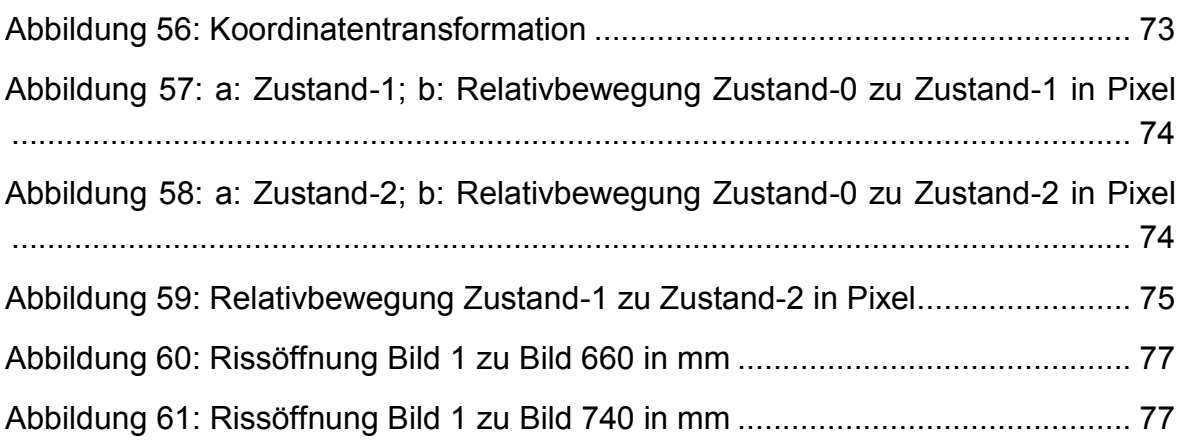

# **Tabellenverzeichnis**

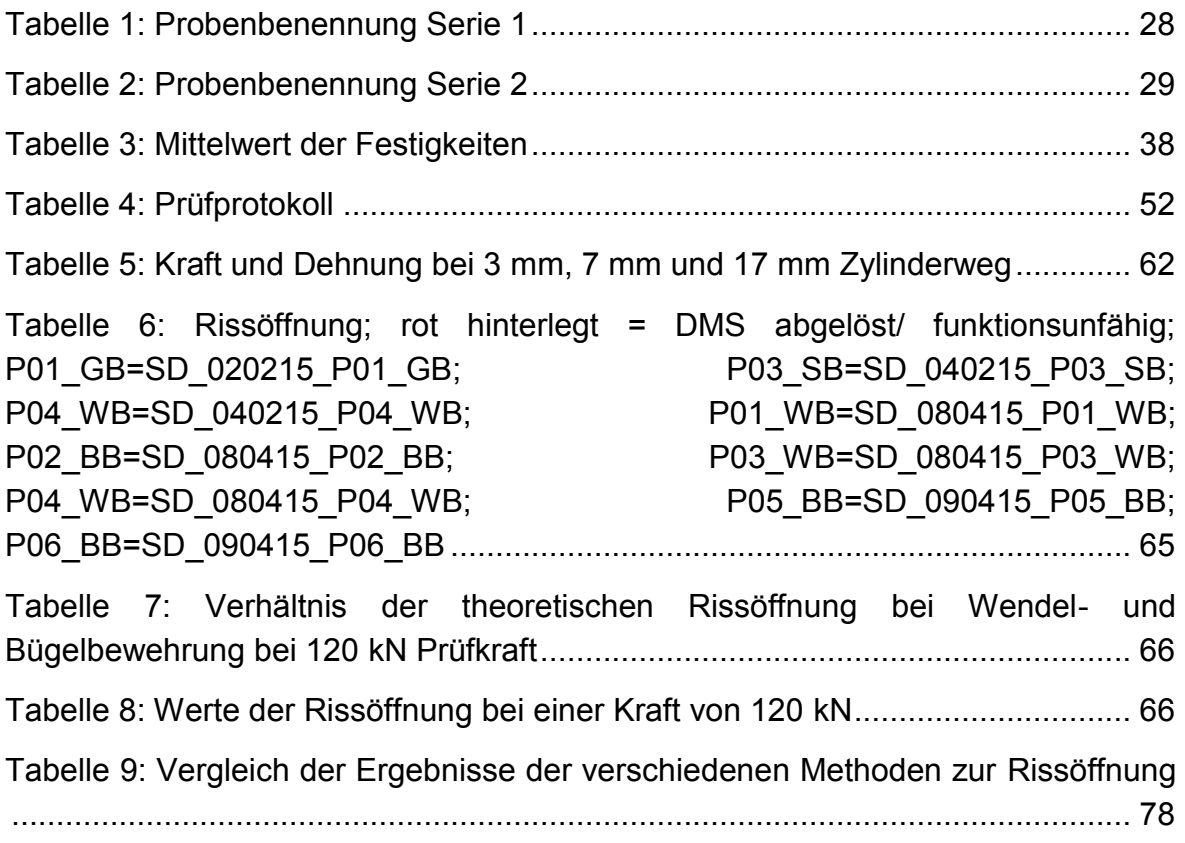

# **Abkürzungsverzeichnis**

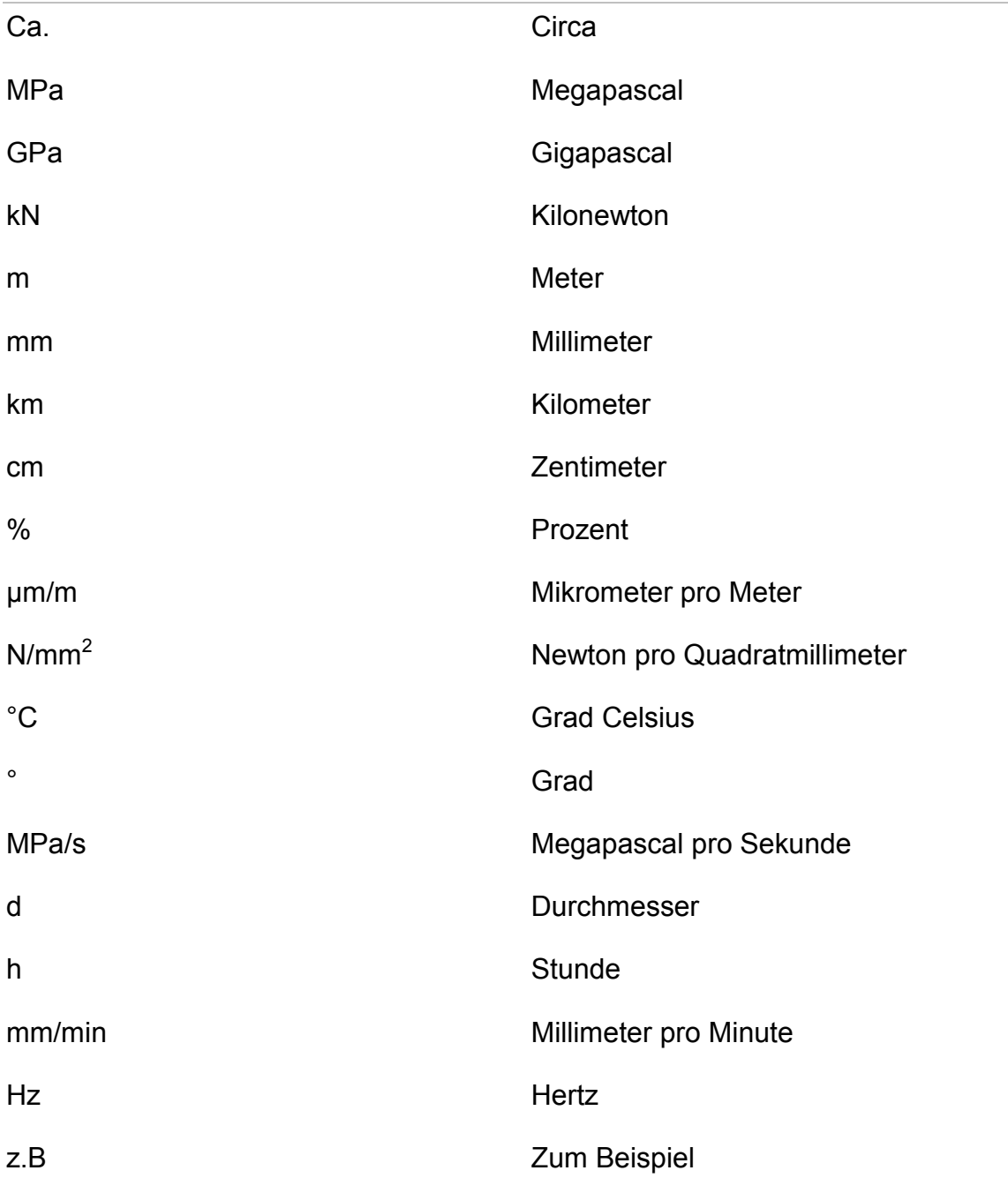

# **Anhang**

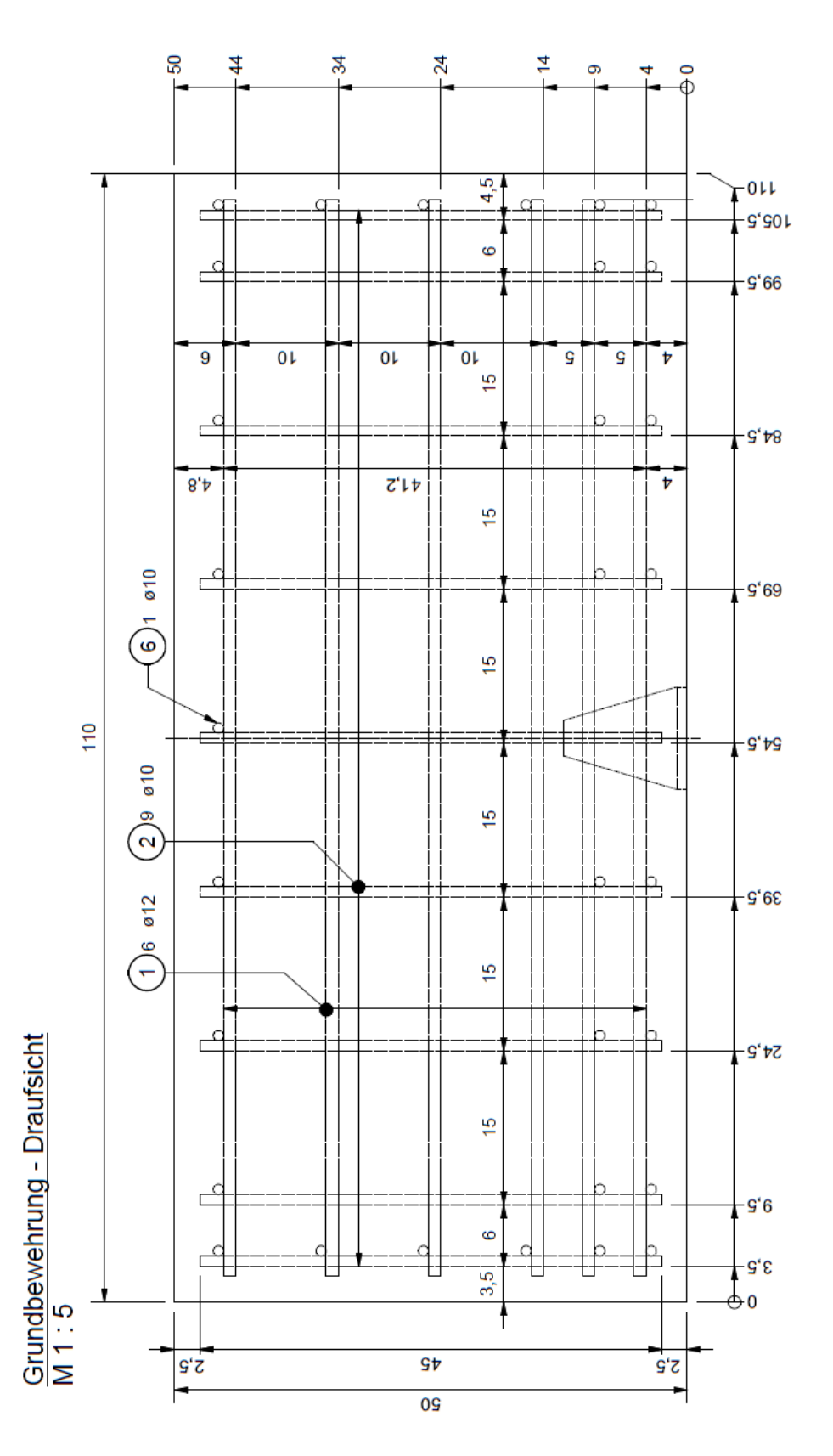

**Anhang 1: Grundbewehrung- Draufsicht**

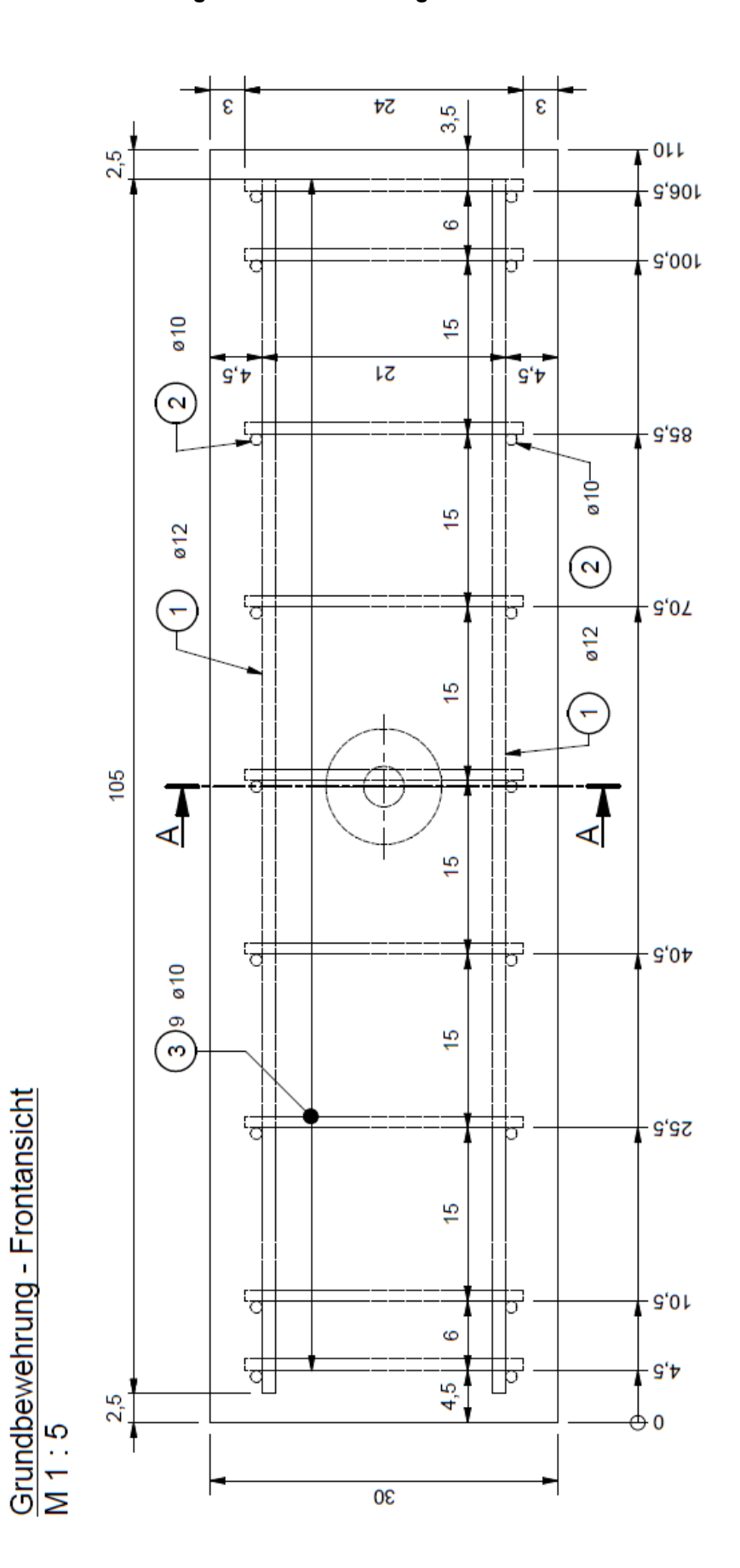

**Anhang 2: Grundbewehrung – Frontansicht**

#### **Anhang 3: Abmessungen der Schlaufe**

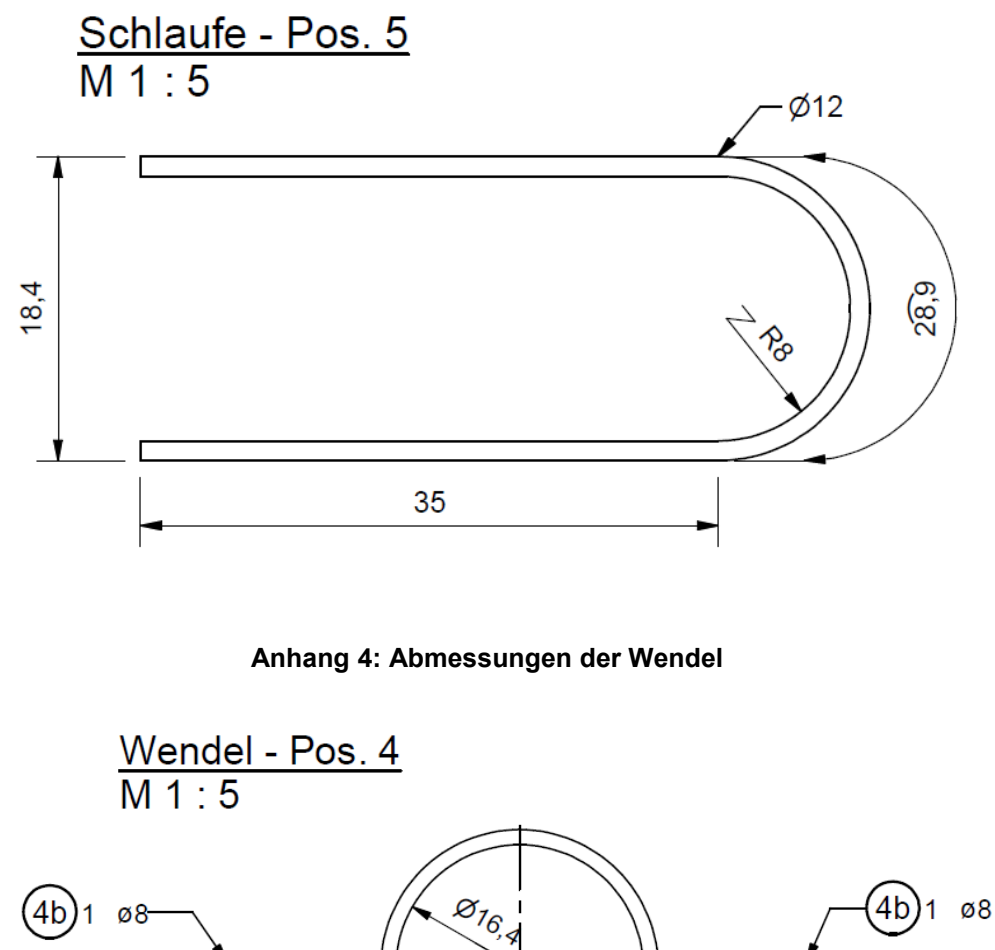

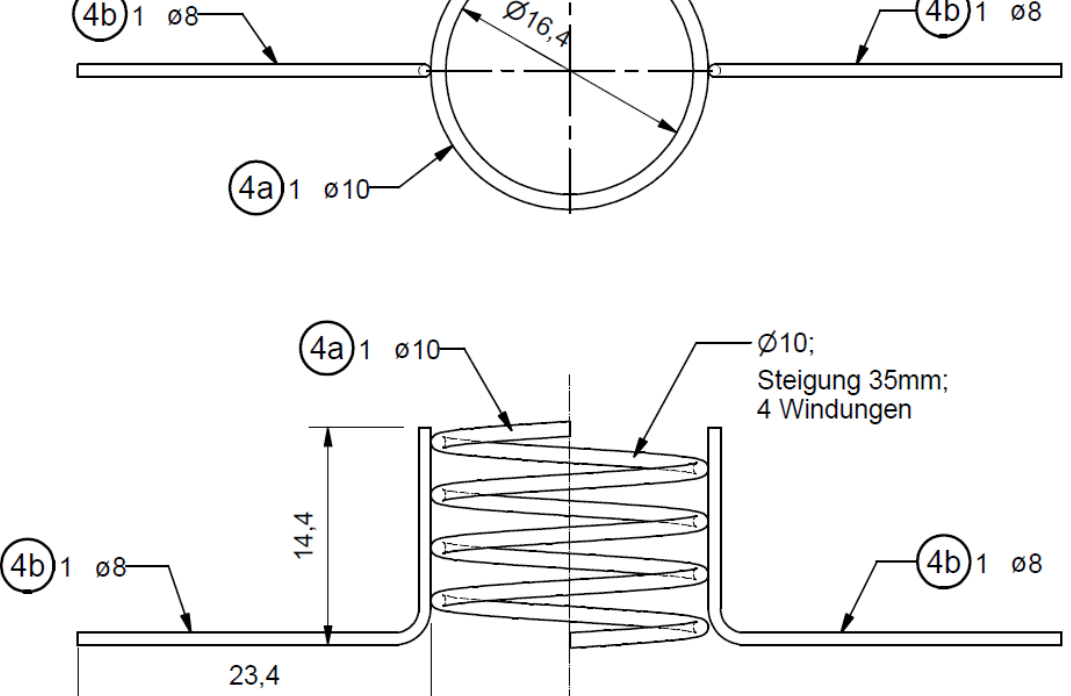

**Anhang 5: Bügel (Position 1-6)**

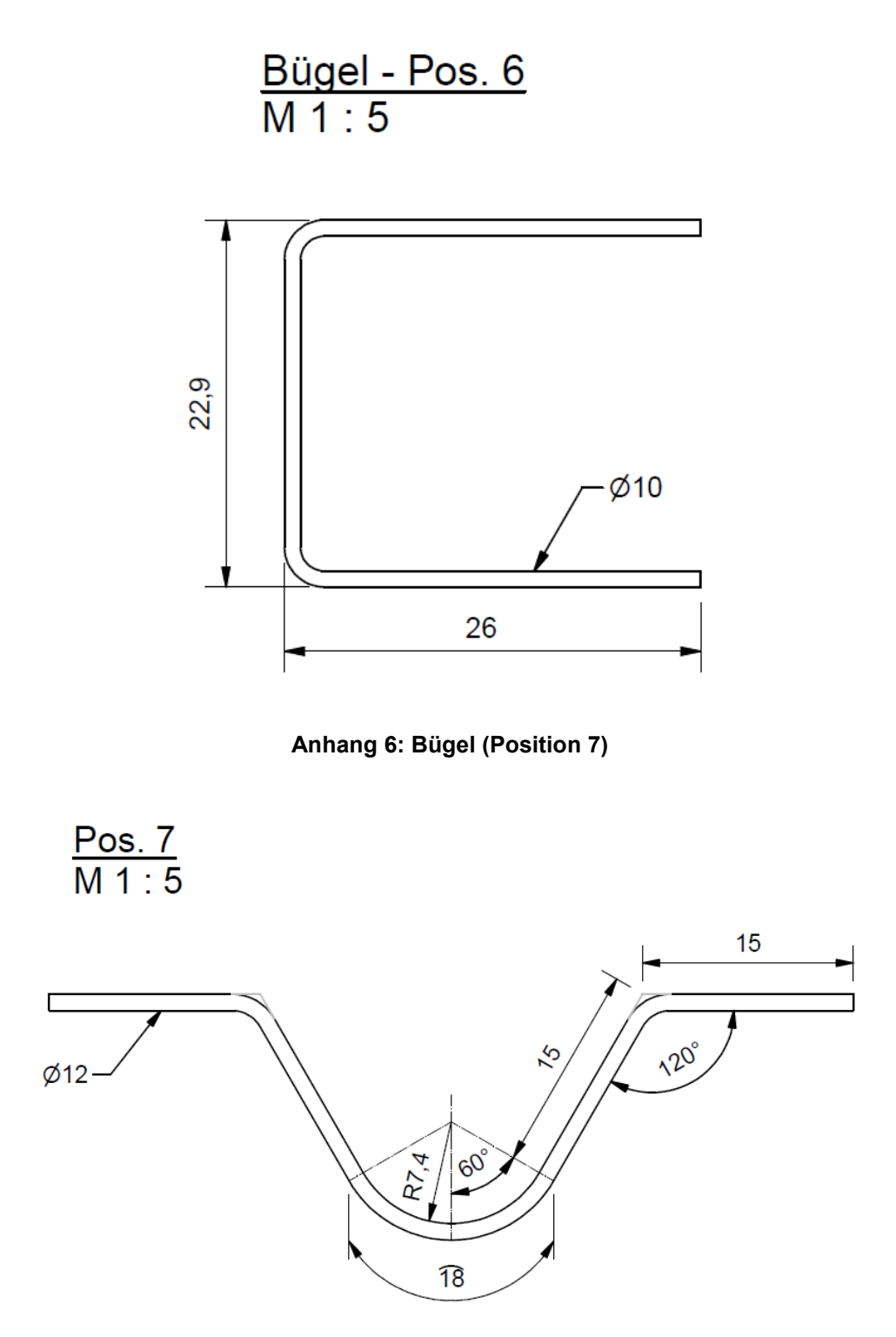

### **Anhang 7: Mischbericht Serie 1**

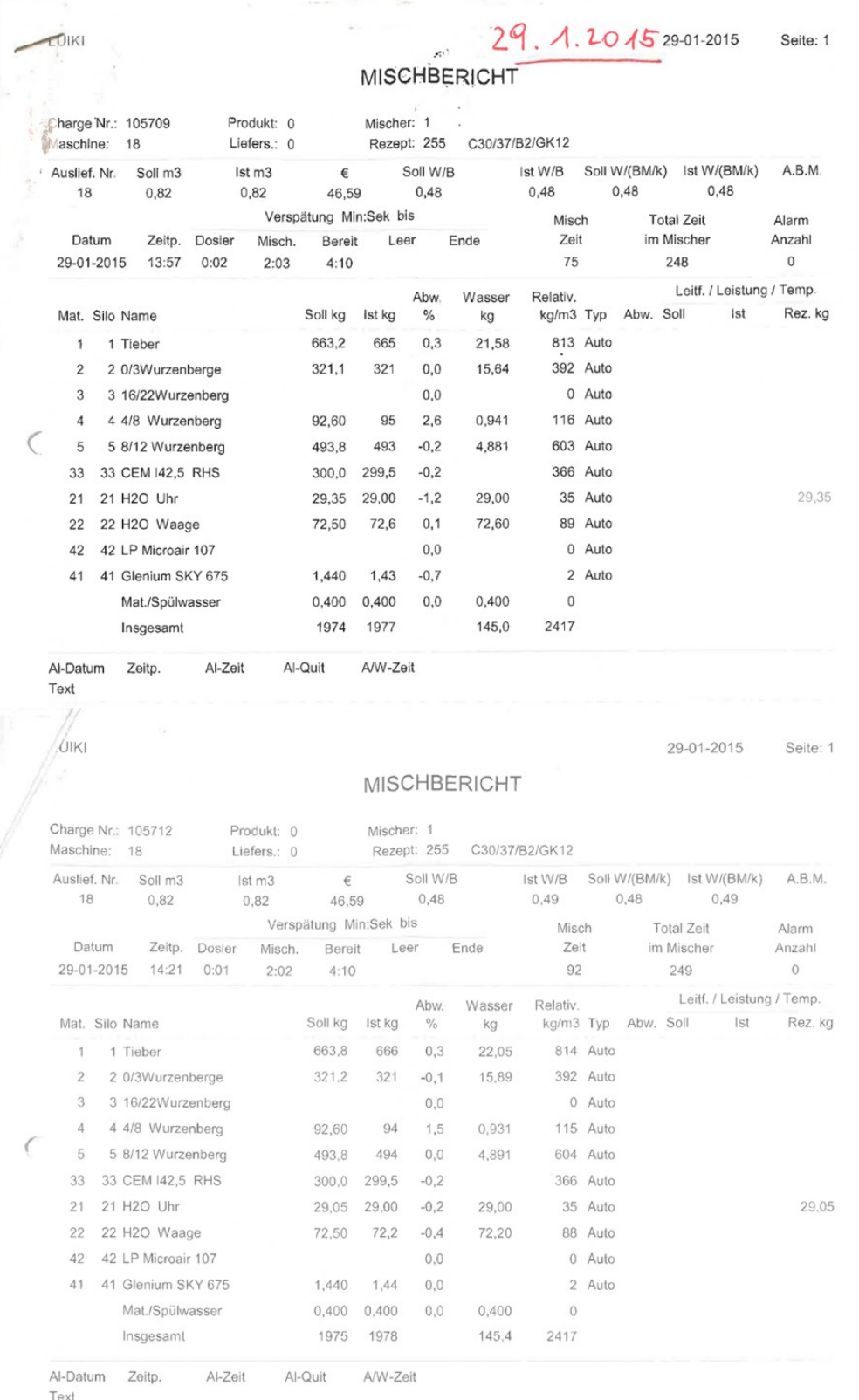

### **Anhang 8: Mischbericht Serie 2**

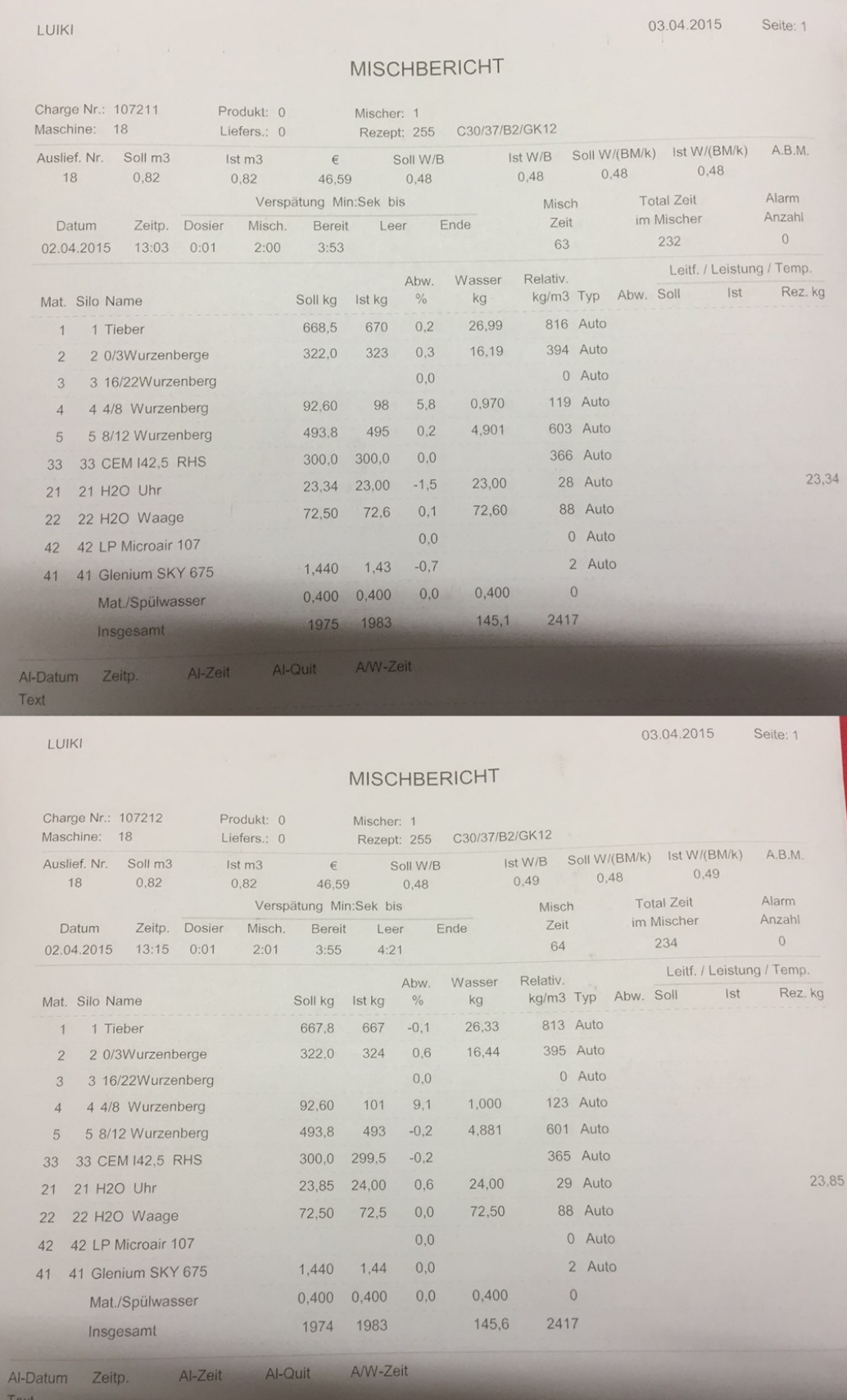

Probenbezeichnung: SD\_020215\_P01\_GB

Bewehrungstyp: Grundbewehrung

Datum: 02.02.2015

Uhrzeit: 14:10

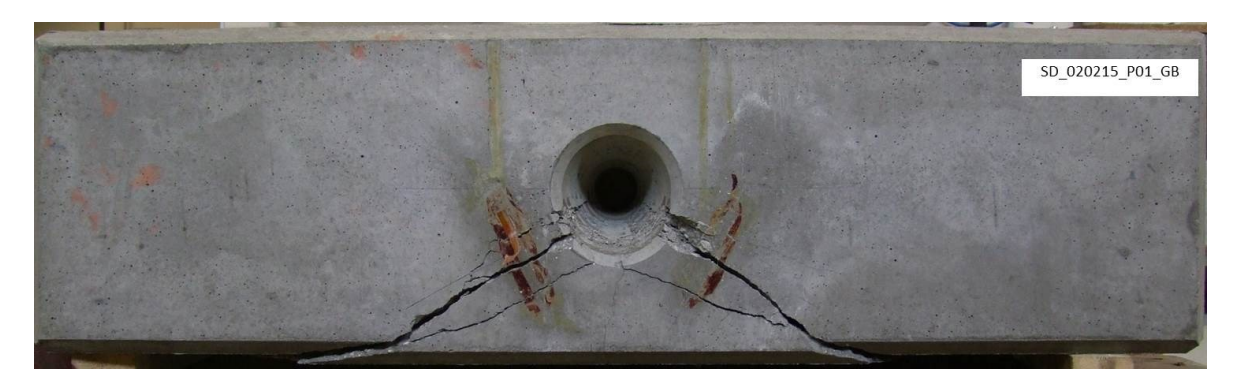

**Abbildung- Anhang 1: Ansicht Ringfuge, SD\_020215\_P01\_GB**

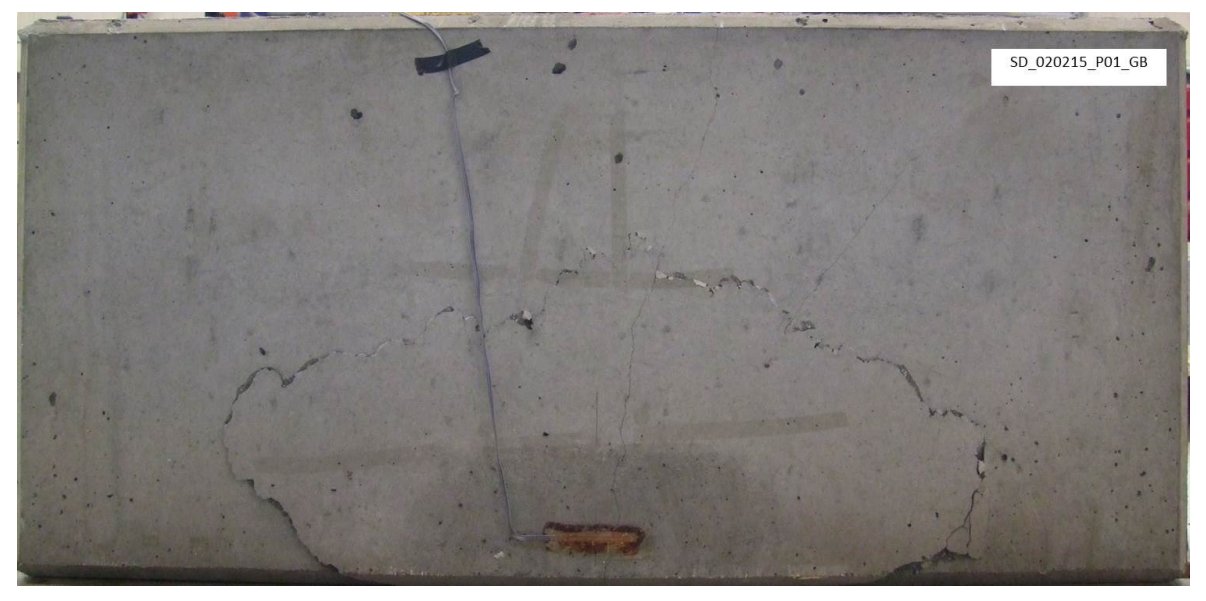

**Abbildung- Anhang 2: Ansicht Intradosseitig, SD\_020215\_P01\_GB**

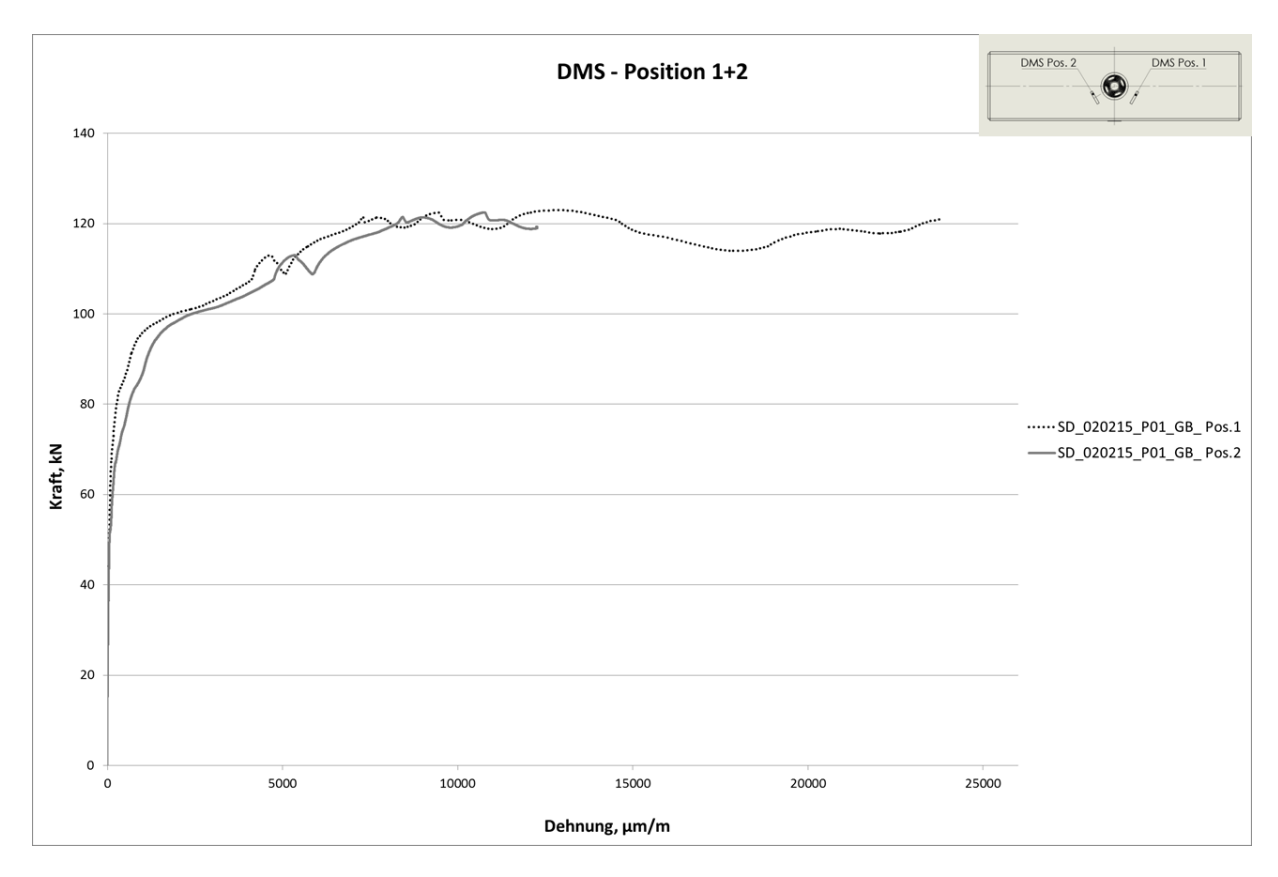

**Abbildung- Anhang 3: Kraft- Dehnung Diagramm DMS 1 und DMS 2, SD\_020215\_P01\_GB**

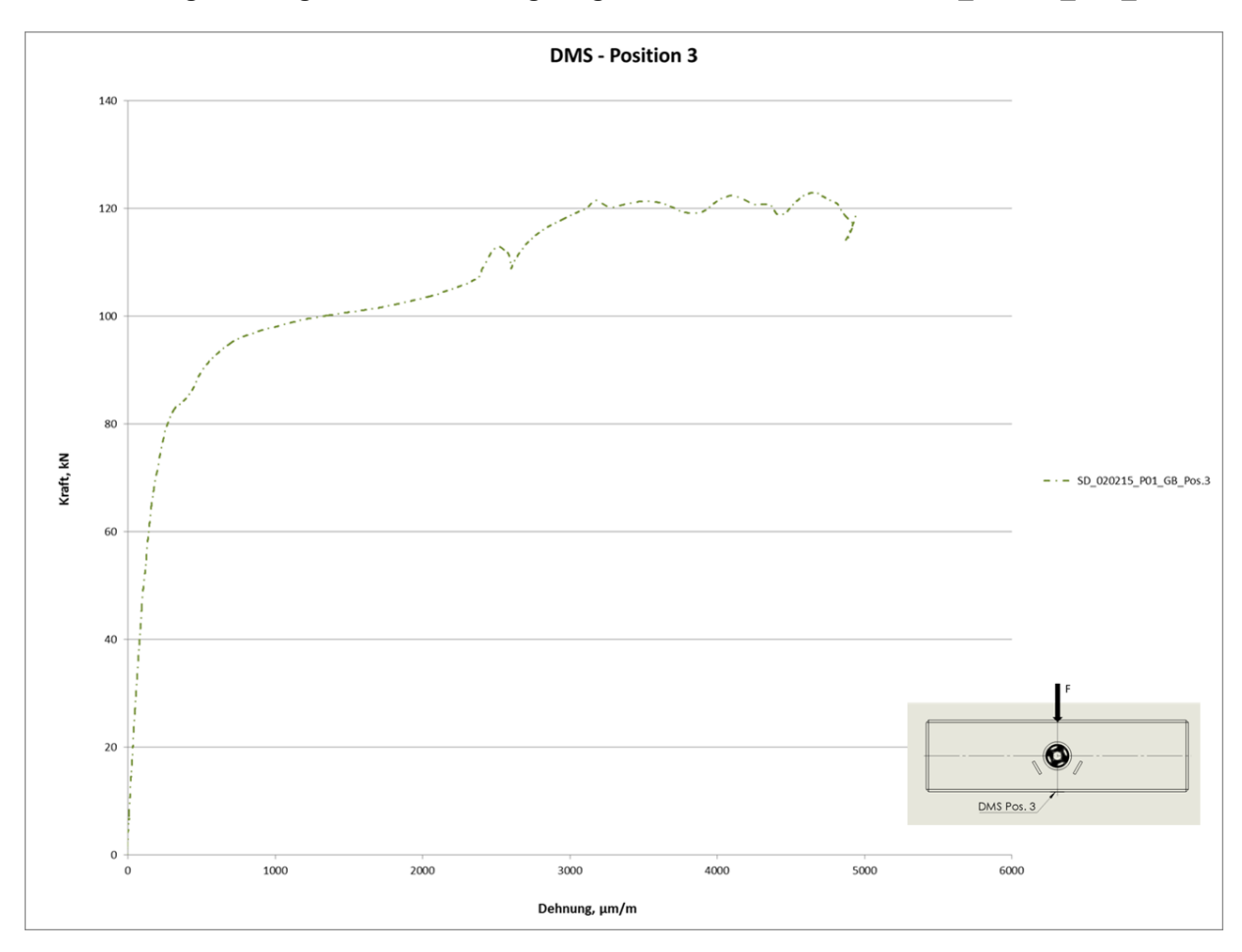

**Abbildung- Anhang 4: Kraft- Dehnung Diagramm DMS 3, SD\_020215\_P01\_GB**

Probenbezeichnung: SD\_040215\_P03\_SB

Bewehrungstyp: Schlaufenbewehrung

Datum: 04.02.2015

Uhrzeit: 11:40

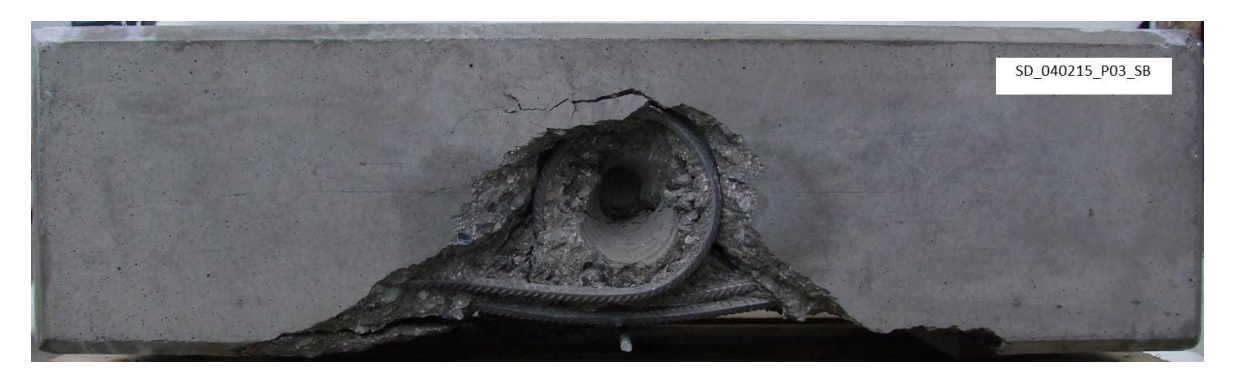

**Abbildung- Anhang 5: Ansicht Ringfuge, SD\_040215\_P03\_SB**

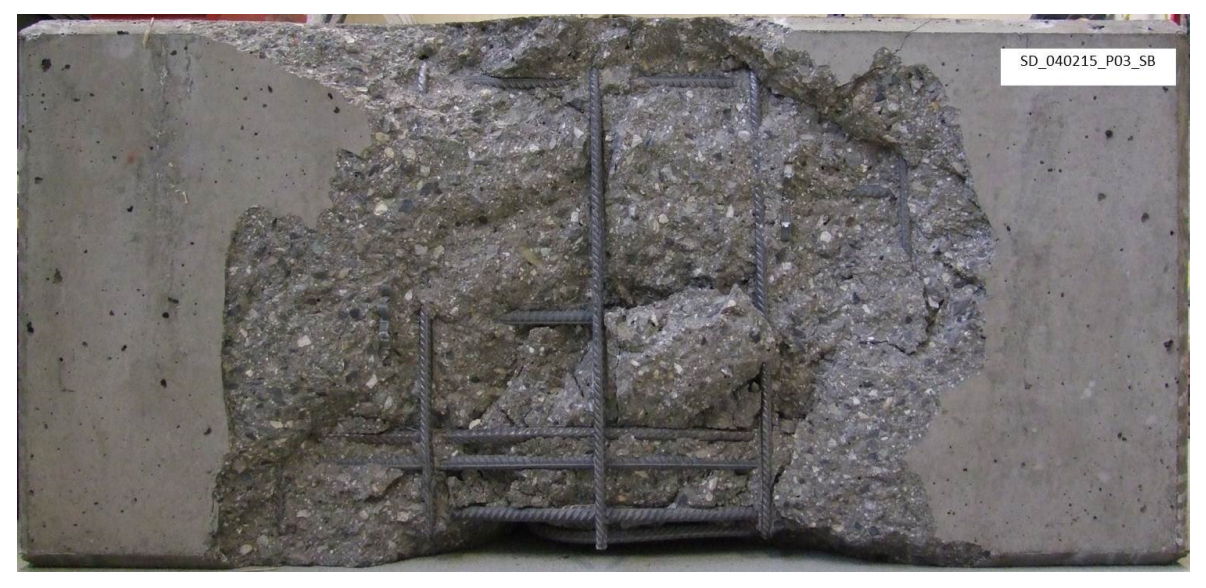

**Abbildung- Anhang 6: Ansicht Intradosseitig, SD\_040215\_P03\_SB**

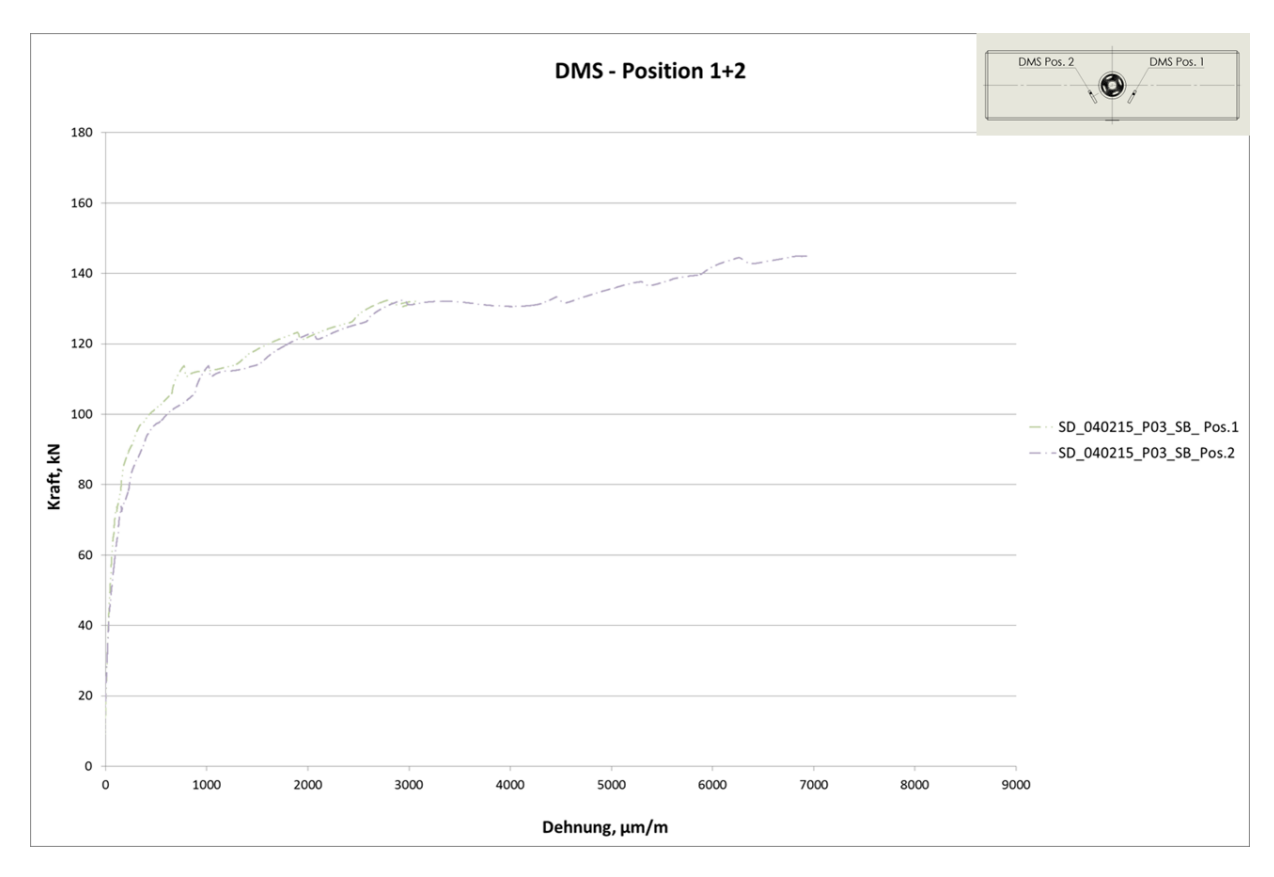

**Abbildung- Anhang 7: Kraft- Dehnung Diagramm DMS 1 und DMS 2, SD\_040215\_P03\_SB**

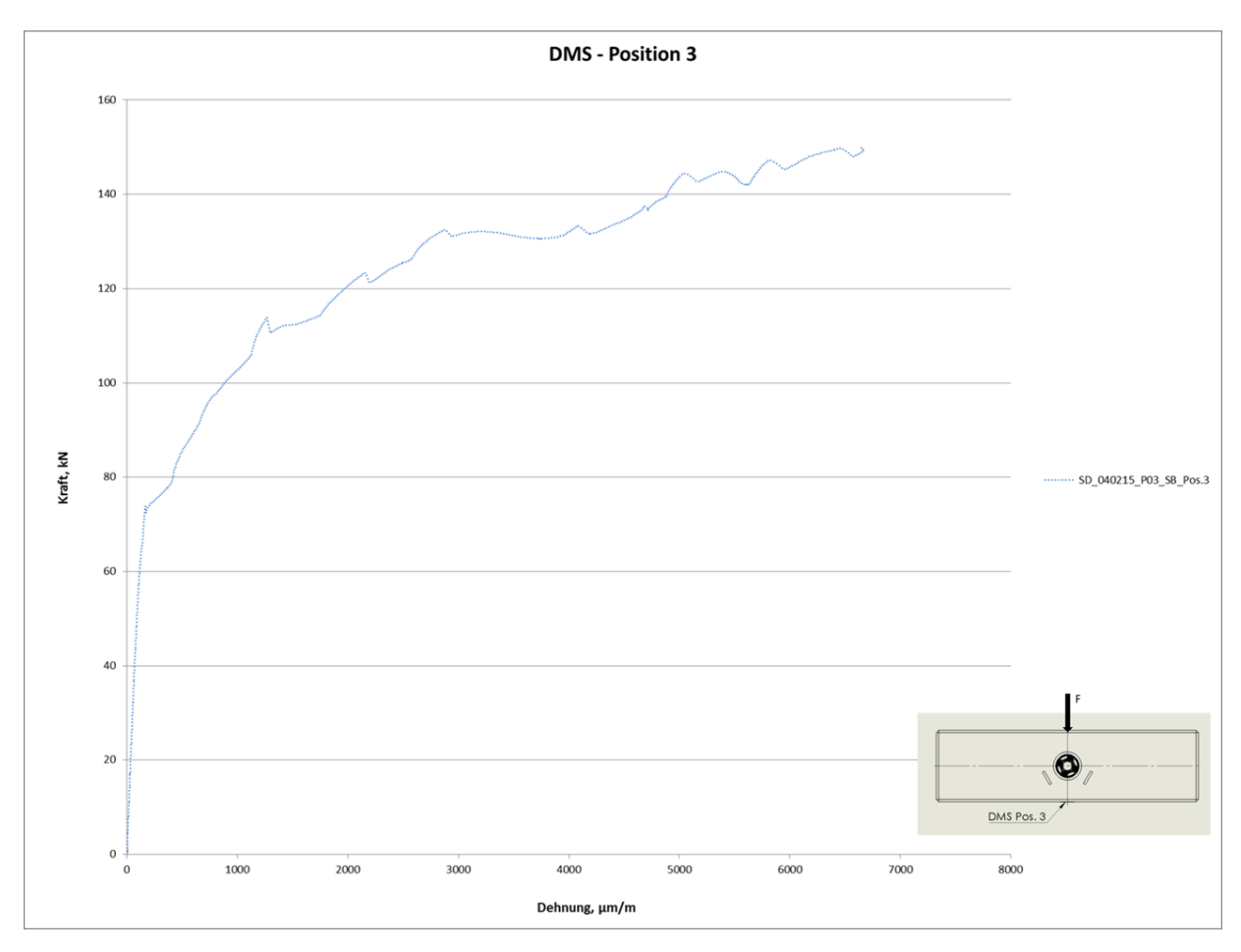

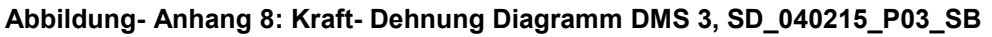

#### **Anhang 11: Probe SD\_040215\_P04\_WB**

Probenbezeichnung: SD\_040215\_P04\_WB

Bewehrungstyp: Wendelbewehrung

Datum: 04.02.2015

Uhrzeit: 12:30

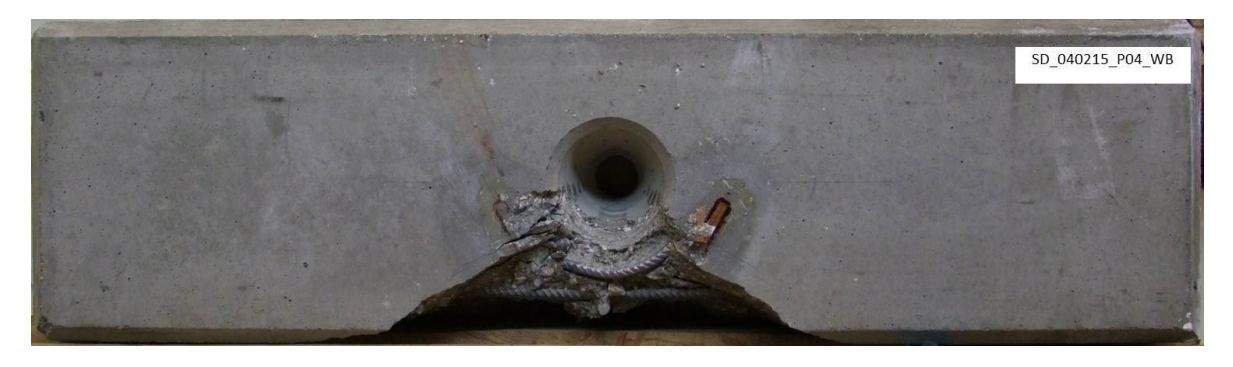

**Abbildung- Anhang 9: Ansicht Ringfuge, SD\_040215\_P04\_WB**

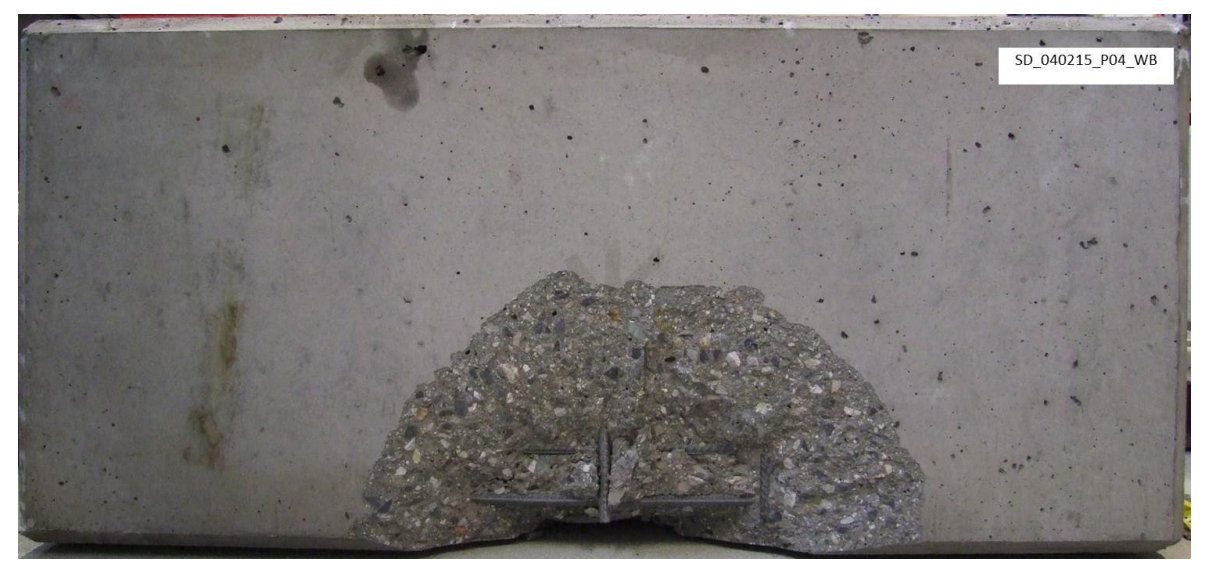

**Abbildung- Anhang 10: Ansicht Intradosseitig, SD\_040215\_P04\_WB**

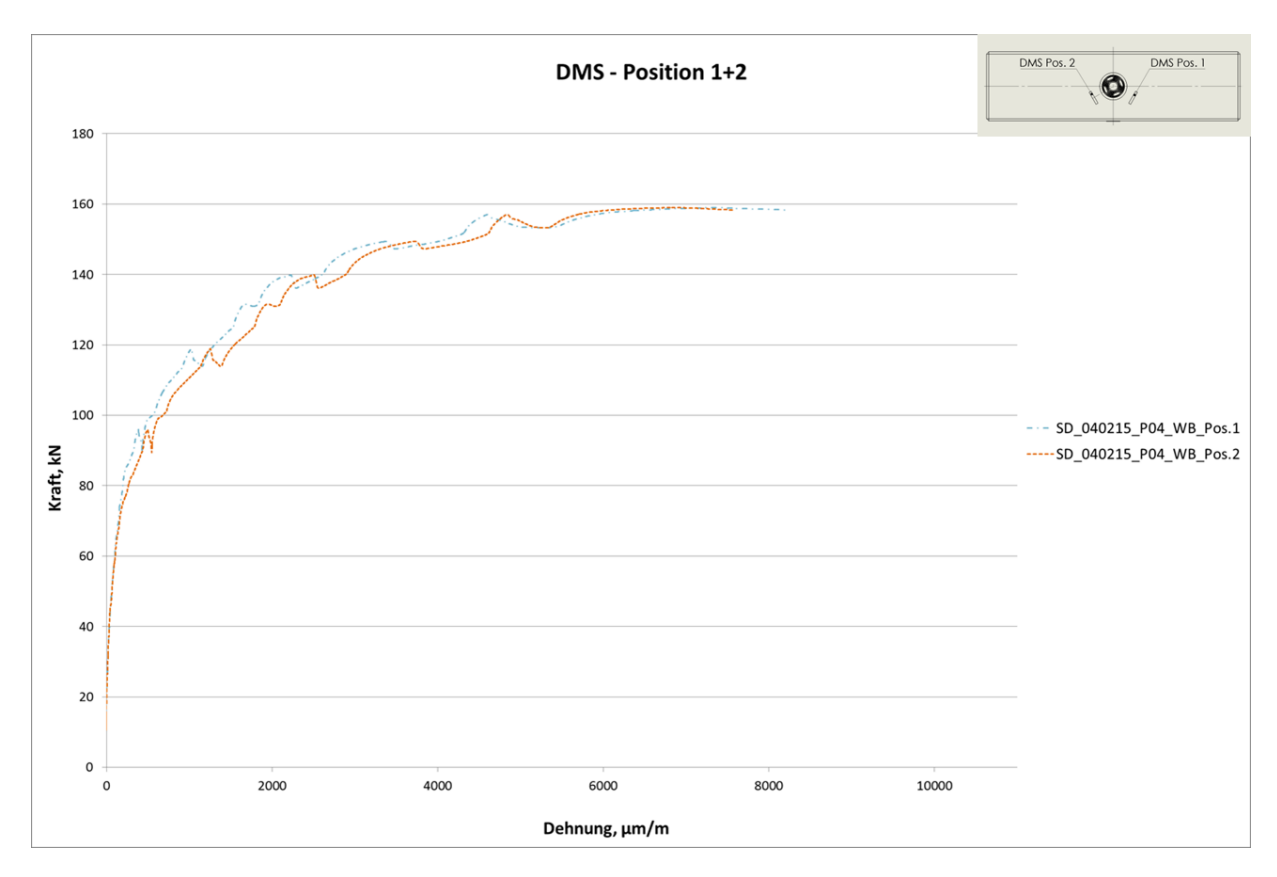

**Abbildung- Anhang 11: Kraft- Dehnung Diagramm DMS 1 und DMS 2, SD\_040215\_P04\_WB** DMS 3 ausgefallen.

Probenbezeichnung: SD\_080415\_P01\_WB

Bewehrungstyp: Wendelbewehrung

Datum: 08.04.2015

Uhrzeit: 14:25

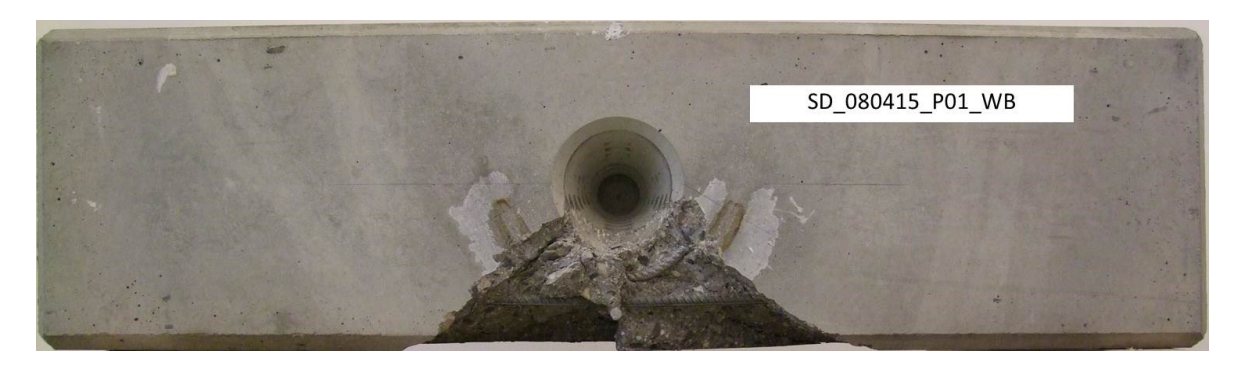

**Abbildung- Anhang 12: Ansicht Ringfuge, SD\_080415\_P01\_WB**

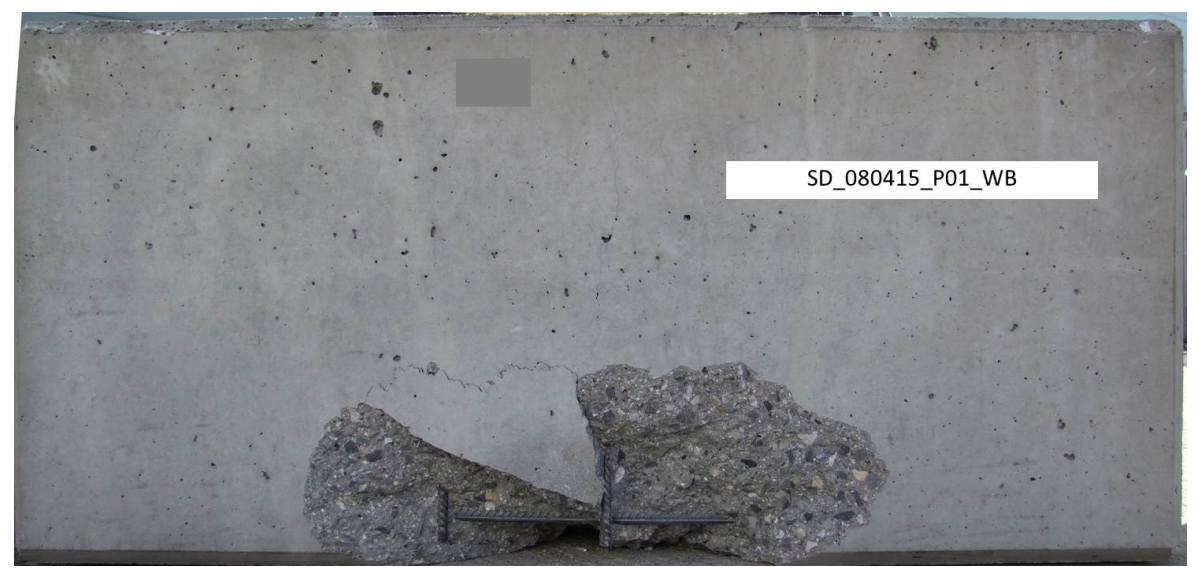

**Abbildung- Anhang 13: Ansicht Intradosseitig, SD\_080415\_P01\_WB**
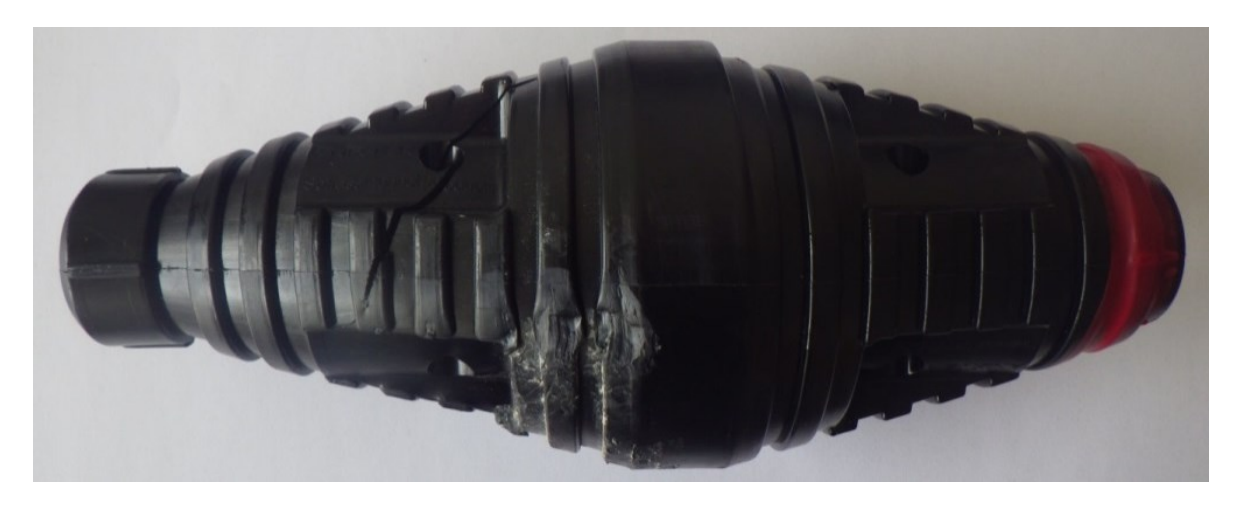

**Abbildung- Anhang 14: Dübel der Probe SD\_080415\_P01\_WB**

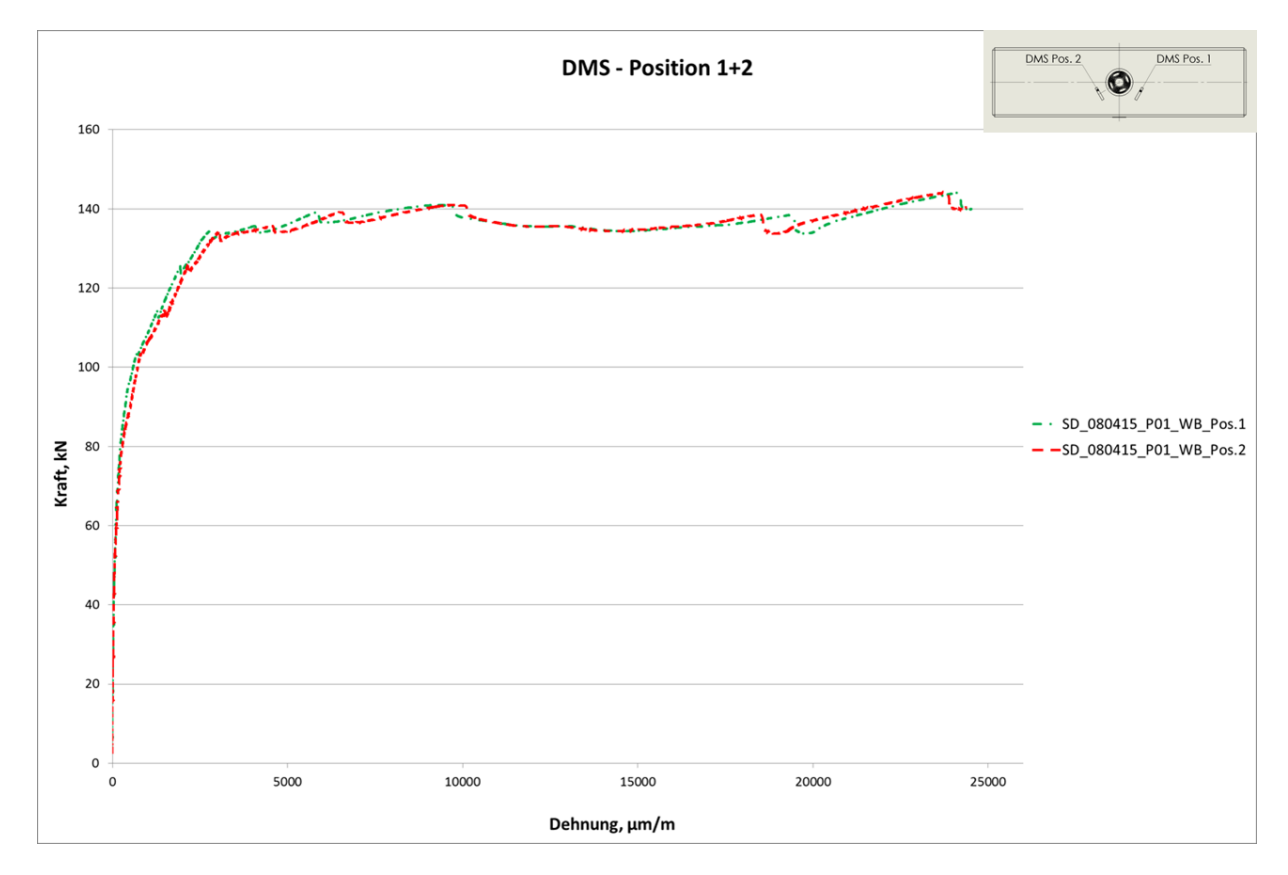

**Abbildung- Anhang 15: Kraft- Dehnung Diagramm DMS 1 und DMS 2, SD\_080415\_P01\_WB**

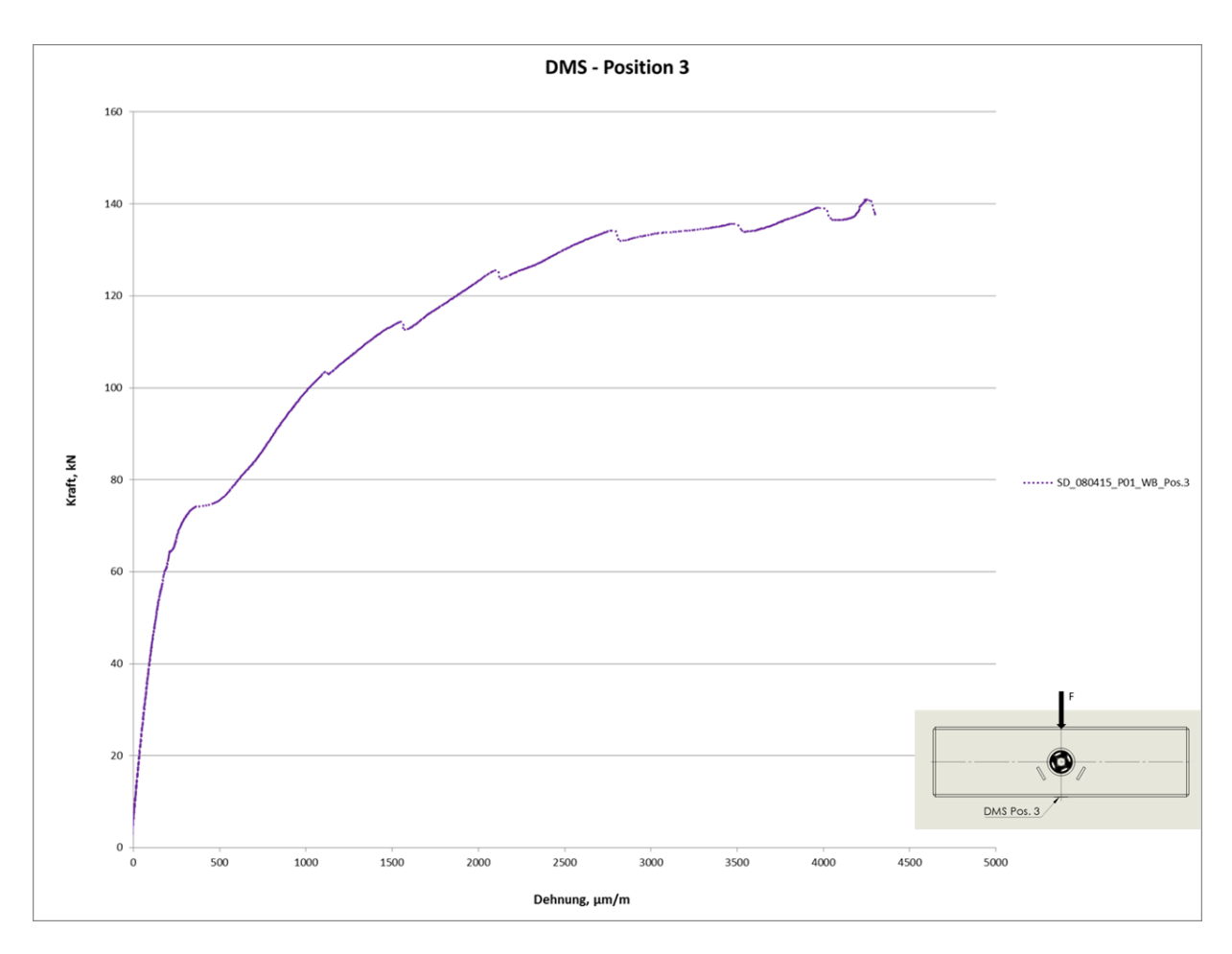

**Abbildung- Anhang 16: Kraft- Dehnung Diagramm DMS 3, SD\_080415\_P01\_WB**

Probenbezeichnung: SD\_080415\_P02\_BB

Bewehrungstyp: Bügelbewehrung

Datum: 08.04.2015

Uhrzeit: 15:25

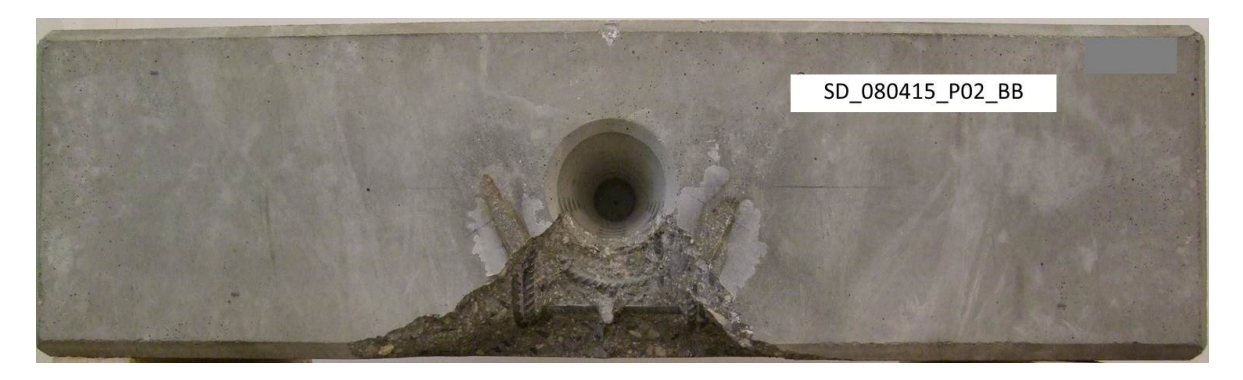

**Abbildung- Anhang 17: Ansicht Ringfuge, SD\_080415\_P02\_BB**

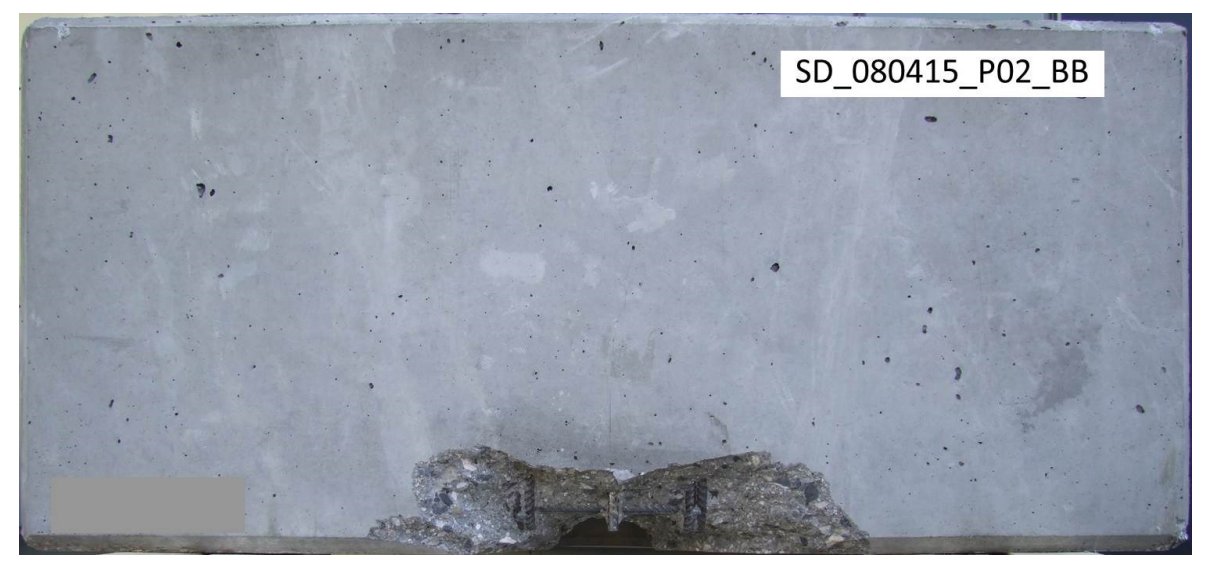

**Abbildung- Anhang 18: Ansicht Intradosseitig, SD\_080415\_P02\_BB**

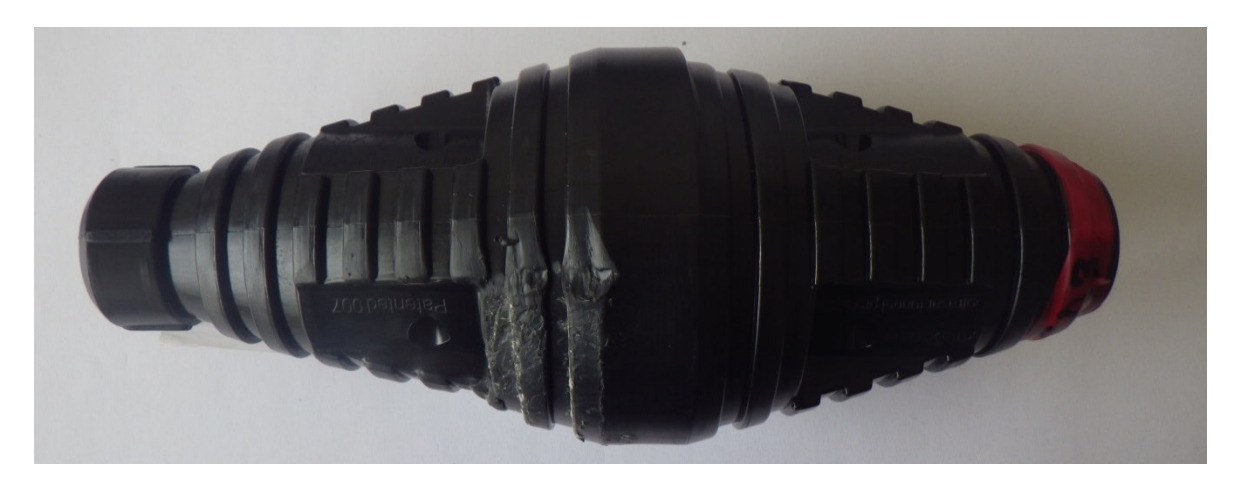

**Abbildung- Anhang 19: Dübel der Probe SD\_080415\_P02\_BB**

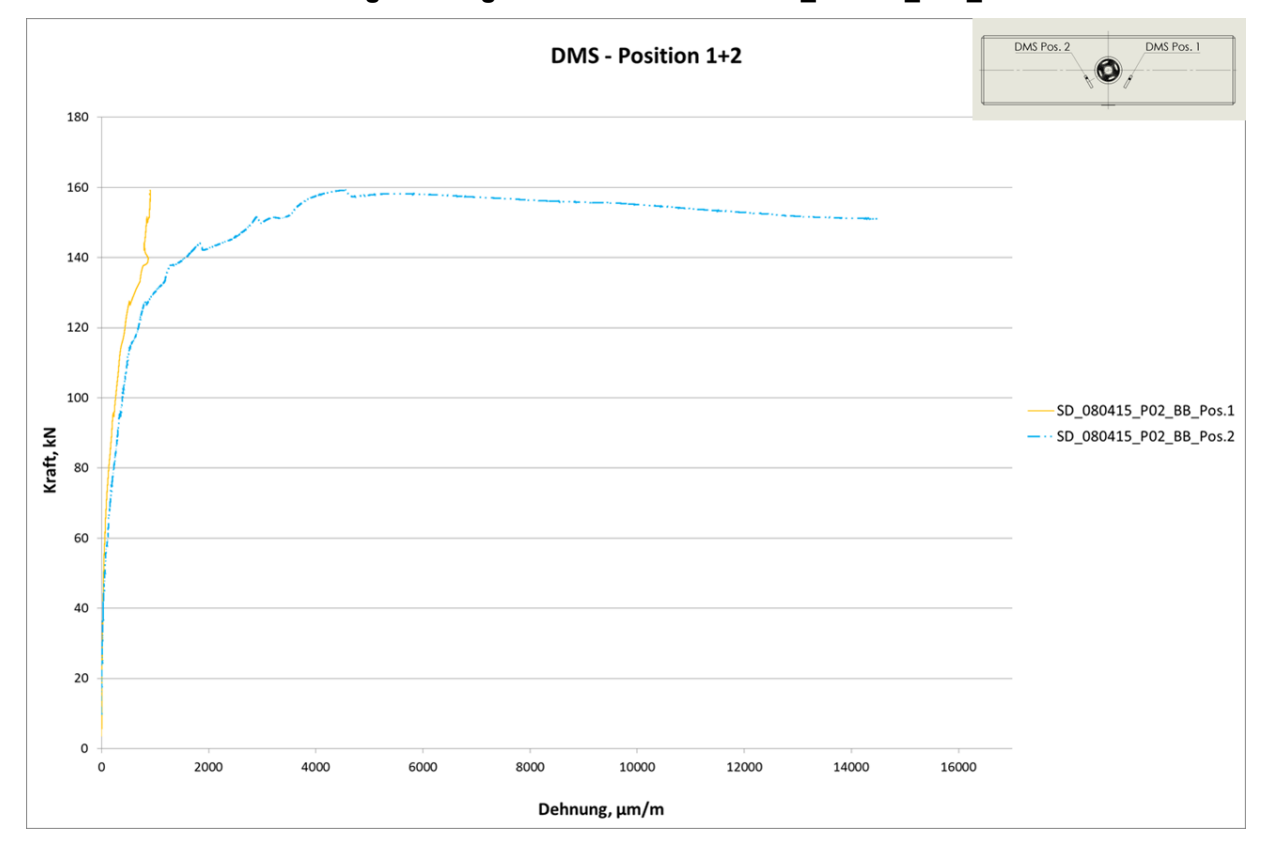

**Abbildung- Anhang 20: Kraft- Dehnung Diagramm DMS 1 und DMS 2, SD\_080415\_P02\_BB**

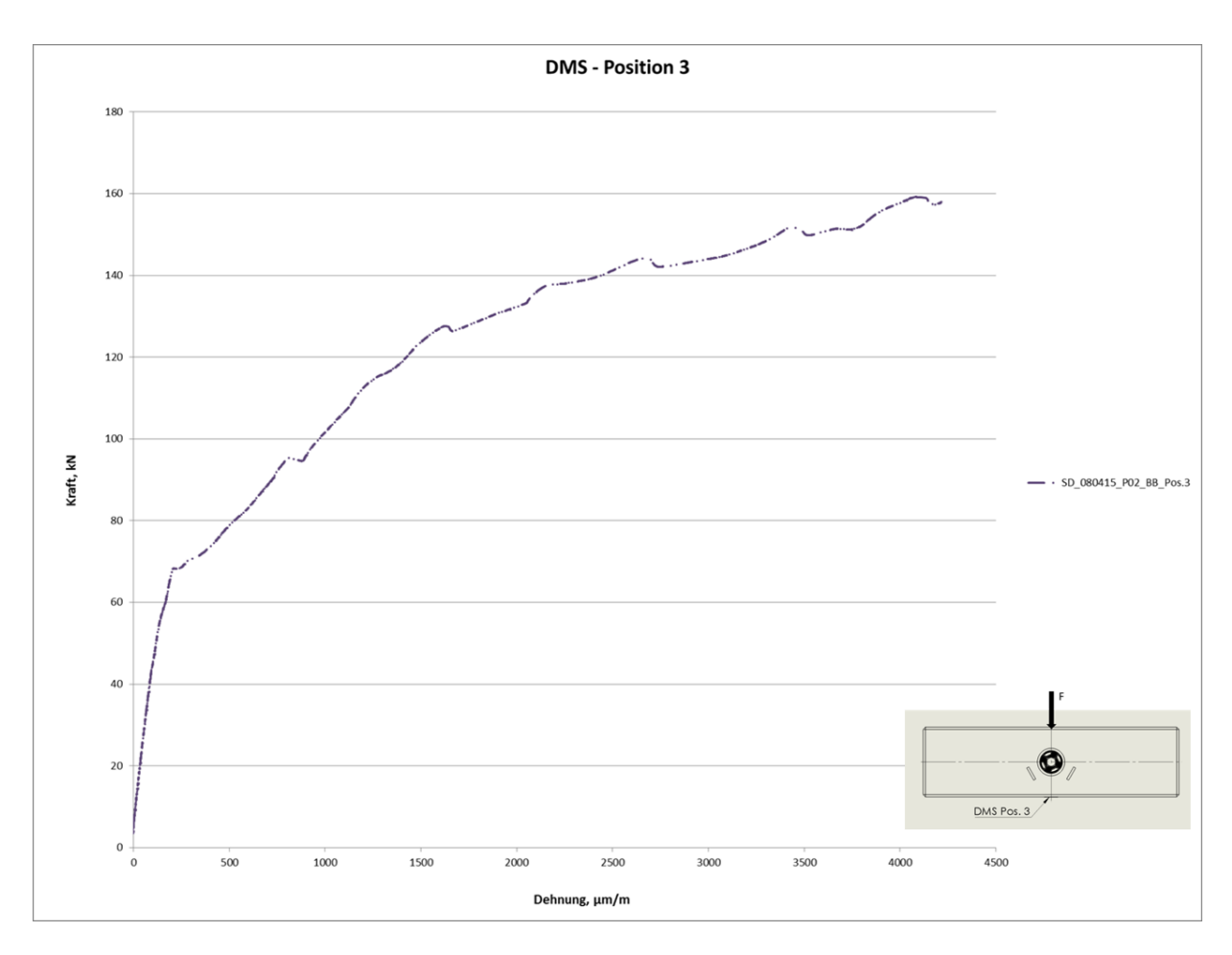

**Abbildung- Anhang 21: Kraft- Dehnung Diagramm DMS 3, SD\_080415\_P02\_BB**

### **Anhang 14: Probe SD\_080415\_P03\_WB**

Probenbezeichnung: SD\_080415\_P03\_WB

Bewehrungstyp: Wendelbewehrung

Datum: 08.04.2015

Uhrzeit: 16:30

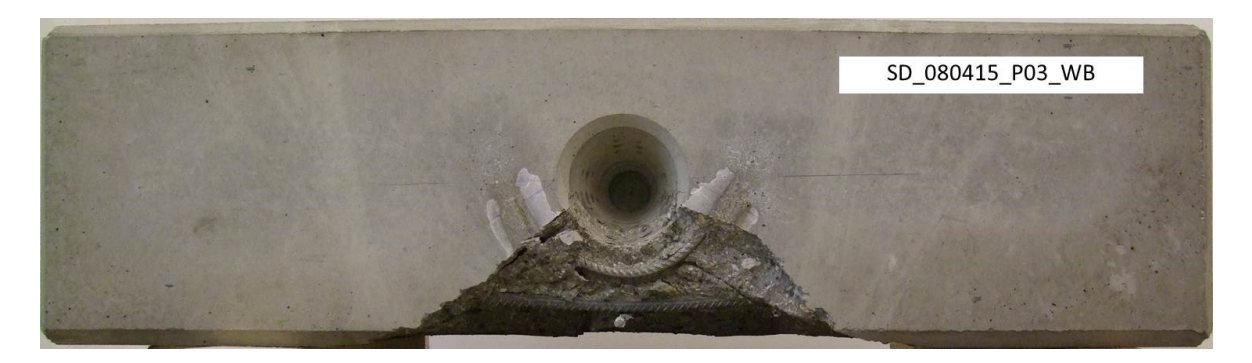

**Abbildung- Anhang 22: Ansicht Ringfuge, SD\_080415\_P03\_WB**

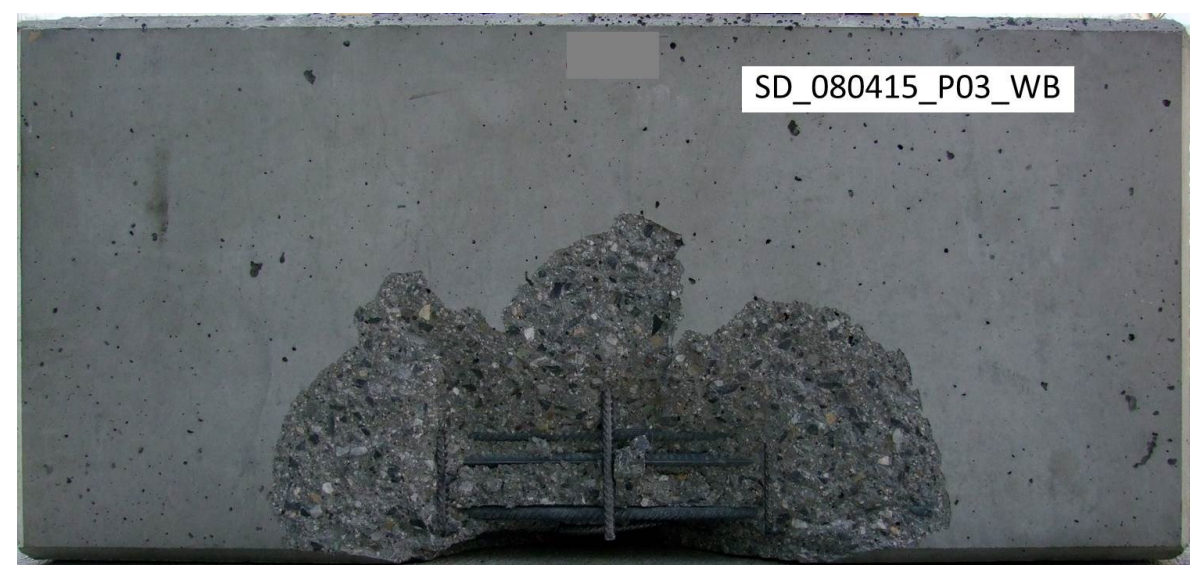

**Abbildung- Anhang 23: Ansicht Intradosseitig, SD\_080415\_P03\_WB**

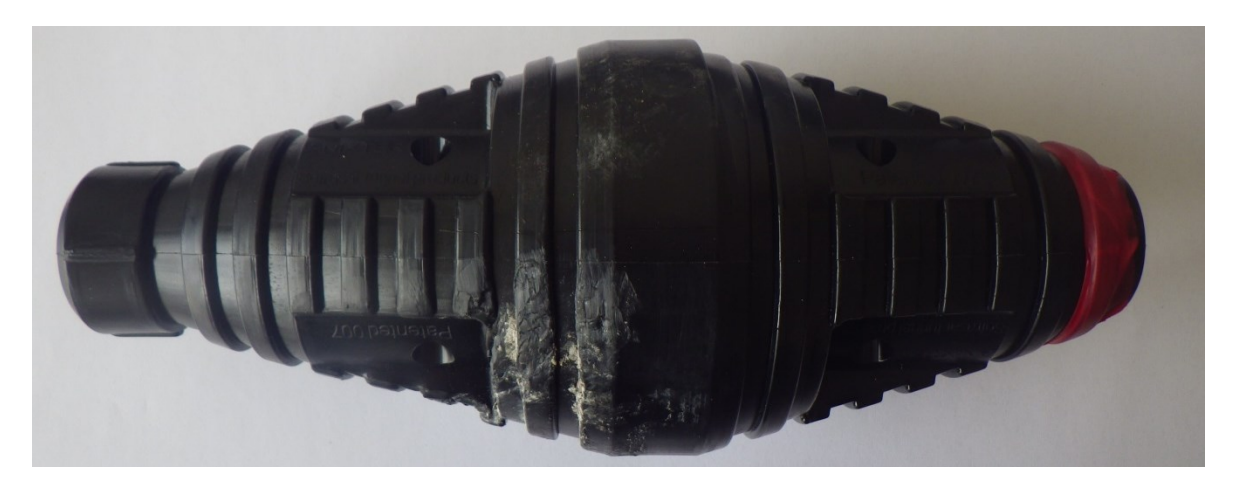

**Abbildung- Anhang 24: Dübel der Probe SD\_080415\_P03\_WB**

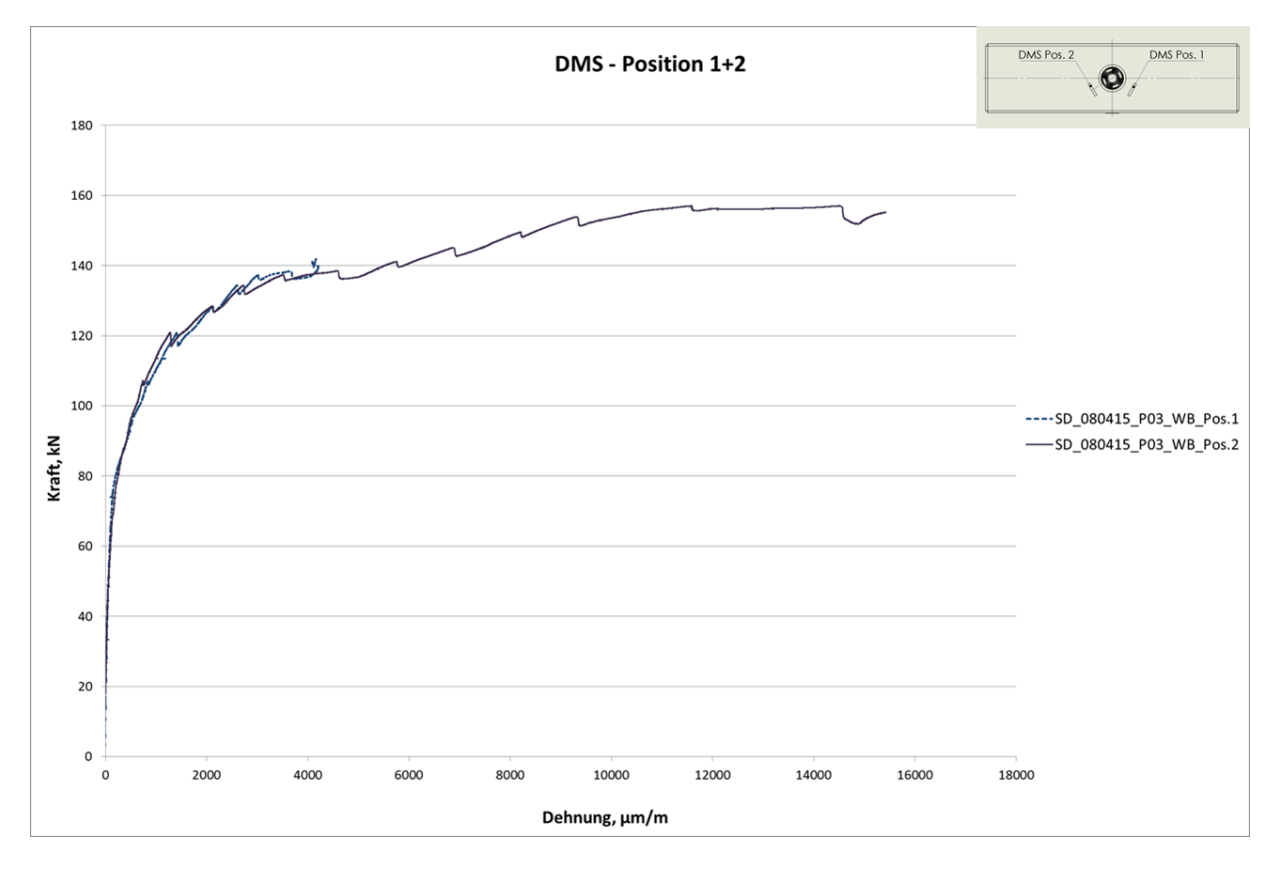

**Abbildung- Anhang 25: Kraft- Dehnung Diagramm DMS 1 und DMS 2, SD\_080415\_P03\_WB**

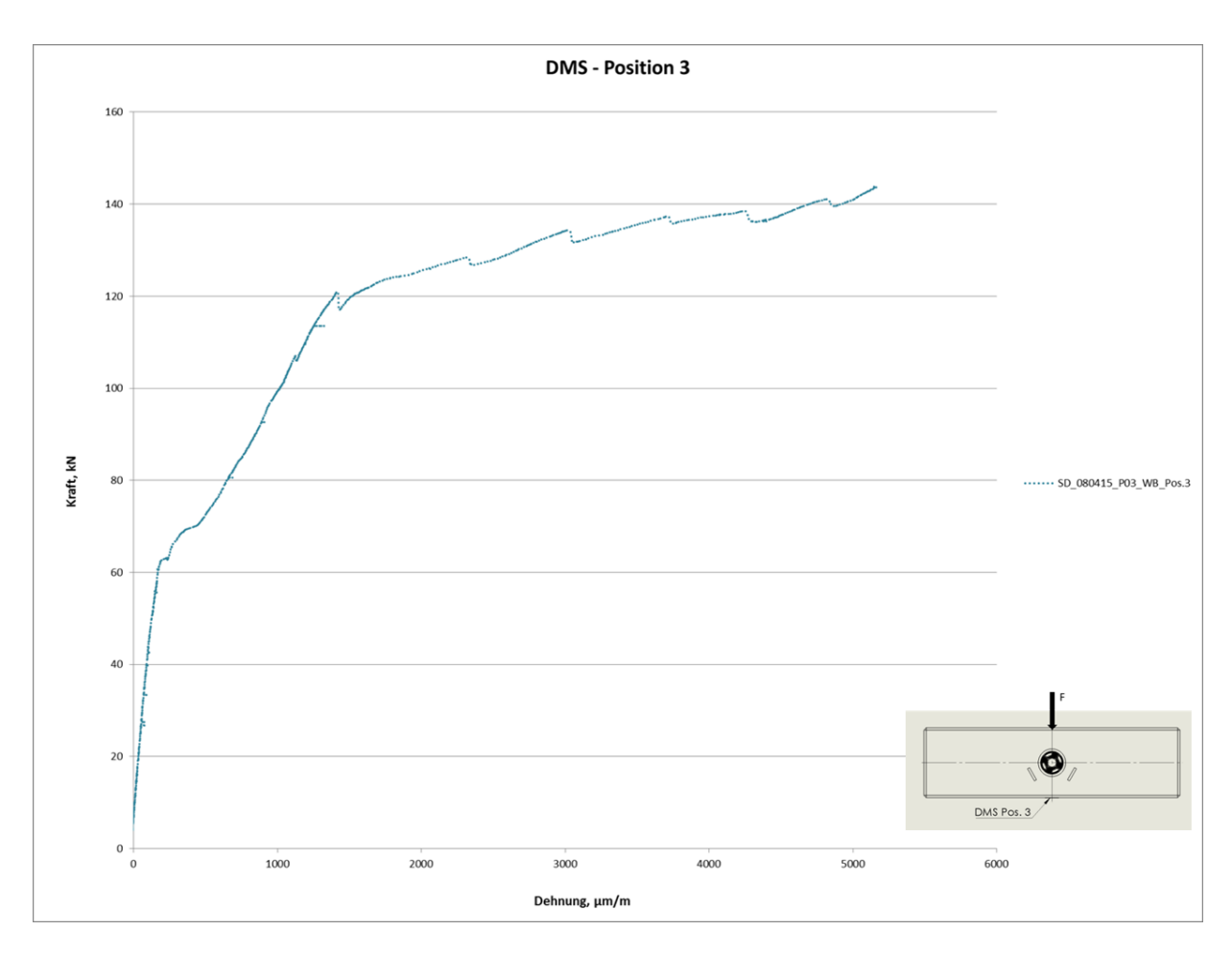

**Abbildung- Anhang 26: Kraft- Dehnung Diagramm DMS 3, SD\_080415\_P03\_WB**

Probenbezeichnung: SD\_080415\_P04\_WB

Bewehrungstyp: Wendelbewehrung

Datum: 08.04.2015

Uhrzeit: 17:10

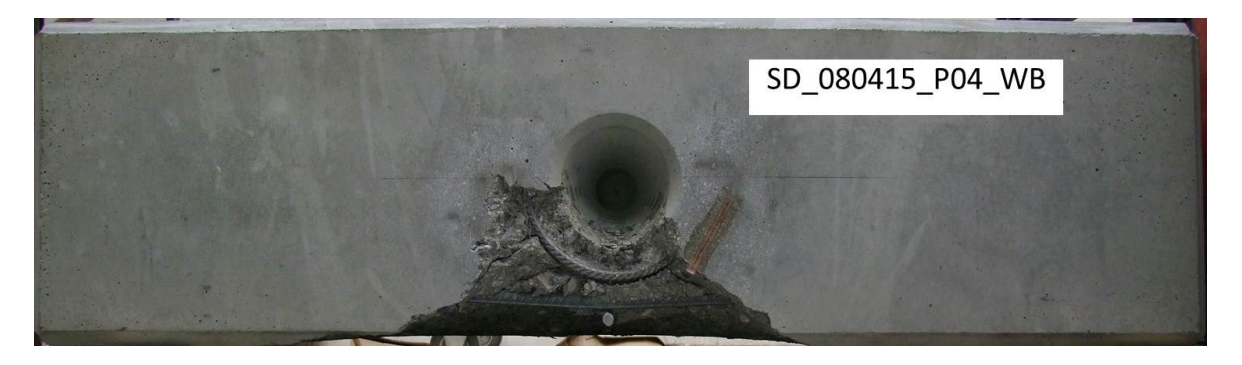

**Abbildung- Anhang 27: Ansicht Ringfuge, SD\_080415\_P04\_WB**

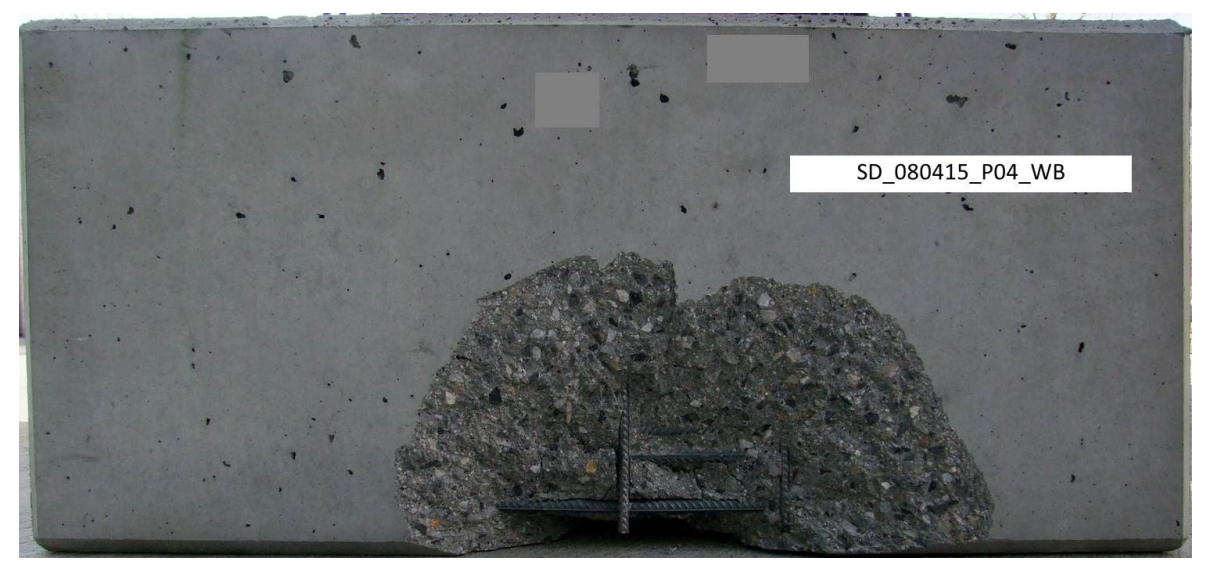

**Abbildung- Anhang 28: Ansicht Intradosseitig, SD\_080415\_P04\_WB**

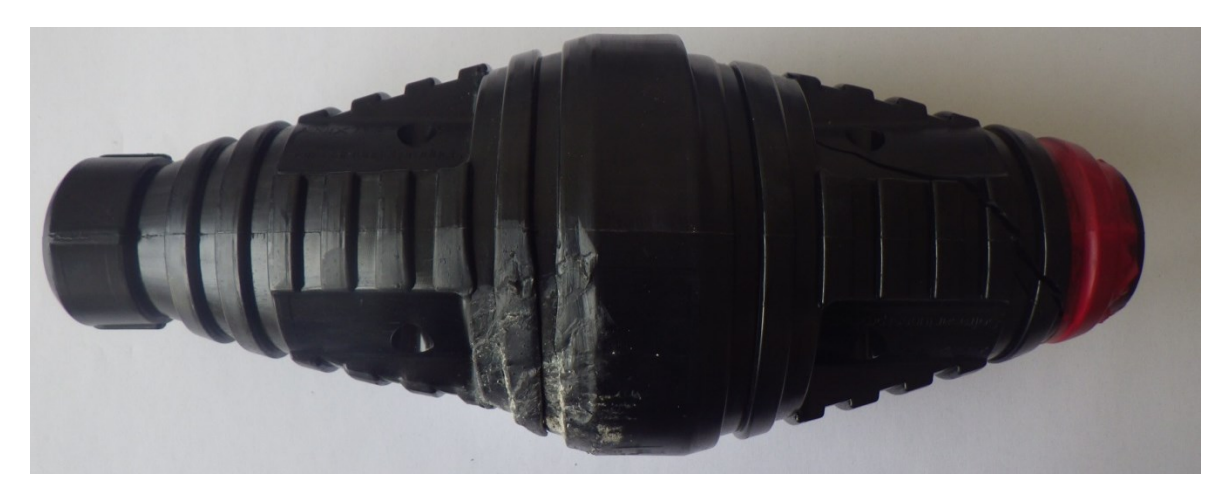

**Abbildung- Anhang 29: Dübel der Probe SD\_080415\_P04\_WB**

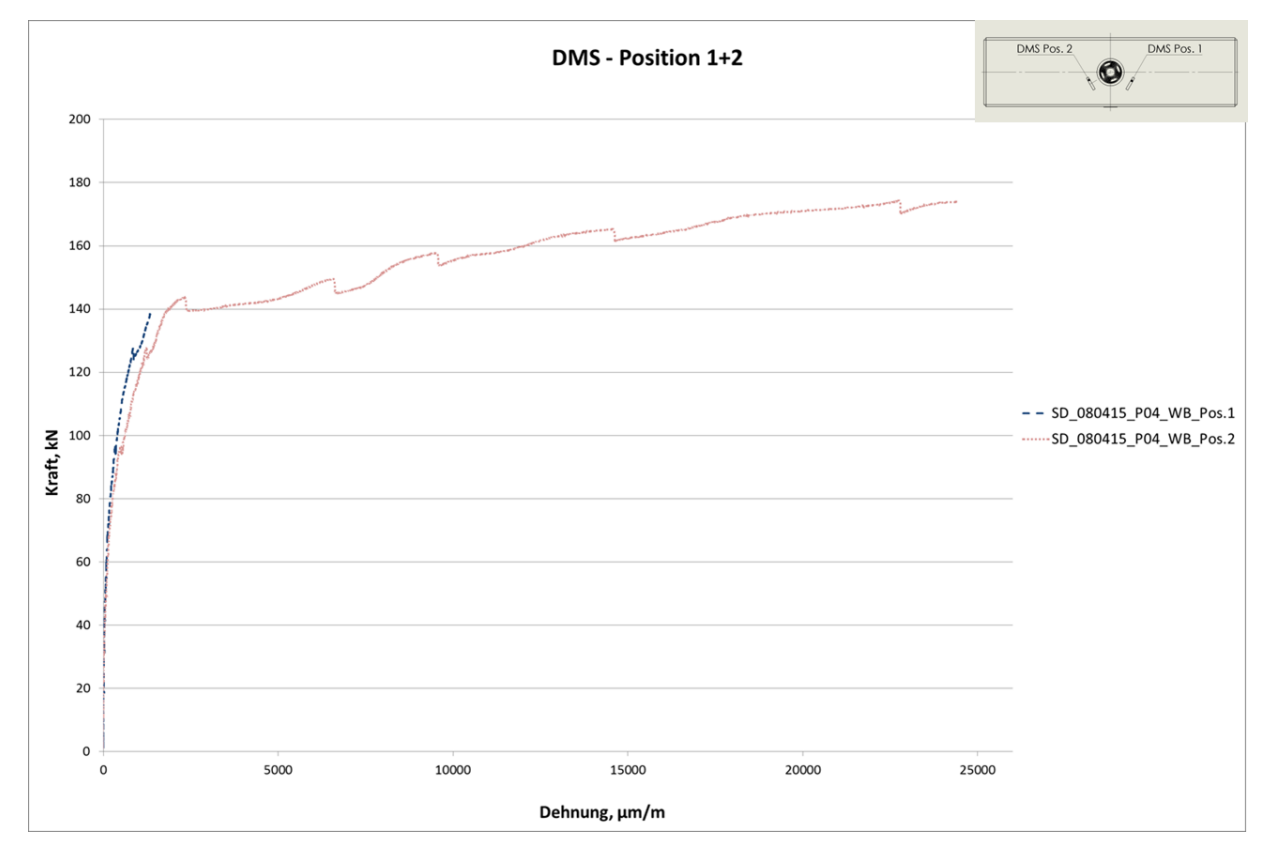

**Abbildung- Anhang 30: Kraft- Dehnung Diagramm DMS 1 und DMS 2, SD\_080415\_P04\_WB**

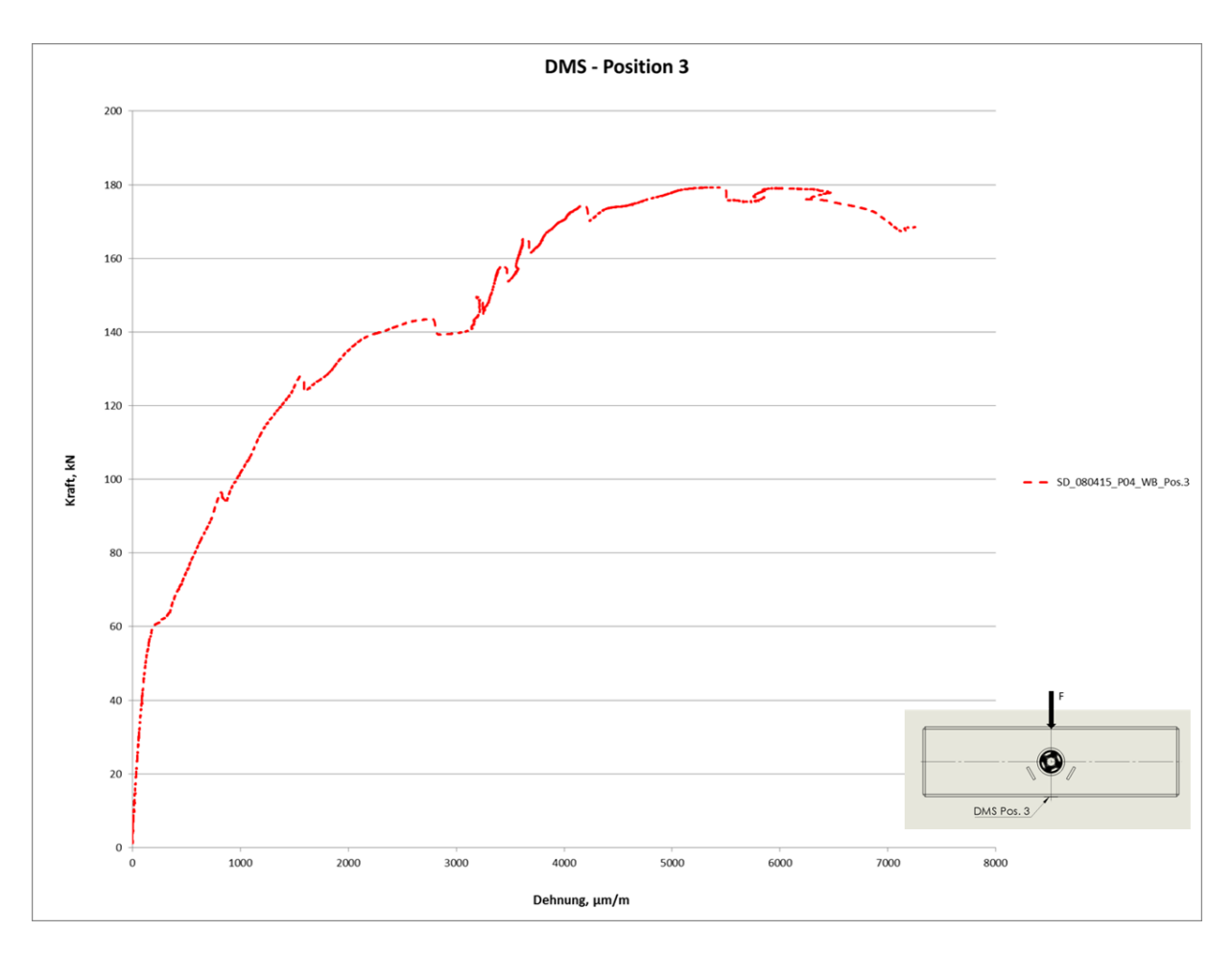

**Abbildung- Anhang 31: Kraft- Dehnung Diagramm DMS 3, SD\_080415\_P04\_WB**

Probenbezeichnung: SD\_090415\_P05\_BB

Bewehrungstyp: Bügelbewehrung

Datum: 09.04.2015

Uhrzeit: 09:20

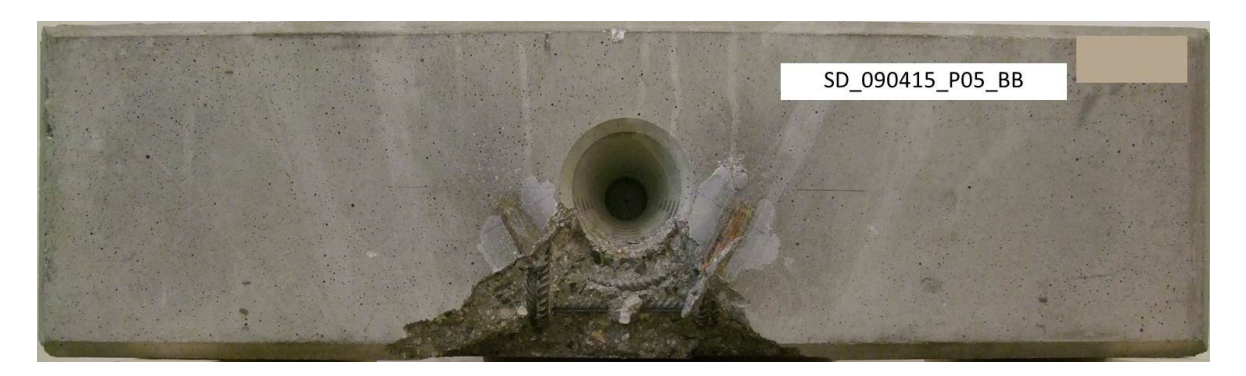

**Abbildung- Anhang 32: Ansicht Ringfuge, SD\_090415\_P05\_BB**

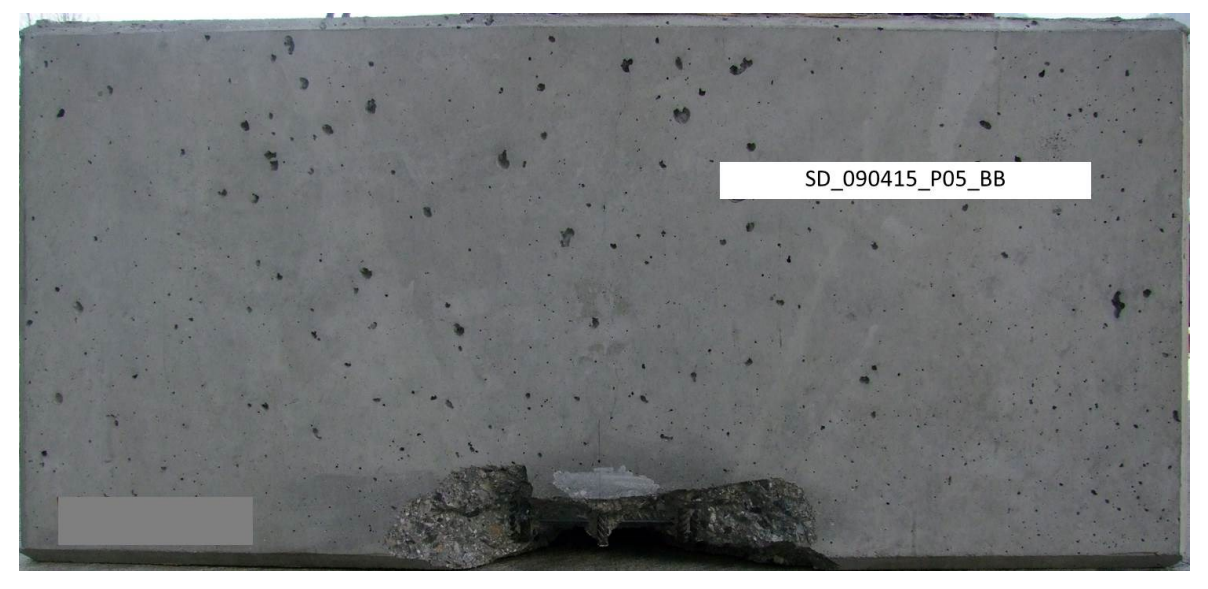

**Abbildung- Anhang 33: Ansicht Intradosseitig, SD\_090415\_P05\_BB**

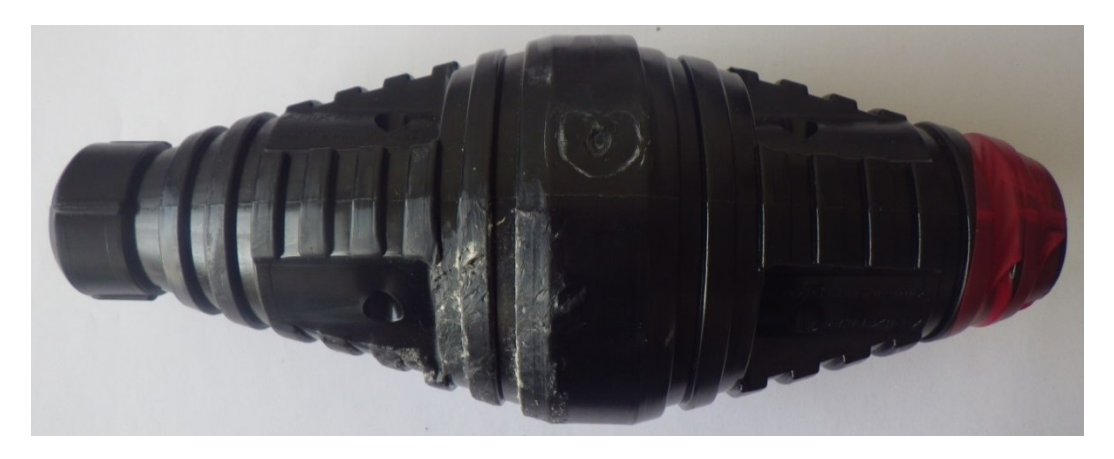

**Abbildung- Anhang 34: Dübel der Probe SD\_090415\_P05\_BB**

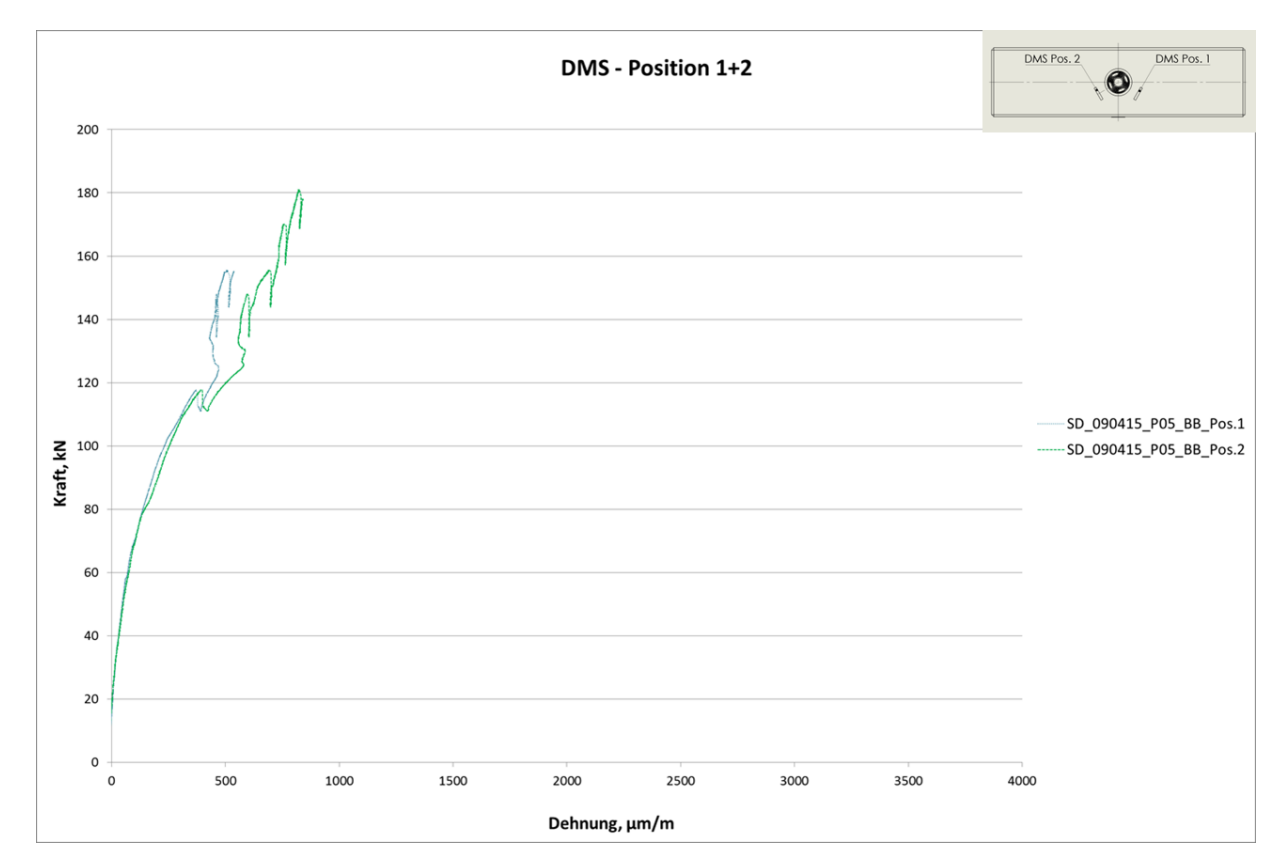

**Abbildung- Anhang 35: Kraft- Dehnung Diagramm DMS 1 und DMS 2, SD\_090415\_P05\_BB**

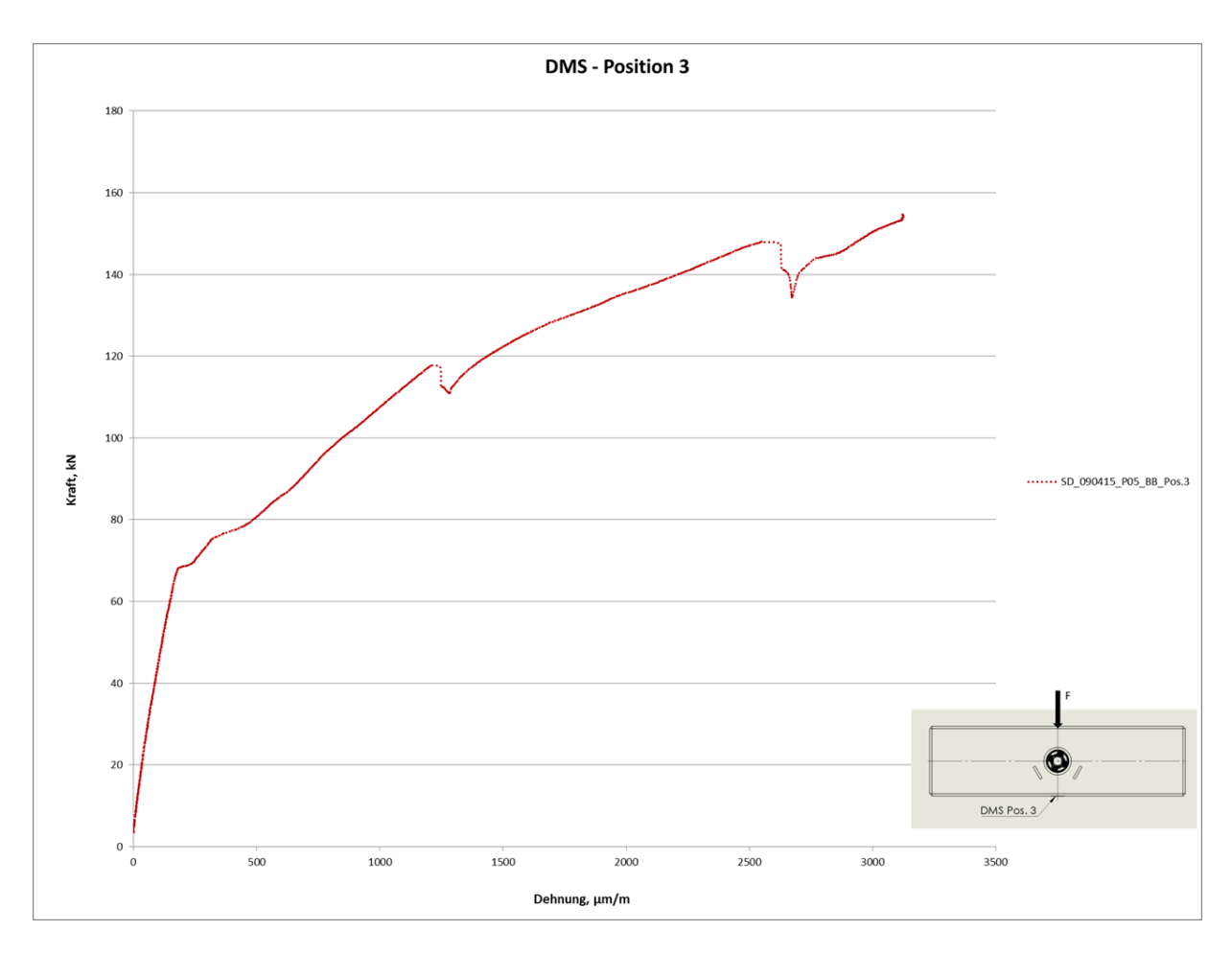

**Abbildung- Anhang 36: Kraft- Dehnung Diagramm DMS 3, SD\_090415\_P05\_BB**

Probenbezeichnung: SD\_090415\_P06\_BB

Bewehrungstyp: Bügelbewehrung

Datum: 09.04.2015

Uhrzeit: 10:00

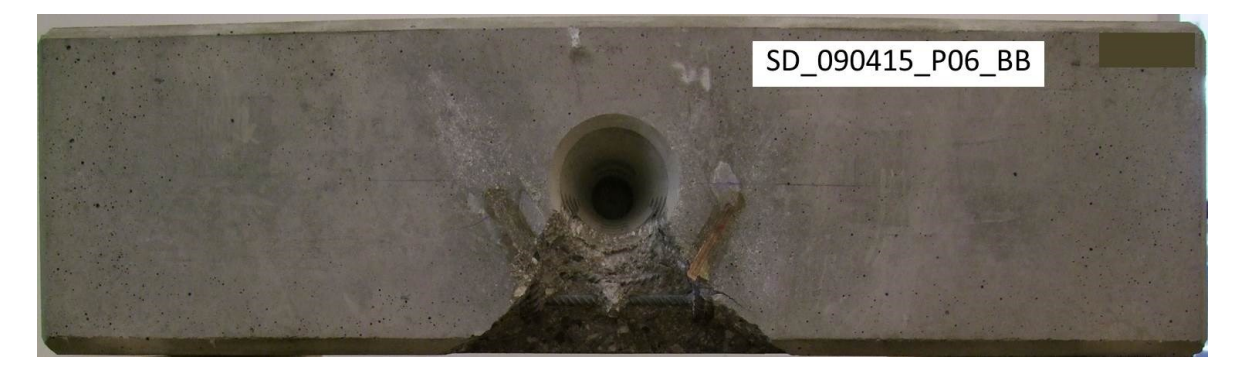

**Abbildung- Anhang 37: Ansicht Ringfuge, SD\_090415\_P06\_BB**

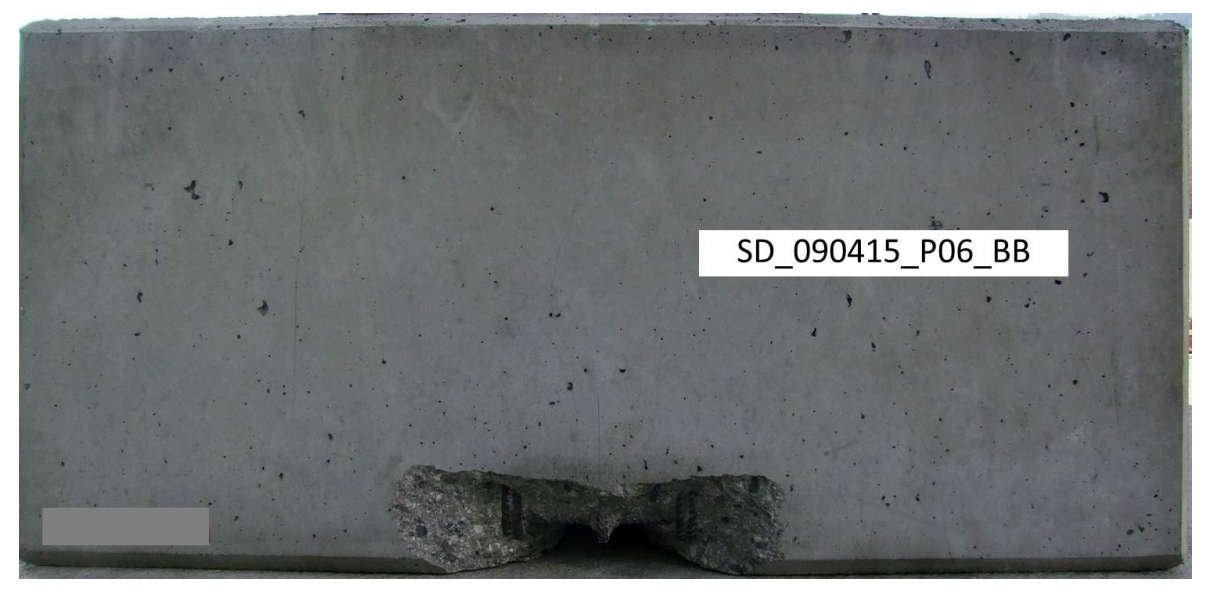

**Abbildung- Anhang 38: Ansicht Intradosseitig, SD\_090415\_P06\_BB**

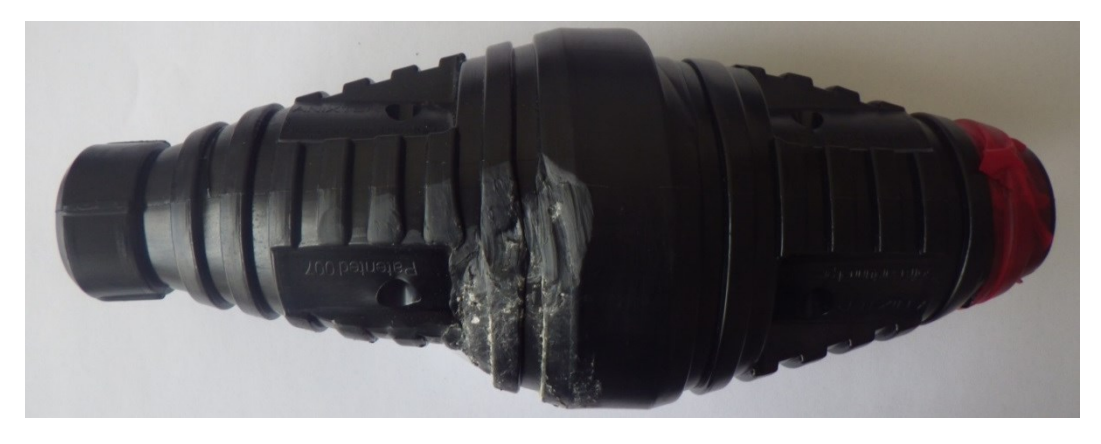

**Abbildung- Anhang 39: Dübel der Probe SD\_090415\_P06\_BB**

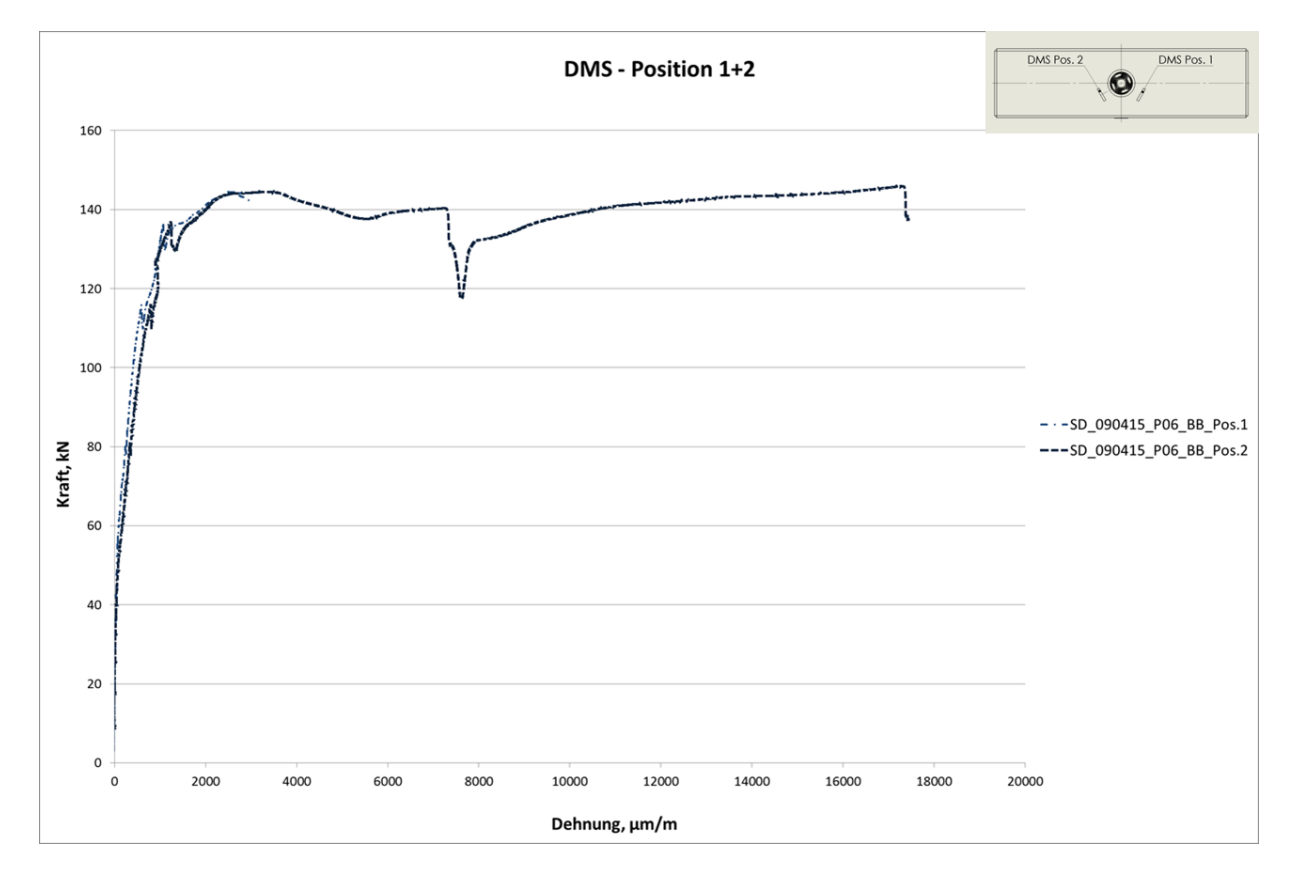

**Abbildung- Anhang 40: Kraft- Dehnung Diagramm DMS 1 und DMS 2, SD\_090415\_P06\_BB**

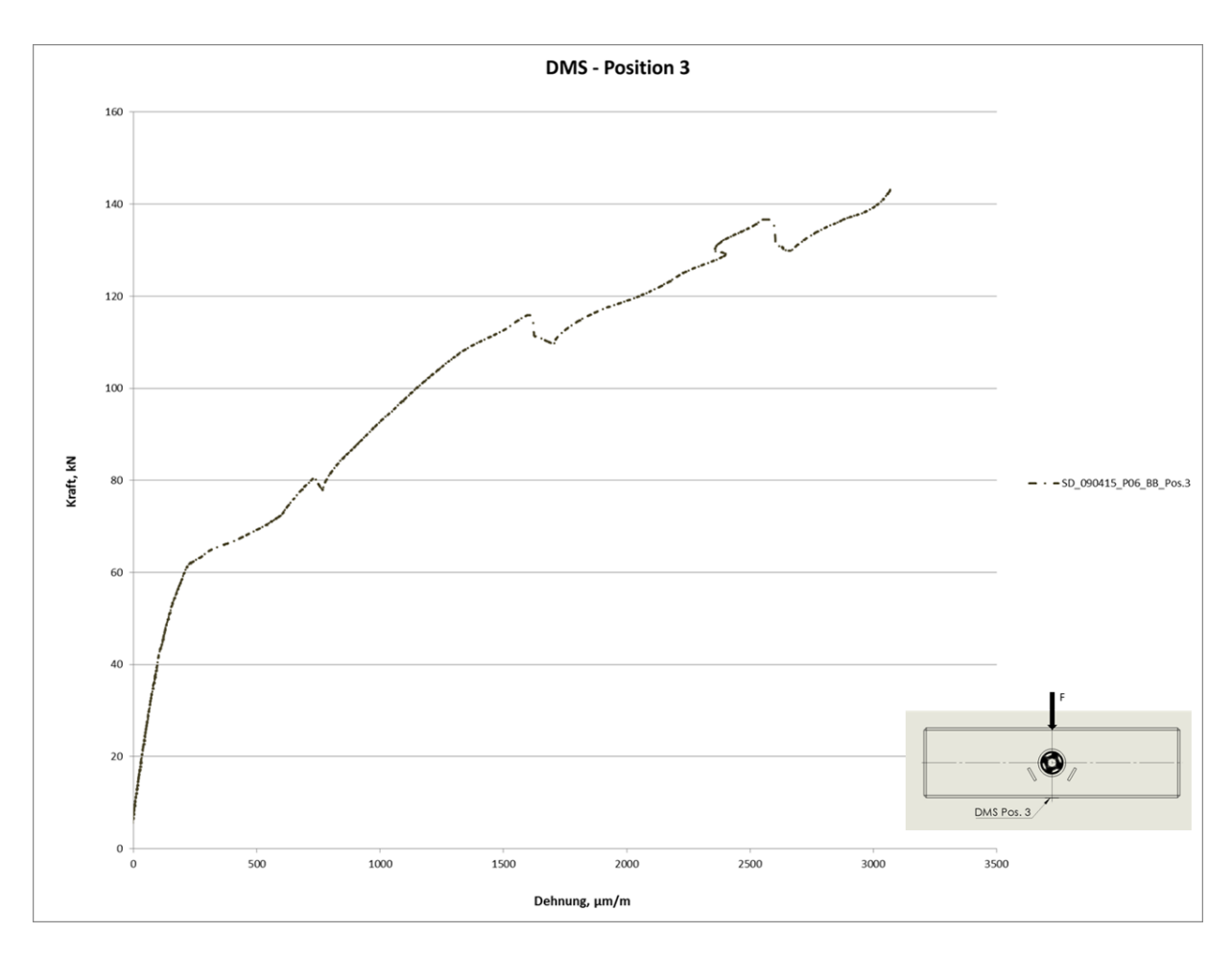

**Abbildung- Anhang 41: Kraft- Dehnung Diagramm DMS 3, SD\_090415\_P06\_BB**

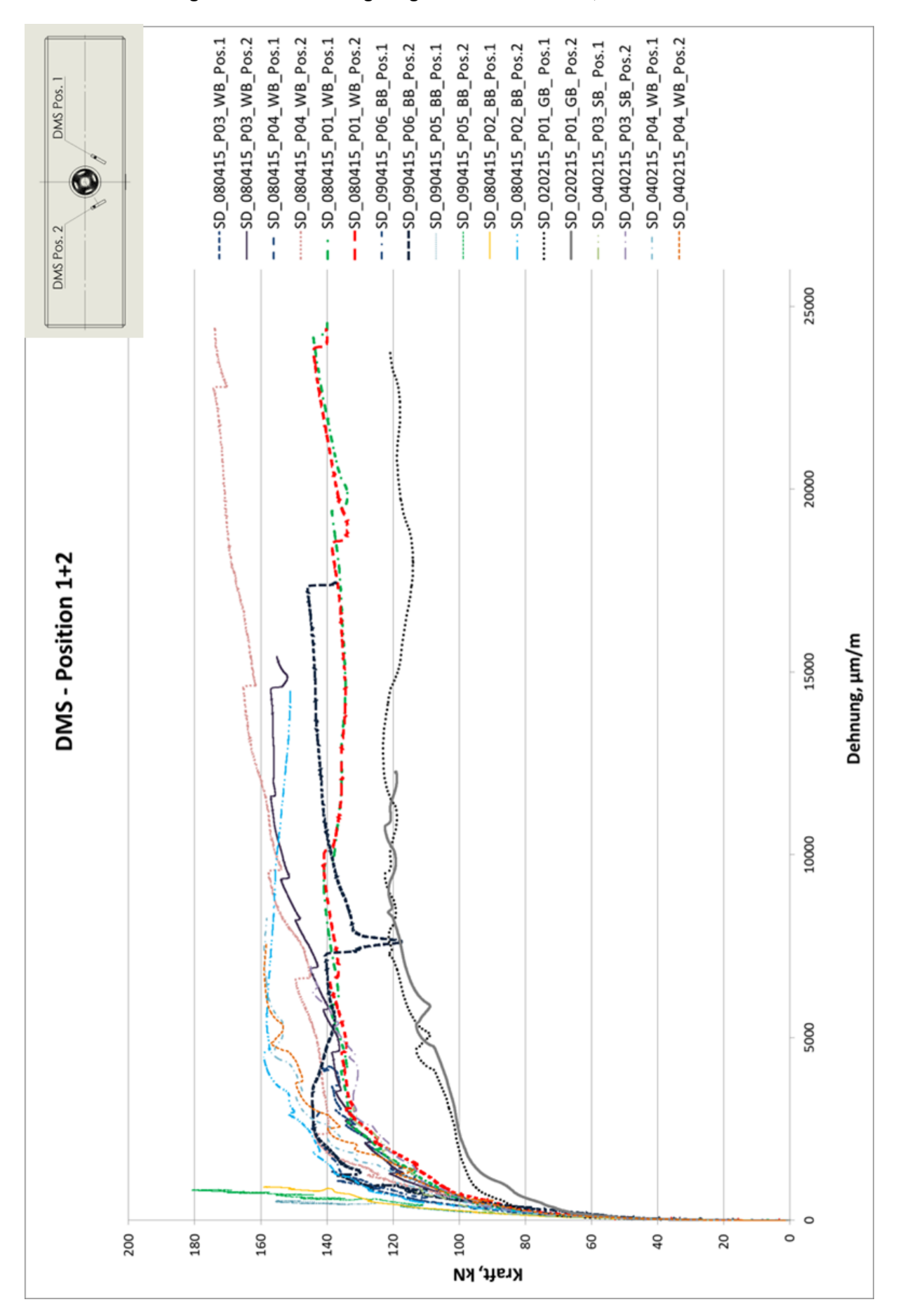

**Anhang 18: Kraft- Dehnung Diagramm Serie 1 und 2; DMS- Position 1+2**

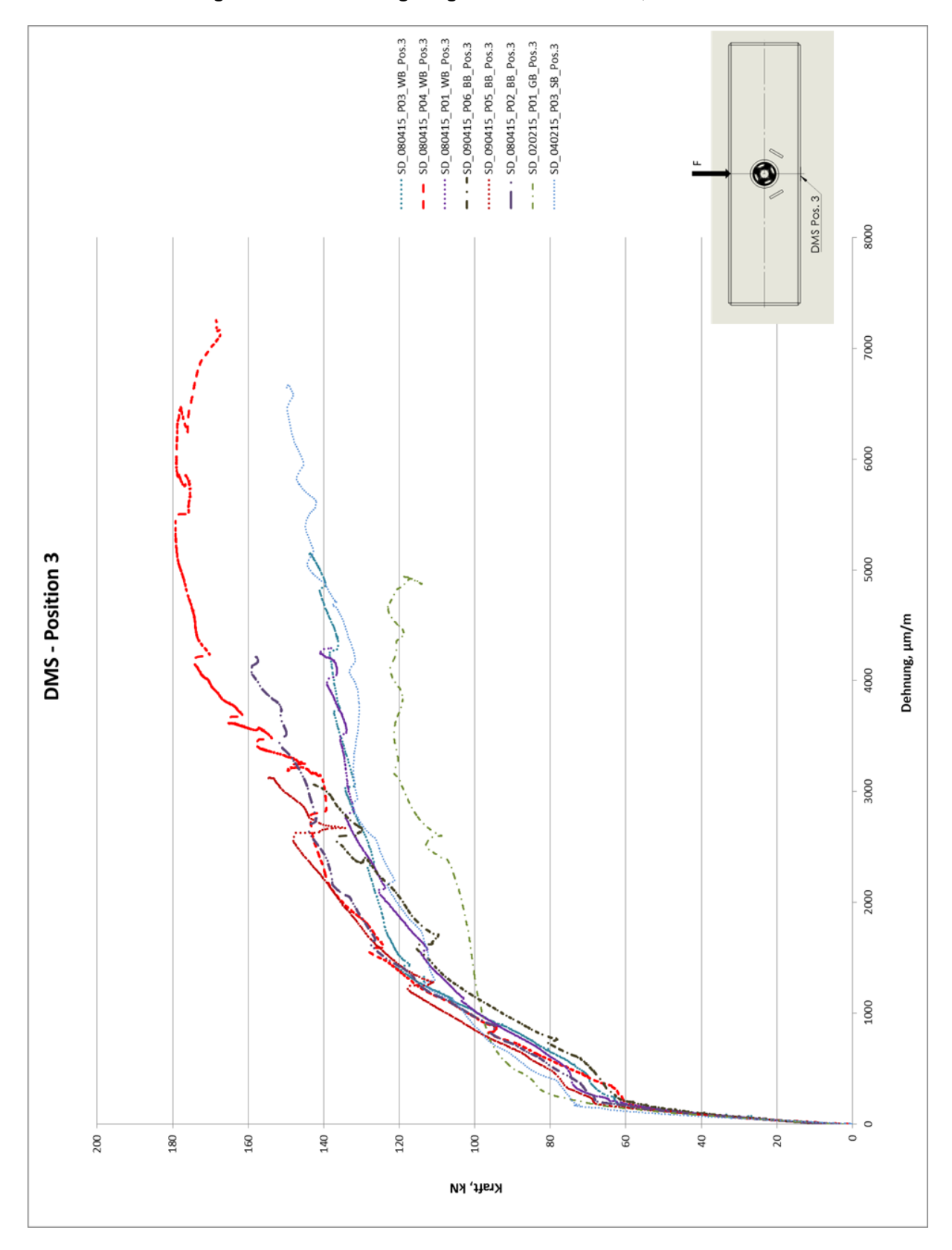

**Anhang 19: Kraft- Dehnung Diagramm Serie 1 und 2; DMS- Position 3**

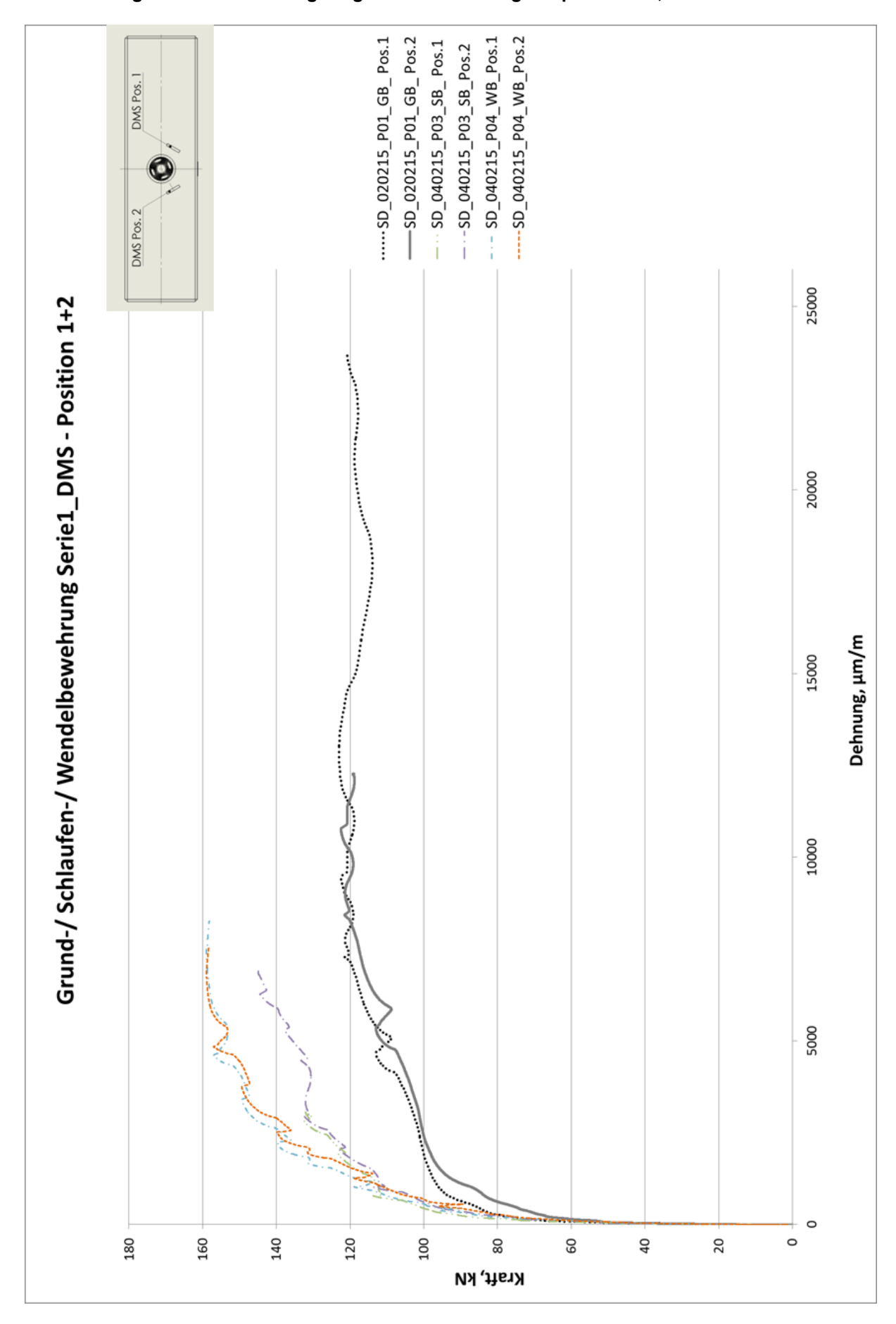

#### **Anhang 20: Kraft- Dehnung Diagramm Bewehrungskörper Serie 1, DMS 1 und DMS 2**

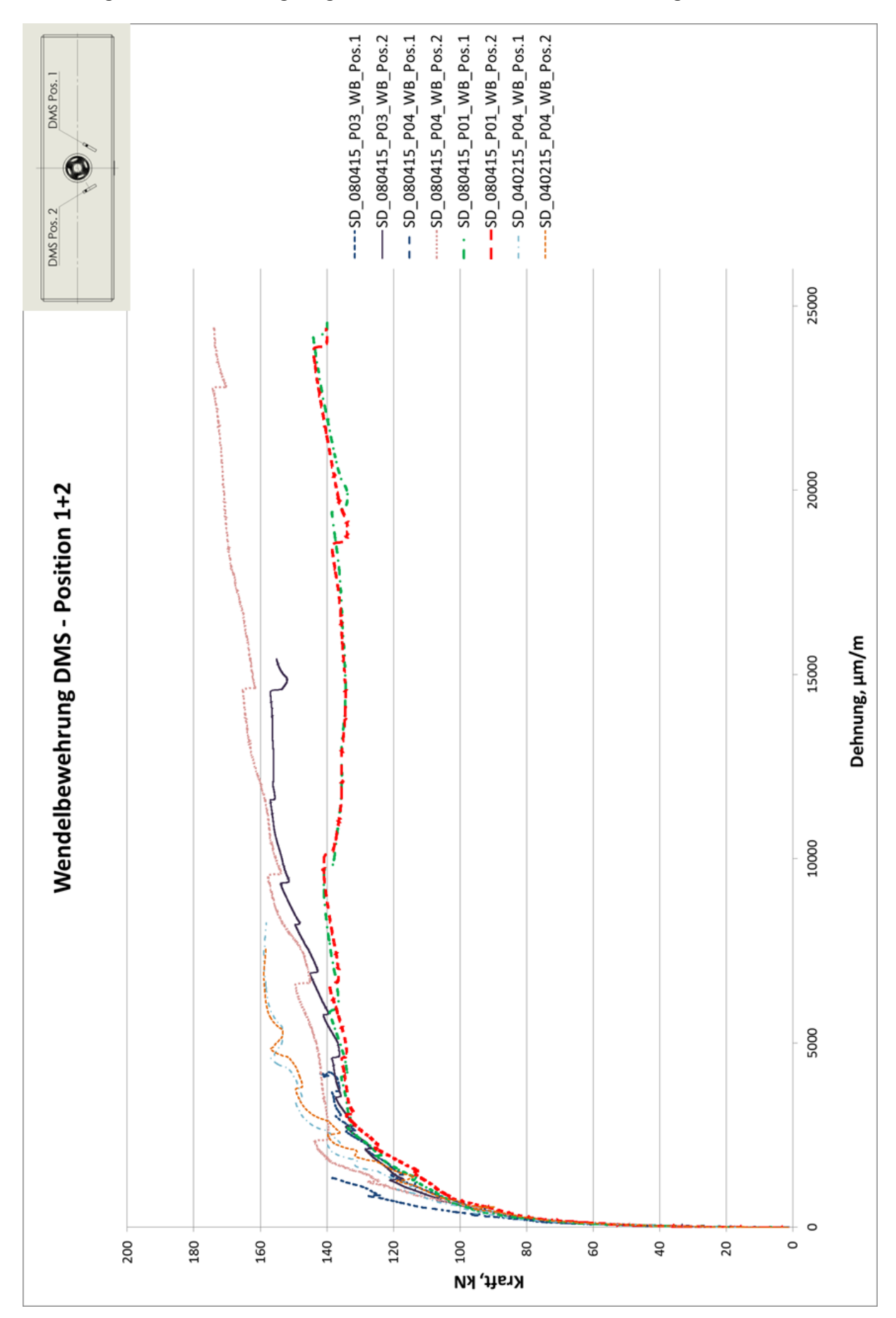

**Anhang 21: Kraft- Dehnung Diagramm Versuche mit Wendelbewehrung; DMS 1 und DMS 2**

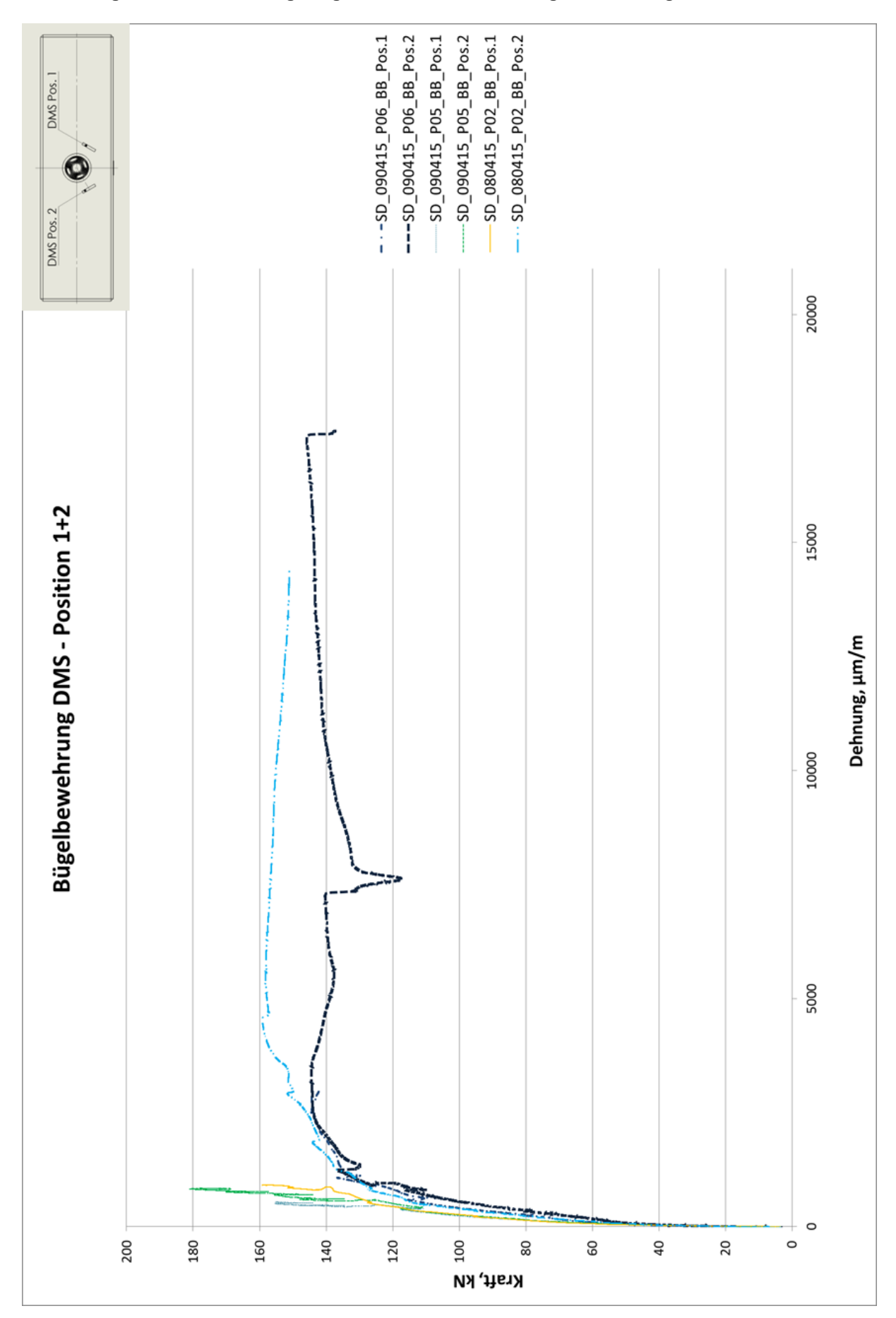

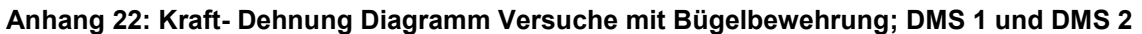

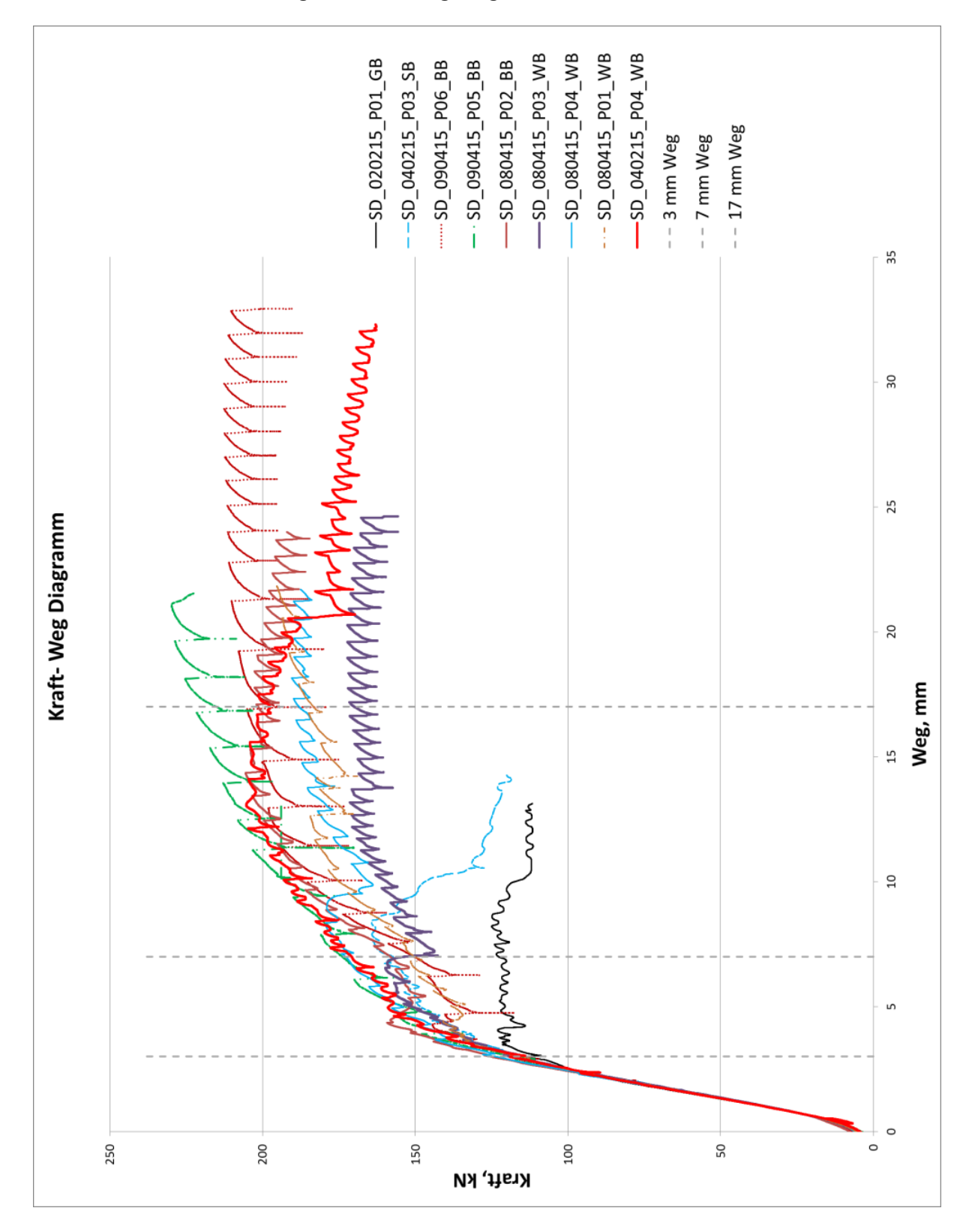

#### **Anhang 23: Kraft- Weg Diagramm Serie 1 und Serie 2**

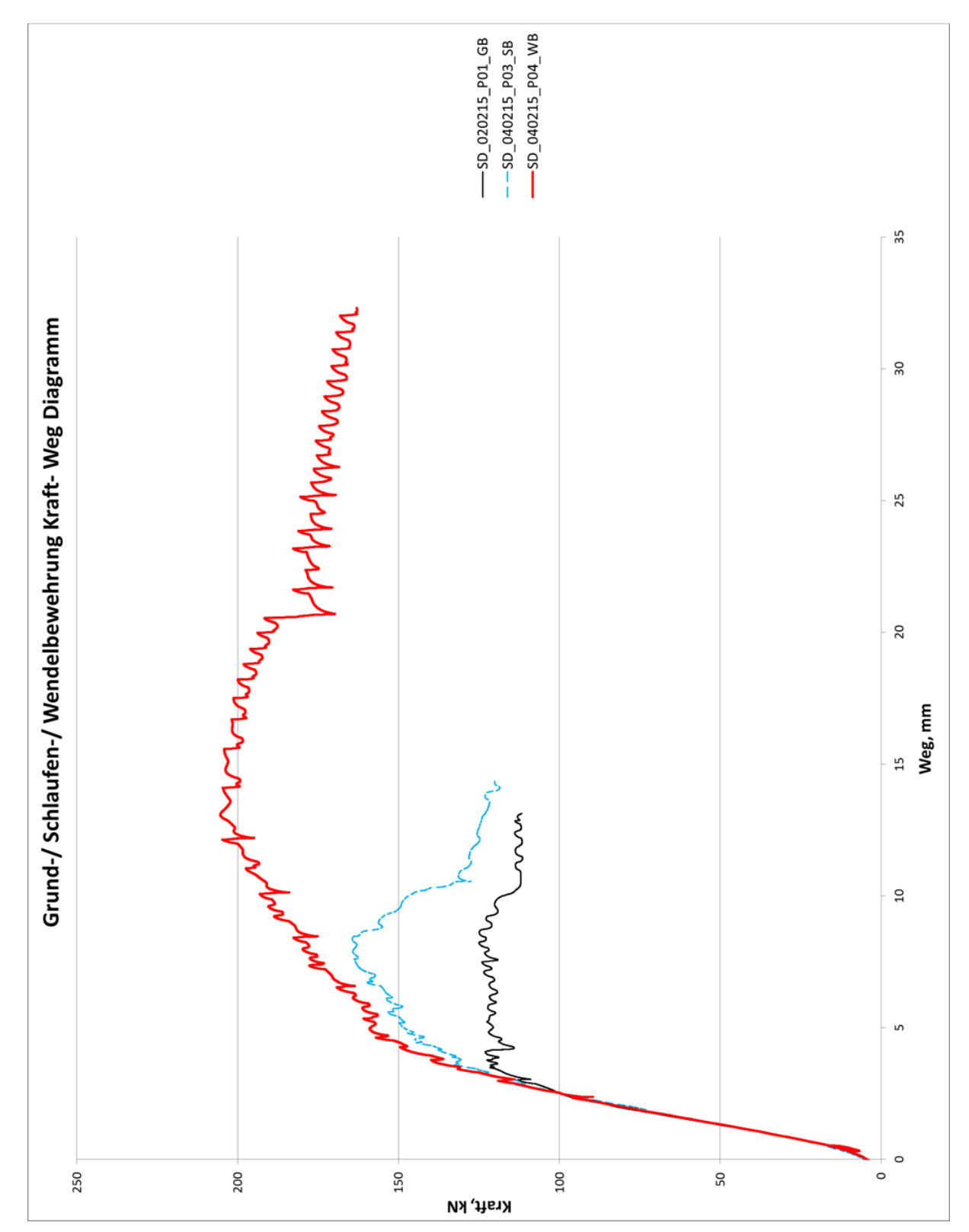

## **Anhang 24: Kraft- Weg Diagramm Serie 1**

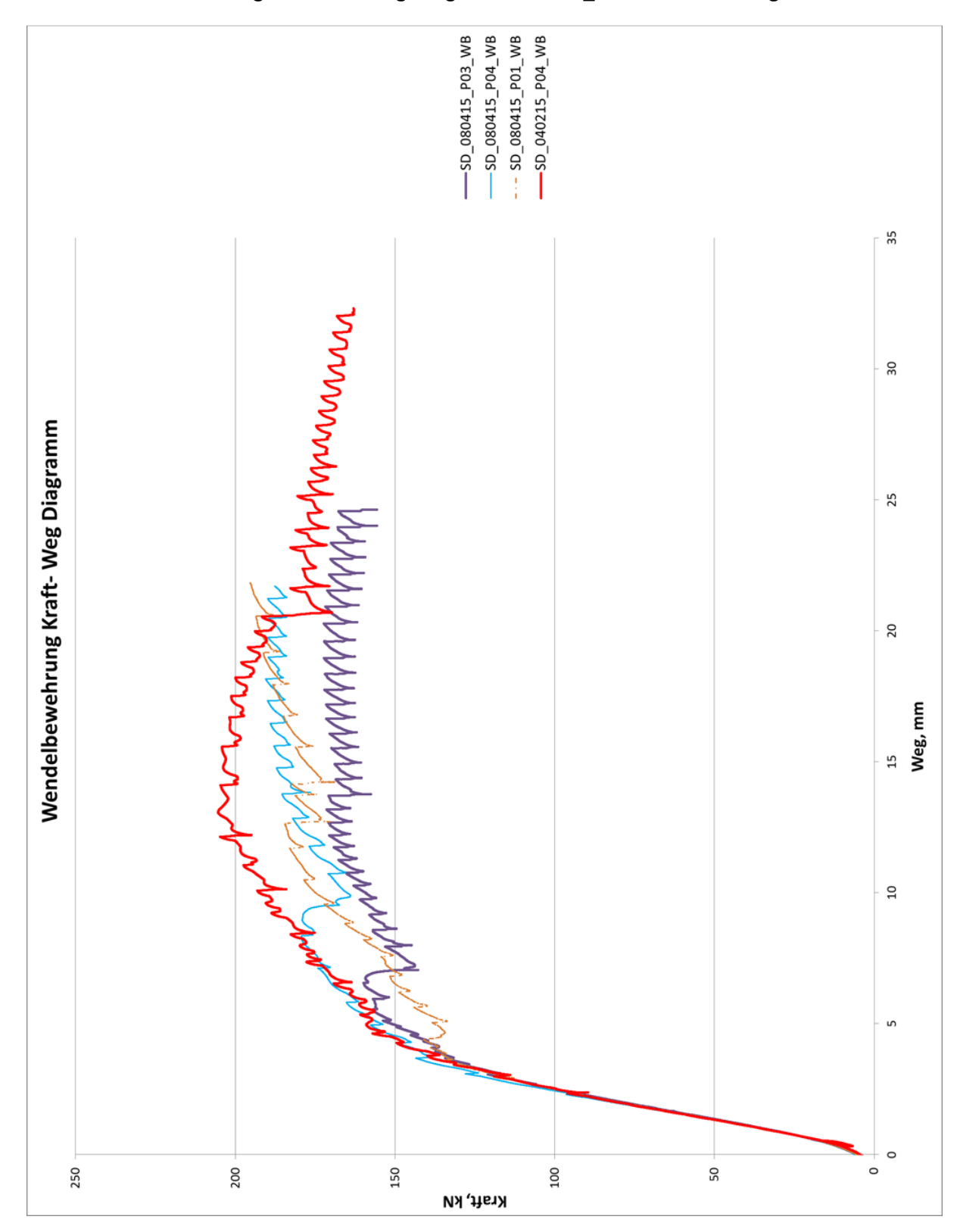

## **Anhang 25: Kraft- Weg Diagramm Serie 2\_ Wendelbewehrung**

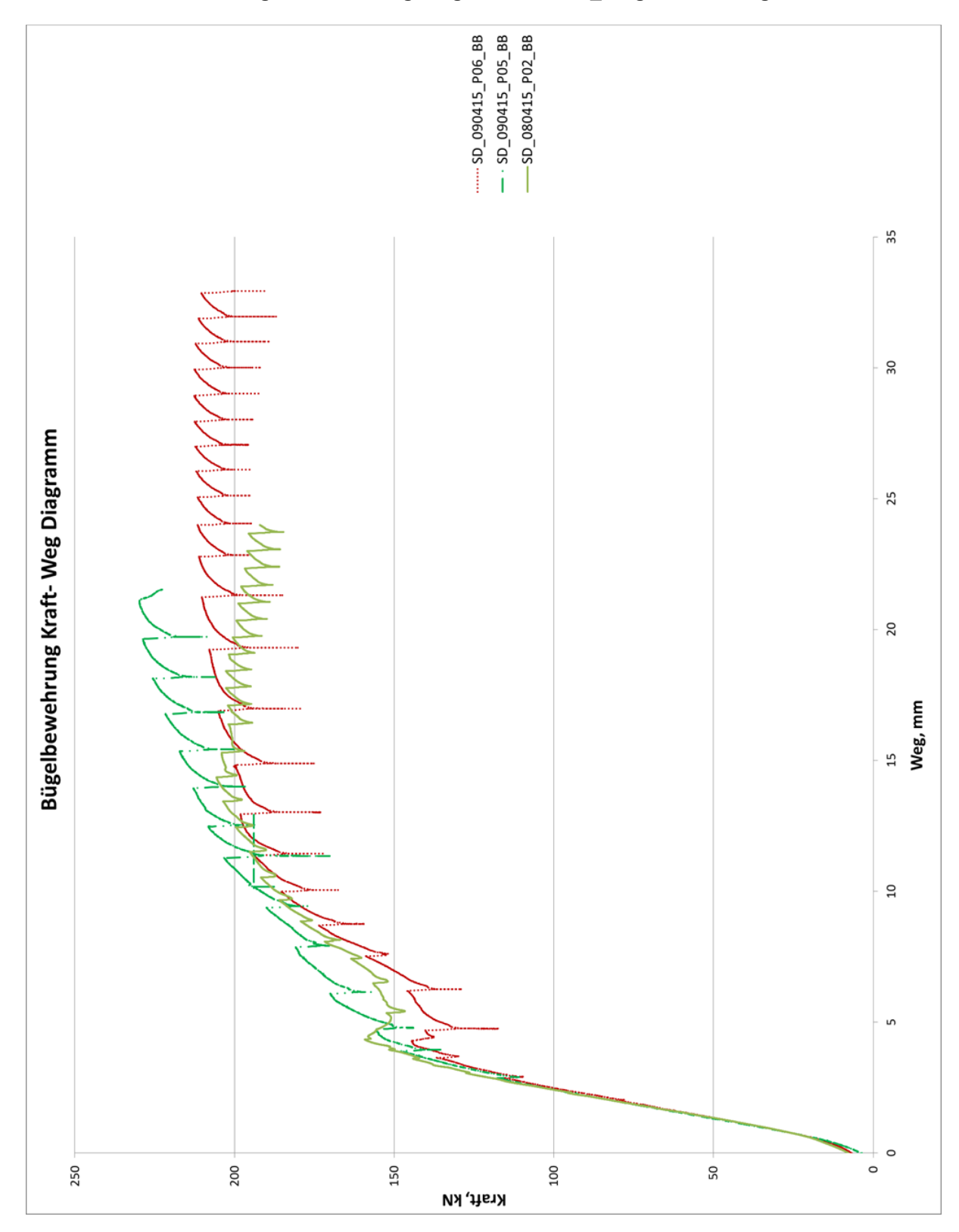

# **Anhang 26: Kraft- Weg Diagramm Serie 2\_ Bügelbewehrung**

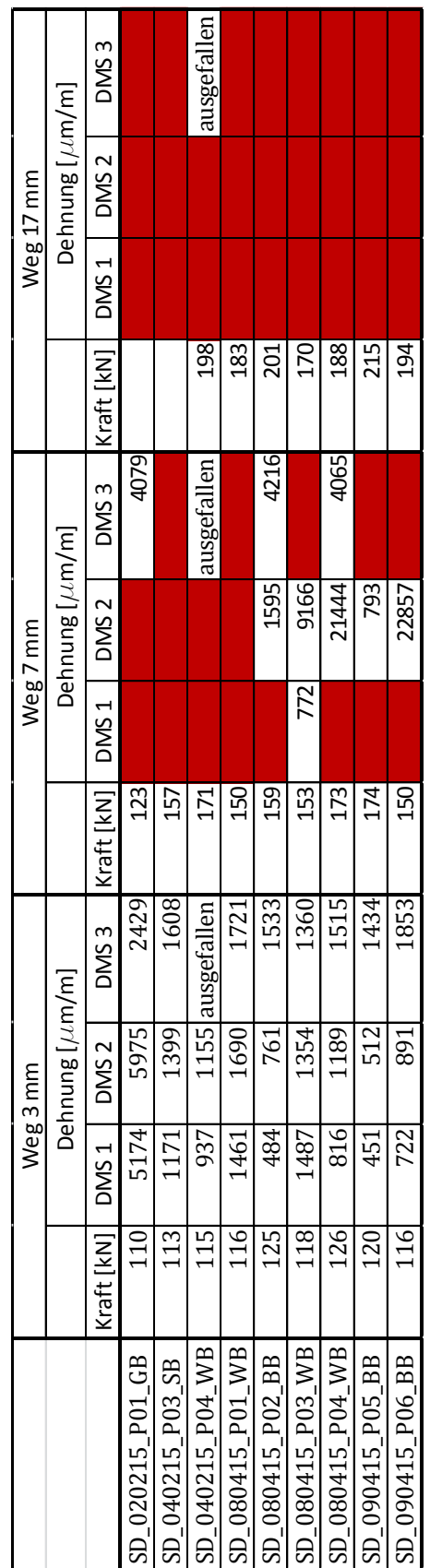

**Anhang 28: Rissöffnung; rot hinterlegt = DMS abgelöst/ funktionsunfähig; P01\_GB=SD\_020215\_P01\_GB; P03\_SB=SD\_040215\_P03\_SB; P04\_WB=SD\_040215\_P04\_WB;** 

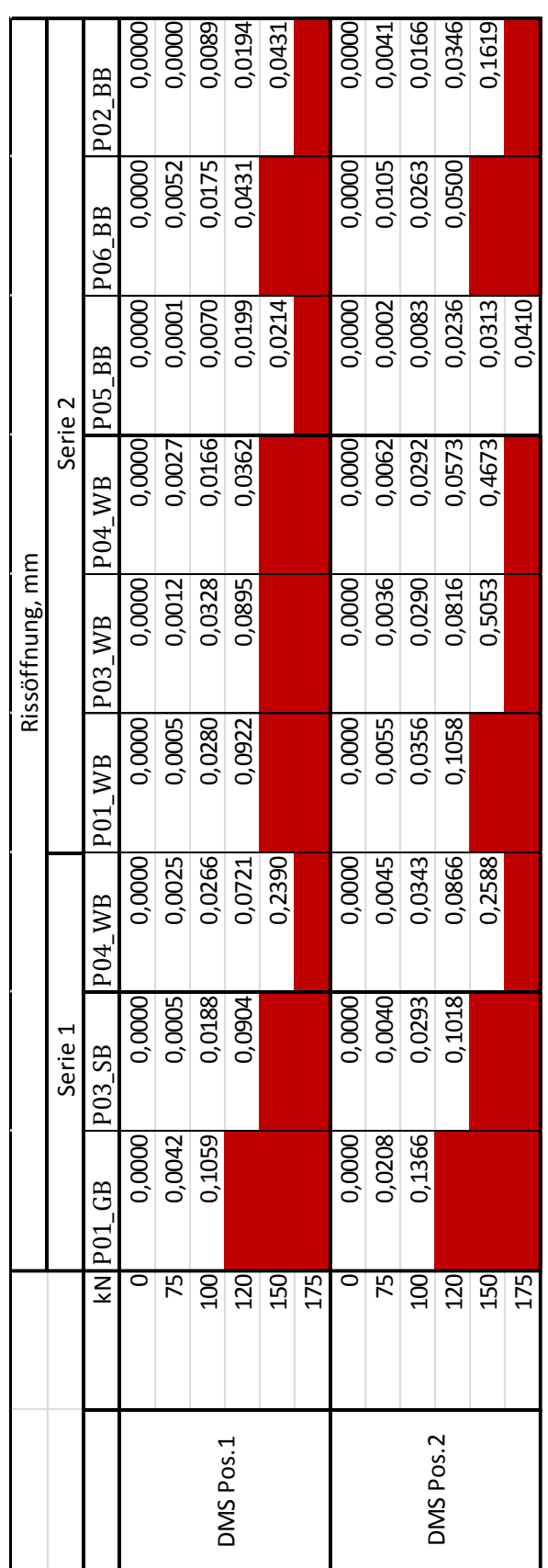

## **P01\_WB=SD\_080415\_P01\_WB; P02\_BB=SD\_080415\_P02\_BB; P03\_WB=SD\_080415\_P03\_WB; P04\_WB=SD\_080415\_P04\_WB; P05\_BB=SD\_09041**

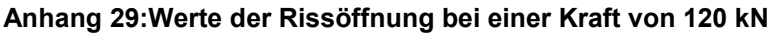

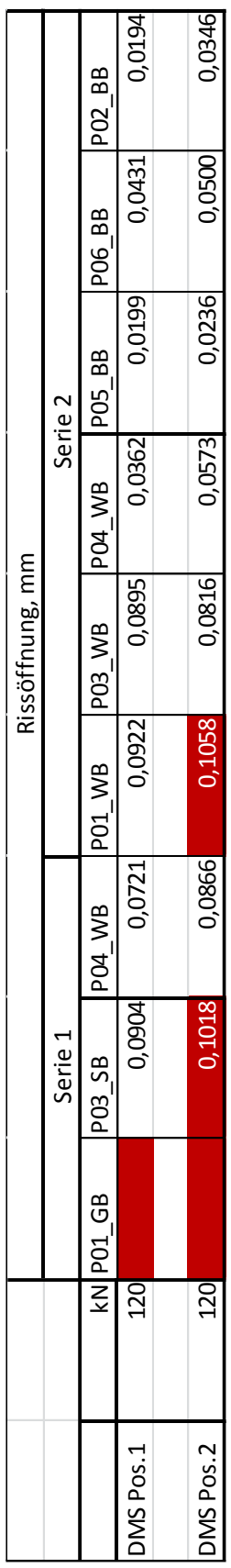